ิการวิเคราะห์เสถียรภาพของระบบไฟฟ้ากำลังเอซีเป็นดีซี ที่มีโหลดเป็นอิเล็กทรอนิกส์กำลังขนานกัน

ินายเทพพนม โสภาเพิ่ม

วิทยานิพนธ์นี้เป็นส่วนหนึ่งของการศึกษาตามหลักสูตรปริญญาวิศวกรรมศาสตรมหาบัณฑิต สาขาวิชาวิศวกรรมไฟฟ้า มหาวิทยาลัยเทคโนโลยีสุรนารี ปีการศึกษา 2554

# **STABILITY ANALYSIS OF AC-DC SYSTEMS FEEDING PARALLELED POWER ELECTRONIC LOADS**

**Theppanom Sopaprim** 

**A Thesis Submitted in Partial Fulfillment of the Requirements for the** 

**Degree of Master of Engineering in Electrical Engineering** 

**Suranaree University of Technology** 

**Academic Year 2011** 

การวิเคราะห์เสถียรภาพของระบบไฟฟ้ากำลังเอซีเป็นดีซี ที่มีโหลดเป็นอิเล็กทรอนิกส์กำลังขนานกัน

มหาวิทยาลัยเทคโนโลยีสุรนารี อนุมัติให้นับวิทยานิพนธ์ฉบับนี้เป็นส่วนหนึ่งของการศึกษา ตามหลักสูตรปริญญามหาบัณฑิต

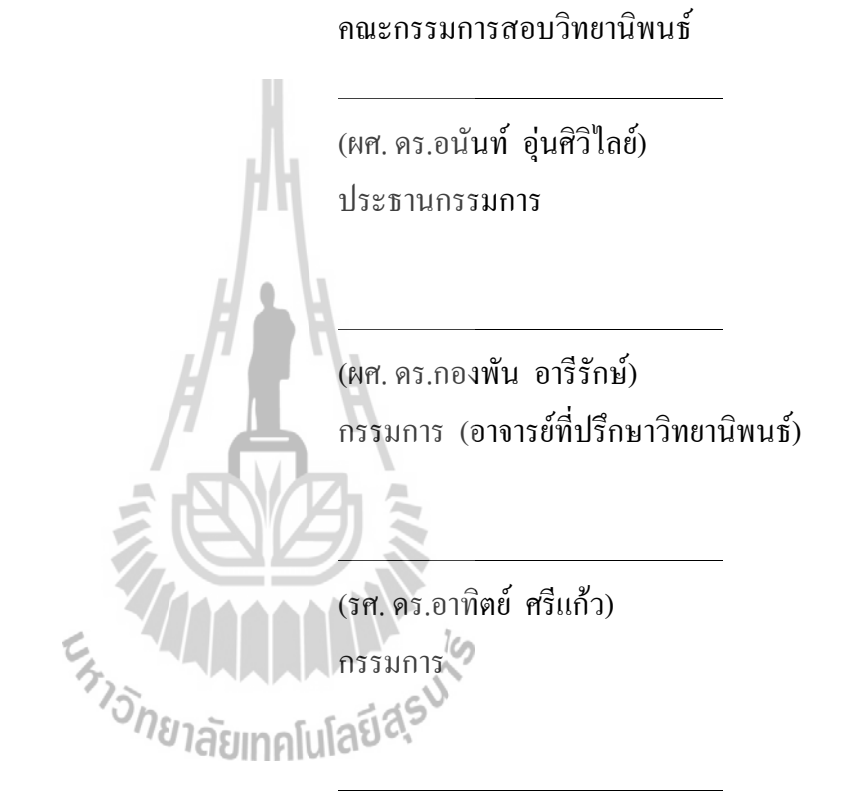

(ผศ. คร.กองพล อารีรักพ์) กรรมการ

(รศ. ร.อ. คร.กนต์ธร ชำนิประศาสน์) ดณบดีสำนักวิชาวิศวกรรมศาสตร์

(ศ. คร. ชูกิจ ลิมปิจำนงค์) รองอธิการบดีฝ่ายวิชาการ ้ เทพพนม โสภาเพิ่ม : การวิเคราะห์เสถียรภาพของระบบไฟฟ้ากำลังเอซีเป็นดีซีที่มีโหลด เป็นอิเล็กทรอนิกส์กำลังขนานกัน (STABILITY ANALYSIS OF AC-DC SYSTEMS FEEDING PARALLELED POWER ELECTRONIC LOADS) อาจารย์ที่ปรึกษา: ผ้ช่วย ิศาสตราจารย์ คร.กองพัน อารีรักษ์. 181 หน้า.

งานวิจัยวิทยานิพนธ์นี้นำเสนอการสร้างแบบจำลองทางคณิตศาสตร์โดยใช้วิธีการร่วมกัน ระหว่างวิธีดีคิวและวิธีค่าเฉลี่ยปริภูมิสถานะทั่วไป สำหรับการวิเคราะห์เสถียรภาพของวงจรเรียง ึกระแสสามเฟสที่มีโหลดเป็นวงจรแปลงผันแบบบัคก์ที่มีการควบคุมขนานกัน แบบจำลองทาง ึ คณิตศาสตร์ที่ได้จากวงจรดังกล่าวเป็นแบบจำลองทางคณิตศาสตร์ที่ไม่เป็นเชิงเส้น ในการวิเคราะห์ เสถียรภาพของระบบจำเป็นต้องอาศัยแบบจำลองที่เป็นเชิงเส้นร่วมกับทฤษฎีบทค่าเจาะจง คังนั้น วิธีการทำให้เป็นเชิงเส้นของอนุกรมเทย์เลอร์อันดับหนึ่งจึงนำมาใช้ในการทำให้แบบจำลองดังกล่าว เป็นแบบจำลองเชิงเส้น ซึ่งมีความเหมาะสมกับการวิเคราะห์เสถียรภาพของระบบต่อไป การ ้ตรวจสอบความถูกต้องของแบบจำลองทางคณิตศาสตร์ที่เป็นเชิงเส้น อาศัยการเปรียบเทียบการ ้จำลองสถานการณ์ในคอมพิวเตอร์กับผลที่ได้จากแบบจำลองทางคณิตศาสตร์ นอกจากนี้งานวิจัย วิทยานิพนธ์ได้มีการสร้างชุดทดสอบของระบบเพื่อนำไปใช้ในการยืนยันผลการวิเคราะห์ เสถียรภาพ ซึ่งการยืนยันผลจากชุดทดสอบนั้นจำเป็นต้องทราบค่าพารามิเตอร์ของระบบที่ถูกต้อง งานวิจัยวิทยานิพนธ์นี้จึงเลือกใช้วิธีทางปัญญาประคิษฐ์มาคำเนินการหาค่าพารามิเตอร์ของชุด ทคสอบ โดยอาศัยแบบจำลองทางคณิตศาสตร์เป็นฟังก์ชันวัตถุประสงค์ ทั้งนี้เพื่อให้การยืนยันผล ้วิเคราะห์เสถียรภาพของระบบมีความถูกต้องแม่นยำยิ่งขึ้น ผลการทดสอบเสถียรภาพในงานวิจัย วิทยานิพนธ์นี้ แสดงให้เห็นว่าแบบจำลองทางคณิตศาสตร์ที่ได้รับการพิสูจน์ สามารถคาดเดาจุดการ ี ขาดเสถียรภาพของระบบได้อย่างถกต้องแม่นยำ ซึ่งผลที่ได้จากทางทฤษฎี การจำลองสถานการณ์ ในคอมพิวเตอร์ รวมถึงผลที่ได้จากการทดสอบมีความสอดคล้องกัน

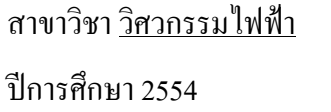

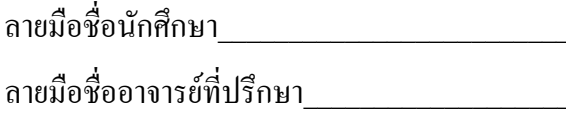

THEPPANOM SOPAPRIM : STABILITY ANALYSIS OF AC-DC SYSTEMS FEEDING PARALLELED POWER ELECTRONIC LOADS. THSIS ADVISOR : ASST. PROF. KONGPAN AREERAK, Ph.D., 181 PP.

### DQ MODELING/GSSA MODELING /DIODE RECTIFIER/BUCK CONVERTERS/STABILITY ANALYSIS

 The thesis presents a mathematical model using the combination between the DQ modeling approach and the GSSA modeling method for a stability analysis of three-phase diode rectifier feeding paralleled controlled buck converters. The mathematical model derived from the proposed method is nonlinear. The linear dynamic model is needed to analyze the stability of the power system via the eigenvalue theorem. Therefore, the linearization technique using the first order term of Tayler's series expansion is applied to obtain the linearized model. This linearized model is suitable for the stability analysis in which it is validated by the simulation of the commercial software package. Moreover, The instable points of the system predicted from the theoretical results are also compared with those form the simulation and experiment. The comparable results show that a good agreement between theoretical, simulation, and experimental results is achieved in the thesis. In addition, The thesis also shows the system identification by using the artificial intelligence technique called adaptive tabu search (ATS) algorithm.

School of Electrical Engineering Student's Signature

Academic Year 2011 Advisor's Signature

### กิตติกรรมประกาศ

้วิทยานิพนธ์นี้คำเนินการสำเร็จลุล่วงด้วยดี เนื่องจากได้รับความช่วยเหลืออย่างดียิ่ง ทั้งด้าน วิชาการและด้านการดำเนินงานวิจัย จากบุคคล และกลุ่มบุคคลต่างๆ ได้แก่

ผู้ช่วยศาสตราจารย์ คร.กองพัน อารีรักษ์ อาจารย์ที่ปรึกษาวิทยานิพนธ์ ที่ได้ให้คำปรึกษา แนะนำ และแนะแนวทางอันเป็นประโยชน์ยิ่งต่องานวิจัย รวมถึงได้ช่วยตรวจทาน และแก้ไข รายงานวิทยานิพนธ์เล่มนี้จนทำให้มีความสมบูรณ์ยิ่งขึ้น รวมทั้งเป็นกำลังใจ และเป็นแบบอย่างที่ดี ในด้านการดำเนินชีวิตหลายๆ ด้านให้กับผู้วิจัยเสมอมา

รองศาสตราจารย์ คร.อาทิตย์ ศรีแก้ว ผู้ช่วยศาสตราจารย์ คร.กองพล อารีรักษ์ และอาจารย์ ประจำสาขาวิชาวิศวกรรมไฟฟ้า มหาวิทยาลัยเทคโนโลยีสรนารี ทกท่าน ที่กรณาให้คำปรึกษา แนะนำและความร้ทางวิชาการอย่างดียิ่งมาโดยตลอด

ี ขอขอบคุณ บุคลากรศูนย์เครื่องมือวิทยาศาสตร์และเทคโนโลยี มหาวิทยาลัยเทคโนโลยี สุรนารีทุกท่าน ที่อำนวยความสะดวกในการทำงาน

สุดท้ายนี้ ผู้วิจัยขอขอบคุณอาจารย์ผู้สอนทุกท่านที่ประสิทธิ์ประสาทความรู้ทางด้านต่าง ๆ ทั้งในอดีตและปัจจุบัน และขอกราบขอบพระคุณ บิดา มารดา รวมถึงญาติพี่น้องของวิจัยทุกท่านที่ ให้ความรัก กำลังใจ การอบรมเลี้ยงดู และให้การสนับสนุนทางด้านการศึกษาอย่างดียิ่งมาโดยตลอด ่จนทำให้ผู้วิจัยประสบความสำเร็จในชีวิตเรื่อยมา

้เทพพบม โสภาเพิ่ม

### สารบัญ

### หน้า

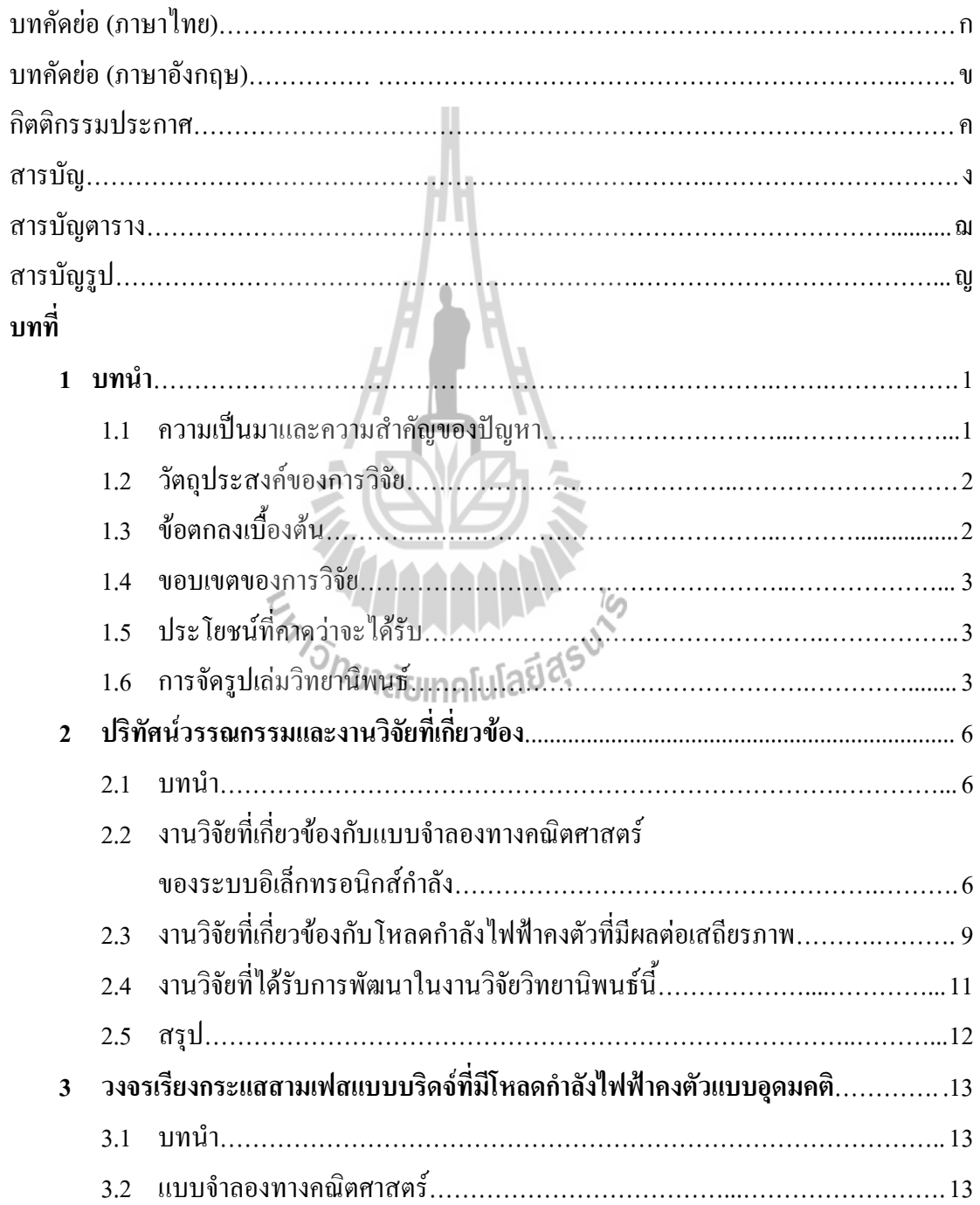

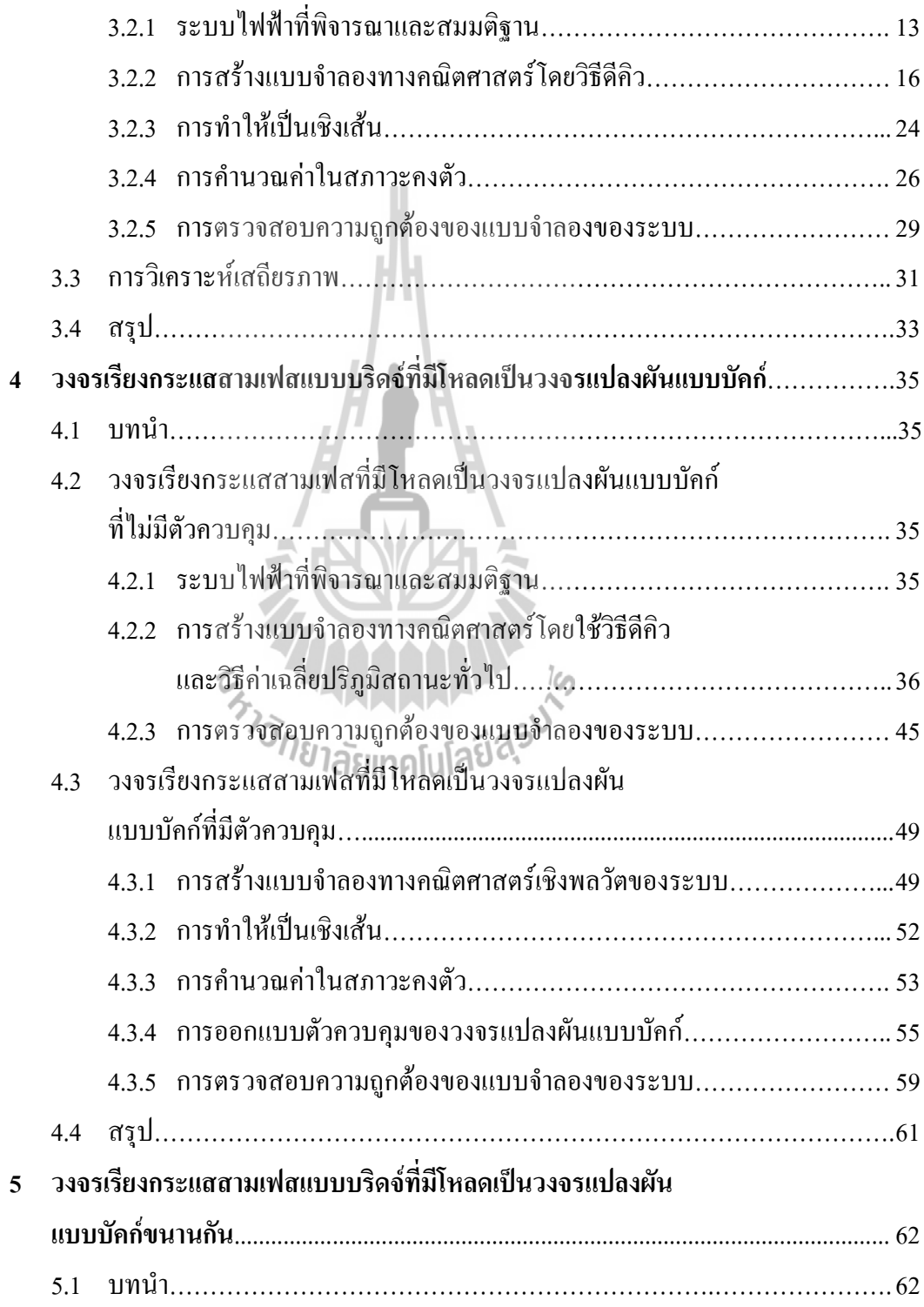

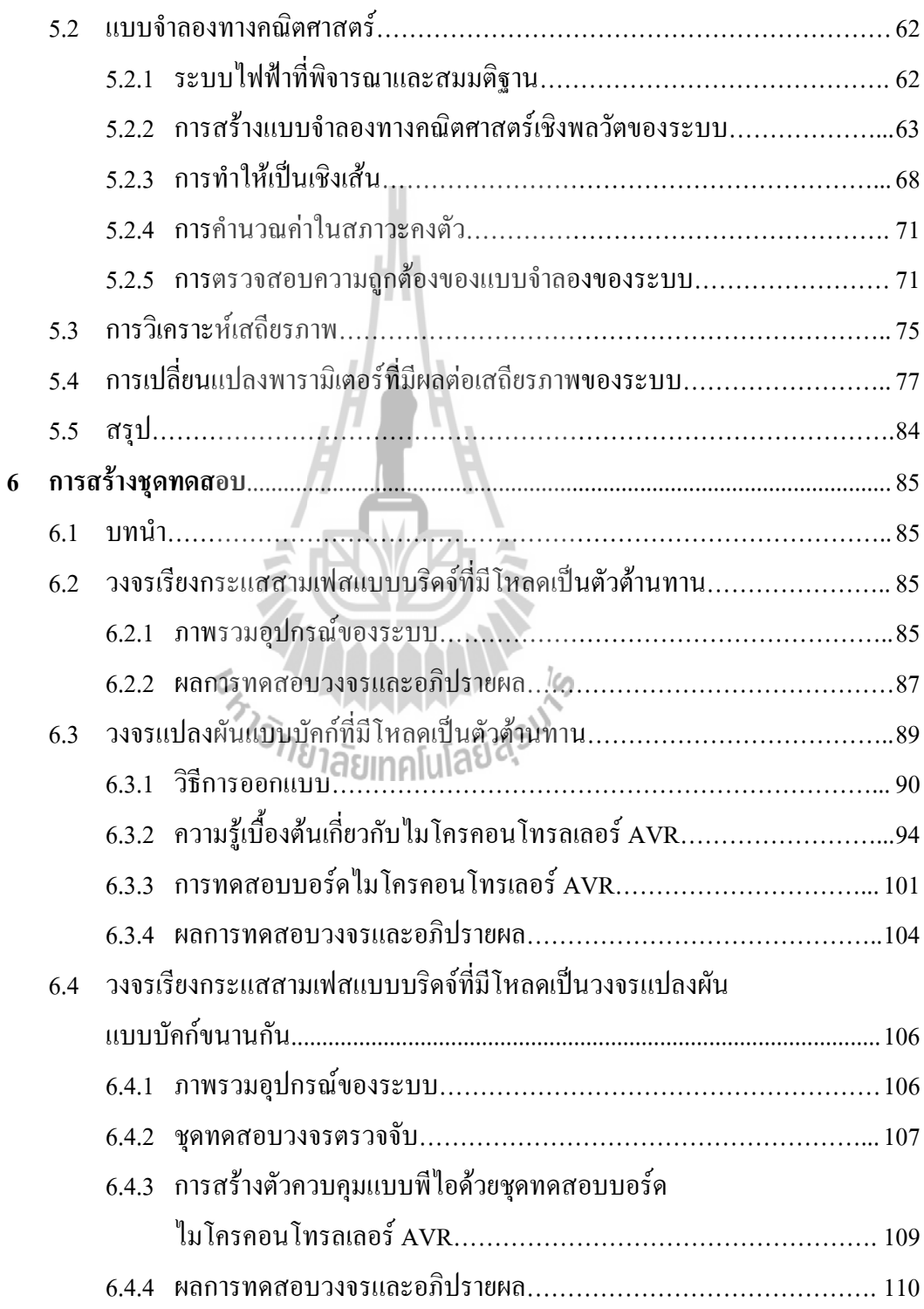

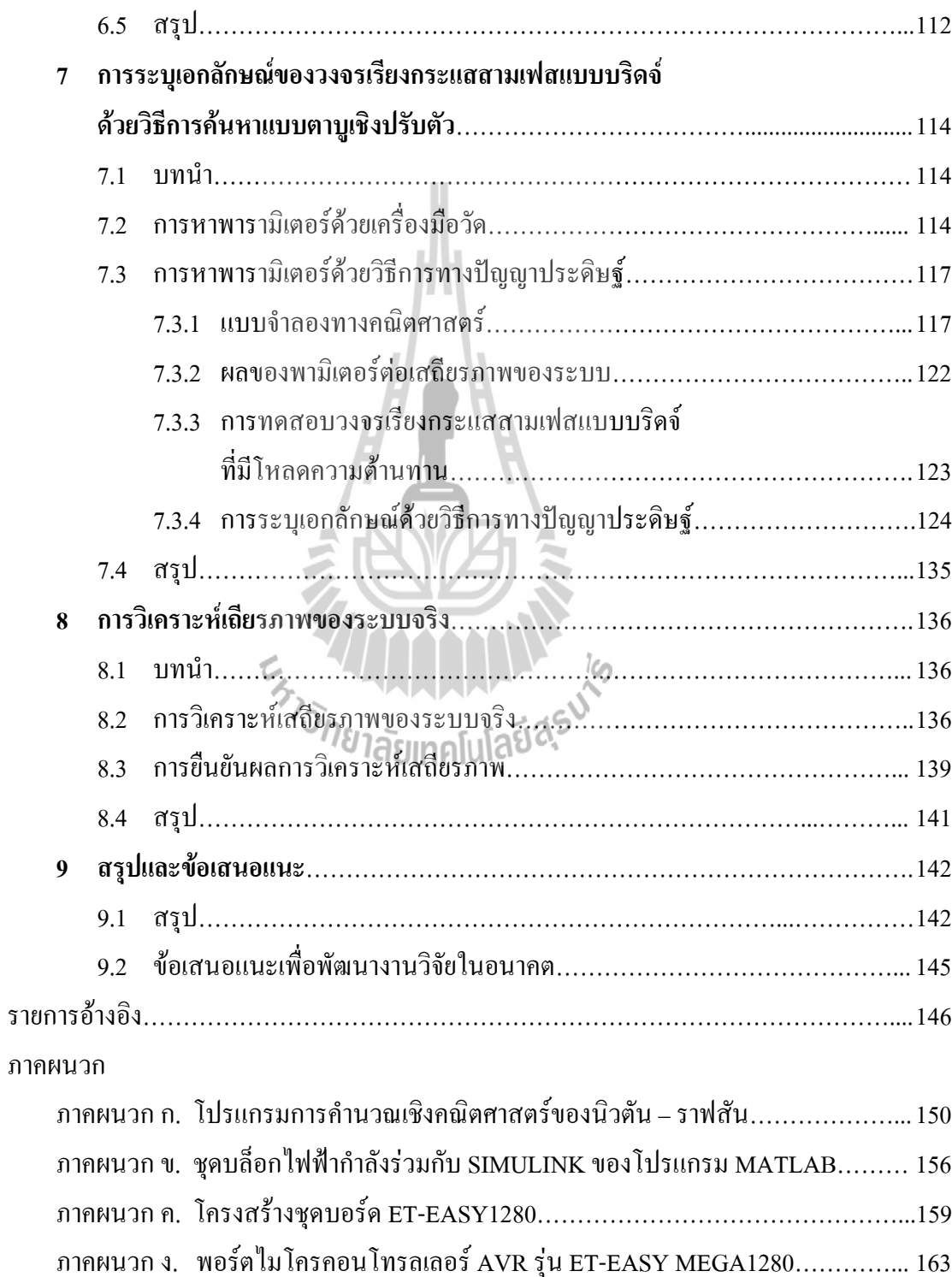

หน้า

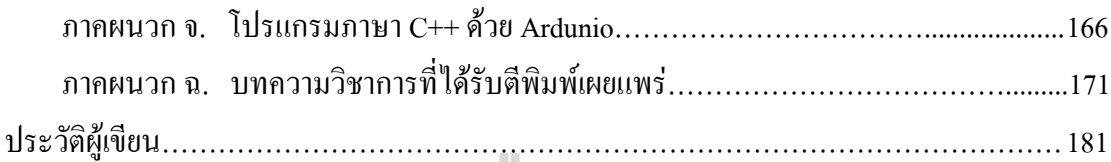

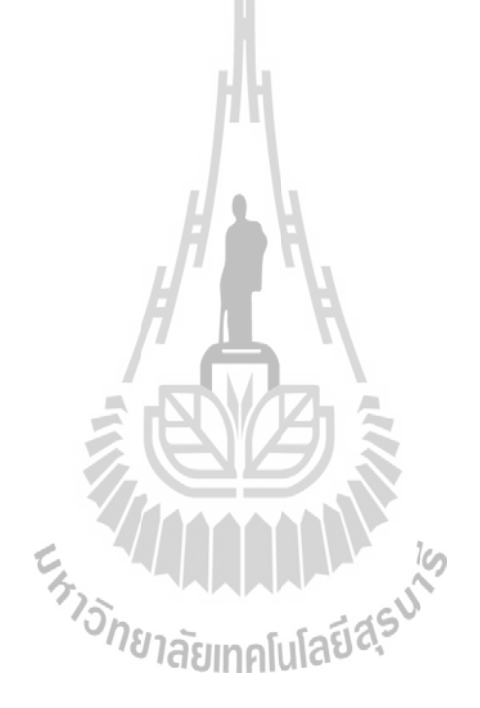

## สารบัญตาราง

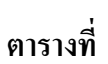

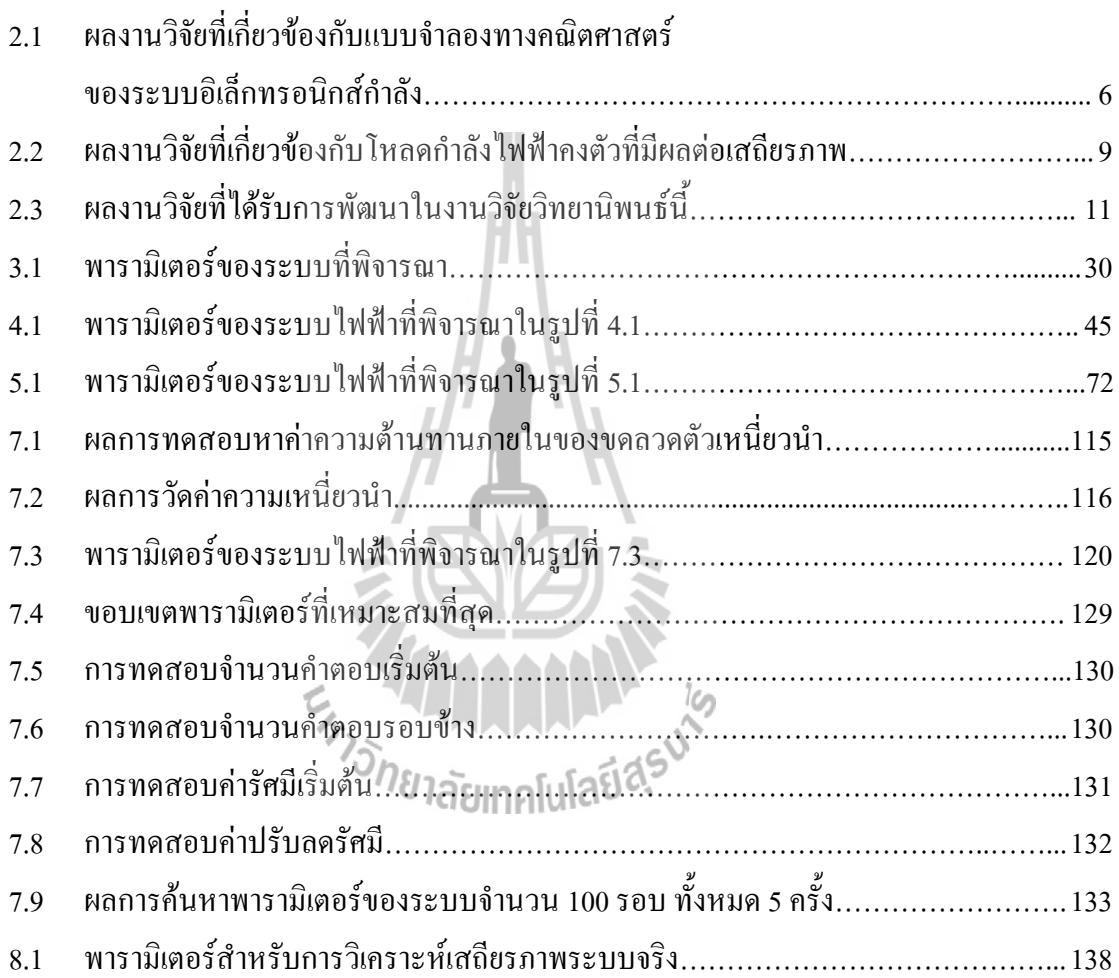

# สารบัญรูป

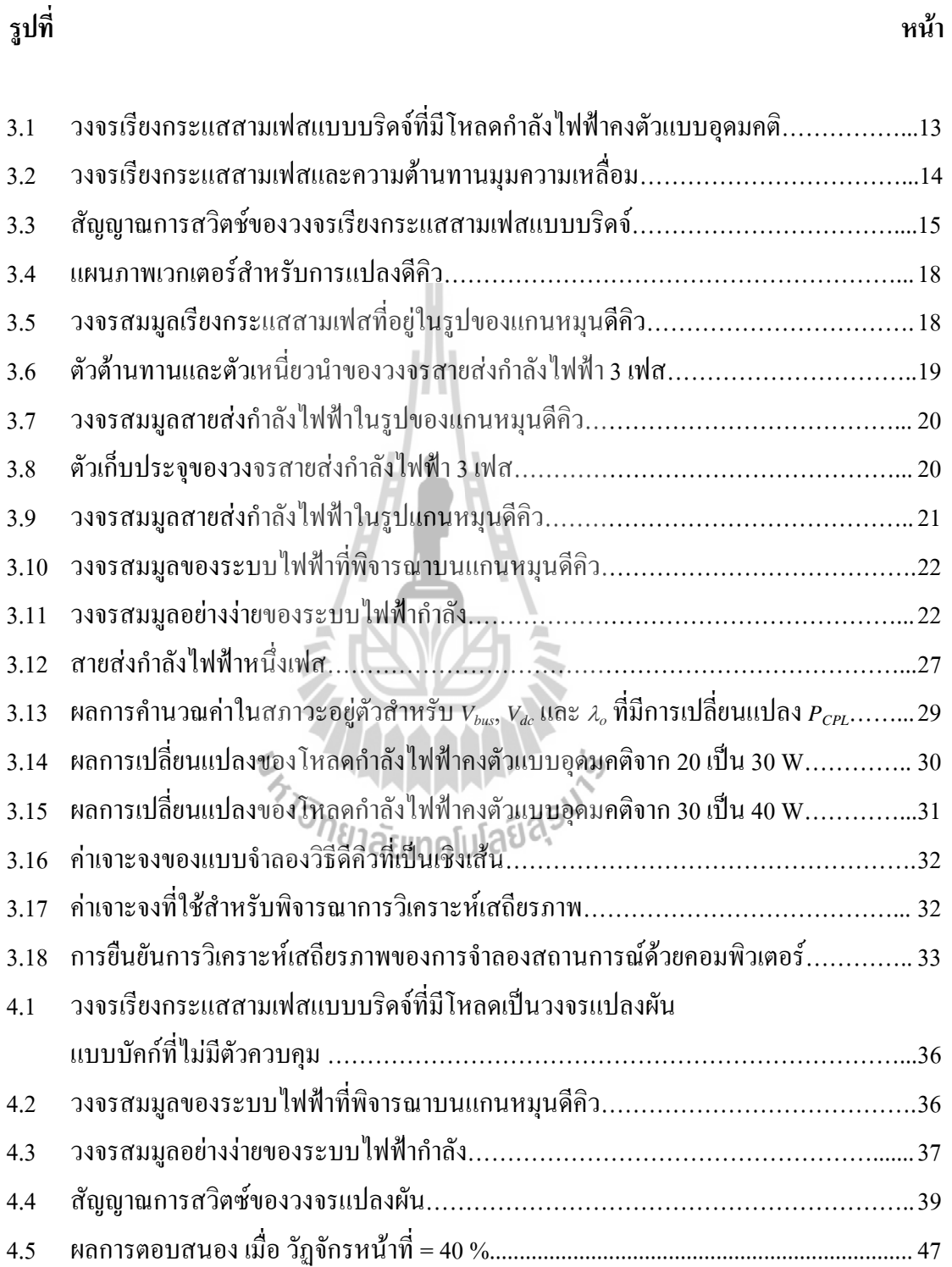

# รูปที่

# สารบัญรูป (ต่อ)

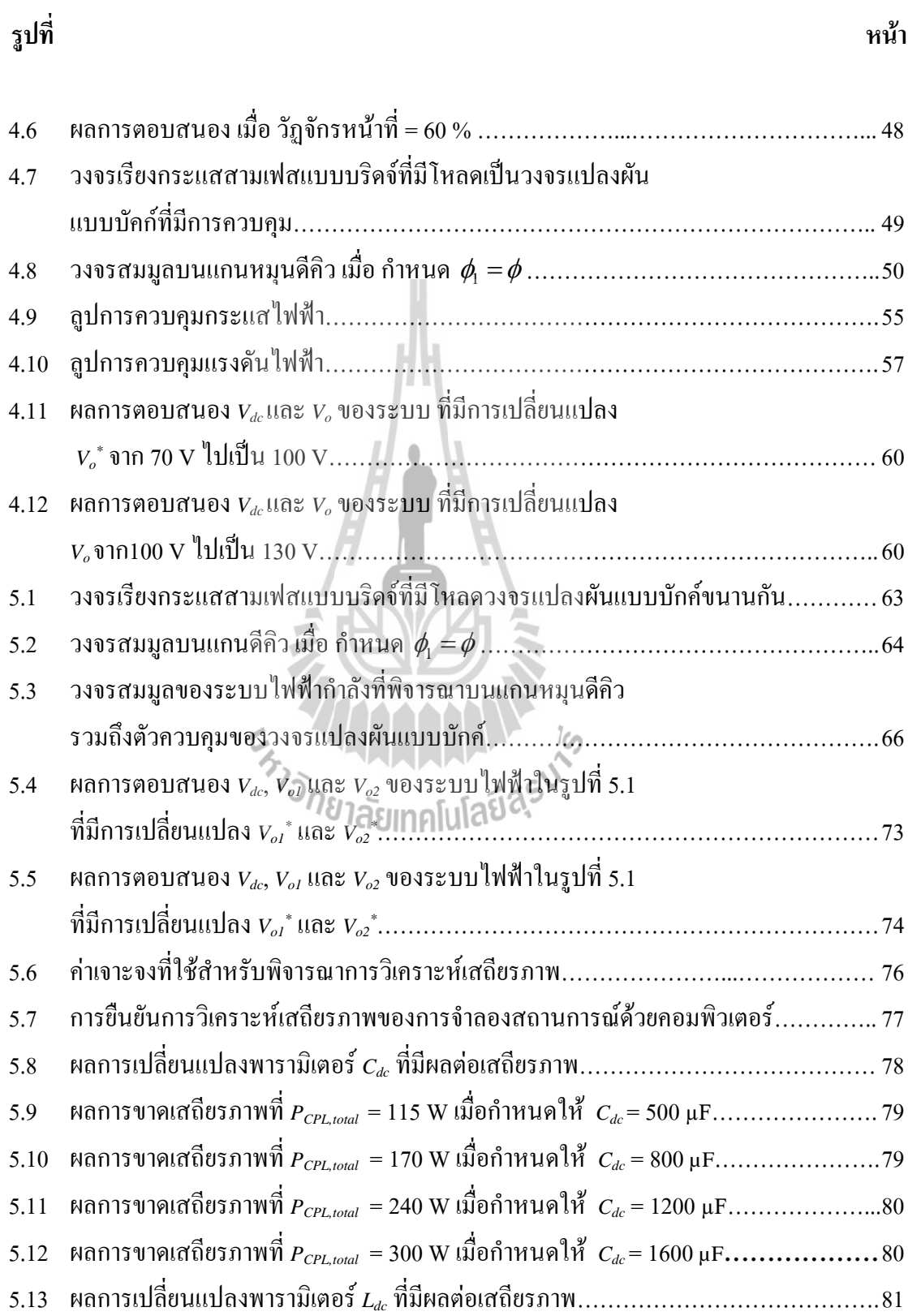

# สารบัญรูป (ต่อ)

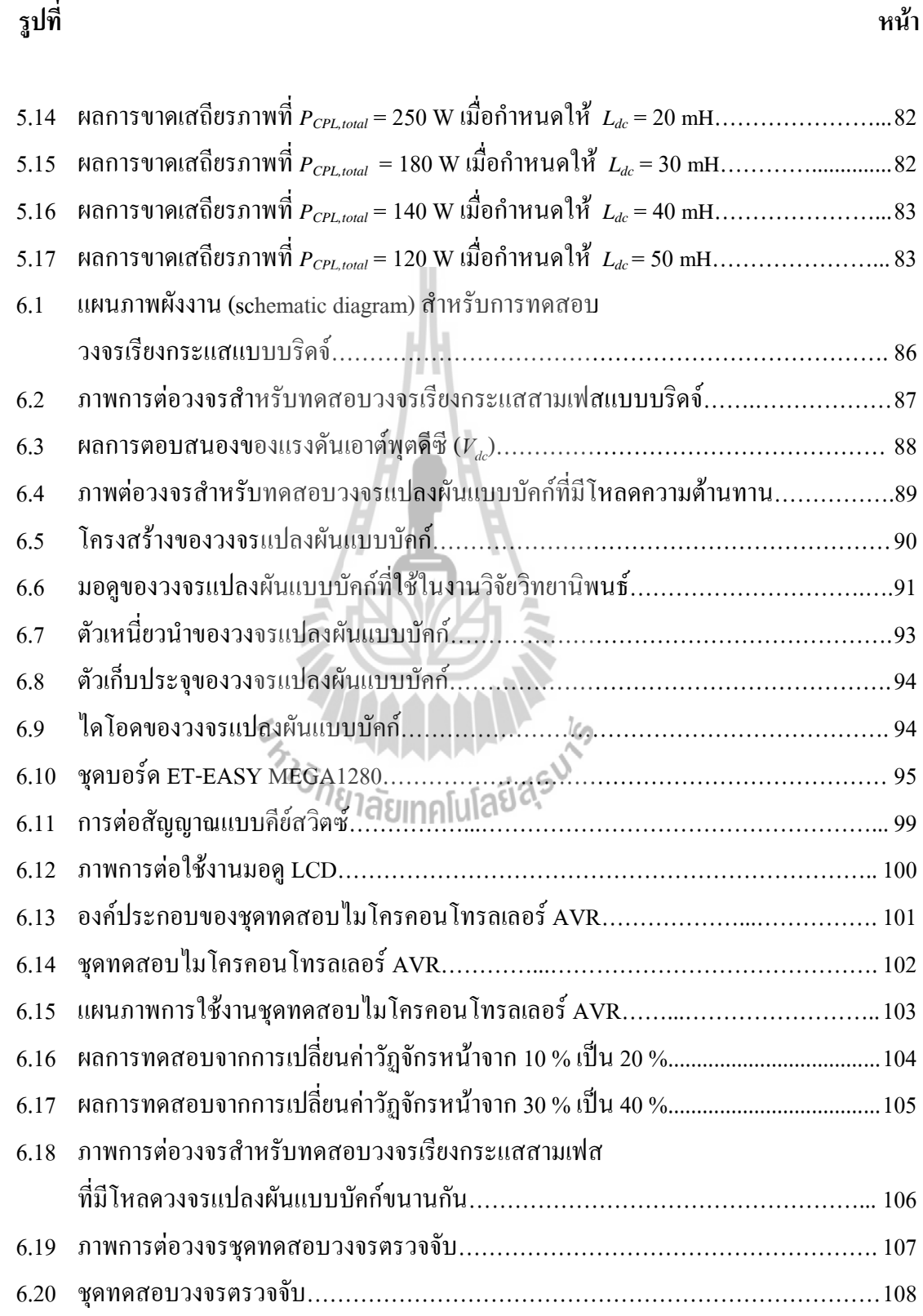

# สารบัญรูป (ต่อ)

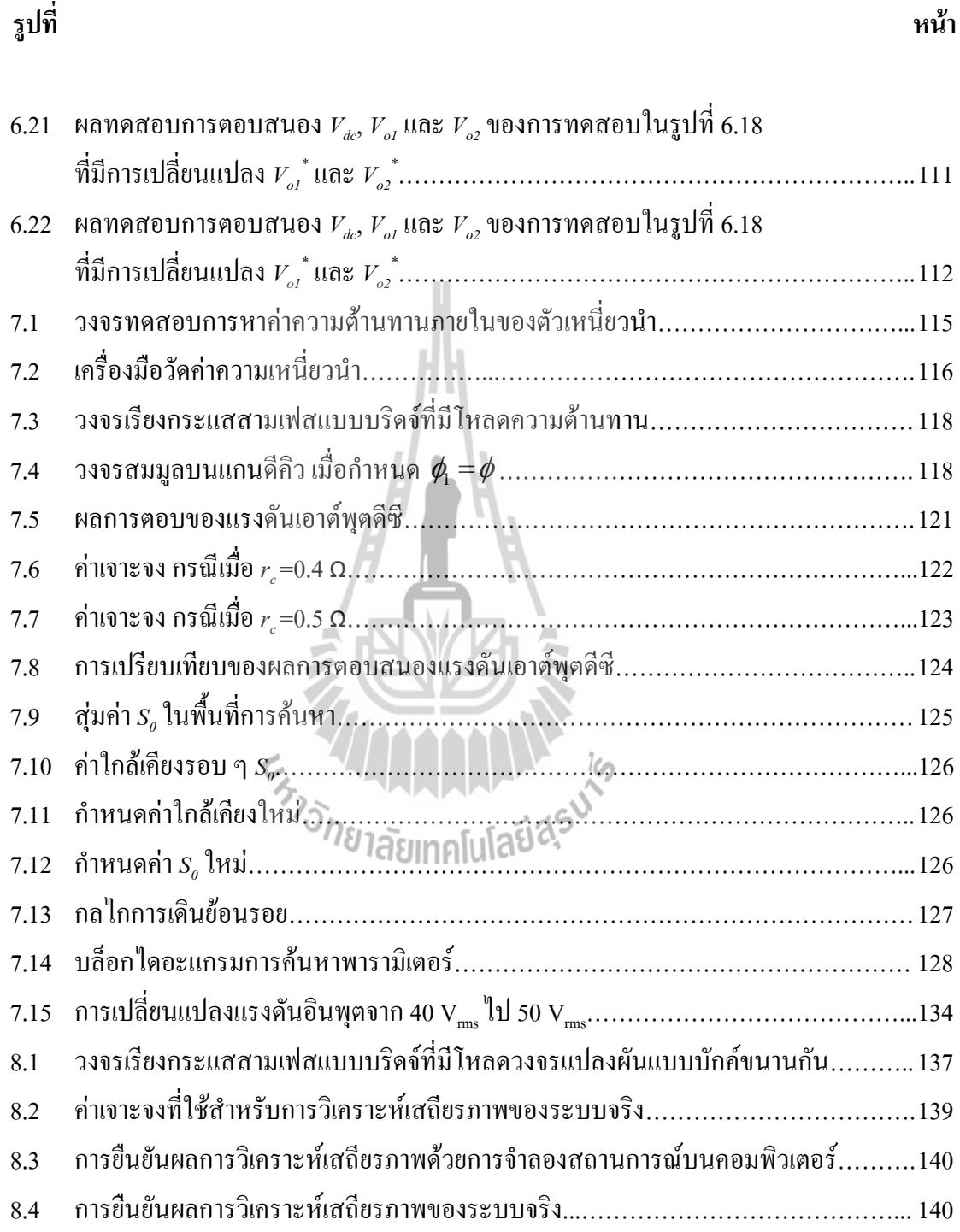

## **-- 1 บทน**ำ

### 1.1 ความเป็นมาและความสำคัญของปัญหา

ปัจจุบันวงจรอิเล็กทรอนิกส์กำลัง ถูกนำมาใช้ในงานด้านอุตสาหกรรมอย่างแพร่หลาย โดยเฉพาะวงจรแปลงผันกำลังที่มีการควบคุมการทำงานเช่น วงจรแปลงผันไฟฟ้าดีซีเป็นดีซีที่มีการ ควบคุมแรงดันเอาต์พุต วงจรขับเคลื่อนมอเตอร์ไฟฟ้าที่มีการควบคุมความเร็วรอบ วงจรแปลงผัน กำลังที่มีการควบคุม จะมีพฤติกรรมเป็นโหลดกำลังไฟฟ้าคงตัว (constant power loads : CPL) (Emadi, Khaligh, Rivetta, and Williamson, 2006) เมื่อนำโหลดชนิดดังกล่าวมาต่อกับระบบไฟฟ้า กำลังจะส่งผลกระทบต่อเสถียรภาพของระบบโคยตรง ซึ่งการขาคเสถียรภาพอาจก่อให้เกิดความ เสียหายต่อโครงสร้างของระบบไฟฟ้ากำลัง หรือส่งผลต่อสมรรถนะการทำงานของระบบควบคุมได้ จากสาเหตุดังกล่าวจึงทำให้มีการศึกษา <mark>และการตรวจสอบเสถียรภาพของระบบที่จ่ายโหล</mark>ด กำลังใฟฟ้าคงตัวโดยอาศัยแบบจำลองทางคณิตศาสตร์ เพื่อสามารถนำไปใช้ในการคาดเดาจุดที่ทำให้ ระบบเกิดการขาดเสถียรภาพและหลีกเลี่ยงปัญหาที่ส่งผลกระทบต่อระบบได้ ดังนั้นแบบจำลองทาง กณิตศาสตร์ของระบบดังกล่าวจึงมีความจำเป็น แต่เนื่องจากการหาแบบจำลองทางคณิตศาสตร์วงจร แปลงผันกำลังจะมีแบบจำลองทางคณิตศาสตร์ที่ขึ้นอยู่กับเวลา (time varying model) เนื่องจากผล ของอุปกรณ์สวิตซ์ในวงจร เมื่อนำไปวิเกราะห์เสถียรภาพของระบบ จะทำให้เกิดความยุ่งยากและ ซับซ้อน ด้วยเหตุผลดังกล่าวจึงต้องหาวิธีในการทำให้แบบจำลองที่ขึ้นอยู่กับเวลาให้เป็นแบบจำลอง ที่ "ไม่ขึ้นอยู่กับเวลา (time-invarient model) ซึ่งมีค้วยกันหลายวิธี เช่น วิธีค่าเฉลี่ยปริภูมิสถานะทั่ว ไป (generalize state-space averaging method : GSSA) (Mahdavi, Emadi, Bellar, and Ehsani, 1997), วิธีดีคิว (DQ method) (Rim, Choi, Cho, and Cho, 1994) และ วิธีค่าเฉลี่ยแบบไม่เป็นเชิงเส้น (nonlinear average-value method) (Sudhoff, and Wasynczuk, 1993) เป็นต้น แต่เนื่องจากการสร้าง แบบจำลองทางคณิตศาสตร์ค้วยวิธีค่าเฉลี่ยแบบใม่เป็นเชิงเส้น จะมีความซับซ้อน และยุ่งยาก มากกว่าวิธีดีคิว และวิธีค่าเฉลี่ยปริภูมิสถานะทั่วไป ดังนั้น งานวิจัยวิทยานิพนธ์นี้นำเสนอการสร้าง แบบจำลองทางคณิตศาสตร์ด้วยวิธีการร่วมกันระหว่างวิธีดีคิวและวิธีค่าเฉลี่ยปริภูมิสถานะทั่วไป เนื่องจากวิธีการคังกล่าวทำให้ได้แบบจำลองทางคณิตศาสตร์ที่ไม่ขึ้นอยู่กับเวลาและยังสามารถนำไป วิเคราะห์เสถียรภาพใด้อย่างถูกต้องและแม่นยำด้วย

#### วัตถุประสงค์ของการวิจัย  $1.2$

เพื่อศึกษาค้นคว้าองค์ความรู้เกี่ยวกับการสร้างแบบจำลองทางคณิตศาสตร์สำหรับ  $1.2.1$ วงจรเรียงกระแสสามเฟสแบบบริดจ์ที่มีโหลดเป็นวงจรแปลงผันแบบบัคก์ขนานกัน

้เพื่อศึกษาค้นคว้าองค์ความรู้เกี่ยวกับการวิเคราะห์เสถียรภาพสำหรับวงจรเรียง  $1.2.2$ กระแสสามเฟสแบบบริดจ์ที่มีโหลดเป็นวงจรแปลงผันแบบบัคก์ขนานกัน

้เพื่อศึกษาการวิเคราะห์เสถียรกาพของระบบเบื่อค่าพาราบิเตอร์ของระบบ  $1.23$ เปลี่ยนแปลง

้เพื่อศึกษาและดำเนินการสร้างชุดทดสอบวงจรเรียงกระแสสามเฟสแบบบริดจ์ที่มี  $1.2.4$ โหลดเป็นวงจรแปลงผันแบบบัคก์ขนานกันสำหรับการยืนยันผลการวิเคราะห์เสถียรภาพได้

้ เพื่อศึกษาและดำเนินการค้นหาค่าพารามิเตอร์ที่ถูกต้องจากชุดทดสอบได้ โดยใช้  $1.2.5$ วิธีทางปัญญาประดิษจ์

#### ์<br>ข้อตกลงเบื้องต้น  $1.3$

การจำลองสถานการณ์ใช้ชุดบล็อกไฟฟ้ากำลัง (Power System Blocksets) ร่วมกับ  $1.3.1$ SIMULINK ของโปรแกรม MATLAB

ระบบสำหรับการวิเคราะห์เสถียรภาพเป็นวงจรเรียงกระแสสามเฟสแบบบริดจ์ที่มี  $132$ โหลดเป็นวงจรแปลงผันแบบบัคก์ขนานกัน

แบบจำลองทางคณิตศาสตร์สร้างขึ้นร่วมกันระหว่างวิธีดีคิว และวิธีค่าเฉลี่ยปริภูมิ  $1.3.3$ สถาบะทั่วไป

การออกแบบตัวควบคุมแบบพี่ไอสำหรับวงจรแปลงผันแบบบัคก์ ได้ใช้วิธีการ  $1.3.4$ แบบดั้งเดิมที่อาศัยความรู้จากทฤษฎีระบบควบคุม

้ตัวควบคุมของชุดทดสอบวงจรแปลงผันแบบบัคก์ใช้ใมโครคอนโทรลเลอร์  $1.3.5$ ตระกูล AVR รุ่น ET-EASY ATMEGA1280

ึการตรวจสอบความถูกต้องของแบบจำลองทางคณิตศาสตร์ ในงานวิจัย  $1.3.6$ ์ วิทยานิพนธ์นี้ อาศัยการจำลองสถานการณ์ด้วยคอมพิวเตอร์

ี การตรวจสอบความถูกต้องเกี่ยวกับการวิเคราะห์เสถียรภาพในงานวิจัย  $1.3.7$ วิทยานิพนธ์นี้ อาศัยการจำลองสถานการณ์ด้วยคอมพิวเตอร์และผลจากชดทดสอบ

#### ขอบเขตของการวิจัย  $1.4$

งานวิจัยวิทยานิพนธ์นี้พิจารณาเฉพาะการวิเคราะห์เสถียรภาพของวงจรเรียง  $141$ กระแสสามเฟสแบบบริคจ์ที่มีโหลดเป็นวงจรแปลงผันแบบบัคก์ขนานกันเท่านั้น

1.4.2 การทำงานของวงจรเรียงกระแสสามเฟสแบบบริคง์และวงจรแปลงผันแบบบัคก์ จะพิจารณาในช่วงโหมดการนำกระแสแบบต่อเนื่อง (continuous conduction mode:CCM)

ิ การวิเคราะห์เสถียรภาพของระบบอาศัยแบบจำลองที่ทำให้เป็นเชิงเส้น (linearized  $1.43$ mode) ภายใต้ทฤษฎีค่าเจาะจง (eigenvalue theorem)

#### ประโยชน์ที่คาดว่าจะได้รับ  $1.5$

ได้องค์ความร้ใหม่ด้านการสร้างแบบจำลองทางคณิตศาสตร์ร่วมกันระหว่างวิธีดี  $1.5.1$ ้คิว และวิธีค่าเฉลี่ยปริภมิสถานะทั่วไปสำหรับวงจรเรียงกระแสสามเฟสแบบบริคจ์ที่มีโหลดเป็น วงจรแปลงผันแบบบัคก์ขนานกัน

ได้โปรแกรมการจำลองสถานการณ์ด้วยแบบจำลองทางคณิตศาสตร์  $152$ 

ได้องค์ความรู้ด้านการวิเคราะห์เสถียรภาพ สำหรับวงจรเรียงกระแสสามเฟสแบบ  $1.5.3$ บริดจ์ที่มีโหลดเป็นวงจรแปลงผันแบบบัคก์ขนานกัน

ใด้องค์ความรู้การออกแบบตัวควบกุมแบบพีไอ สำหรับวงจรแปลงผันแบบบัคก์  $1.5.4$ 

ใด้องค์ความรู้การสร้างชุดทดสอบวงจรเรียงกระแสสามเฟสแบบบริดจ์ที่มีโหลด  $1.5.5$ เป็นวงจรแปลงผันแบบบัคก์ขนานกัน

ใด้องค์ความรู้ใหม่ในการค้นหาค่าพารามิเตอร์ที่ถูกต้องด้วยวิธีปัญญาประดิษฐ์  $1.5.6$ 

ใด้บทความวิจัยใด้เผยแพร่ระดับชาติ หรือ นานาชาติ  $157$ 

#### ิการจัดรูปเล่มวิทยานิพนธ์  $1.6$

์ วิทยานิพนธ์นี้ประกอบด้วย 9 บท ซึ่งในแต่ละบทได้นำเสนอดังต่อไปนี้

*ิบทที่ 1* เป็นบทนำ กล่าวถึงความเป็นมาและความสำคัญของปัญหา วัตถประสงค์ และ ประโยชน์ที่คาดว่าจะใด้รับของงานวิจัยวิทยานิพนธ์ รวมทั้งขอบเขตของงานวิจัยวิทยานิพนธ์

*บทที่ 2* กล่าวถึงปริทัศน์วรรณกรรม และงานวิจัยที่เกี่ยวข้องกับการสร้างแบบจำลองทาง ดพิตศาสตร์สำหรับการวิเคราะห์เสถียรภาพของวงจรเรียงกระแสสามเฟสแบบบริดจ์ที่มีโหลดเป็น วงจรแปลงผันแบบบัคก์ขนานกัน

*บทที่ 3* นำเสนอการสร้างแบบจำลองทางคณิตศาสตร์ของวงจรเรียงกระแสสามเฟสที่มี โหลดกำลังไฟฟ้าคงตัวแบบอุดมคติ โดยอาศัยพื้นฐานวิธีดีคิว ข้อสมมติฐาน การประยุกต์วิธีดีคิวกับ

้วงจรสายส่งกำลังไฟฟ้า การทำให้เป็นเชิงเส้นของอนุกรมเทอร์เลอร์อันดับหนึ่ง การคำนวณค่าใน ิสภาวะคงตัว และตรวจสอบความถูกต้องของแบบจำลองทางคณิตศาสตร์ นอกจากนี้ได้นำเสนอ ึการวิเคราะห์เสถียรภาพด้วยทฤษฎีบทค่าเจาะจง พร้อมกับการยืนยันผลการวิเคราะห์เสถียรภาพด้วย การจำลองสถานการณ์ด้วยคอมพิวเตอร์

*บทที่ 4* นำเสนอการสร้างแบบจำลองทางคณิตศาสตร์ของวงจรเรียงกระแสสามเฟสแบบ ้ บริคจ์ที่มีโหลควงจรแปลงผันแบบบัคก์ที่ไม่มีตัวควบคม และมีตัวควบคม โดยอาศัยวิธีการร่วมกัน ระหว่างวิธีดีคิวและวิธีค่าเฉลี่ยปริภูมิสถานะทั่วไป การหาสมการเชิงพลวัตของตัวควบคุมแบบพีไอ การทำให้เป็นเชิงเส้น การคำนวณค่าสภาวะคงตัว และ การออกแบบค่าพารามิเตอร์ของตัวควบคุม ของวงจรแปลงผันแบบบัคก์ รวมถึงการตรวจสอบความถูกต้องของแบบจำลองทางคณิตศาสตร์ทั้ง  $2.52111$ 

*บทที่ 5* นำเสนอการสร้างแบบจำลองทางคณิตศาสตร์ของวงจรเรียงกระแสสามเฟสแบบ บริดจ์ที่มีโหลดวงจรแปลงผันแบบบัคก์ขนานกัน ซึ่งประกอบไปด้วยวงจรแปลงผันแบบบัคก์ 2 ชุด และตัวต้านทาน โดยอาศัยการวิธีการร่วมกันระหว่างวิธีดีคิวและวิธีค่าเฉลี่ยปริภูมิสถานะทั่วไป การ ทำให้เป็นเชิงเส้น การคำนวณค่าสภาวะคงตัว การตรวจสอบความถูกต้องของแบบจำลองทาง ึกณิตศาสตร์ การวิเคราะห์เสถียรภาพของระบบพร้อมกับการยืนยันผลด้วยการจำลองสถานการณ์ นอกจากนี้ได้นำเสนอการเปลี่ยนค่าพารามิเตอร์ของระบบที่มีผลต่อเถียรภาพ

*บทที่ 6 นำ*เสนอการชุดทดสอบวงจรเรียงกระแสสามเฟสแบบบริดจ์ที่มีโหลดตัวต้านทาน ิชุดทดสอบวงจรแปลงผันแบบบัคก์ที่มีโหลดความต้านทาน ชุดทดสอบวงจรเรียงกระแสสามเฟส แบบบริดจ์ที่มีโหลดวงจรแปลงผันแบบบัคก์และโหลดความต้านทานขนานกัน ความรู้พื้นฐาน เกี่ยวกับไมโครคอนโทรลเลอร์AVR การทดสอบบอร์ด รวมไปถึงการสร้างตัวควบคุมแบบพีไอด้วย ชุดบอร์ดไมโครคอนโทรลเลอร์บอร์ด AVR สำหรับการควบคุมแรงคันแรงคันเอาต์พุตของวงจร แปลงผันแบบบัคก์ นอกจากนี้นำเสนอการสร้าง ชควงจรตรวจจับกระแสไฟฟ้าและแรงคันไฟฟ้า รวมไปถึงผลการการทดสุดบวงจรและอภิปรายผล

 $\,$ บทที่ 7 นำเสนอการระบุเอกลักษณ์ของวงจรเรียงกระแสสามเฟสแบบบริคจ์ ค้วยวิธีการ ้ค้นหาแบบตาบูเชิงปรับตัว ซึ่งในเบื้องต้นเป็นการหาพารามิเตอร์ของตัวเหนี่ยวนำของวงจรกรอง โดยอาศัยเครื่องมือวัด หลังจากนั้นการนำเสนอการหาพารามิเตอร์ด้วยวิธีการทางปัญญาประดิษฐ์ สำหรับวงจรเรียงกระแสสามเฟสแบบบริคจ์ที่มีโหลดความด้านทาน เพื่อใช้ในการหา ้ค่าพารามิเตอร์ของระบบที่จำเป็นต่อการวิเคราะห์เสถียรภาพของระบบ โดยเนื้อหาที่สำคัญจะ ประกอบด้วย การสร้างแบบจำลองทางคณิตศาสตร์ การทดสอบวงจร และการระบเอกลักษณ์ด้วย วิธีการทางปัญญาประดิษฐ์ การกำหนดขอบเขตค่าพารามิเตอร์สำหรับการค้นหาด้วยวิธีการแบบ ตาบูเชิงปรับตัว การทดสอบค่าพารามิเตอร์ รวมใปถึงการจำลองสถานการณ์ผลการเปรียบเทียบ ระหว่างแบบจำลองทางคณิตศาสตร์และผลจากชุดทดสอบจริง พร้อมทั้งอภิปรายผล

*บทที่ 8* นำเสนอการวิเคราะห์เสถียรภาพของระบบจริง โดยเป็นวงจรเรียงกระแสสามเฟส ี แบบบริดจ์ที่มีโหลดวงจรแปลงผันแบบบัคก์และตัวต้านทานขนานกัน พร้อมทั้งยืนยันการวิเคราะห์ เสถียรภาพด้วยการจำลองสถานการณ์ด้วยคอมพิวเตอร์และการยืนยันผลจากชดทดสอบ

### *บทที่ 9* เป็นบทสรุปและข้อเสนอแนะ

ภาคผนวกมีอยู่ด้วยกัน 6 ส่วน คือ *ภาคผนวก ก*.แสดงรายละเอียดโปรแกรมการคำนวณเชิง ึคณิตศาสตร์ของนิวตัน – ราฟสัน *ภาคผนวก ข.* แสคงรายละเอียดชุดบล็อกไฟฟ้ากำลังร่วมกับ SIMULINK ของโปรแกรม MATLAB ภาคผนวก ค. แสดงรายระเอียดโครงสร้างชุดบอร์ด ET-EASY1280 ภาคผนวก ง. แสดงรายละเอียดพอร์ตไมโครคอนโทรลเลอร์ AVR รุ่น ET-EASY MEGA1280 ภาคผนวก จ. แสดงรายละเอียดโปรแกรมภาษา C++ ด้วย Ardunio ภาคผนวก ฉ. แสดง รายการบทความทางวิชาการที่ได้รับตีพิมพ์เผยแพร่ในระหว่างการทำวิจัยวิทยานิพบธ์

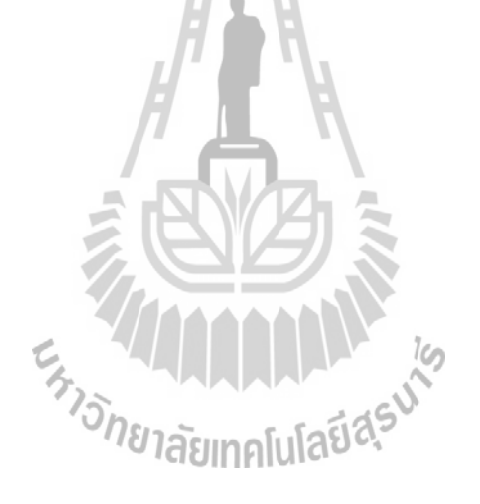

# ึบทที่ 2 ปริทัศน์วรรณกรรมและงานวิจัยที่เกี่ยวข้อง

#### ำเทนำ  $2.1$

งานวิจัยวิทยานิพนธ์นี้คำเนินการวิจัยเกี่ยวกับการสร้างแบบจำลองทางคณิตศาสตร์สำหรับ การวิเคราะห์เสถียรภาพของวงจรเรียงกระแสสามเฟสแบบบริดจ์ที่มีโหลดเป็นวงจรแปลงผัน แบบบัคก์ขนานกัน ซึ่งในอดีตที่ผ่านมางานวิจัยเกี่ยวกับการวิเคราะห์เสถียรภาพของระบบ ้อิเล็กทรอนิกส์กำลังได้มีผู้ทำการวิจัยค้นคว้า และพัฒนาอย่างต่อเนื่องมาถึงปัจจุบัน ด้วยเหตุนี้ในบท ีที่ 2 จึงนำเสนอการสำรวจวรรณกรรมงานวิจัยที่เกี่ยวข้อง โดยแบ่งออกเป็น 3 หัวข้อ คือ งานวิจัยที่ เกี่ยวข้องกับแบบจำลองทางคณิตศาสตร์ของระบบอิเล็กทรอนิกส์กำลัง โหลดกำลังไฟฟ้าคงตัวที่มี ผลต่อเสถียรภาพ และงานวิจัยที่ได้รับการพัฒนาในงานวิทยานิพนธ์นี้ ซึ่งในแต่ละหัวข้อผู้วิจัยจึง นำเสนอเรียงตามลำดับปีที่ตีพิมพ์ รวมถึงอธิบายสาระสำคัญของแต่ละงานวิจัยไว้พอสังเขป

#### งานวิจัยที่เกี่ยวข้องกับแบบจำลองคณิตศาสตร์ของระบบอิเล็กทรอนิกส์กำลัง  $2.2$

งานวิจัยวิทยานิพนธ์นี้มุ่งเน้นที่การวิเคราะห์เสถียรภาพของวงจรเรียงกระแสสามเฟสแบบ ึบริดจ์ที่มีโหลดเป็นวงจรแปลงผันแบบบัคก์ขนานกัน ดังนั้นแบบจำลองทางคณิตศาสตร์ของระบบ ้ดังกล่าวจึงมีความจำเป็นอย่างยิ่ง ในการคาดเดาจุดที่ทำให้ระบบขาดเสถียรภาพและหลีกเลี่ยงปัญหา ที่จะส่งผลกระทบต่อสมรรถนะของระบบควบคุม งานวิจัยที่เกี่ยวข้องกับแบบจำลองทาง ึ คณิตศาสตร์ของระบบอิเล็กทรอนิกส์กำลัง ตั้งแต่ในอดีตจนถึงปัจจุบัน แสดงใด้ดังตารางที่ 2.1

| ปีที่ดีพิมพ์ | คณะผู้วิจัย   | สาระสำคัญของงานวิจัย                             |
|--------------|---------------|--------------------------------------------------|
| (n.n.)       |               |                                                  |
| 1990         | Rim, C.T.,    | นำเสนอการแปลงวงจรอินเวอร์เตอร์ วงจรเรียง         |
|              | Hu, D.Y., and | ี กระแส และวงจรไซโคลคอนเวอร์เตอร์ ให้อยู่บน      |
|              | Cho, G.H.     | แกนดีคิว ในรูปของหม้อแปลงไฟฟ้าที่ขึ้นอยู่กับเวลา |

ิตารางที่ 2.1 ผลงานวิจัยที่เกี่ยวข้องกับแบบจำลองทางคณิตศาสตร์ของระบบอิเล็กทรอนิกส์กำลัง

| ปีที่ดีพิมพ์                                                 | คณะผู้วิจัย         | สาระสำคัญของงานวิจัย                                |
|--------------------------------------------------------------|---------------------|-----------------------------------------------------|
| $(\mathsf{f} \mathsf{f}, \mathsf{f} \mathsf{f}, \mathsf{f})$ |                     |                                                     |
| 1990                                                         | Sanders, S. R.,     | นำเสนอวิธีค่าเฉลี่ยปริภูมิสถานะสำหรับวงจรแปลงผัน    |
|                                                              | Noworolslti, J. M., | อิเล็กทรอนิกส์กำลังแบบใช้พี่คับเบิลยูเอ็ม สำหรับการ |
|                                                              | Liu, X. Z., and     | สวิตซ์ รวมถึงการนำไปประยุกต์ใช้กับวงจรแปลงผัน       |
|                                                              | Vergliese, G.C.     | แบบเรโซแนนซ์ประเภทต่างๆ                             |
| 1993                                                         | Sudhoff, S.D., and  | นำเสนอการวิเคราะห์หาแบบจำลองทางคณิตศาสตร์           |
|                                                              | Wasynczuk, O.       | สำหรับวงจรแปลงผันที่มีโหลดเป็นเครื่องจักรกล         |
|                                                              |                     | ซิงโครนัส                                           |
| 1993                                                         | Baghramian, A., and | น้ำเสนอแบบจำลองทางคณิตศาสตร์สำหรับวงจรเรียง         |
|                                                              | Forsyth, A.J.       | กระแสแบบ 12 พัลส์ ที่มีโหลดกำลังไฟฟ้าคงตัว โดยใช้   |
|                                                              |                     | วิธีการค่าเฉลี่ยแบบไม่เป็นเชิงเส้น                  |
| 1994                                                         | Rim, C.T.,          | นำเสนอการแปลงวงจรไปอยู่บนแกนดีคิวสำหรับวงจร         |
|                                                              | Choi, N.S.,         | เรียงกระแสสามเฟสที่ใช้เทคนิคการควบคุมการจ่าย        |
|                                                              | Cho, G.C., and      | กระแสด้วยพีดับเบิลยูเอ็ม                            |
|                                                              | Cho, G.H.           |                                                     |
| 1998                                                         | Han, S.B.,          | นำเสนอการแปลงวงจรให้อยู่บนแกนดีคิวของวงจรเรียง      |
|                                                              | Choi, N.S.,         | กระแสสามเฟสโดยใช้เทคนิคพีดับเบิลยูเอ็มแบบบัคก์      |
|                                                              | Rim, C.T., and      | 1913 รวมถึงการพิสูจน์สมการหาแบบจำลองทางคณิตศาสตร์   |
|                                                              | Cho, G.H.           | ของวงจรสมมูลบนแกนคี่คิว                             |
| 1998                                                         |                     | นำเสนอการสร้างแบบจำลองทางคณิตศาสตร์โดยวิธี          |
|                                                              | Jianping, X., and   | ค่าเฉลี่ยปริภูมิสถานะทั่วไป สำหรับการวิเคราะห์ของ   |
|                                                              | Lee, C.Q.           | วงจรแปลงผันแบบเรโซแนนซ์เสมือน                       |
| 2004                                                         | Emadi, A.           | นำเสนอแบบจำลองทางคณิตศาสตร์และการวิเคราะห์          |
|                                                              |                     | ระบบวงจรแปลงผันอิเล็กทรอนิกส์กำลังหลายชนิด โดย      |
|                                                              |                     | ใช้วิธีการค่าเฉลี่ยปริภูมิสถานะทั่วไป               |

ตารางที่ 2.1 ผลงานวิจัยที่เกี่ยวข้องกับแบบจำลองทางคณิตศาสตร์ของระบบอิเล็กทรอนิกส์กำลัง (ต่อ)

| ปีที่ดีพิมพ์ | คณะผู้วิจัย       | สาระสำคัญของงานวิจัย                              |
|--------------|-------------------|---------------------------------------------------|
| (n.n.)       |                   |                                                   |
| 2004         | Mahdavi, J.,      | นำเสนอการสร้างแบบจำลองทางคณิตศาสตร์และการ         |
|              | Emadi, A.,        | จำลองสถานการณ์ของระบบวงจรแปลงผันไฟฟ้า             |
|              | Geoffrey, A., and | กำลังต่างๆ บนเรือโดยใช้วิธี ค่าเฉลี่ยปริภูมิสถานะ |
|              | Williamson        | ทั่วไป                                            |
| 2006         | Dong, P.,         | นำเสนอการสร้างแบบจำลองทางคณิตศาสตร์ของ            |
|              | Cheng, K.W.E.,    | วงจรแปลงผันดีซีเป็นดีซีแบบคลาสอี โดยใช้วิธี       |
|              | Ho, S. L.,        | ้ค่าเฉลี่ยปริภูมิสถานะทั่วไป โดยมาประยุกต์กับระบบ |
|              | Yang, J. M., and  | ยานยนต์                                           |
|              | Choi, W.F.        |                                                   |
| 2007         | Han, L.,          | น้ำเสนอการแบบจำลองทางคณิตศาสตร์โดยใช้วิธีการ      |
|              | Wang, J., and     | ค่าเฉลียปริภูมิสถานะสำหรับวงจรเรียงกระแสสาม       |
|              | Howe, D.          | เฟสแบบ 6 พัลส์ และ 12 พัลส์                       |
| 2008         | Areerak, K-N.,    | นำเสนอการสร้างแบบจำลองทางคณิตศาสตร์และการ         |
|              | Bozhko, S.V.,     | วิเคราะห์เสถียรภาพโดยใช้วิธีดีคิว ในระบบไฟฟ้า     |
|              | Asher, G.M.,      | กำลังเอซีเป็นดีซี ที่มีโหลดกำลังใฟฟ้าคงตัวโดยใช้  |
|              | Thomas D.W.P.     | เทคนิคการควบคุมด้วยวิธีพีดับเบิลยูเอ็ม            |

ิตารางที่ 2.1 ผลงานวิจัยที่เกี่ยวข้องกับแบบจำลองทางคณิตศาสตร์ของระบบอิเล็กทรอนิกส์กำลัง (ต่อ)

### <sup>13</sup>กยาลัยเทคโนโลยี<sup>สุร</sup>ี

ิจากตารางที่ 2.1 พบว่า งานวิจัยที่เกี่ยวข้องกับการสร้างแบบจำลองทางคณิตศาสตร์ของ วงจรแปลงผันดีซีเป็นดีคิวนิยมใช้วิธีค่าเฉลี่ยปริภูมิสถานะทั่วไป และการหาแบบจำลองทาง ึ คณิตศาสตร์ของวงจรเรียงกระแสสามเฟสแบบบริคจ์นิยมใช้วิธีดีคิว เนื่องจากวิธีดีคิวเหมาะกับ ระบบสามเฟสและทำให้แบบจำลองที่ได้มีความซับซ้อนน้อยกว่าการวิเคราะห์ด้วยวิธีค่าเฉลี่ยปริภูมิ สถานะทั่วไป ดังนั้น ในงานวิจัยวิทยานิพนธ์นี้ ผู้วิจัยจึงเลือกใช้วิธีการร่วมกันระหว่างวิธีดีคิว และ ้วิธีค่าเฉลี่ยปริภูมิสถานะทั่วไป ในการหาแบบจำลองทางคณิตศาสตร์ของวงจรเรียงกระแสสามเฟส แบบบริดจ์ที่มีโหลดวงจรแปลงผันแบบบัคก์ขนานกัน เพื่อสามารถนำไปใช้สำหรับการวิเคราะห์ เสถียรภาพที่มีความถูกต้องและแม่นยำ

#### งานวิจัยที่เกี่ยวข้องกับโหลดกำลังไฟฟ้าคงตัวที่มีผลต่อเสถียรภาพ  $2.3$

เนื่องจากปัจจุบันวงจรอิเล็กทรอนิกส์กำลังได้ถูกนำมาใช้ในงานด้านอุตสาหกรรมอย่าง ้แพร่หลาย โดยเฉพาะโหลดวงจรแปลงผันกำลังที่มีการควบคุมการทำงาน เมื่อนำวงจรดังกล่าวมา ้ต่อกับระบบไฟฟ้ากำลังเอซีเป็นดีซีผ่านวงจรกรองจะส่งผลกระทบต่อเสถียรภาพโดยตรง ซึ่งการ ขาดเสถียรภาพจะส่งผลกระทบต่อสมรรถนะการทำงานของระบบควบคุม ดังนั้นในงานวิจัย ้วิทยานิพนธ์นี้ ผู้วิจัยจึงเริ่มศึกษาค้นคว้าเกี่ยวกับโหลดกำลังไฟฟ้าคงตัวที่มีผลต่อเสถียรภาพ โดย ปริทัศน์วรรณกรรมงานวิจัยที่เกี่ยวข้องกับโหลดกำลังไฟฟ้าคงตัวที่มีผลต่อเสถียรภาพ ตามที่ผู้วิจัย ได้ทำการค้นคว้าตั้งแต่อดีตจนถึงปัจจุบัน แสดงไว้ดังตารางที่ 2.2 ดังนี้

| ปีที่ดีพิมพ์ | คณะผู้วิจัย           | สาระสำคัญของงานวิจัย                                 |
|--------------|-----------------------|------------------------------------------------------|
| (n.n.)       |                       |                                                      |
| 1969         | Lipo, T. A., and      | นำเสนอการวิเคราะห์เสถียรภาพของวงจรเรียงกระแส         |
|              | Krause, P. C.         | สามเฟสแบบบริคจ์ที่เชื่อมต่อกับวงจรอินเวอร์เตอร์      |
|              |                       | ขับเคลื่อนมอเตอร์เหนี่ยวนำสามเฟส                     |
| 1999         | Emadi, A.,            | นำเสนอเกี่ยวกับแนวคิดของการขาดเสถียรภาพของ           |
|              | Fahimi, B., and       | อิมพีแดนซ์เชิงลบด้วยโหลดกำลังไฟฟ้าคงตัวที่มีเพิ่มมาก |
|              | Ehsani M.             | ขึ้นในระบบกำลังไฟฟ้าบนเครื่องบิน                     |
| 2003         | Wang, X.,             | นำเสนอการวิธีการวิเคราะห์เสถียรภาพสัญญาณขนาด         |
|              | Yao, R., and          | 013 เล็กโดยพิจารณาจากอินพุต-เอาต์พุตอิมพีแคนซ์ของ    |
|              | Rao, F.               | ระบบไฟฟ้ากำลังเอซีเป็นดีซี                           |
| 2004         | Jusoh., A.B.          | นำเสนอผลกระทบของการขาดเสถียรภาพที่เกิดจาก            |
|              |                       | โหลดกำลังไฟฟ้าคงตัวรวมถึงทฤษฎีการออกแบบวงจร          |
|              |                       | ึกรองและการจำลองสถานการณ์ของระบบไฟฟ้า                |
| 2005         | Rivetta, C.H.,        | นำเสนอวงจรแปลงผันอิเล็กทรอนิกส์กำลังและวงจร          |
|              | Williamson, G.A., and | ขับเคลื่อนมอเตอร์ที่มีการควบคุมที่ส่งผลกระทบต่อ      |
|              | Emadi, A.             | เสถียรภาพ รวมถึงการขาคเสถียรภาพเนื่องจาก             |
|              |                       | อิมพีแคนซ์เชิงลบในระบบกำลังไฟฟ้าของเรือดำน้ำ         |

ิตารางที่ 2.2 ผลงานวิจัยที่เกี่ยวข้องกับ โหลดกำลังไฟฟ้าคงตัวที่มีผลต่อเสถียรภาพ

| ปีที่ดีพิมพ์ | คณะผู้วิจัย         | สาระสำคัญของงานวิจัย                              |
|--------------|---------------------|---------------------------------------------------|
| (n.n.)       |                     |                                                   |
| 2006         | Emadi, A.,          | นำเสนอโหลดกำลังไฟฟ้าคงตัวและการขาดเสถียรภาพ       |
|              | Khaligh, A.,        | เนื่องจากอิมพีแคนซ์เชิงลบในระบบยานยนต์            |
|              | Rivetta, C.H., and  |                                                   |
|              | Williamson, G.A.    |                                                   |
| 2006         | Ying-xi, L.,        | นำเสนอการวิเคราะห์เสถียรภาพและการจำลอง            |
|              | Xin-hua, M.,        | สถานการณ์ของระบบไฟฟ้าบนเครื่องบินที่ประกอบไป      |
|              | Hong-juan, G., and  | ค้วยวงจรเรียงกระแสสามเฟสต่อกับหม้อแปลงไฟฟ้าและ    |
|              | Hua, J.             | พิจารณาโหลดกำลังไฟฟ้าคงตัวแบบอุดมคติ              |
| 2006         | Sun, J., and        | นำเสนอการสร้างแบบจำลองทางคณิตศาสตร์โดยใช้         |
|              | Colon, J.           | อินพุตอิมพีแคนซ์สำหรับการวิเคราะห์เสถียรภาพของ    |
|              |                     | ระบบไฟฟ้ากำลังเอซีเป็นดีซี                        |
| 2007         | Chen, M.,           | นำเสนอการสร้างแบบจำลองทางคณิตศาสตร์โดยใช้         |
|              | Sun, J.             | อินพุตอิมพีแคนซ์แบบความถี่ต่ำสำหรับวงจรแปลงผัน    |
|              |                     | กำลังไฟฟ้ารวมถึงเกณฑ์เสถียรภาพไนควิสต์            |
| 2008         | Liutanakul, P.,     | นำเสนอการตรวจสอบเสถียรภาพของระบบการ               |
|              | Pierfederici, S     | ขับเคลื่อนมอเตอร์ด้วยอินเวอร์เตอร์โดยใช้หลักการ   |
|              | Bilal, A., and      | พิจารณาอินพุตอึมพีแดนซ์จากแผนภาพในควิสต์          |
|              | Nahid-Mobarakeh, B. |                                                   |
| 2009         | Areerak, K-N.,      | นำเสนอการวิเคราะห์เสถียรภาพสัญญาณขนาดเล็กของ      |
|              | Bozhko, S.V.,       | ระบบไฟฟ้ากำลังเอซีเป็นคีซีของพลวัตชุดขับเคลื่อน   |
|              | Asher, G.M.,        | สำหรับระบบไฟฟ้ากำลังบนเครื่องบินรวมถึงการสร้าง    |
|              | Thomas, D.W.P.      | แบบจำลองทางคณิตศาสตร์โดยวิธีดีคิว เพื่อนำไปคาดเดา |
|              | Watson, A.,         | จุดที่ทำให้ระบบขาดเสถียรภาพและได้แสดงการยืนยัน    |
|              | Wu, T.              | ผลจากชุดทดสอบ                                     |

ตารางที่ 2.2 ผลงานวิจัยที่เกี่ยวข้องกับโหลดกำลังไฟฟ้าคงตัวที่มีผลต่อเสถียรภาพ (ต่อ)

| ปีที่ดีพิมพ์ | คณะผู้วิจัย      | สาระสำคัญของงานวิจัย                            |
|--------------|------------------|-------------------------------------------------|
| (n.n.)       |                  |                                                 |
| 2011         | Areerak, K-N.,   | นำเสนอการวิเคราะห์เสถียรภาพของระบบไฟฟ้า         |
|              | Wu, T.,          | ึ กำลังบนเครื่องบินและศึกษาผลกระทบที่เกิดจากการ |
|              | Bozhko, S.V.,    | ้ควบคุมแรงดันของเครื่องกำเนิดใฟฟ้าและพลวัตการ   |
|              | Asher, G.M., and | ขับเคลื่อนที่มีพฤติกรรมเป็นโหลดกำลังไฟฟ้าคงตัว  |
|              | Thomas D.W.P.    |                                                 |

ตารางที่ 2.2 ผลงานวิจัยที่เกี่ยวข้องกับโหลดกำลังไฟฟ้าคงตัวที่มีผลต่อเสถียรภาพ (ต่อ)

### $\mathbf{2.4}$  - งานวิจัยที่ได้รับการพัฒนาในงานวิจัยวิทยานิพนธ์นี้

งานวิจัยวิทยานิพนธ์นี้ ผู้วิจัยใด้ศึกษาการวิเคราะห์เสถียรภาพของวงจรเรียงกระแสสามเฟส แบบบริดจ์ที่มีโหลดเป็นวงจรแปลงผันแบบบัคก์ขนานกัน ซึ่งในงานวิจัยในอดีตที่ผ่านมา สำหรับ การหาแบบจำลองทางคณิตศาสตร์ของระบบอิเล็กทรอนิกส์กำลัง ผู้วิจัยใด้พัฒนาการนำวิธีการของ วิธีดีคิวและวิธีค่าเฉลี่ยปริภูมิสถานะทั่วไปมาใช้ร่วมกันในการหาแบบจำลองทางคณิตศาสตร์ รวมถึงการวิเคราะห์เสถียรภาพของระบบไฟฟ้ากำลังที่มีการต่อขนานกันของโหลดกำลังไฟฟ้าคง ตัวที่มีพลวัตของตัวควบคุม อีกทั้งยังได้พัฒนาการระบุเอกลักษณ์พารามิเตอร์ของระบบจริงโดยใช้ วิธีการค้นหาแบบตาบูเชิงปรับตัว ซึ่งจะส่งผลให้การขึ้นยันผลการวิเคราะห์เสถียรภาพด้วยระบบ จริงให้มีความน่าเชื่อถือมากขึ้น โดยผลงานวิจัยในอดีตที่ได้รับการพัฒนาแสดงดังตารางที่ 2.3 ดังนี้

| $\kappa$ i 19 INTI 2,3 PNJN I 19 JUU 11 8 M JI 11 14 M W 14 T 8 M T 17 3 UU 3 M U 11 M M D 12 M |                     |                                                   |
|-------------------------------------------------------------------------------------------------|---------------------|---------------------------------------------------|
| ปีที่ดีพิมพ์                                                                                    | คณะผู้วิจัย         | สาระสำคัญของงานวิจัย                              |
| (n.n.)                                                                                          |                     |                                                   |
| 1997                                                                                            | Mahdavi, J.,        | นำเสนอการวิเคราะห์แบบจำลองทางคณิตศาสตร์ของ        |
|                                                                                                 | Emadi, A.,          | วงจรแปลงผันอิเล็กทรอนิกส์กำลังโดยใช้วิธีการ       |
|                                                                                                 | Bellar, M.D., and   | ้ค่าเฉลี่ยปริภูมิสถานะทั่วไป รวมถึงวิธีการตรวจสอบ |
|                                                                                                 | Ehsani, M.          | ้ความถูกต้องของแบบจำลองทางคณิตศาสตร์              |
| 2002                                                                                            | Puangdownreong, D., | นำเสนอการระบุเอกลักษณ์ผ่านทางวิธีการค้นหาแบบ      |
|                                                                                                 | Areerak, K-N.,      | ้ตาบูเชิงปรับตัว สำหรับการนำมาประยุกต์ใช้งานกับ   |
|                                                                                                 | Srikaew, A., and    | การระบุเอกลักษณ์พารามิเตอร์ของแบบจำลองทาง         |
|                                                                                                 | Sujitjorn, S.       | ึ คณิตศาสตร์ ของระบบต่างๆ                         |

ตารางที่ 2.3 ผลงานวิจัยที่ได้รับกา รพัฒนาในงานวิจัยวิทยานิพนธ์นี้

| ปีที่ดีพิมพ์ | คณะผู้วิจัย    | สาระสำคัญของงานวิจัย                                 |
|--------------|----------------|------------------------------------------------------|
| (n.n.)       |                |                                                      |
| 2008         | Areerak, K-N., | ู นำเสนอการอธิบายเกี่ยวกับโหลดอิเล็กทรอนิกส์กำลังที่ |
|              | Bozhko, S.V.,  | ้มีพฤติกรรมเป็นโหลดกำลังใฟฟ้าคงตัวแบบอุดมคติ ที่     |
|              | Asher, G., and | ส่งผลกระทบต่อเสถียรภาพของระบบใฟฟ้ากำลังบน            |
|              | Thomas, D.W.P. | เครื่องบิน และการหาแบบจำลองทางคณิตศาสตร์             |
|              |                | สำหรับการวิเคราะห์เสถียรภาพของระบบไฟฟ้ากำลังเอ       |
|              |                | ซีเป็นดีซี โดยวิธีดีดิว พร้อมทั้งตรวจสอบความถูกต้อง  |
|              |                | ของแบบจำลองของระบบด้วยการยืนยันผลจากการ              |
|              |                | จำลองสถานการณ์                                       |

ตารางที่ 2.3 ผลงานวิจัยที่ได้รับการพัฒนาในงานวิจัยวิทยานิพนธ์นี้ (ต่อ)

#### สรุป  $2.5$

ปริทัศน์วรรณกรรมและงานวิจัยที่เกี่ยวข้องที่ได้นำเสนอในบทที่ 2 เป็นผลงานวิจัยที่ เกี่ยวข้องกับการสร้างแบบจำลองทางคณิตศาสตร์สำหรับการวิเคราะห์เสถียรภาพของวงจรเรียง ี กระแสสามเฟสแบบบริดจ์ที่มีโหลดเป็นวงจรแปลงผันแบบบัคก์ขนานกัน ซึ่งผลงานวิจัยต่าง ๆ ใน ้ข้างต้น ถือเป็นพื้นฐานและองค์ความรู้ที่สำคัญอย่างยิ่งต่อผู้วิจัย สำหรับการทำวิจัยวิทยานิพนธ์ และ การพัฒนาสำหรับการวิเคราะห์เสถียรภาพระบบจริงให้มีความถูกต้องและแม่นยำยิ่งขึ้นด้วย

373781ลัยเทคโนโลยีสิริ<sup>ง</sup>

### บทที่ 3

### วงจรเรียงกระแสสามเฟสแบบบริดจ์ที่มีโหลดกำลังไฟฟ้าคงตัวแบบอุดมคติ

#### ำเทนำ  $3.1$

ึการสร้างแบบจำลองทางคณิตศาสตร์ เป็นสิ่งจำเป็นสำหรับการวิเคราะห์เสถียรภาพของ ระบบ ดังนั้นผู้วิจัยจึงเริ่มศึกษาค้นคว้าเกี่ยวกับการวิเคราะห์แบบจำลองทางคณิตศาสตร์สำหรับ ้วงจรเรียงกระแสสามเฟสแบบบริดจ์ที่มีโหลดกำลังไฟฟ้าคงตัวแบบอุดมคติ โดยใช้วิธีดีคิว ซึ่งเป็น ้องค์ความรู้ที่สำคัญสำหรับผู้วิจัยที่สามารถนำไปพัฒนาจากระบบดังกล่าวได้ เนื้อหาในบทนี้จึง ้นำเสนอ การสร้างแบบจำลองทางคณิตศาสตร์โดยวิธีดีคิว การทำให้เป็นเชิงเส้น การคำนวณค่าใน ิสภาวะคงตัว การตรวจสอบความถกต้องของแบบจำลองของระบบ และการวิเคราะห์เสถียรภาพ พร้อมการยืนยันผลด้วยการจำลองสถานการณ์บนคอมพิวเตอร์

#### แบบจำลองทางคณิตศาสตร์  $3.2$

#### ระบบไฟฟ้าที่พิจารณาและสมมติราน  $3.2.1$

ระบบไฟฟ้าที่พิจารณาแสดงดังรูปที่ 3.1 ประกอบด้วย แหล่งจ่ายไฟฟ้ากระแสสลับ สามเฟส สายส่งกำลังไฟฟ้า วงจรเรียงกระแสสามเฟสแบบบริคจ์ วงจรกรองสัญญาณคีซี และโหลด กำลังไฟฟ้าคงตัวแบบอุดมกติ ซึ่งในบทนี้จะพิจารณาโหลดกำลังไฟฟ้าคงตัวแบบอุดมกติแทนระบบ วงจรแปลงผันแบบบัคก์ที่มีตัวควบคุม สิย||ๅฦโปโลยี<sup>ผ</sup>ั

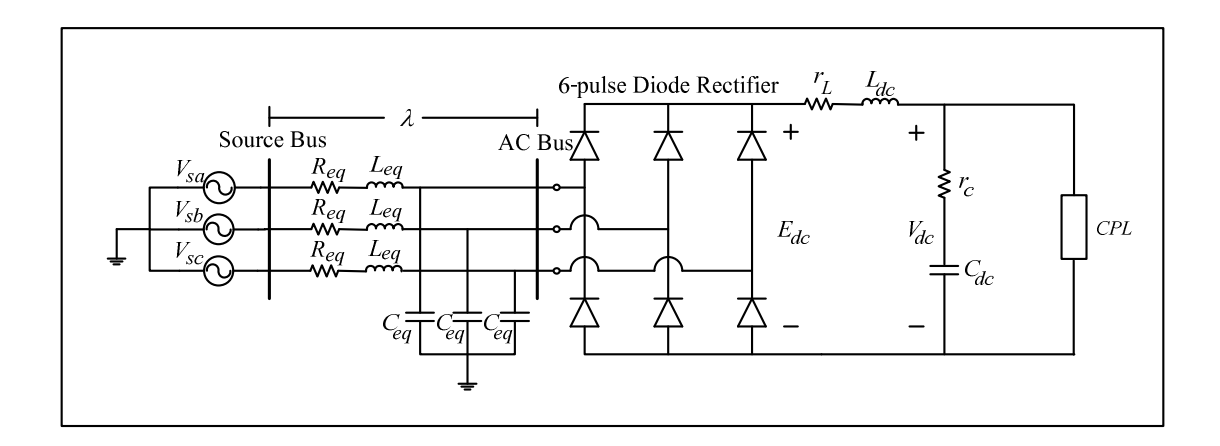

รูปที่ 3.1 วงจรเรียงกระแสสามเฟสแบบบริคจ์ที่มีโหลดกำลังไฟฟ้าคงตัวแบบอุดมคติ

พิจารณาแหล่งจ่ายไฟฟ้ากระแสสลับสามเฟสเป็นแบบสมดุล  $R_{eq}$ ,  $L_{eq}$ และ  $C_{eq}$ แทน ี พารามิเตอร์วงจรสมมูลของสายส่งกำลังไฟฟ้า ในส่วนพารามิเตอร์ของวงจรกรองสัญญาณดีซีแทน ค้วย  $r_L, \; L_{dc}, \; r_c$  และ  $\; C_{dc} \;$ ซึ่งมี  $E_{dc}$  และ  $V_{dc}$  เป็นแรงคันเอาต์พุตของวงจรเรียงกระแสสามเฟสแบบ บริคข์ และแรงคันที่ตกคร่อมตัวเก็บประจุ  $\,$   $c_{\scriptscriptstyle dc}$ ตามลำคับ สำหรับมุมการเลื่อนเฟสระหว่างบัส แหล่งจ่าย (Source bus) และบัสแรงคัน ไฟฟ้ากระแสสลับ (AC bus) แทนด้วย 2 แสดงดังรูปที่ 3.1

ผลจาก  $L_{eq}$  ด้านไฟฟ้ากระแสสลับส่งผลกระทบให้เกิดมุมความเหลื่อม (Overlap  $\sigma$  angle)  $\,\mu$  ซึ่งจะทำให้แรงคันเอาต์พุตตก ผลกระทบเหล่านี้สามารถพิจารณาให้แทนด้วยความ ด้านทานแบบปรับค่าได้  $r_\mu$ ที่บริเวณด้านไฟฟ้ากระแสตรง (Mohan, Underland, and Robbins, 2003) โดยแสดงดังรูปที่ 3.2 ซึ่งความด้านทานปรับค่าได้  $r_\mu$  สามารถคำนวณได้โดยสมการที่ (3.1) ดังนี้

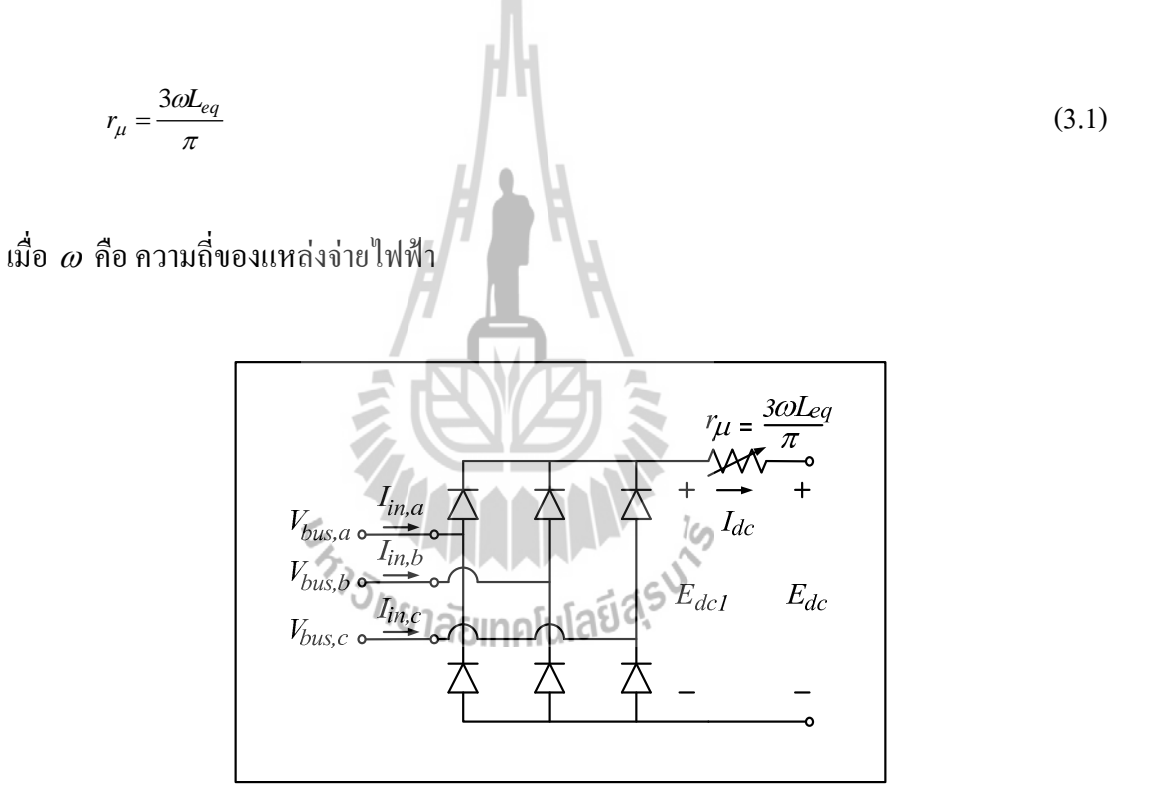

รูปที่ 3.2 วงจรเรียงกระแสสามเฟสและความต้านทานมุมความเหลื่อม

จากรูปที่ 3.2  $\;$   $E_{dcl}\;$  แทนแรงคันไฟฟ้าเอาต์พุตโดยไม่พิจารณาผลกระทบของมุม ี ความเลื่อม ในขณะที่  $E_{dc}$  เป็นแรงคันไฟฟ้าเอาต์พุตของวงจรที่พิจารณาผลกระทบของมุมความ ้ เหลื่อมด้วยความต้านทานที่ปรับค่าได้ เมื่อพิจารณาผลกระทบดังกล่าวให้อยู่ทางด้านไฟฟ้า ้ กระแสตรง ทำให้สามารถวิเคราะห์สัญญาณการสวิตช์ของวงจรเรียงกระแสสามเฟสแบบบริคง์ โดย ไม่พิจารณาผลกระทบมุมความเหลื่อม แสดงดังรูปที่ 3.3 ดังนี้

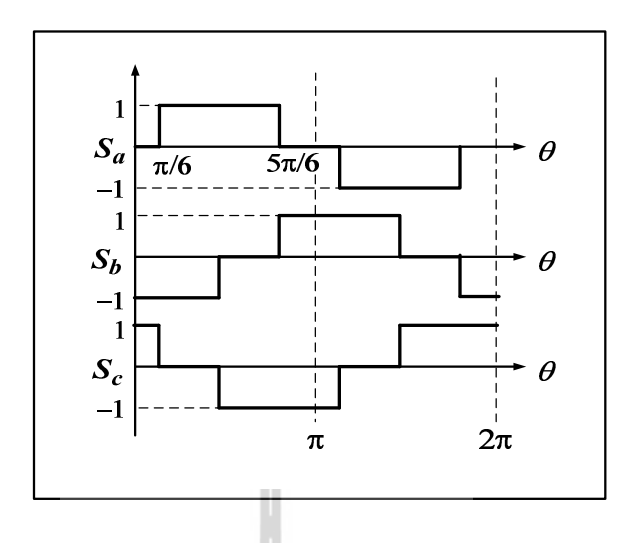

รูปที่ 3.3 สัญญาณการสวิตช์ของวงจรเรียงกระแสสามเฟสแบบบริคจ์

ิสัญญาณการสวิตช์  $s_a$ ในรูปที่ 3.3 สามารถแสดงได้โดยอนุกรมฟูริเยร์ดังสมการที่ (3.2) ดังนี้

$$
S_a = \sum_{k=1,5,7,\dots}^{\infty} \frac{\sqrt{3}}{\pi} \cdot \frac{(-1)^{L+1}}{k} \times (-2\sin k\omega t)
$$
 (3.2)

เมื่อ  $k = 6L \pm 1$  (L = 0, 1, 2, .....,  $k > 0$ ) และสำหรับ  $S_b$ และ  $S_c$  สามารถแทน  $\omega t$  ใน<br>สมการที่ (3.2) คั่วย $\left(\omega t - \frac{2\pi}{3}\right)$ และ  $\left(\omega t - \frac{4\pi}{3}\right)$ ตามลำคับ จาก (Mahdavi, Emadi, Bellar, and Ehsani, 1997) ผลของฮาร์มอนิกจะไม่มีผลกระทบต่อเสถียรภาพของระบบ ดังนั้น สัญญาณการ สวิตช์ในสมการที่ (3.2) สามารถเขียนให้อยู่ในรูปสามเฟสได้ ดังสมการที่ (3.3) ดังนี้

$$
\mathbf{S}_{abc} = \frac{2\sqrt{3}}{\pi} \left[ \sin(\omega t + \phi) \sin(\omega t - \frac{2\pi}{3} + \phi) \sin(\omega t - \frac{4\pi}{3} + \phi) \right]^T
$$
(3.3)

 $\mathfrak{\stackrel{\dagger}{\mathfrak{g}}}$ เมื่อ  $\phi$  คือ มุมเฟสของบัสแรงคัน ไฟฟ้ากระแสสถับ

ีความสัมพันธ์ของกระแสและแรงดันระหว่างเอาต์พุตและอินพุตของวงจรเรียง ึกระแสสามเฟสแบบบริคข์แสคงดังสมการที่ (3.4) และ (3.5) ตามลำดับ ดังนี้

$$
\mathbf{I}_{\text{in,abc}} = \mathbf{S}_{\text{abc}} I_{dc} \tag{3.4}
$$

$$
E_{dc1} = \mathbf{S}_{abc}^{\mathrm{T}} \mathbf{V}_{bus,abc} \tag{3.5}
$$

$$
\mathbf{I}_{\mathbf{in},\mathbf{abc}}^{\mathbf{A}} = \begin{bmatrix} I_{in,a} \\ I_{in,b} \\ I_{in,c} \end{bmatrix} \mathbf{1} \mathbf{1} \mathbf{a} \mathbf{2} \quad \mathbf{S}_{\mathbf{abc}} = \begin{bmatrix} S_a \\ S_b \\ S_c \end{bmatrix}
$$

ิจากสมการที่ (3.4) และ (3.5) สามารถสร้างแบบจำลองทางคณิตศาสตร์โดยวิธีดีคิว เงื่อนใบสำหรับการพิสูจน์หาแบบจำลองดังกล่าว คือ

- วงจรเรียงกระแสสามเฟสพิจารณาในช่วงโหมดการนำกระแสแบบต่อเนื่อง
- แอมพลิจูดของแหล่งจ่ายไฟฟ้ากระแสสลับสามเฟส ต้องมีค่าคงที่และสมดุล
- ไม่พิจารณาฮาร์มอนิกที่เกิดขึ้นในระบบ

#### การสร้างแบบจำลองทางคณิตศาสตร์โดยวิธีดีคิว  $3.2.2$

้วงจรเรียงกระแสสามเฟสแบบบริดง์ สามารถสร้างแบบจำลองทางคณิตศาสตร์ ให้ อยู่ในรูปแบบของแกนหมุนดีคิว ซึ่งมีสมการที่ใช้ในการแปลงดังสมการที่ (3.6) ดังนี้

$$
\mathbf{f}_{\mathbf{dq}} = \mathbf{K} \mathbf{f}_{abc}
$$
\n
$$
\mathbf{f}_{abc} = \mathbf{K}^{-1} \mathbf{f}_{\mathbf{dq}}
$$
\n(3.6)

$$
\hat{\mathbf{M}} \mathbf{B} = \sqrt{\frac{2}{3}} \begin{bmatrix} \cos(\theta) & \cos\left(\theta - \frac{2\pi}{3}\right) & \cos\left(\theta + \frac{2\pi}{3}\right) \\ -\sin(\theta) & -\sin\left(\theta - \frac{2\pi}{3}\right) & -\sin\left(\theta + \frac{2\pi}{3}\right) \end{bmatrix}
$$

 $\mathbf{H} \mathbf{a} \mathbf{z}$   $\theta = \omega t - \frac{\pi}{2} + \phi_1$ 

จากสมการที่ (3.4) ใช้วิธีการแปลงคีคิวของสมการที่ (3.6) จะได้ดังสมการที่ (3.7)

ดังนี้

$$
\mathbf{I}_{\text{in,abc}} = \mathbf{S}_{\text{abc}} I_{dc}
$$
\n
$$
\mathbf{K} \mathbf{I}_{\text{in,abc}} = \mathbf{K} \mathbf{S}_{\text{abc}} I_{dc} \quad ; \text{quad } \text{for } \mathbf{K} \text{ and } \text{for } \mathbf{K} \text{ and } \text
$$

จากสมการที่ (3.5) ใช้วิธีการแปลงคีคิวของสมการที่ (3.6) จะได้ดังสมการที่ (3.8)

ดังนี้

$$
E_{dc1} = \mathbf{S}_{abc}^{\mathrm{T}} \mathbf{V}_{bus,abc}
$$
  
\n
$$
E_{dc1} = \left[\mathbf{K}^{-1} \mathbf{S}_{dq}\right]^T \left[\mathbf{K}^{-1} \mathbf{V}_{bus,dq}\right]
$$
  
\n
$$
E_{dc1} = \mathbf{S}_{dq}^{\mathrm{T}} \left[\mathbf{K}^{-1}\right]^{\mathrm{T}} \mathbf{K}^{-1} \mathbf{V}_{bus,dq}
$$
  
\n
$$
E_{dc1} = \mathbf{S}_{dq}^{\mathrm{T}} \mathbf{V}_{bus,dq}
$$
\n(3.8)

์<br>สัญญาณการสวิตช์สามเฟสในสมการที่ (3.3) สามารถแปลงให้อยู่บนแกนหมุนดี คิวได้ ดังสมการที่ (3.9) ดังนี้

$$
\mathbf{S}_{\mathbf{dq}} = \mathbf{KS}_{\mathbf{a}\mathbf{b}\mathbf{c}}
$$
\n
$$
\mathbf{S}_{\mathbf{dq}} = \sqrt{\frac{2}{3}} \begin{bmatrix} \cos(\theta) & \cos(\theta - \frac{2\pi}{3}) & \cos(\theta + \frac{2\pi}{3}) \\ -\sin(\theta) & -\sin(\theta - \frac{2\pi}{3}) & -\sin(\theta + \frac{2\pi}{3}) \end{bmatrix} \cdot \frac{2\sqrt{3}}{\pi} \begin{bmatrix} \sin(\omega t + \phi) \\ \sin(\omega t - \frac{2\pi}{3} + \phi) \\ \sin(\omega t - \frac{4\pi}{3} + \phi) \end{bmatrix}
$$

$$
\mathbf{S}_{\mathbf{dq}} = \sqrt{\frac{3}{2}} \cdot \frac{2\sqrt{3}}{\pi} \left[ \cos(\phi_1 - \phi) - \sin(\phi_1 - \phi) \right]
$$
(3.9)

แผนภาพเวกเตอร์สำหรับการแปลงดีคิว แสดงดังรูปที่ 3.4 โดยที่  $v_s$  คือ ค่ายอด แรงคันเฟสที่แหล่งจ่าย,  $I_{in}$  คือ ค่ายอดกระแส,  $V_{bus}$  คือ ค่ายอดแรงคันที่บัสแรงคัน ไฟฟ้ากระแสสลับ และ  $s$  กือ ก่ายอดของสัญญาณการสวิตช์ ซึ่งมีก่าเท่า  $_{2\sqrt{3}/\pi}$ 

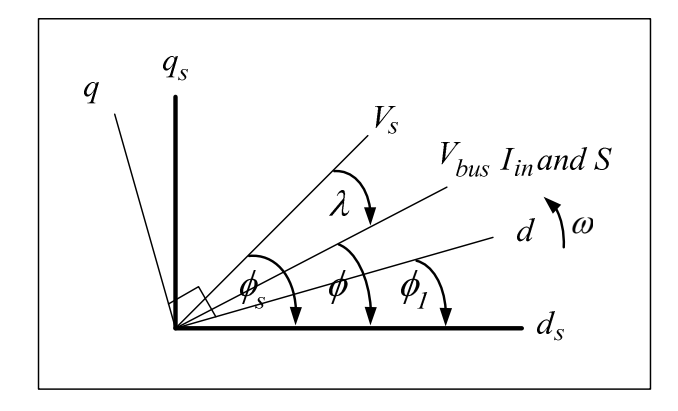

รูปที่ 3.4 แผนภาพเวกเตอร์สำหรับการแปลงดีคิว

จากสมการที่ (3.7) - (3.9) จะเห็นได้ว่าวงจรเรียงกระแสสามเฟสแบบบริดจ์ สามารถแทนให้อยู่ในรูปของหม้อแปลงไฟฟ้า อยู่บนแกนดี และแกนคิว อัตราส่วนของหม้อแปลง สำหรับ  $S_d$ และ  $S_q$  จะขึ้นอยู่กับมุมการหมุนของแกนดีคิว ( $\phi_{\rm l}$ ) และ เฟสของ  $V_{bus}(\phi)$  ดังนั้นผลของ ึการแปลงวงจรเรียงกระแสสามเฟสแบบบริคง์ เมื่อใช้วิธีดีคิว จะทำให้มีวงจรสมมูลแสดงดังรูปที่ 3.5 ดังนี้

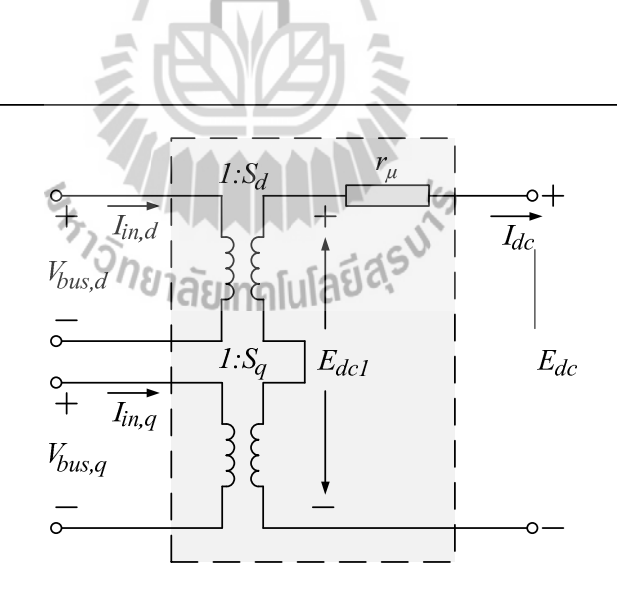

รูปที่ 3.5 วงจรสมมูลเรียงกระแสสามเฟสที่อยู่ในรูปของแกนหมุนดีคิว

จากรูปที่ 3.1 สำหรับวงจรอนุกรมของตัวต้านทานและตัวเหนี่ยวนำของสายส่ง ้กำลังไฟฟ้า สามารถพิจารณาจากสมการแรงคันที่ตกคร่อมของตัวต้านทานและตัวเหนี่ยวนำในรูปที่ 3.6 ได้โดยดังสมการที่ (3.10) ดังนี้

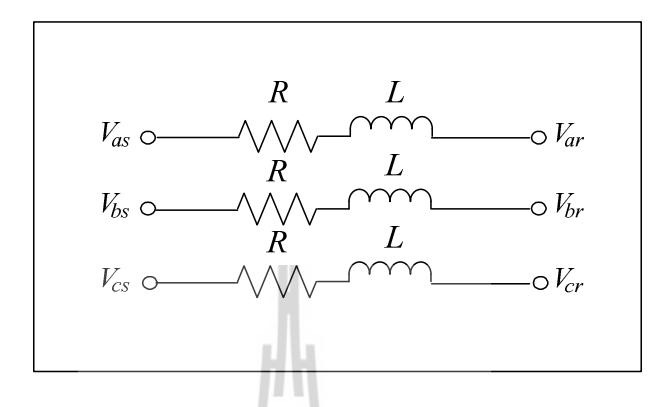

รูปที่ 3.6 ตัวด้านทานและตัวเหนี่ยวนำของวงจรสายส่งกำลังไฟฟ้า 3 เฟส

$$
\Delta \mathbf{V}_{\text{drop,abc}} = R \mathbf{I}_{\text{abc}} + L \frac{d}{dt} \mathbf{I}_{\text{abc}}
$$
(3.10)

จากสมการที่ (3.10) สามารถแปลงสมการให้อยู่บนแกนหมุนดีคิว ด้วยสมการที่ (3.6) ซึ่งมีขั้นตอนการพิสูจน์แสดงใด้ดังนี้  $\overline{1}$ 

$$
\mathbf{K}^{-1}\Delta\mathbf{V}_{dq0} = R(\mathbf{K}^{-1}\mathbf{I}_{dq0}) + L\frac{d}{dt}(\mathbf{K}^{-1}\mathbf{I}_{dq0})\mathbf{U}\mathbf{G}\mathbf{U}\mathbf{G}^{\mathbf{S}}\mathbf{U}^{\mathbf{S}}
$$
  
\n
$$
\mathbf{K}\mathbf{K}^{-1}\Delta\mathbf{V}_{dq0} = R(\mathbf{K}\mathbf{K}^{-1}\mathbf{I}_{dq0}) + L\mathbf{K}\frac{d}{dt}(\mathbf{K}^{-1}\mathbf{I}_{dq0}) \quad ; \text{ and so } \mathbf{K} \text{ is a constant}
$$
  
\n
$$
\Delta\mathbf{V}_{dq0} = R\mathbf{I}_{dq0} + L\mathbf{K}\frac{d}{dt}(\mathbf{K}^{-1}\mathbf{I}_{dq0})
$$
  
\n
$$
\Delta\mathbf{V}_{dq0} = R\mathbf{I}_{dq0} + L\mathbf{K}\left(\frac{d}{dt}\mathbf{K}^{-1}\right)\mathbf{I}_{dq0} + L\left(\frac{d}{dt}\mathbf{I}_{dq0}\right)
$$

้ คังนั้น จะ ได้สมการที่อยู่บนแกนหมนดีกิว แสดงคังสมการที่ (3.11) คังนี้

$$
\begin{cases}\n\Delta V_d = RI_d - \omega L I_q + L\frac{d}{dt}i_d \\
\Delta V_q = RI_q - \omega L I_d + L\frac{d}{dt}i_q\n\end{cases}
$$
\n(3.11)

$$
\mathbf{I} \stackrel{\mathbf{A}}{\mathbf{I}} \mathbf{B} \quad \mathbf{K} \left( \frac{d}{dt} \mathbf{K}^{-1} \right) = \omega \begin{bmatrix} 0 & -1 & 0 \\ 1 & 0 & 0 \\ 0 & 0 & 0 \end{bmatrix}
$$

ิจากสมการที่ (3.11) สามารถสร้างวงจรสมมูลของสายส่งกำลังไฟฟ้าที่อยู่บนแกน หมุนดีกิว แสดงดังรูปที่ 3.7 ดังนี้

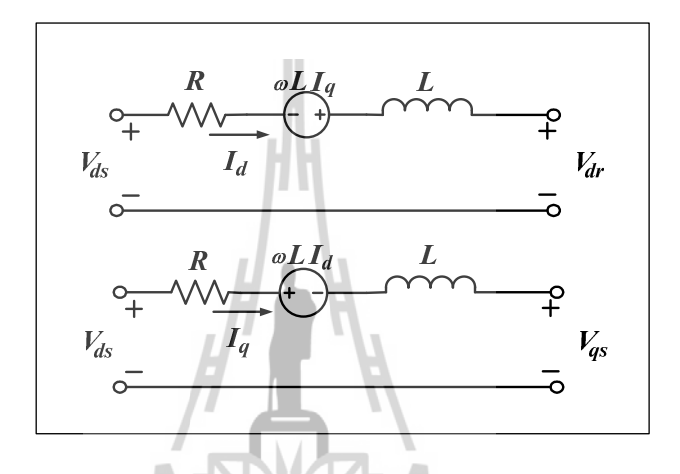

รูปที่ 3.7 วงจรสมมูลสายส่งกำลังไฟฟ้าในรูปของแกนหมุนดีคิว

สำหรับวงจรุขนานของตัวเก็บประจุของสายส่งกำลังไฟฟ้า สามารถพิจารณา สมการกระแสไฟฟ้าที่ไหลผ่านตัวเก็บประจุในรูปที่ 3.8 ใค้โดยดังสมการที่ (3.12) ดังนี้

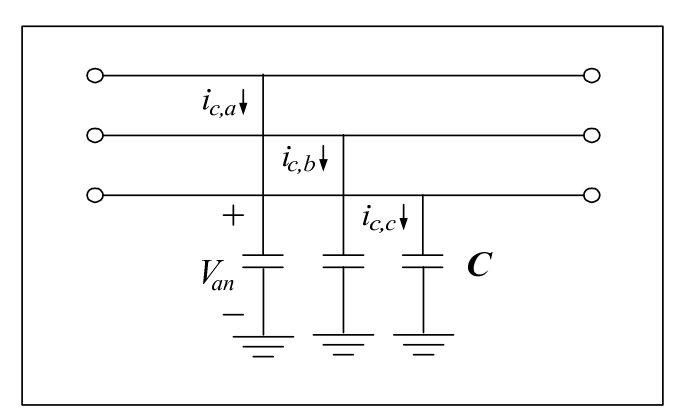

รูปที่ 3.8 ตัวเก็บประจุของวงจรสายส่งกำลังไฟฟ้า 3 เฟส
$$
\mathbf{I}_{\text{c,abc}} = C \frac{d}{dt} \mathbf{V}_{\text{abc}} \tag{3.12}
$$

21

ี จากสมการที่ (3.12) สามารถแปลงสมการให้อยู่บนแกนหมุนดีคิว ด้วยสมการที่ (3.6) ซึ่งมีขั้นตอนการพิสูจน์แสดงใด้ดังนี้

$$
\mathbf{K}^{-1}\mathbf{I}_{\mathbf{c},\mathbf{dq0}} = C \frac{d}{dt} (\mathbf{K}^{-1}\mathbf{V}_{\mathbf{dq0}})
$$
\n
$$
\mathbf{K}\mathbf{K}^{-1}\mathbf{I}_{\mathbf{c},\mathbf{dq0}} = C\mathbf{K} \frac{d}{dt} (\mathbf{K}^{-1}\mathbf{V}_{\mathbf{dq0}}) \qquad ; \text{quad } \mathbf{K} \text{ is the }
$$
\n
$$
\mathbf{I}_{\mathbf{c},\mathbf{dq0}} = C\mathbf{K} \left(\frac{d}{dt} \mathbf{K}^{-1}\right) \mathbf{V}_{\mathbf{dq0}} + C \frac{d}{dt} (\mathbf{V}_{\mathbf{dq0}})
$$

้ คังนั้น จะได้สมการที่อยู่บนแกนดีกิว แสดงดังสมการที่ (3.13) ดังนี้

$$
\begin{cases}\ni_{cd} = -\omega C V_q + C \frac{d}{dt} V_d \\
i_{cq} = \omega C V_d + C \frac{d}{dt} V_q\n\end{cases}
$$
\n(3.13)\n  
\n
$$
\mathbf{K} \left( \frac{d}{dt} \mathbf{K}^{-1} \right) = \omega \begin{bmatrix} 0 & -1 & 0 \\ 1 & 0 & 0 \\ 0 & 0 & 0 \end{bmatrix}
$$
\n
$$
\mathbf{K} \left( \frac{d}{dt} \mathbf{K}^{-1} \right) = \omega \begin{bmatrix} 0 & -1 & 0 \\ 1 & 0 & 0 \\ 0 & 0 & 0 \end{bmatrix}
$$
\n(3.13)

 $H \cdot L$ 

ี จากสมการที่ (3.13) สามารถสร้างวงจรสมมูลของสายส่งกำลังไฟฟ้าที่อยู่บนแกน หมุนดีกิว แสดงดังรูปที่ 3.9 ดังนี้

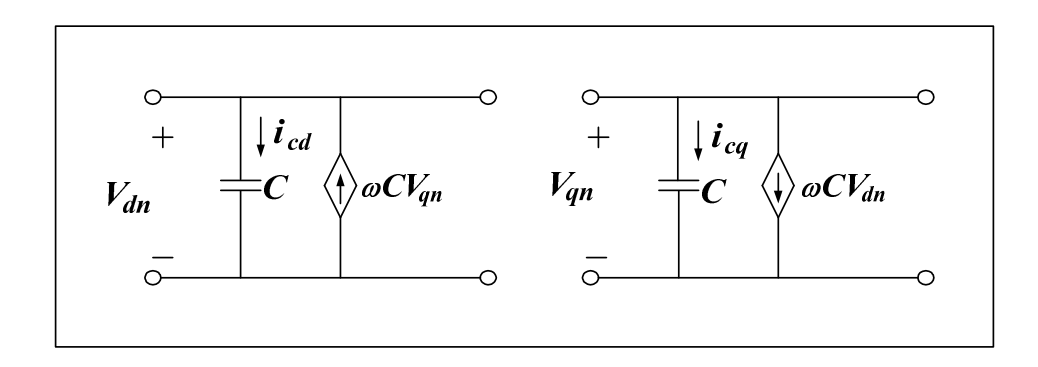

รูปที่ 3.9 วงจรสมมูลสายส่งกำลังไฟฟ้าในรูปแกนหมุนดีคิว

จากระบบไฟฟ้าที่พิจารณาในรูปที่ 3.1 เมื่อทำการแปลงให้อยู่ในรูปของแกนหมุนดี ี คิวด้วยสมการที่ (3.6) สามารถแทนวงจรของระบบไฟฟ้าที่พิจารณาด้วยวงจรสมมูลบนแกนหมุนดี ้คิว ซึ่งแสดงดังรูปที่ 3.10 ดังนี้

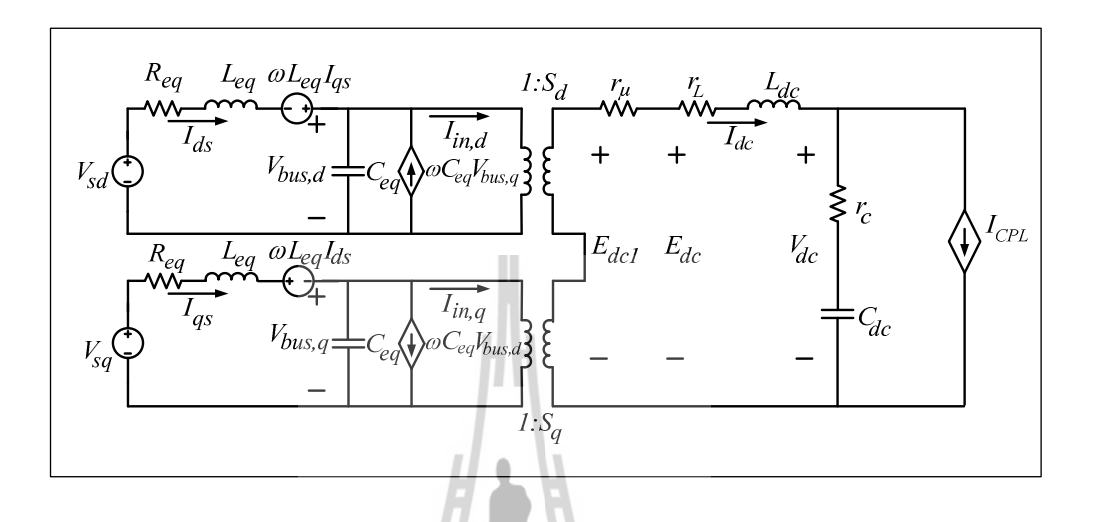

รูปที่ 3.10 วงจรสมมูลของระบบไฟฟ้าที่พิจารณาบนแกนหมุนคีคิว

จากวงจรสมมูลในรูปที่ 3.10 สามารถทำให้เป็นวงจรสมมูลอย่างง่ายได้ โดยการ กำหนดมุมเฟสการหมุนของสัญญาณการสวิตช์ ( $\phi_{\!\scriptscriptstyle 1}=\phi$ ) ซึ่งจะสังเกตใด้ว่า  $I_{\scriptscriptstyle m, dq}=0$  และ หม้อ แปลงในแกนคิวได้ถูกกำจัดทิ้ง ดังนั้น วงจรสมมูลอย่างง่ายที่ได้นำมาวิเคราะห์แสดงดังรูปที่ 3.11 ดังนี้ ั<sup>ย</sup>าลัยเทคโนโล

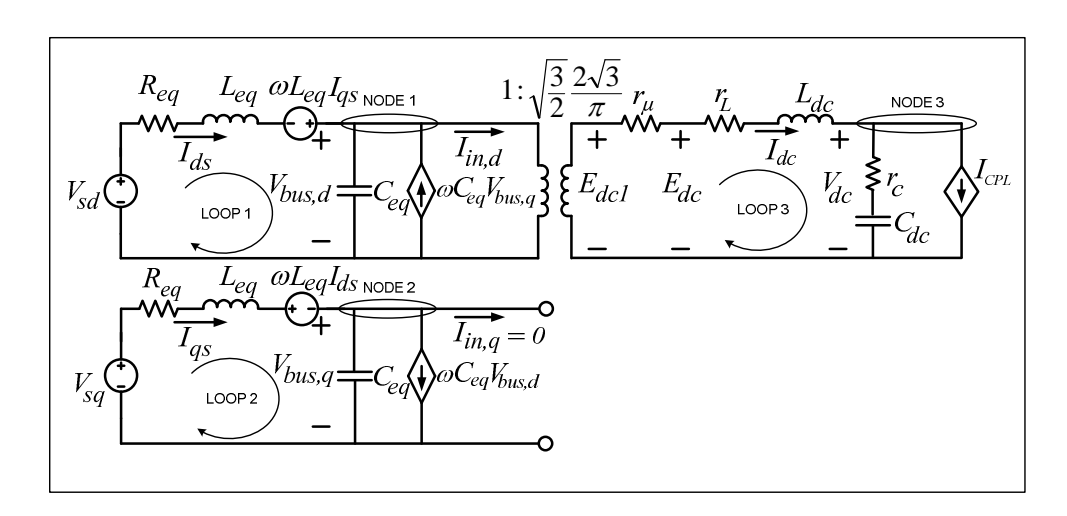

รูปที่ 3.11 วงจรสมมูลอย่างง่ายของระบบไฟฟ้ากำลัง

ิจากรูปที่ 3.11 โหลดที่มีกำลังไฟฟ้าคงตัวแบบอุดมคติ สามารถเขียนสมการแทน โหลดดังกล่าวในรูปแบบของกระแสได้ดังสมการที่ (3.14)  $\quad$ เมื่อ  $_{V_{dc}}$ เป็นแรงดันตกคร่อมโหลด กำลังไฟฟ้าคงตัวแบบอุคมคติ และ  $\overline{P_{CPL}}$  เป็นค่ากำลังไฟฟ้าของโหลด

$$
I_{CPL} = \frac{P_{CPL}}{V_{dc}}
$$
\n
$$
(3.14)
$$

ึการสร้างแบบจำลองทางคณิตศาสตร์ สามารถวิเคราะห์ด้วยกฎแรงดันของเคอร์ ชอฟฟ์ (KVL) และกฎกระแสของเคอร์ชอฟฟ์ (KCL) กับวงจรสมมูลในรูปที่ 3.11 โดยกำหนด ตัว แปรสถานะ อินพุต และเอาต์พุต แสคงคังสมการที่ (3.15)

ตัวเปรสถานะ : 
$$
\mathbf{x} = [I_{ds} \ I_{qs} \ V_{bus,d} \ V_{bus,q} \ I_{dc} \ V_{dc}]^T
$$
  
อินพุต :  $\mathbf{u} = [V_m \ P_{CPL}]^T$  (3.15)  
เอาต์พุต:  $\mathbf{y} = [V_{dc}]$ 

รายละเอียดขั้นตอนการพิสูจน์สมการเชิงอนุพันธ์ของแบบจำลองทางคณิตศาสตร์ วงจรสมมูลอย่างง่ายของระบบไฟฟ้ากำลังในรูปที่ 3.11 สามารถแสดงดังสมการที่ (3.16) – (3.21) ดังนี้

- พิจารณาที่ LOOP 1 โดย KVL แสดงดังสมการที่ (3.16) ดังนี้

$$
V_{R_{eq}} + V_{L_{eq}} - \omega L_{eq} I_{Sq} + V_{bus,d} = V_{Sd}
$$
  

$$
\frac{\epsilon}{I_{ds}} = -\frac{R_{eq}}{L_{eq}} I_{ds} + \omega I_{qs} - \frac{1}{L_{eq}} V_{bus,d} + \frac{1}{L_{eq}} V_{sd}
$$
 (3.16)

- พิจารณาที่ LOOP 2 โดย KVL แสดงดังสมการที่ (3.17) ดังนี้

$$
V_{R_{eq}} + V_{L_{eq}} + \omega L_{eq} I_{Sq} + V_{bus,q} = V_{Sq}
$$
  

$$
\int_{qs} \cdot \int_{qs} = -\omega I_{ds} - \frac{R_{eq}}{L_{eq}} I_{qs} - \frac{1}{L_{eq}} V_{bus,q} + \frac{1}{L_{eq}} V_{sq}
$$
 (3.17)

- พิจารณาที่ NODE 1 โดย KCL แสดงดังสมการที่ (3.18) ดังนี้

$$
I_{Sd} - I_{in,d} + \omega C_{eq} V_{bus,q} - I_{C_{eq}} = 0
$$
  
\n
$$
V_{bus,d} = \frac{1}{C_{eq}} I_{ds} + \omega V_{bus,q} - \sqrt{\frac{3}{2}} \cdot \frac{2\sqrt{3}}{\pi C_{eq}} I_{dc}
$$
\n(3.18)

- พิจารณาที่ NODE 2 โดย KCL แสดงดังสมการที่ (3.19) ดังนี้

$$
I_{Sq} - \omega C_{eq} V_{bus,d} - I_{C_{eq}} = 0
$$
  

$$
V_{bus,q} = -\omega V_{bus,d} + \frac{1}{C_{eq}} I_{qs}
$$
 (3.19)

- พิจารณาที่ LOOP 3 โดย KVL แสดงดังสมการที่ (3.20) ดังนี้

$$
V_{r_{\mu}} + V_{r_{L}} + V_{L_{dc}} + V_{r_{c}} + V_{C_{dc}} = E_{dc1}
$$
  

$$
\vec{I}_{dc} = \sqrt{\frac{3}{2} \cdot \frac{2\sqrt{3}}{\pi L_{dc}} V_{bus,d} - \frac{(r_{\mu} + r_{L} + r_{c})}{L_{dc}} I_{dc} - \frac{1}{L_{dc}} V_{dc} - \frac{r_{c} P_{CPL}}{L_{dc} V_{dc}}
$$
(3.20)

- พิจารณาที่ NODE 3 โดย KCL และดังสมการที่ (3.21) ดังนี้
$$
I_{dc} - I_{C_{dc}} - I_{CPL} = 0
$$

$$
V_{dc} = \frac{1}{C_{dc}} I_{dc} - \frac{1}{C_{dc}} \cdot \frac{P_{CPL}}{V_{dc}}
$$
(3.21)

#### การทำให้เป็นเชิงเส้น  $3.2.3$

้จากสมการที่ (3.16) – (3.21) พบว่าเป็นสมการเชิงอนุพันธ์ที่ไม่เป็นเชิงเส้น หรือ อาจเรียกว่า แบบจำลองทางคณิตศาสตร์ที่ไม่เป็นเชิงเส้น สำหรับการวิเคราะห์เสถียรภาพของระบบ อาศัยแบบจำลองที่ทำให้เป็นเชิงเส้น (linearized model) ภายใต้ทฤษฎีค่าเจาะจง(eigenvalue theorem) ดังนั้น การทำให้เป็นแบบจำลองเชิงเส้น ผู้วิจัยได้อาศัยวิธีการทำให้เป็นเชิงเส้นของ ้อนุกรมเทย์เลอร์ อันดับ 1 ซึ่งสามารถเขียนแบบจำลองทางคณิตศาสตร์ที่ทำให้เป็นเป็นเชิงเส้น ได้ ้ ดังสมการที่ (3.22) ดังนี้

$$
\delta \dot{\mathbf{x}} = \mathbf{A}(\mathbf{x}_0, \mathbf{u}_0) \delta \dot{\mathbf{x}} + \mathbf{B}(\mathbf{x}_0, \mathbf{u}_0) \delta \dot{\mathbf{u}}
$$

$$
\delta \dot{\mathbf{y}} = \mathbf{C}(\mathbf{x}_0, \mathbf{u}_0) \delta \dot{\mathbf{x}} + \mathbf{D}(\mathbf{x}_0, \mathbf{u}_0) \delta \dot{\mathbf{u}}
$$

เมื่อ

$$
\delta \mathbf{x} = \begin{bmatrix} \delta I_{ds} & \delta I_{qs} & \delta V_{bus,d} & \delta V_{bus,q} & \delta I_{dc} & \delta V_{dc} \end{bmatrix}^T
$$

$$
\delta \mathbf{u} = \begin{bmatrix} \delta V_m & \delta P_{CPL} \end{bmatrix}^T
$$

$$
\delta \mathbf{y} = \begin{bmatrix} \delta V_{dc} \end{bmatrix}
$$

รายละเอียดขั้นตอนการพิสูจน์ของ A(x<sub>o</sub>,u<sub>o</sub>), B(x<sub>o</sub>,u<sub>o</sub>), C(x<sub>o</sub>,u<sub>o</sub>) และ **D(x**<sub>o</sub>,u<sub>o</sub>) แสดง ดังสมการที่ (3.23) ดังนี้

۱.

(3.22)

$$
\mathbf{A}(\mathbf{x}_{0},\mathbf{u}_{0}) = \begin{bmatrix}\n\frac{\delta I_{ds}}{\delta I_{ds}} & \frac{\delta I_{ds}}{\delta I_{ds}} & \frac{\delta I_{ds}}{\delta V_{bus,d}} & \frac{\delta I_{ds}}{\delta V_{bus,d}} & \frac{\delta I_{ds}}{\delta I_{dc}} & \frac{\delta I_{ds}}{\delta V_{dc}} \\
\frac{\delta I_{qs}}{\delta I_{qs}} & \frac{\delta I_{qs}}{\delta I_{qs}} & \frac{\delta I_{qs}}{\delta V_{bus,d}} & \frac{\delta I_{qs}}{\delta V_{bus,d}} & \frac{\delta I_{qs}}{\delta I_{dc}} & \frac{\delta I_{qs}}{\delta V_{dc}} \\
\frac{\delta V_{bus,d}}{\delta I_{ds}} & \frac{\delta V_{bus,d}}{\delta V_{bus,d}} & \frac{\delta V_{bus,d}}{\delta V_{bus,d}} & \frac{\delta V_{bus,d}}{\delta V_{bus,d}} & \frac{\delta V_{bus,d}}{\delta V_{ab}} \\
\frac{\delta V_{bus,g}}{\delta I_{ds}} & \frac{\delta V_{bus,g}}{\delta V_{bus,g}} & \frac{\delta V_{bus,g}}{\delta V_{bus,g}} & \frac{\delta V_{bus,g}}{\delta I_{dc}} & \frac{\delta V_{bus,g}}{\delta V_{ab}} \\
\frac{\delta I_{dc}}{\delta I_{ds}} & \frac{\delta I_{dc}}{\delta I_{ds}} & \frac{\delta I_{dc}}{\delta V_{bus,d}} & \frac{\delta I_{dc}}{\delta V_{bus,g}} & \frac{\delta I_{dc}}{\delta I_{dc}} & \frac{\delta I_{dc}}{\delta V_{dc}} \\
\frac{\delta V_{dc}}{\delta I_{ds}} & \frac{\delta V_{dc}}{\delta I_{qs}} & \frac{\delta V_{dc}}{\delta V_{bus,d}} & \frac{\delta V_{dc}}{\delta V_{bus,g}} & \frac{\delta V_{dc}}{\delta V_{dc}} & \frac{\delta V_{dc}}{\delta V_{dc}} \\
\frac{\delta V_{dc}}{\delta I_{ds}} & \frac{\delta V_{dc}}{\delta I_{qs}} & \frac{\delta V_{dc}}{\delta V_{bus,d}} & \frac{\delta V_{dc}}{\delta V_{bus,g}} & \frac{\delta V_{dc}}{\delta V_{dc}} & \frac{\delta V_{dc}}{\delta V_{dc}}\n\end{bmatrix}_{6\times 6}
$$

$$
\mathbf{A}(\mathbf{x}_0, \mathbf{u}_0) = \begin{bmatrix}\n-\frac{R_{eq}}{L_{eq}} & \omega & -\frac{1}{L_{eq}} & 0 & 0 & 0 \\
-\omega & -\frac{R_{eq}}{L_{eq}} & 0 & -\frac{1}{L_{eq}} & 0 & 0 \\
\frac{1}{C_{eq}} & 0 & 0 & \omega & -\sqrt{\frac{3}{2}} \cdot \frac{2\sqrt{3}}{\pi C_{eq}} & 0 \\
0 & \frac{1}{C_{eq}} & -\omega & 0 & 0 & 0 \\
0 & 0 & \sqrt{\frac{3}{2}} \cdot \frac{2\sqrt{3}}{\pi L_{dc}} & 0 & -\frac{(r_{\mu} + r_L + r_c)}{L_{dc}} & -\left(\frac{1}{L_{dc} + \frac{r_c P_{CPL}}{L_{dc} V_{dc,o}^2}}\right) \\
0 & 0 & 0 & 0 & \frac{1}{C_{dc}} & \frac{P_{CPL}}{C_{dc} V_{dc,o}^2}\n\end{bmatrix}
$$
\n
$$
\mathbf{B}(\mathbf{x}_0, \mathbf{u}_0) = \begin{bmatrix}\n\frac{\delta \mathbf{I}_{ds}}{\delta V_{m}} & \frac{\delta \mathbf{I}_{ds}}{\delta V_{m}} \\
\frac{\delta V_{bus,d}}{\delta V_{m}} & \frac{\delta V_{bus,d}}{\delta P_{CPL}} \\
\frac{\delta V_{bus,d}}{\delta V_{m}} & \frac{\delta V_{bus,d}}{\delta P_{CPL}} \\
\frac{\delta V_{bus,d}}{\delta V_{m}} & \frac{\delta V_{bus,d}}{\delta P_{CPL}}\n\end{bmatrix} \qquad \begin{bmatrix}\n\frac{\sqrt{3}}{2} \cdot \frac{\cos(\lambda_o)}{L_{eq}} & 0 \\
\frac{\sqrt{3}}{2} \cdot \frac{\sin(\lambda_o)}{L_{eq}} & 0 \\
\frac{\delta V_{bus,d}}{L_{ac} V_{dc,o}} & 0 \\
0 & 0 & \frac{r_c}{C_{dc} V_{dc,o}}\n\end{bmatrix}
$$
\n
$$
\mathbf{B}(\mathbf{x}_0, \mathbf{u}_0) = \begin{bmatrix}\n\frac{\delta \mathbf{I}_{dc}}{\delta V_{m}} & \frac{\delta V_{bus,d}}{\delta P_{CPL}} \\
\frac{\delta V_{bus,d}}{\delta V_{m}} & \frac{\delta V_{bws,d}}{\delta P_{CPL}} \\
\frac{\delta V_{ds}}{\delta V_{m}} & \frac{\delta V_{CPL}}{\delta V_{CPL
$$

 $C(\mathbf{x}_0, \mathbf{u}_0) = \begin{bmatrix} 0 & 0 & 0 & 0 & 0 & 1 \end{bmatrix}_{\mathbb{I} \times 6}$ 

 $(3.23)$ 

 ${\bf D}({\bf x}_{_0},{\bf u}_{_0}) = [0 \quad 0]_{1\times 2}$ 

#### ิการคำนวณค่าในสภาวะคงตัว  $3.2.4$

ึการคำนวณค่าในสภาวะคงตัวของแบบจำลองทางคณิตศาสตร์จากสมการที่ (3.22) มีความจำเป็น สำหรับการคำนวณหาค่า  $\;V_{dc,o}\;$ และ  $\;$   $\lambda_o$  โดยวิธีทฤษฎีการไหลของกำลังไฟฟ้ามา ้วิเคราะห์ระบบไฟฟ้าด้านกระแสสลับในรูปที่ 3.1 โดยจะพิจารณาวงจรสายส่งเพียงเฟสเดียว ดังนั้น แผนภาพการใหลของกำลังใฟฟ้า แสดงดังรูปที่ 3.12 ซึ่งไม่พิจารณาตัวเก็บประจุของสายส่ง เนื่องจากมีค่าความจุน้อยมากจึงไม่นำมาวิเคราะห์

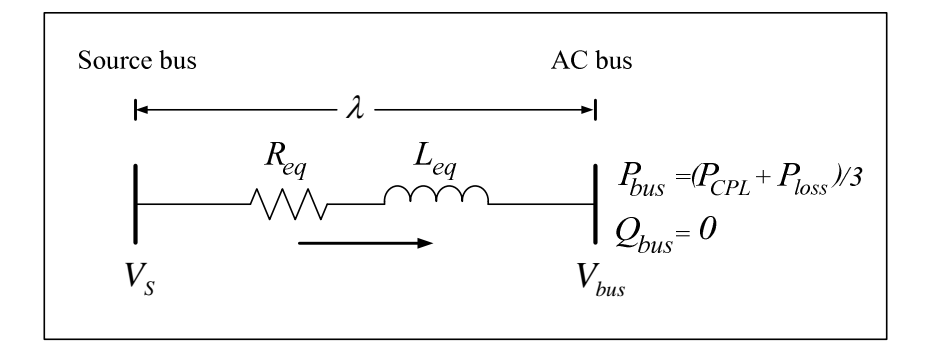

รูปที่ 3.12 สายส่งกำลังไฟฟ้าหนึ่งเฟส

จากรูปที่ 3.12 สามารถเขียนขั้นตอนการพิสูจน์หาสมการการใหลของกำลังใฟฟ้า แสดงได้ดังนี้

$$
S = VI^* = P_{bus} + jQ_{bus}
$$
\n
$$
P_{bus} + jQ_{bus} = V_{bus} \angle O\left(\frac{V_s \angle \lambda - V_{bus} \angle O}{Z \angle \gamma}\right)^*
$$
\n
$$
P_{bus} + jQ_{bus} = V_{bus} \angle O\left(\frac{V_s \angle (\lambda - \gamma)}{Z} - \frac{V_{bus} \angle - \gamma}{Z}\right)^*
$$
\n
$$
P_{bus} + jQ_{bus} = \frac{V_s V_{bus}}{Z} \angle (\gamma - \lambda) - \frac{V_{bus}^2}{Z} \angle \gamma
$$
\n
$$
P_{bus} + jQ_{bus} = \frac{V_s V_{bus}}{Z} \angle (\gamma - \lambda) - \frac{V_{bus}^2}{Z} \angle \gamma
$$

$$
P_{bus} + jQ_{bus} = \left(\frac{V_s V_{bus}}{Z} \cos(\gamma - \lambda) + j\frac{V_s V_{bus}}{Z} \sin(\gamma - \lambda)\right)
$$

$$
-\left(\frac{V_{bus}^2}{Z} \cos(\gamma) - j\frac{V_{bus}^2}{Z} \sin(\gamma)\right)
$$

$$
P_{bus} + jQ_{bus} = \left(\frac{V_s V_{bus}}{Z} \cos(\gamma - \lambda) - \frac{V_{bus}^2}{Z} \cos(\gamma)\right) + j\left(\frac{V_s V_{bus}}{Z} \sin(\gamma - \lambda) - \frac{V_{bus}^2}{Z} \sin(\gamma)\right)
$$

ดังนั้น จะได้สมการการไหลของกำลังไฟฟ้าแสดงดังสมการที่ (3.24)

$$
\begin{cases}\n\frac{V_s V_{bus}}{Z} \cos(\gamma - \lambda) - \frac{V_{bus}^2}{Z} \cos(\gamma) = P_{bus} \\
\frac{V_s V_{bus}}{Z} \sin(\gamma - \lambda) - \frac{V_{bus}^2}{Z} \sin(\gamma) = Q_{bus} = 0\n\end{cases}
$$
\n(3.24)

เมื่อ  $V_{bus}$  คือ แรงดันเฟส (rms) ที่บัสเอซี  $\lambda$  คือ มุมเฟสการเลื่อนระหว่าง  $V_s$ และ  $\emph{v}_{\emph{bus}}$  และ  $\emph{z}\xspace_{\mathscr{L}}$ คือ ค่าอิมพีแคนซ์ของสายส่ง โดยที่กำลังไฟฟ้าจริง และกำลังไฟฟ้ารีแอกทีฟ พิจารณา ที่บัสแรงคันไฟฟ้ากระแสสลับจะได้ดังสมการที่ (3.25) ดังนี้

$$
\begin{cases}\nP_{bus} = (P_{CPL} + P_{loss})/3 \\
Q_{bus} = 0\n\end{cases}
$$
\n(3.25)

จากสมการที่ (3.24) และ (3.25) สามารถเขียนโปรแกรมการคำนวณค่า v<sub>bus,o</sub> และ  $\lambda_o$ ด้วยวิธีทางคำนวณเชิงคณิตศาสตร์ของนิวตัน-ราฟสัน ดูได้จากภาคผนวก ก.1 ซึ่งผลที่ได้จะนำมา คำนวณหาค่า v<sub>ac,o</sub> ของแบบจำลองทางคณิตศาสตร์ดีกิวที่ทำให้เป็นเชิงเส้น โดยแสดงดังสมการที่  $(3.26)$  คังนี้ ion  $\mathcal{L}$ 

$$
V_{dc,o} = \frac{3\sqrt{3}}{\pi} \left( \sqrt{2} V_{bus,o} \right) - \frac{3L_{eq} \omega}{\pi} I_{dc,o} - r_L I_{dc,o}
$$
 (3.26)

้เมื่อ

$$
I_{dc,o} = \frac{\sqrt{3} \frac{V_s e^{j0} - V_{bus,o}e^{-j\lambda_o}}{Ze^{j\gamma}}}{\sqrt{\frac{3}{2} (\frac{2\sqrt{3}}{\pi})}}
$$

$$
Z = \sqrt{R_{eq}^2 + (\omega L_{eq})^2}, \quad \gamma = \tan^{-1} (\frac{\omega L_{eq}}{R_{eq}})
$$

ิจากสมการที่ (3.24), (3.25) และ (3.26) เป็นการคำนวณหาค่าในสภาวะอยู่ตัวเมื่อ ระบบจุคการทำงานของระบบ (operating point) เปลี่ยน ซึ่งในที่นี้คือ  $P_{\text{\it CD}}$  ดังนั้น จะส่งผลให้  $V_{\text{\it dco}}$ และ 2, ของแบบจำลองที่เป็นเชิงเส้นเปลี่ยนแปลงตามโหลดกำลังไฟฟ้าคงตัวแบบอุดมคติ ผลการ ้คำนวณค่าในสภาวะอยู่ตัวแสดงดังรูปที่ 3.13 ดังนี้

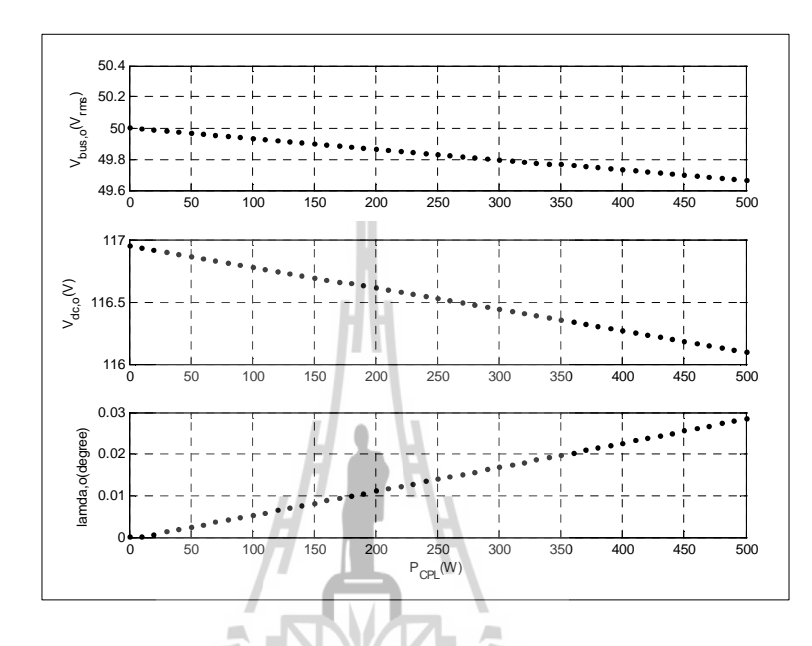

รูปที่ 3.13 ผลการคำนวณค่าในสภาวะอยู่ตัวสำหรับ  $\rm{V_{bus}, V_{dc}}$ และ  $\rm{\lambda_o}$ ที่มีการเปลี่ยนแปลง  $\rm{\textit{P_{CPL}}}$ 

จากรูปที่ 3.13 สังเกตได้ว่า เมื่อโหลดกำลังไฟฟ้าคงตัวแบบอุดมคติมีค่าเพิ่มขึ้น จะทำ ให้  $V_{bus,o}$ และ  $V_{dc,o}$  มีค่าลดลง และมุมการเลื่อน  $(\lambda)$  มีค่าเพิ่มขึ้น ดังนั้น แบบจำลองของระบบจะมี การเปลี่ยนแปลงเมื่อจุดการทำงานของระบบ ( $P_{\mathrm{\scriptscriptstyle CPL}}$ ) มีการเปลี่ยนแปลง

### 3.2.5 การตรวจสอบความถูกต้องของแบบจำลองของระบบ

การตรวจสอบความถูกต้องของแบบจำลองทางคณิตศาสตร์ที่เป็นเชิงเส้นในสมการ ีที่ (3.22) จะอาศัยการจำลองสถานการณ์ของสัญญาณขนาดเล็กแบบชั่วครู่ เพื่อนำมาเปรียบเทียบกับ ึการจำลองสถานการณ์ของระบบในรูปที่ 3.1 โดยใช้ชุดบล็อกไฟฟ้ากำลังร่วมกับ SIMULINK ของ โปรแกรม MATLAB ดูได้จากภาคผนวก ข.1 ซึ่งพารามิเตอร์สำหรับการจำลองสถานการณ์ของ ระบบแสคงดังตารางที่ 3.1 สำหรับรูปที่ 3.14 แสดงผลการตอบสนองของแรงดันเอาต์พุตดีซี (Vdc) ที่มีการเปลี่ยนแปลงของโหลดกำลังไฟฟ้าคงตัวแบบอดมคติจาก 20 w ไปเป็น 30 w ที่เวลา 1.5 วินาที และ รูปที่ 3.15 แสคงผลการตอบสนองของแรงดันเอาต์พุตดีซี (Vac) ที่มีการเปลี่ยนแปลงของ โหลดกำลังไฟฟ้าคงตัวแบบอดมคติจาก 30 W ไปเป็น 40 W ที่เวลา 1.5 วินาที จะสังเกตได้ว่า ผล

การตอบสนองของแบบจำลองทางคณิตศาสตร์ที่ทำให้เป็นเชิงเส้น มีลักษณะของรูปสัญญาณที่ สอดกล้องกับการจำลองสถานการณ์ด้วยชุดบล็อกไฟฟ้ากำลัง ทั้งในสภาวะชั่วครู่ และสภาวะอยู่ตัว แบบจำลองในบทนี้เป็นพื้นฐานที่สำคัญสำหรับการวิเคราะห์ระบบไฟฟ้าในงานวิจัยวิทยานิพนธ์นี้ ต่อไป

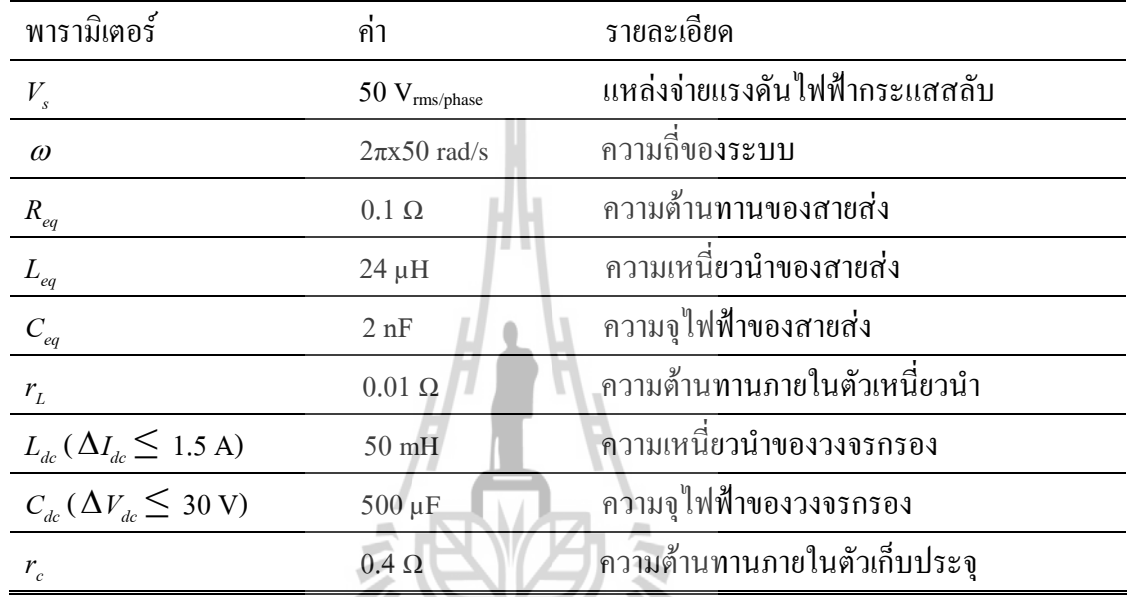

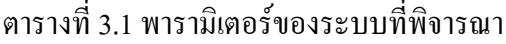

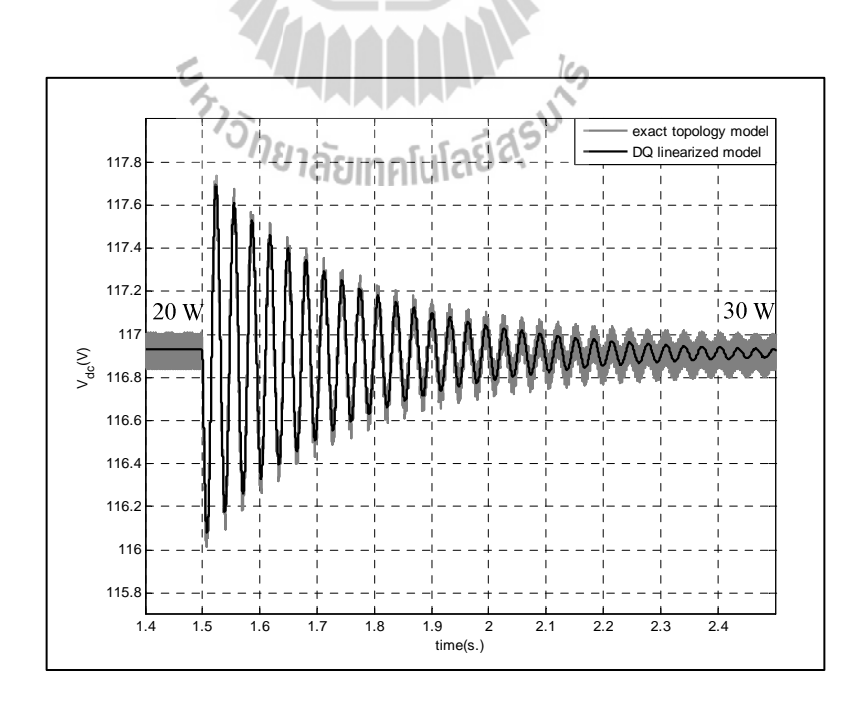

รูปที่ 3.14 ผลการเปลี่ยนแปลงของโหลดกำลังไฟฟ้าคงตัวแบบอุดมกติจาก 20 เป็น 30 W

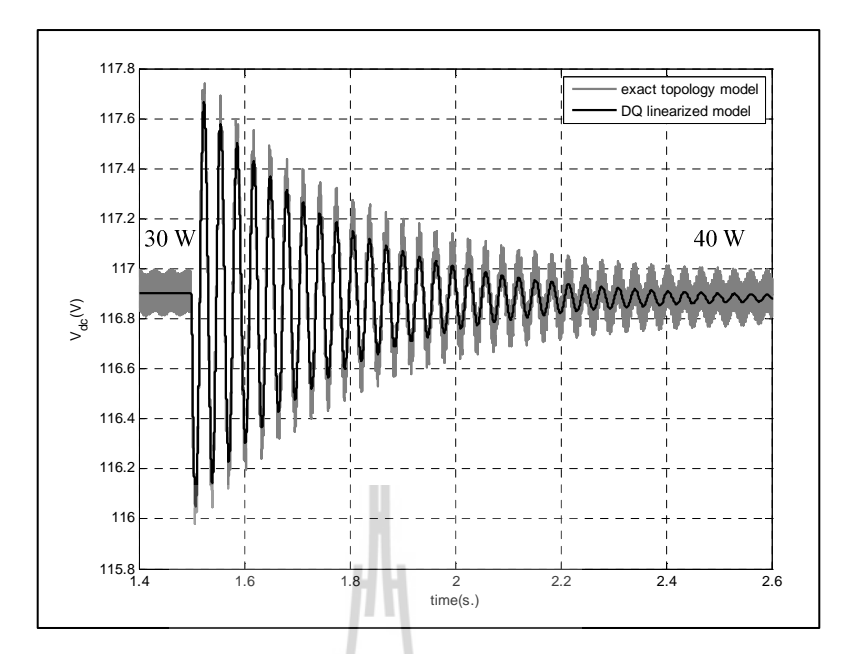

รูปที่ 3.15 ผลการเปลี่ยนแปลงของโหลดกำลังไฟฟ้าคงตัวแบบอุดมคติจาก 30 เป็น 40 W

### ิการวิเคราะห์เสถียรภาพ  $3.3$

ึการนำโหลดกำลังไฟฟ้าคงตัวมาต่อกับระบบไฟฟ้ากำลังผ่านวงจรกรอง จะส่งผลกระทบ ต่อเสถียรภาพโดยตรง ซึ่งการบาดเสถียรภาพอาจก่อให้เกิดกวามเสียหายต่อโครงสร้างของระบบ ไฟฟ้ากำลังได้ ดังนั้นในหัวข้อนี้ ผู้วิจัยจึงได้ศึกษาเกี่ยวกับการวิเคราะห์เสถียรภาพของวงจรเรียง ึกระแสสามเฟสแบบบริดข์ที่มีโหลดกำลังไฟฟ้าคงตัวแบบอุดมคติ โดยอาศัยแบบจำลองทาง ึกณิตศาสตร์ที่ทำให้เป็นเชิงเส้น ซึ่งใค้รับการอธิบายใว้แล้วในหัวข้อที่ 3.2 ทฤษฎีค่าเจาะจงได้ ้นำมาใช้การพิจารณาเสถียรภาพของระบบ ค่าเจาะจงสามารถคำนวณได้จากเมตริกซ์จาโคเบียน (jacobian matrix)  $\mathbf{A}(\mathbf{x_0},\mathbf{u_0})$  ดังสมการที่ (3.27) ดังนี้

$$
\det[\lambda \mathbf{I} - \mathbf{A}] = 0 \tag{3.27}
$$

ี และถ้าระบบมีเสถียรภาพ สามารถเขียนแสดงดังสมการที่ (3.28) ดังนี้

$$
real \lambda_i < 0 \tag{3.28}
$$

 $\mathop{\rm id}\limits^A$ อ  $i=1,2,3,...,n$  (เมื่อ  $n$  คือ จำนวนตัวแปรสถานะของแบบจำลอง)

ค่าเจาะจงที่คำนวณใด้จากแบบจำลองที่เป็นเชิงเส้น สำหรับระบบใฟฟ้าที่พิจาณาในรูปที่ 3.1 แสดงดังรูปที่ 3.16 ประกอบไปด้วย  $\lambda_{\rm l}$  –  $\lambda_{\rm 6}$  โดยค่าเจาะจงที่ส่งผลต่อเสถียรภาพของระบบคือ  $\lambda_5$  และ  $\,\lambda_6\,$  ซึ่งแสคงดังรูปที่ 3.17 ดังนี้

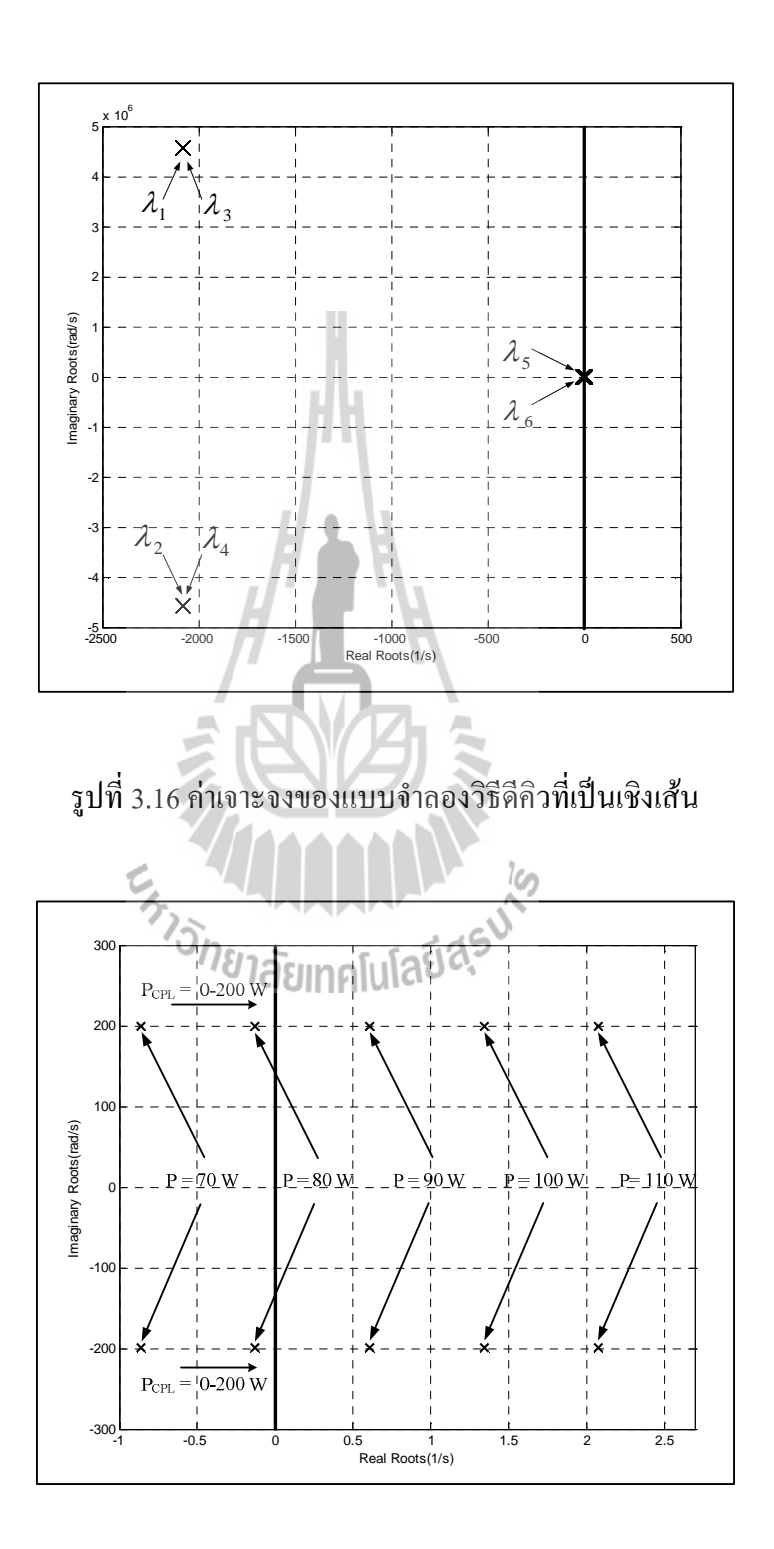

รูปที่ 3.17 ค่าเจาะจงที่ใช้สำหรับพิจารณาการวิเคราะห์เสถียรภาพ

ึจากรูปที่ 3.17 เป็นการผลการเปลี่ยนแปลงของโหลดกำลังไฟฟ้าคงตัวแบบอุดมคติจาก 0 – 200 W สังเกตใด้ว่า ระบบไฟฟ้าที่พิจารณาในรูปที่ 3.1 สามารถเปลี่ยนไปเป็นระบบที่ขาด ี เสถียรภาพได้ เมื่อโหลดกำลังไฟฟ้าคงตัวแบบอดมคติมีค่าเพิ่มขึ้นเป็น 90 W ซึ่งการยืนยันการ ้วิเคราะห์เสถียรภาพของระบบจะอาศัยผลการจำลองสถานการณ์บนคอมพิวเตอร์ ซึ่งผลการจำลอง ิสถานการณ์ แสดงดังรูปที่ 3.18 ดังนี้

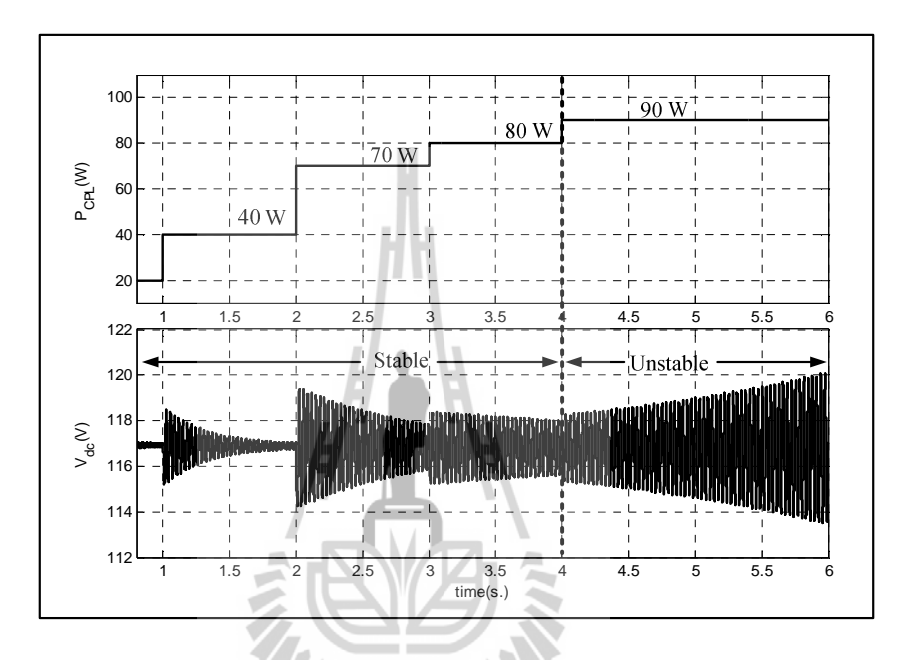

รูปที่ 3.18 การยืนยันการวิเคราะห์เสถียรภาพของการจำลองสถานการณ์ด้วยคอมพิวเตอร์

์<br>จากรูปที่ 3.18 สังเกตใด้ว่า เมื่อโหลดกำลังใฟฟ้าแบบอุคมคติมีค่าเพิ่มขึ้นเป็น 90 W จะทำ ให้ขนาดของแรงคันเอาต์พุตดีซี  $\left(V_{dc}\right)$  เกิดการกระเพื่อมของแรงคันที่เพิ่มมากขึ้น หรือเรียกว่า การ ี ขาดเสถียรภาพของระบบ ดังนั้น แบบจำลองที่เป็นเชิงเส้น สามารถคาดเดาจุดที่ระบบขาด เสถียรภาพได้อย่างถกต้องแม่นยำ

### สรุป  $3.4$

้ เนื้อหาในบทที่ 3 แสดงการสร้างแบบจำลองทางคณิตศาสตร์ของวงจรเรียงกระแสสามเฟส ้ แบบบริดจ์ที่มีโหลดกำลังไฟฟ้าคงตัวแบบอุดมคติโดยใช้วิธีดีคิว ซึ่งเป็นวิธีที่มีความแม่นยำสูงและ ้ เหมาะกับระบบไฟฟ้ากำลังสามเฟส อธิบายขั้นตอนการวิเคราะห์สมการเชิงอนุพันธ์ การทำ แบบจำลองให้เป็นเชิงเส้นด้วยอนุกรมเทอร์เลอร์อันดับ 1 และการคำนวณค่าในสภาวะอยู่ตัว ไว้ ้อย่างละเอียดเพื่อง่ายต่อการทำความเข้าใจ อีกทั้งมีการตรวจสอบความถกต้องของแบบจำลองทาง

ึคณิตศาสตร์ที่เป็นเชิงเส้น โดยนำผลการจำลองสถานการณ์ที่ได้จากแบบจำลองมาเปรียบเทียบกับ ิ การจำลองสถานการณ์ของระบบที่ใช้ชุดบล็อกใฟฟ้ากำลัง พบว่าผลการเปรียบเทียบ แบบจำลอง ่ ทางคณิตศาสตร์ที่เป็นเชิงเส้นมีความถกต้อง และสามารถนำไปคาดเดาการวิเคราะห์เสถียรภาพได้ ซึ่งการวิเคราะห์เสถียรภาพจะอาศัยทฤษฎีบทค่าเจาะจง โดยคำนวณค่าเจาะจงจากแบบจำลองที่ ใค้รับการพิสูจน์ไว้แล้วค้วยวิธีดีคิว การยืนยันผลการวิเคราะห์เสถียรภาพอาศัยผลการจำลอง ิสถานการณ์บนคอมพิวเตอร์ จากผลดังกล่าวแสดงให้เห็นว่าแบบจำลองที่ได้นำเสนอไว้ในบทนี้ ี่ สามารถคาดเดาจุดที่ระบบขาดเสถียรภาพได้อย่างถูกต้องแม่นยำ ในบทที่ 4 เป็นการสร้าง แบบจำลองทางคณิตศาสตร์ของวงจรเรียงกระแสสามเฟสที่มีโหลดเป็นวงจรแปลงผันแบบบัคก์ โดยใช้วิธีการร่วมกันระหว่างวิธีดีคิว และวิธีค่าเฉลี่ยปริภูมิสถานะทั่วไป ซึ่งรายละเอียดต่าง ๆ จะ ได้รับการนำเสนอต่อไป

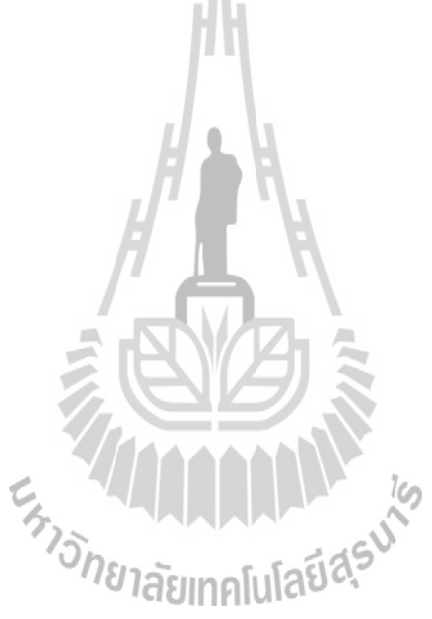

# <u>าเทที่ 4</u>

# วงจรเรียงกระแสสามเฟสแบบบริดจ์ที่มีโหลดเป็นวงจรแปลงผันแบบบัคก์

### บทนำ  $4.1$

ี การสร้างแบบจำลองทางคณิตศาสตร์ของวงจรเรียงกระแสสามเฟสแบบบริคจ์ที่มีโหลด ้เป็นวงจรแปลงผันแบบบัคก์ให้มีความถูกต้องและแม่นยำสูง มีความสำคัญอย่างยิ่งสำหรับการ ้ นำไปใช้ในการคาดเดาจุดที่ทำให้ระบบเกิดการขาดเสถียรภาพได้ โดยในงานวิจัยวิทยานิพนธ์นี้ ได้ ประยุกต์ใช้วิธีการร่วมกันระหว่างดีคิวและวิธีค่าเฉลี่ยปริภูมิสถานะทั่วไปสำหรับการสร้าง แบบจำลองที่ขึ้นอยู่กับเวลาให้ไปเป็นแบบจำลองที่ไม่ขึ้นอยู่กับเวลา เพื่อง่ายต่อการนำไปวิเคราะห์ ้ เสถียรภาพ ดังนั้นเนื้อหาในบทนี้จึงนำเสนอ การสร้างแบบจำลองทางคณิตศาสตร์ของวงจรเรียง ึกระแสสามเฟสแบบบริดจ์ที่มีโหลดเป็นวงจรแปลงผันแบบบัคก์ที่ไม่มีตัวควบคุม เนื่องจากวงจร ดังกล่าวเป็นพื้นฐานสำหรับการสร้างแบบจำลองทางคณิตศาสตร์ของวงจรเรียงกระแสสามเฟส แบบบริดจ์ที่มีโหลดเป็นวงจรแปลงผันแบบบัคก์ที่มีตัวควบคม นอกจากนี้ยังได้นำเสนอการ ้ออกแบบตัวควบคุมแบบพี่ ไอของวงจรแปลงผันแบบบัคก์ รวมทั้งผลการตรวจสอบความถูกต้อง ของแบบจำลองทางคณิตศาสตร์ด้วยการจำลองสถานการณ์บนคอมพิวเตอร์และการอภิปรายผล

วงจรเรียงกระแสสามเฟสแบบบริดจ์ที่มีโหลดเป็นวงจรแปลงผันแบบบัคก์ที่ไม่มี  $4.2$ ั<sup>ว</sup>กยาลัยเทคโนโลยี<sup>ส</sup>์? ตัวควบคม

### ระบบไฟฟ้าที่พิจารณาและสมมติฐาน  $4.2.1$

ระบบไฟฟ้าที่พิจารณาแสดงดังรูปที่ 4.1 ประกอบด้วย แหล่งจ่ายไฟฟ้ากระแสสลับ สามเฟส สายส่งกำลังไฟฟ้า วงจรเรียงกระแสสามเฟสแบบบริคจ์ วงจรกรองสัญญาณคีซี และโหลด ้วงจรแปลงผันแบบบัคก์ที่ไม่มีตัวควบคม สำหรับการหาแบบจำลองทางคณิตศาสตร์ของวงจรเรียง ึกระแสสามเฟสและวงจรแปลงผันแบบบัคก์ จะพิจารณาเงื่อนไขการพิสจน์เช่นเดียวกับเงื่อนไขที่ได้ ้อธิบายไว้แล้วในบทที่ 3

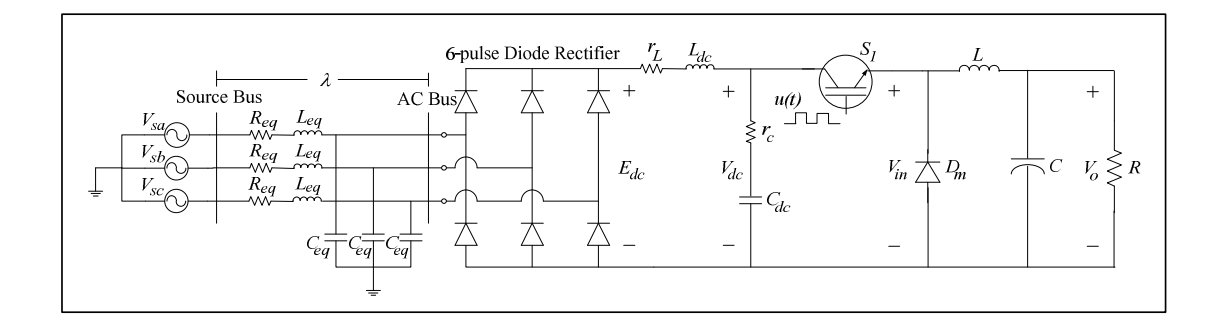

# รูปที่ 4.1 วงจรเรียงกระแสสามเฟสแบบบริคง์ที่มีโหลดเป็นวงจรแปลงผันแบบบัคก์ ที่ไม่มีตัวควบคม

ีพิจารณาจากวงจรแปลงผันแบบบัคก์ที่ไม่มีตัวควบคุมในรูปที่ 4.1 สำหรับ  $\boldsymbol{S}_l$ แทน อุปกรณ์การสวิตซ์ ในที่นี้ใช้ มอสเฟส และ  $_{u(t)}$ แทนด้วยสัญญาณการสวิตซ์ของวงจรแปลงผัน ใน ส่วนพารามิเตอร์ของวงจรกรองแทนด้วย  $L$  และ  $\,c\,$  ซึ่งมี  $v_{o}\,$  เป็นแรงคันที่ตกคร่อมของโหลดตัว ด้านทาน  $R$ 

### ิ การสร้างแบบจำลองทางคณิตศาสตร์โดยใช้วิธีดีคิวและวิธีค่าเฉลี่ยปริภูมิสถานะ  $4.2.2$ ทั่วไป

ิจากระบบไฟฟ้าที่พิจารณาในรปที่ 4.1 พิจารณาวงจรเรียงกระแสสามเฟสแบบ บริดจ์สามารถแปลงวงจรให้อยู่ในรูปบนแกนหมุนดีคิว โดยอาศัยการพิสูจน์ด้วยสมการทาง ึ คณิตศาสตร์เช่นเดียวกันในบทที่ 3 ซึ่งจะได้วงจรสมมูลแสดงดังรูปที่ 4.2 ดังนี้

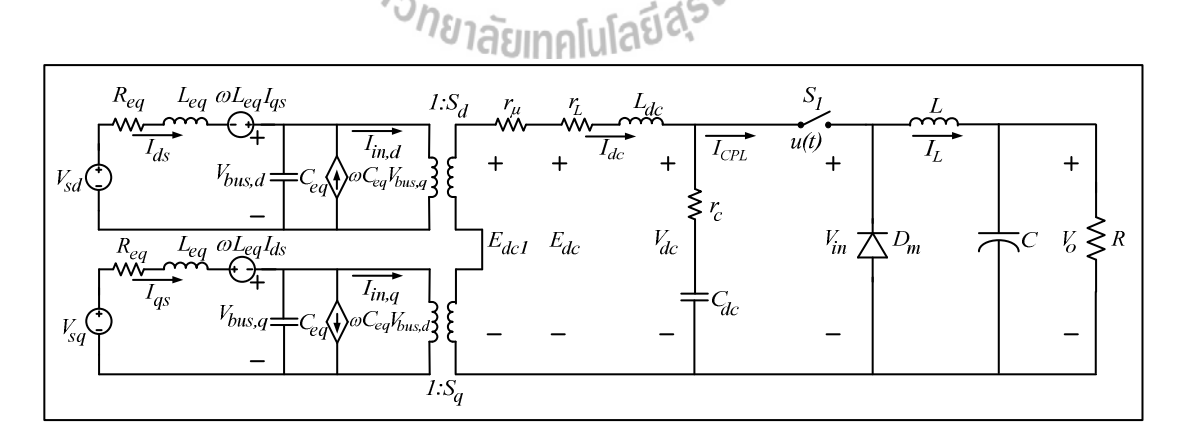

รูปที่ 4.2 วงจรสมมูลของระบบไฟฟ้าที่พิจารณาบนแกนหมุนดีคิว

ี่ จากวงจรสมมูลในรูปที่ 4.2 สามารถทำให้เป็นวงจรสมมูลอย่างง่ายได้ โดยการ กำหนดมุมเฟสการหมุนของสัญญาณการสวิตช์ ( $\phi = \phi_1$ ) ดังนั้น จะได้วงจรสมมูลอย่างง่ายแสดงดัง รูปที่ 4.3 ดังนี้

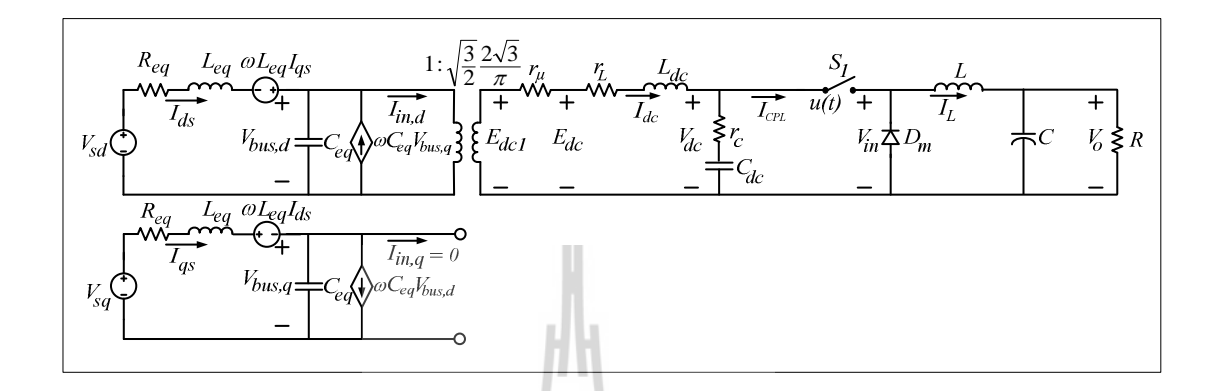

รูปที่ 4.3 วงจรสมมูลอย่างง่ายของระบบไฟฟ้ากำลัง

จากรูปที่ 4.3 จะเห็นได้ว่า วงจรแปลงผันแบบบัคก์เป็นแบบจำลองที่ขึ้นอยู่กับเวลา เนื่องจากผลการสวิตซ์ ดังนั้นวิธีก่าเฉลี่ยปริภูมิสถานะทั่วไปเป็นวิธีที่นิยมดังที่ได้กล่าวไว้ในบทที่ 2 ี สำหรับการกำจัดสัญญาณการสวิตช์ที่ขึ้นอยู่กับเวลา ให้เป็นแบบจำลองที่ไม่ขึ้นอยู่กับเวลา วิธี ค่าเฉลี่ยปริภูมิสถานะทั่วไปจะใช้สัมประสิทธิ์อนุกรมฟูริเยร์เชิงซ้อนของตัวแปรสถานะของวงจร (complex Fourier series) ไปเป็นตัวแปรสถานะของแบบจำลอง ซึ่งอนุกรมฟูริเยร์เชิงซ้อน สามารถ อธิบายรายละเอียดได้ดังต่อไปนี้<br>- โดยทั่วไป สัญญาณ *f(t)* ใด ๆ ที่เป็นสัญญาณรายคาบ ซึ่งมีคาบเป็น *T* สามารถเขียน

ให้อยู่ในรูป อนุกรมฟูริเยร์เชิงซ้อน (T.W. Gamelin, 2000) ดังสมการที่ (4.1) ดังนี้

$$
f(t) = \sum_{k=-\infty}^{\infty} \langle x \rangle_k(t) e^{jk\omega_s t}
$$
\n(4.1)

โดยที่  $\omega_s = \frac{2\pi}{T}$  และ  $\langle x \rangle_k(t)$  คือ สัมประสิทธิ์ฟูริเยร์เชิงซ้อน

วิธีค่าเฉลี่ยปริภูมิสถานะ จะใช้  $\langle x \rangle_{\iota}(t)$  ของสัญญาณแทนตัวแปรสถานะของระบบ ซึ่ง สัมประสิทธิ์ฟูริเยร์เชิงซ้อนสามารถหาได้จากสมการที่ (4.2) ดังนี้

$$
\langle x \rangle_k(t) = \frac{1}{T} \int_{t-T}^t f(t) e^{-jk\omega_s t} dt
$$
\n(4.2)

ี คุณสมบัติที่จำเป็นของสัมประสิทธิ์ฟูริเยร์เชิงซ้อน สำหรับการสร้างแบบจำลอง ทางคณิตศาสตร์ของวงจรสมมูลอย่างง่ายของระบบไฟฟ้ากำลังในรูปที่ 4.3 (T.W. Gamelin, 2000) โดยใช้วิธีค่าเฉลี่ยปริภูมิสถานะ แสดง ได้ดังนี้

ี คุณสมบัติของอัตราการเปลี่ยนแปลงตามเวลา แสดงใด้ดังสมการที่ (4.3) ดังนี้

 $H \times V$ 

$$
\frac{d}{dt}\langle x \rangle_k = \left\langle \frac{dx}{dx} \right\rangle_k - jk\omega_s \langle x \rangle_k \tag{4.3}
$$

์<br>คุณสมบัติของความสัมพันธ์ของการคูณ แสดงได้ดังสมการที่ (4.4) ดังนี้

$$
\langle xy \rangle_k = \sum_i \langle x \rangle_{k-i} \frac{\langle y \rangle_{k-i}}{\langle x \rangle_{\widehat{O}}}
$$
 (4.4)

ถ้า  $f(t)$  คือ ค่าจริง (ค่าจริงที่เกิดขึ้นจากสัญญาณรายคาบ) แสดงได้ดังสมการที่ (4.5) ดังนี้

$$
\left\langle x \right\rangle_{-k} = \overline{\left\langle x \right\rangle}_{k} = \left\langle x \right\rangle_{k}^{*} \tag{4.5}
$$

ิสมการที่ (4.1) และ (4.2) โดย  $k$  เป็นตัวบ่งบอกความถูกต้องของการใช้ อนุกรมฟูริ  $\,$ เยร์ ถ้า  $k$  มีค่าเป็นอันดับอนันต์ ค่าผิดพลาดจากการประมาณจะมีค่าเท่ากับ 0 และถ้าสัญญาณที่ไม่ ปรากฎการสั่นไกว จะให้ $k = 0$  ซึ่งเรียกวิธีนี้ว่า การประมาณค่าอันดับศูนย์ (Mahdavi, Emadi, Bellar, and Ehsani, 1997) หรือถ้าสัญญาณมีการสั่นใกว สามารถกำหนดให้  $k$  มีค่าเป็น 1, 1 ซึ่งจะ เรียกวิธีนี้ว่า การประมาณค่าอันอับหนึ่ง (A. Emadi, 2004)

ึ การพิสูจน์ของแบบจำลองของวงจรแปลงผันแบบบัคก์ด้วยวิธีค่าเฉลี่ยปริภูมิ ิสถานะทั่วไป สัญญาณการสวิตซ์ของวงจรแปลงผันภายใต้เงื่อนโหมดการนำกระแสแบบต่อเนื่อง แสดงดังรูปที่ 4.4 ดังนี้

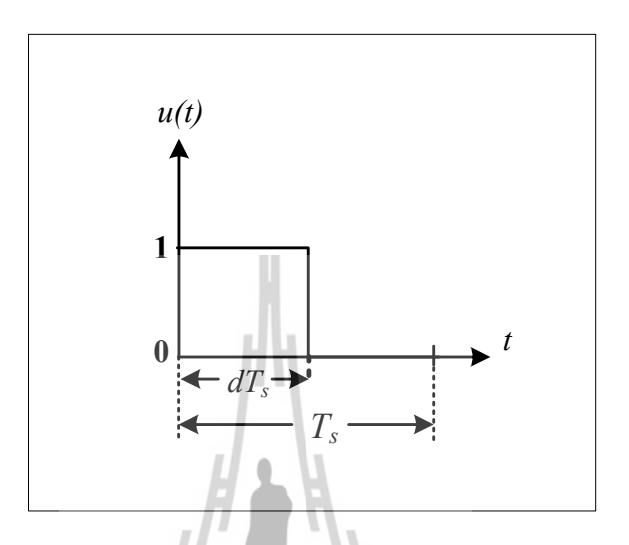

รูปที่ 4.4 สัญญาณการสวิตซ์ของวงจรแปลงผัน

จากรูปที่ 4.4 สามารถเขียนสมการแสดงความสัมพันธ์ของสัญญาณการสวิตซ์ของ วงจรแปลงผัน แสดงดังสมการที่ (4.6) ดังนี้ ับทคโนโลยีส<sup>ุธ</sup>ุ  $u(t) = \begin{cases} 1, & 0 < t < dT_s \\ 0, & dT_s < t < T_s \end{cases}$  $(4.6)$ 

โดยที่  $\,$  ส คือ วัฏจักรหน้าที่ (duty cycle) ของอุปกรณ์การสวิตซ์  $_{S_I}$ 

จากรูปที่ 4.3 พิจารณาวงจรแปลงผันแบบบัคก์ เมื่อ สวิตซ์  $S_i$ ปิด จะทำให้  $I_{\mathit{CPL}}=I_L$ และ  $V_{dc}$ =  $V_{in}$ และ เมื่อ สวิตซ์  $S_2$  เปิด จะทำให้  $I_{CPL}$ = 0 และ  $V_{in}$  = 0 (สมมติให้แรงคันที่ตกคร่อม ใดโอด  $D_m$  มีค่าเท่ากับศูนย์โวลต์ เมื่อใดโอดนำกระแส) ซึ่งความสัมพันธ์ระหว่าง  $I_{\rm\scriptscriptstyle CPL}$  กับ  $I_L$  และ ความสัมพันธ์ระหว่าง  $V_{in}$ กับ  $V_{dc}$  สามารถเขียนสมการที่อยู่ในรูปของ  $u(t)$  แสดงดังสมการที่ (4.7) ดังนี้

$$
\begin{cases}\nI_{CPL} = u(t)I_L \\
V_{in} = u(t)V_{dc}\n\end{cases} \tag{4.7}
$$

ิการสร้างแบบจำลองทางคณิตศาสตร์ของวงจรสมมูลอย่างง่ายในรูปที่ 4.3 สามารถ วิเคราะห์ด้วยกฎแรงดันของเคอร์ชอฟฟ์ และกฎกระแสของเคอร์ชอฟฟ์ ด้วยสมการที่ (4.6) และ (4.7) ซึ่งมีสมการเชิงอนุพันธ์ที่ขึ้นอยู่กับเวลาแสดงดังสมการที่ (4.8) ดังนี้

$$
\begin{cases}\n\mathbf{i}_{ds} = -\frac{R_{eq}}{L_{eq}} I_{ds} + \omega I_{qs} - \frac{1}{L_{eq}} V_{bus,d} + \frac{1}{L_{eq}} V_{sd} \\
\mathbf{i}_{qs} = -\omega I_{ds} - \frac{R_{eq}}{L_{eq}} I_{qs} - \frac{1}{L_{eq}} V_{bus,q} + \frac{1}{L_{eq}} V_{sq} \\
V_{bus,d} = \frac{1}{C_{eq}} I_{ds} + \omega V_{bus,q} - \sqrt{\frac{3}{2}} \cdot \frac{2\sqrt{3}}{\pi C_{eq}} I_{dc} \\
V_{bus,q} = -\omega V_{bus,d} + \frac{1}{C_{eq}} I_{qs} \\
\mathbf{i}_{dc} = \sqrt{\frac{3}{2}} \cdot \frac{2\sqrt{3}}{\pi L_{dc}} V_{bus,d} - \frac{(r_{\mu} + r_{L} + r_{e})}{L_{dc}} I_{dc} - \frac{1}{L_{dc}} V_{dc} + \frac{r_{c} u(t)}{L_{dc}} I_{L} \\
\mathbf{i}_{dc} = \frac{1}{C_{dc}} I_{dc} - \frac{u(t)}{C_{dc}} I_{L} \\
\mathbf{i}_{e} = \frac{u(t)}{L} V_{dc} - \frac{1}{L} V_{o} \\
\mathbf{i}_{e} = \frac{1}{C} I_{L} - \frac{1}{RC} V_{o} \\
\mathbf{i}_{e} = \frac{1}{C} I_{L} - \frac{1}{RC} V_{o} \\
\mathbf{i}_{e} = \frac{1}{C} I_{L} - \frac{1}{RC} V_{o} \\
\mathbf{i}_{e} = \frac{1}{C} I_{L} - \frac{1}{RC} V_{o} \\
\mathbf{i}_{e} = \frac{1}{C} I_{L} - \frac{1}{RC} V_{o} \\
\mathbf{i}_{e} = \frac{1}{C} I_{c} - \frac{1}{RC} V_{o} \\
\mathbf{i}_{e} = \frac{1}{C} I_{c} - \frac{1}{RC} V_{o} \\
\mathbf{i}_{e} = \frac{1}{C} I_{c} - \frac{1}{RC} V_{o} \\
\mathbf{i}_{e} = \frac{1}{C} I_{c} - \frac{1}{RC} V_{o} \\
\mathbf{i}_{e} = \frac{1}{C} I_{c} - \frac{1}{RC} V_{o} \\
\mathbf{i}_{e} = \frac{1}{C} I_{c} - \frac{1}{RC} V_{o} \\
\mathbf{i}_{e} = \frac{1}{C}
$$

์<br>จากบทที่ 3 สำหรับการวิเคราะห์สมการเชิงอนุพันธ์ในส่วนของวงจรเรียงกระแส ี<br>สามเฟสแบบบริดจ์ ผลของสัญญาณการสวิตซ์ได้ถูกกำจัดทิ้งโดยวิธีดีคิว อย่างไรก็ตาม แบบจำลอง ที่ได้ในสมการที่ (4.8) ยังขึ้นอยู่กับเวลาเนื่องจากผลการสวิตซ์ของวงจรแปลงผันแบบบัคก์ ซึ่งใน ที่นี้คือ u(t) ดูได้จากสมการที่ (4.8) ดังนั้น จึงได้นำวิธีค่าเฉลี่ยปริภูมิสถานะทั่วไปมาใช้ร่วมกับ ี แบบจำลองที่ได้จากวิธีดีคิว สำหรับการกำจัดผลการสวิตซ์ของวงจรแปลงผันแบบบัคก์ เพื่อทำให้ ้เป็นแบบจำลองที่ไม่ขึ้นอยู่กับเวลา ซึ่งตัวแปรสถานะของแบบจำลองในสมการที่ (4.8) สามารถ เขียนเป็นสัมประสิทธิ์ฟูริเยร์ของ Ids, Igs, Vbus,d, Vbus,g, Idc, Vdc, IL และ V, โดยเลือกใช้การประมาณค่า ้อันดับศูนย์ หรือไม่คิดผลของการสั่นไกวของสัญญาณ ซึ่งสามารถกำหนดตัวแปรสถานะทั้ง 8 ตัว แปร แสคงดังสมการที่ (4.9) ดังนี้

$$
\begin{cases}\n\langle I_{ds} \rangle_0 = I_{ds} \\
\langle I_{qs} \rangle_0 = I_{qs} \\
\langle V_{bus,d} \rangle_0 = V_{bus,d} \\
\langle V_{bus,q} \rangle_0 = V_{bus,q} \\
\langle I_{dc} \rangle_0 = I_{dc} \\
\langle V_{dc} \rangle_0 = V_{dc} \\
\langle I_L \rangle_0 = I_L \\
\langle V_o \rangle_0 = V_c\n\end{cases}
$$
\n(4.9)

ใช้สมการที่ (4.2) เพื่อให้ใด้ค่าสัมประสิทธิ์ฟูริเยร์เชิงซ้อนของสัญญาณการสวิตซ์ ของวงจรแปลงผันในสมการที่ (4.6) ดังนั้นจะได้สัมประสิทธิ์สำหรับการประมาณค่าอันดับศูนย์ ซึ่ง รายละเอียดการพิสูจน์แสดงใด้ดังนี้

$$
\begin{aligned}\n\text{and} & \langle x \rangle_k(t) = \frac{1}{T} \int_{t-T}^{t} f(t) e^{-jk\omega_s t} dt \\
\langle u \rangle_o &= \frac{1}{T_s} \int_{0}^{T_s} 1 \cdot e^0 dt \\
\langle u \rangle_o &= \frac{1}{T_s} [t]_{t=0}^{t=dT_s} \\
\langle u \rangle_o &= \frac{1}{T_s} dT_s\n\end{aligned}
$$

้<br>จะได้สัมประสิทธิ์การประมาณค่าอันดับศูนย์ของสัญญาณการสวิตซ์แสดงดังสมการที่ (4.10) ดังนี้

$$
\langle u \rangle_0 = d \tag{4.10}
$$

โดยที่ *d* คือ วัฏจักรหน้าที่ของวงจรแปลงผันแบบบัคก์

คังนั้น นำสมการที่ (4.3) – (4.5) มาประยุกต์กับสมการเชิงอนุพันธ์ที่ (4.8) จะได้ แบบจำลองเชิงพลวัตของวงจรสมมูลอย่างง่ายของระบบไฟฟ้ากำลังในรูปที่ 4.3 ที่ใช้วิธีค่าเฉลี่ย ปริภูมิสถานะทั่วไป ซึ่งรายละเอียดการพิสูจน์แสดงได้ดังนี้

ี จากสมการที่ (4.8) สามารถใช้วิธีค่าเฉลี่ยปริภูมสถานะหาแบบจำลอง คือการใช้ สัมประสิทธิ์ฟูริเยร์ของ I<sub>ds</sub> เป็นตัวแปรสถานะของแบบจำลองโดยที่เลือกใช้การประมาณค่าอันดับ ี ศนย์ แสดงได้ดังนี้

$$
\left\langle \vec{I}_{ds} \right\rangle_0 = -\frac{R_{eq}}{L_{eq}} \left\langle I_{ds} \right\rangle_0 + \omega \left\langle I_{qs} \right\rangle_0 - \frac{1}{L_{eq}} \left\langle V_{bus,d} \right\rangle_0 + \frac{1}{L_{eq}} V_{sd}
$$

จากสมการที่ (4.9) สามารถแทน $\langle I_{ds}\rangle_0 = I_{ds}$ ,  $\langle I_{qs}\rangle_0 = I_{qs}$  และ  $\langle V_{bus,d}\rangle_0 = V_{bus,d}$ จะได้สมการเชิงอนุพันธ์ของแบบจำลองเชิงพลวัตที่ไม่ขึ้นอยู่กับเวลาแสดงดังสมการที่ (4.11) ดังนี้

$$
\vec{I}_{ds} = -\frac{R_{eq}}{L_{eq}} I_{ds} + \omega I_{qs} - \frac{1}{L_{eq}} V_{bus,d} + \frac{1}{L_{eq}} V_{sd}
$$
(4.11)

จากสมการที่  $(4.8)$  ใช้สัมประสิทธิ์ฟูริเยร์ของ  $I_{qs}$  เป็นตัวแปรสถานะของ แบบจำลอง จะได้สมการเชิงอนุพันธ์ของแบบจำลองเชิงพลวัตแสดงดังสมการที่ (4.12) ดังนี้

$$
\left\langle I_{qs} \right\rangle_0 = -\omega \langle I_{ds} \rangle_0 - \frac{R_{eq}}{L_{eq}} \langle I_{qs} \rangle_0 - \frac{1}{L_{eq}} \langle V_{bus,q} \rangle_0 + \frac{1}{L_{eq}} V_{sq}
$$
\n
$$
I_{qs} = -\omega I_{ds} - \frac{R_{eq}}{L_{eq}} I_{qs} - \frac{1}{L_{eq}} V_{bus,q} + \frac{1}{L_{eq}} V_{sq} \leq 3.5 \tag{4.12}
$$

จากสมการที่ (4.8) ใช้สัมประสิทธิ์ฟูริเยร์ของ  $V_{bus,d}$  เป็นตัวแปรสถานะของ แบบจำลอง จะได้สมการเชิงอนุพันธ์ของแบบจำลองเชิงพลวัตแสดงดังสมการที่ (4.13) ดังนี้

$$
\begin{cases}\n\left\langle V_{bus,d} \right\rangle_0 = \frac{1}{C_{eq}} \left\langle I_{ds} \right\rangle_0 + \omega \left\langle V_{bus,q} \right\rangle_0 - \sqrt{\frac{3}{2}} \cdot \frac{2\sqrt{3}}{\pi C_{eq}} \left\langle I_{dc} \right\rangle_0 \\
V_{bus,d} = \frac{1}{C_{eq}} I_{ds} + \omega V_{bus,q} - \sqrt{\frac{3}{2}} \cdot \frac{2\sqrt{3}}{\pi C_{eq}} I_{dc}\n\end{cases}
$$
\n(4.13)

จากสมการที่ (4.8) ใช้สัมประสิทธิ์ฟูริเยร์ของ v $_{bus,q}$  เป็นตัวแปรสถานะของ แบบจำลอง จะได้สมการเชิงอนุพันธ์ของแบบจำลองเชิงพลวัตแสดงดังสมการที่ (4.14) ดังนี้

$$
\begin{cases}\n\left\langle V_{bus,q} \right\rangle_0 = -\omega \left\langle V_{bus,d} \right\rangle_0 + \frac{1}{C_{eq}} \left\langle I_{qs} \right\rangle_0 \\
V_{bus,q} = -\omega V_{bus,d} + \frac{1}{C_{eq}} I_{qs}\n\end{cases}
$$
\n(4.14)

จากสมการที่ (4.8) ใช้สัมประสิทธิ์ฟูริเยร์ของ *เ<sub>dc</sub>*  เป็นตัวแปรสถานะของ แบบจำลอง จะได้สมการเชิงอนุพันธ์ของแบบจำลองเชิงพลวัตแสดงดังสมการที่ (4.15) ดังนี้

HH

$$
\begin{cases}\n\left\langle I_{dc}^{*}\right\rangle_{0} = \sqrt{\frac{3}{2}} \cdot \frac{2\sqrt{3}}{\pi L_{dc}} \left\langle V_{bus,d}\right\rangle_{0} - \frac{\left(r_{\mu} + r_{L} + r_{c}\right)}{L_{dc}} \left\langle I_{dc}\right\rangle_{0} - \frac{1}{L_{dc}} \left\langle V_{dc}\right\rangle_{0} + \frac{r_{c} \left\langle u(t)\right\rangle_{0}}{L_{dc}} \left\langle I_{L}\right\rangle_{0} \\
\left\langle I_{dc}^{*}\right\rangle_{0} = \sqrt{\frac{3}{2}} \cdot \frac{2\sqrt{3}}{\pi L_{dc}} V_{bus,d} - \frac{\left(r_{\mu} + r_{L} + r_{c}\right)}{L_{dc}} I_{dc} - \frac{1}{L_{dc}} V_{dc} + \frac{r_{c} d}{L_{dc}} I_{L}\n\end{cases}
$$
\n(4.15)

จากสมการที่ (4.8) ใช้สัมประสิทธิ์ฟูริเยร์ของ v<sub>ac</sub> เป็นตัวแปรสถานะของ แบบจำลอง จะได้สมการเชิงอนุพันธ์ของแบบจำลองเชิงพลวัตแสดงดังสมการที่ (4.16) ดังนี้

*<i><u>AAAAAA</u>* 

$$
\left\langle V_{dc} \right\rangle_{0} = \frac{1}{C_{dc}} \langle I_{dc} \rangle_{0} - \frac{d}{C_{dc}} \langle I_{L} \rangle_{0}
$$
\n
$$
V_{dc} = \frac{1}{C_{dc}} I_{dc} - \frac{d}{C_{dc}} I_{L}
$$
\n(4.16)

จากสมการที่ (4.8) ใช้สัมประสิทธิ์ฟูริเยร์ของ *เ<sub>เ</sub>* เป็นตัวแปรสถานะของ แบบจำลอง จะได้สมการเชิงอนุพันธ์ของแบบจำลองเชิงพลวัตแสดงดังสมการที่ (4.17) ดังนี้

$$
\left\langle \left\langle \vec{I}_L \right\rangle_0 = \frac{\left\langle u(t) \right\rangle_0}{L} \left\langle V_{dc} \right\rangle_0 - \frac{1}{L} \left\langle V_o \right\rangle_0
$$
\n
$$
\left\langle \vec{I}_L = \frac{d}{L} V_{dc} - \frac{1}{L} V_o \right\rangle \tag{4.17}
$$

จากสมการที่ (4.8) ใช้สัมประสิทธิ์ฟูริเยร์ของ *เ<sub>เ</sub>* เป็นตัวแปรสถานะของ แบบจำลอง จะได้สมการเชิงอนุพันธ์ของแบบจำลองเชิงพลวัตแสดงดังสมการที่ (4.18) ดังนี้

$$
\begin{cases}\n\langle \vec{v}_o \rangle_o = \frac{1}{C} \langle I_L \rangle_o - \frac{1}{RC} \langle V_o \rangle_o \\
\vec{I}_L = \frac{d}{L} V_{dc} - \frac{1}{L} V_o\n\end{cases}
$$
\n(4.18)

จากสมการที่ (4.11) – (4.18) สามารถเขียนสมการเป็นแบบจำลองปริภูมิสถานะ แสดงดังสมการที่ (4.19) ดังนี้

$$
\begin{cases}\n\dot{\mathbf{x}} = \mathbf{A}(\mathbf{x}, \mathbf{u})\mathbf{x} + \mathbf{B}(\mathbf{x}, \mathbf{u})\mathbf{u} \\
\mathbf{y} = \mathbf{C}(\mathbf{x}, \mathbf{u})\mathbf{x} + \mathbf{D}(\mathbf{x}, \mathbf{u})\mathbf{u}\n\end{cases}
$$
\n(4.19)

โดยที่ ตัวแปรสถานะ คือ x = $\begin{bmatrix} I_{ds} & I_{qs} & V_{bus,d} & V_{bus,q} & I_{dc} & V_{dc} & I_L & V_o \end{bmatrix}$  $\widehat{\mathbf{\Theta}}$ นพุต กื๊อ u =  $\left[V_{m}\right]$  $\boldsymbol{y} = \begin{bmatrix} I_{dc} & V_{dc} & I_L & V_o \end{bmatrix}^T$ 

- รายละเอียดของ **A, B, C** และ **D แสดงดังสมการที่ (4.20) ดังนี้** 

$$
\mathbf{A} = \begin{bmatrix}\n-\frac{R_{eq}}{L_{eq}} & \omega & -\frac{1}{L_{eq}} & 0 & 0 & 0 & 0 & 0 \\
-\omega & -\frac{R_{eq}}{L_{eq}} & 0 & -\frac{1}{L_{eq}} & 0 & 0 & 0 & 0 \\
\frac{1}{C_{eq}} & 0 & 0 & \omega & -\sqrt{\frac{3}{2}} \cdot \frac{2\sqrt{3}}{\pi C_{eq}} & 0 & 0 & 0 \\
0 & \frac{1}{C_{eq}} & -\omega & 0 & 0 & 0 & 0 \\
0 & 0 & \sqrt{\frac{3}{2}} \cdot \frac{2\sqrt{3}}{\pi L_{eq}} & 0 & -\left(\frac{r_{\mu} + r_{L} + r_{c}}{L_{dc}}\right) - \frac{1}{L_{dc}} & \frac{r_{c}d}{L_{dc}} & 0 \\
0 & 0 & 0 & 0 & \frac{1}{C_{dc}} & 0 & -\frac{d}{C_{dc}} & 0 \\
0 & 0 & 0 & 0 & 0 & \frac{d}{L} & 0 & -\frac{1}{L} \\
0 & 0 & 0 & 0 & 0 & 0 & \frac{d}{L} & 0 & -\frac{1}{L} \\
0 & 0 & 0 & 0 & 0 & 0 & 0 & \frac{1}{C} & -\frac{1}{RC}\n\end{bmatrix}_{s,s}
$$

$$
\mathbf{B} = \begin{bmatrix} \sqrt{\frac{3}{2}} & \frac{\cos(\lambda)}{L_{eq}} \\ \sqrt{\frac{3}{2}} & \frac{\sin(\lambda)}{L_{eq}} \\ 0 \\ 0 \\ 0 \\ 0 \\ 0 \end{bmatrix}
$$
  

$$
\mathbf{C} = \begin{bmatrix} 0 & 0 & 0 & 1 & 0 & 0 & 0 \\ 0 & 0 & 0 & 0 & 1 & 0 & 0 \\ 0 & 0 & 0 & 0 & 0 & 1 & 0 & 0 \\ 0 & 0 & 0 & 0 & 0 & 0 & 1 & 0 \\ 0 & 0 & 0 & 0 & 0 & 0 & 0 & 1 \end{bmatrix}_{4x8}
$$
  

$$
\mathbf{D} = \begin{bmatrix} 0 \\ 0 \\ 0 \\ 0 \\ 0 \end{bmatrix}
$$

 $(4.20)$ 

## 4.2.3 การตรวจสอบความถูกต้องของแบบจำลองของระบบ

ึการตรวจสอบความถูกต้องของแบบจำลองทางคณิตศาสตร์ที่เป็นเชิงเส้น ใน ี สมการที่ (4.19) จะอาศัยการจำลองสถานการณ์บนคอมพิวเตอร์ เพื่อนำมาเปรียบเทียบกับการจำลอง ิสถานการณ์ของระบบในรูปที่ 4.1 โดยใช้ชุดบล็อกไฟฟ้ากำลังร่วมกับ SIMULINK ของโปรแกรม MATLAB ดูได้จากภาคผนวก ข.2 ซึ่งพารามิเตอร์สำหรับการจำลองสถานการณ์ของระบบแสดงดัง ิตารางที่ 4.1 ดังนี้

| <u>LI 19 TATI 1'T LI 19 IWOLIO 9 0 O 4 9 W D TO OLI I I I I I I O 19 PR TO POSTULI I I I</u> |                        |                               |  |
|----------------------------------------------------------------------------------------------|------------------------|-------------------------------|--|
| พารามิเตอร์                                                                                  | ุคา                    | รายละเอียด                    |  |
| $V_{s}$                                                                                      | $220 V_r$<br>rms/phase | แหล่งจ่ายแรงดันไฟฟ้ากระแสสลับ |  |
| $\omega$                                                                                     | $2\pi x 50$ rad/s      | ความถี่ของระบบ                |  |
| $R_{eq}$                                                                                     | $0.1 \Omega$           | ุ ความต้านทานของสายส่ง        |  |
| $L_{eq}$                                                                                     | $24 \mu H$             | ความเหนี่ยวนำของสายส่ง        |  |
| $C_{eq}$                                                                                     | 2nF                    | ความจุไฟฟ้าของสายส่ง          |  |

ตารางที่ 4.1 พาราบิเตอร์ของระบบไฟฟ้าที่พิจารกเป็นรูปที่ 4.1

| พารามิเตอร์                            | คำ              | รายละเอียด                                |
|----------------------------------------|-----------------|-------------------------------------------|
| $r_L$                                  | $0.01 \Omega$   | ้ความด้านทานภายในตัวเหนี่ยวนำ             |
| $L_{dc}$ ( $\Delta I_{dc} \leq 1.5$ A) | $50$ mH         | ความเหนี่ยวนำของวงจรกรอง                  |
| $C_{dc}$ ( $\Delta V_{dc} \leq 30$ V)  | $500 \,\mu F$   | ความจุไฟฟ้าของวงจรกรอง                    |
| $r_{c}$                                | $0.4 \Omega$    | ความด้านทานภายในตัวเก็บประจุ              |
| $L(\Delta I_{dc} \leq 0.1 \text{ A})$  | $15 \text{ mH}$ | ิ ความเหนี่ยวนำของโหลดวงจรแปลงผันแบบบัคก์ |
| $C(\Delta V_{dc} \leq 10 \text{ mV})$  | $125 \mu F$     | ิ ความจุไฟฟ้าของโหลดวงจรแปลงผันแบบบัคก์   |
| R                                      | $20 \Omega$     | ิความต้านทานของโหลดวงจรแปลงผันแบบบัคก์    |
|                                        |                 |                                           |

ตารางที่ 4.1 พารามิเตอร์ของระบบไฟฟ้าที่พิจารณาในรูปที่ 4.1 (ต่อ)

รูปที่ 4.5 และรูปที่ 4.6 แสดงผลการตอบสนองของ  $I_{dc},$   $V_{dc},$   $I_{L}$ และ  $V_{o}$  สำหรับการ เปรียบเทียบของรูปสัญญาณระหว่างแบบจำลองทางคณิตศาสตร์ที่ได้จากการพิสูจน์ด้วยดีคิวและ ้ ค่าเฉลี่ยปริภูมิสถานะทั่วไป ในสมการที่ (4.19) และรูปสัญญาณของระบบไฟฟ้าในรูปที่ 4.1 โดยใช้ ชุดบล็อกไฟฟ้ากำลังร่วมกับ SIMULINK โดยผลการตรวจสอบความถูกต้องได้มีการเปลี่ยนค่าของ แรงดันอินพุตจาก 200  $V_{rms}$  ไปเป็น 220  $V_{rms}$ ที่เวลา 0.5 วินาที ซึ่งในรูปที่ 4.5 ได้ปรับค่า  $d = 40$  % และ รูปที่ 4.6 ปรับค่า  $d$  = 60 % โดยที่  $d$  คือ วัฏจักรหน้าที่ของวงจรแปลงผันแบบบัคก์

En MANAMANA

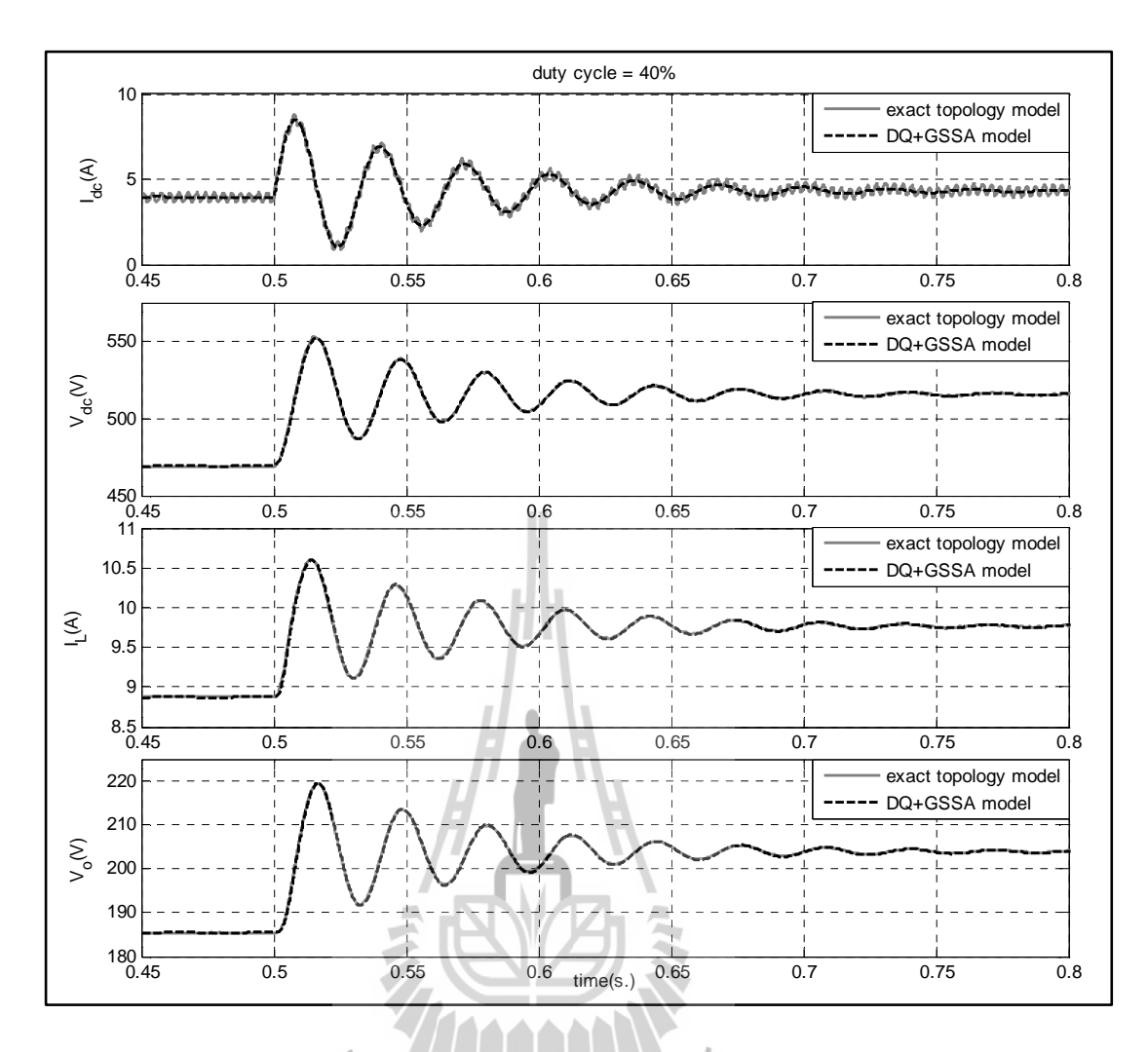

รูปที่ 4.5 ผลการตอบสนอง เมื่อ วัฏจักรหน้าที่ = 40 %

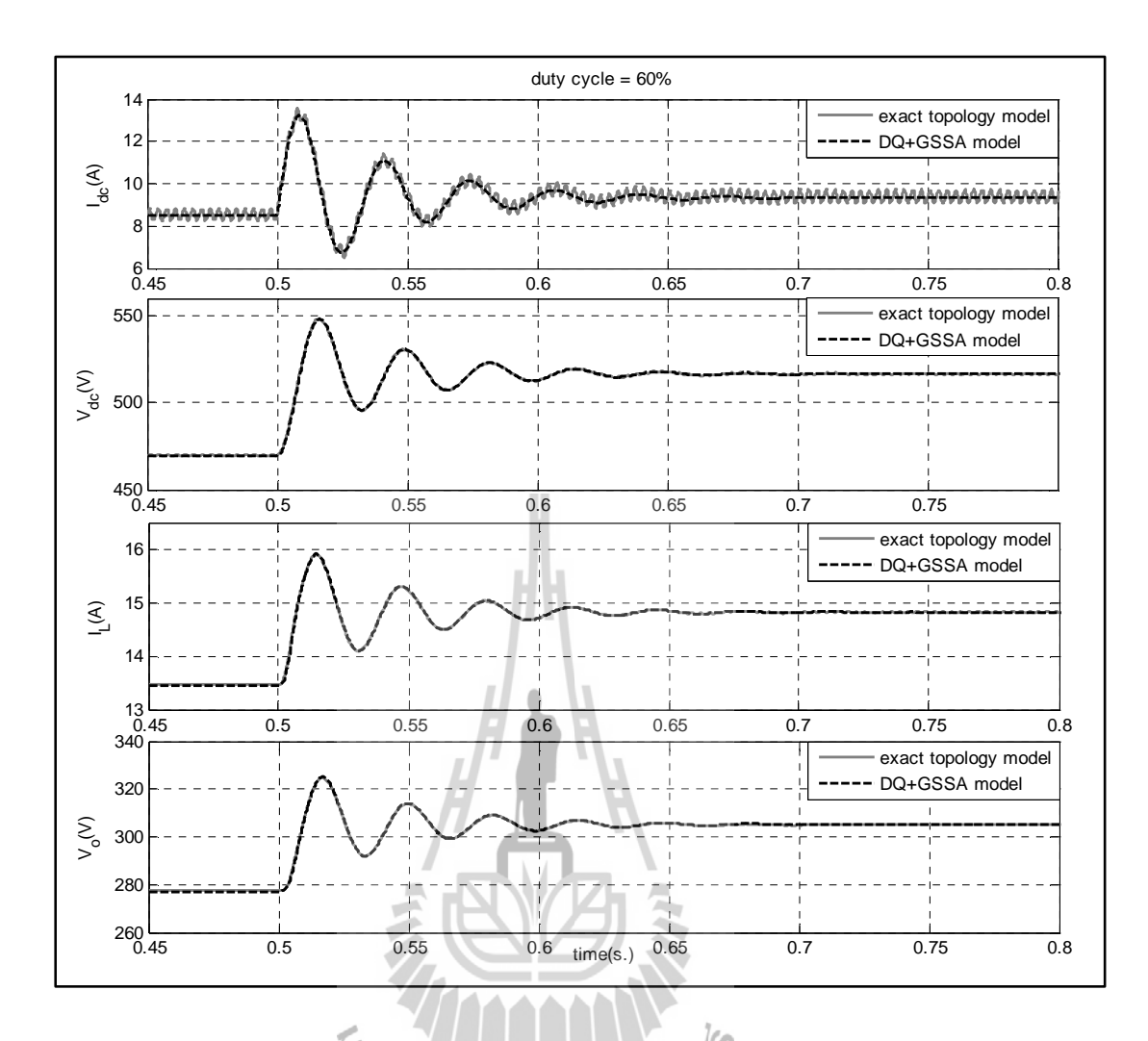

รูปที่ 4.6 ผลการตอบสนอง เมื่อ วัฏจักรหน้าที่ = 60 %

จากผลการเปรียบเทียบของรูปสัญญาณสำหรับการจำลองสถานการณ์บน คอมพิวเตอร์ในรูปที่ 4.5 และ 4.6 จะสังเกตใด้ว่า ผลการตอบสนองของแบบจำลองทางคณิตศาสตร์ ที่เป็นเชิงเส้น มีลักษณะของรูปสัญญาณที่สอดคล้องกับการจำลองสถานการณ์ด้วยชุดบล็อกไฟฟ้า กำลัง ทั้งในสภาวะชั่วครู่ และสภาวะอยู่ตัว ดังนั้น การสร้างแบบจำลองทางคณิตศาสตร์ที่ใช้วิธีการ ร่วมกันระหว่างดีคิวและค่าเฉลี่ยปริภูมิสถานะทั่วไป ของระบบไฟฟ้าในรูปที่ 4.1 ถือเป็น แบบจำลองที่มีความถูกต้อง แม่นยำ และสามารถการนำไปประยุกต์ใช้กับวงจรเรียงกระแสสามเฟส แบบบริคจ์ที่มีโหลดเป็นวงจรแปลงผันแบบบัคก์ที่มีการควบคุม ซึ่งรายละเอียดต่าง ๆ จะได้รับการ นำเสนอต่อไปในหัวข้อที่ 4.3

## วงจรเรียงกระแสสามเฟสแบบบริดจ์ที่มีโหลดเป็นวงจรแปลงผันแบบบัคก์ที่มี 4.3 การควบคุม

### การสร้างแบบจำลองทางคณิตศาสตร์เชิงพลวัตของระบบ  $4.3.1$

ระบบไฟฟ้าที่พิจารณาแสดงดังรูปที่ 4.7 ประกอบด้วย แหล่งจ่ายไฟฟ้ากระแสสลับ ี สามเฟส สายส่งกำลังไฟฟ้า วงจรเรียงกระแสสามเฟสแบบบริคจ์ และวงจรกรองสัญญาณดีซีที่ ้ เชื่อมต่อค้วยโหลควงจรแปลงผันแบบบัคก์ที่มีตัวควบคม ซึ่งตัวควบคมของโหลควงจรคังกล่าว จะ ทำหน้าที่ควบคุมกระแสไฟฟ้าที่ไหลผ่านตัวเหนี่ยวนำ  $L$  และแรงดันเอาต์พุต  $(V_\omega)$  ที่ตกคร่อมของ โหลดความต้านทาน  $R$  ให้คงที่ได้ด้วยการปรับแรงดันจาก  $V^{\ast}_{a}$ 

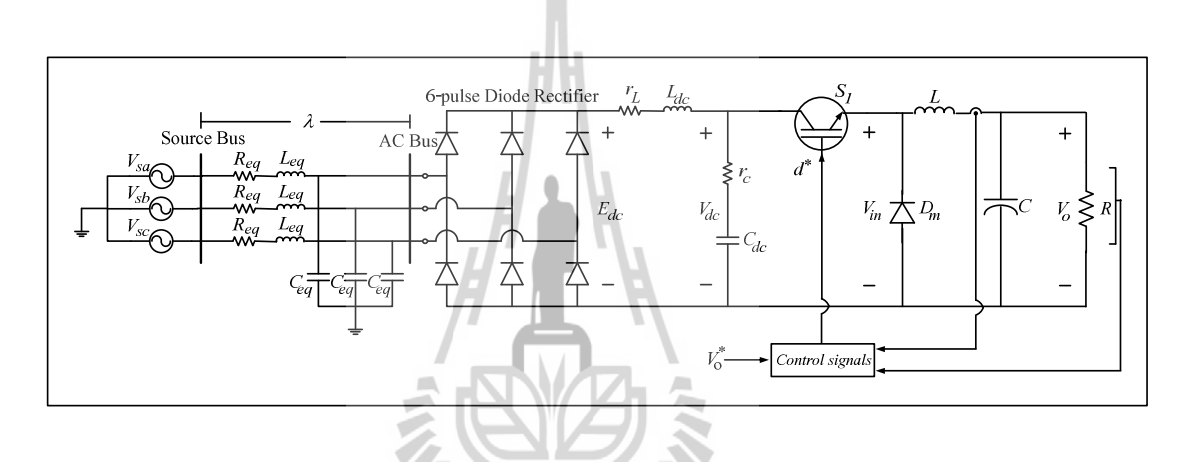

รูปที่ 4.7 วงจรเรียงกระแสสามเฟสแบบบริดจ์ที่มีโหลดเป็นวงจรแปลงผันแบบบัคก์ที่มีการควบคุม

จากระบบไฟฟ้าที่พิจารณาในรูปที่ 4.7 พิจารณาวงจรเรียงกระแสสามเฟสแบบ ้บริดจ์สามารถแปลงวงจรให้อยู่ในรูปบนแกนหมุนดีคิว โดยอาศัยการพิสูจน์ด้วยสมการทาง ิ คณิตศาสตร์เช่นเดียวกันในหัวข้อที่ผ่านมาและ กำหนดมุมเฟสการหมุนของสัญญาณการสวิตช์  $(\phi_{\rm q}=\phi)$  ดังนั้น จะได้วงจรสมมูลอย่างง่ายแสดงดังรูปที่ 4.8 ดังนี้

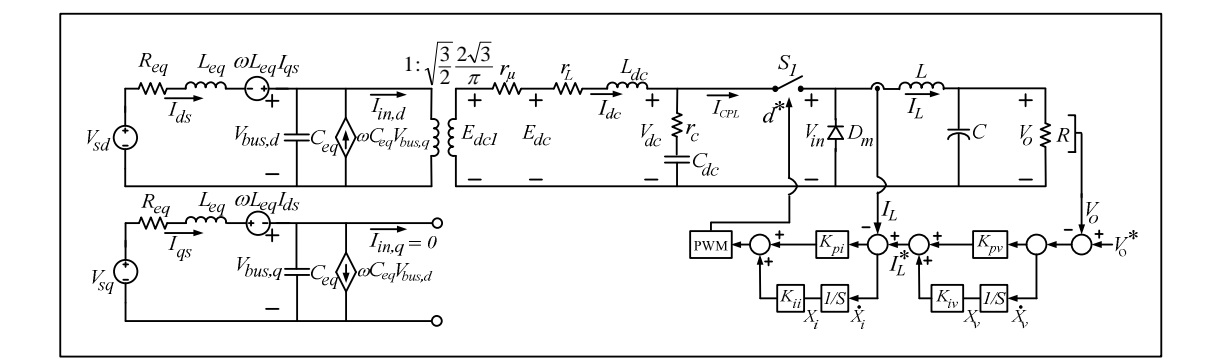

รูปที่ 4.8 วงจรสมมูลบนแถนหมุนดีคิว เมื่อ กำหนด  $\phi_{\!\scriptscriptstyle 1}=\phi$ 

้พิจารณาจากวงจรแปลงผันแบบบัคก์ที่มีตัวควบคุมในรูปที่ 4.8 เป็นตัวควบคุมแบบ ้พี่ใอ โดยโครงสร้างภายในของตัวควบคุมแบ่งออกเป็น 2 ลูป คือ ลูปการควบคุมกระแสไฟฟ้าเป็น ดูปภายใน และดูปการควบคุมแรงดันไฟฟ้าเป็นดูปภายนอก ซึ่งมีพารามิเตอร์ของตัวควบคุม คือ  $K_{\rho\nu}$ ,  $K_{i\circ},$   $K_{pi},$  และ  $K_{ii}$  ตามลำคับ สำหรับการวิเคราะห์โครงสร้างระบบควบคุมในรูปที่ 4.8 สามารถเขียน สมการของตัวควบคุมแบบพี่ไอให้อยู่ในรูปของ  $d^*$ แสดงดังสมการที่ (4.21) ดังนี้

$$
d^* = -K_{pi}I_L - K_{pv}K_{pi}V_o + K_{iv}\overline{K_{pi}}X_v + K_{ii}\overline{X}_i + K_{pv}K_{pi}V_o^*
$$
\n(4.21)

พิจารณาจากตัวควบคุมแบบพีไอ จะเห็นได้ว่า  $X_\nu$  ของถูปแรงคัน และ  $X_i$ ของถูป ้กระแส จะกำหนดให้เป็นตัวแปรสถานะของแบบจำลองทางคณิตศาสตร์ อย่างไรก็ตาม เมื่อวงจร แปลงผันแบบบัคก์ที่มีการควบคุมการพิสูจน์หาแบบจำลองทางคณิตศาสตร์ ดำเนินการได้โดยการ แทนค่า d ในสมการที่ (4.15) – (4.18) ด้วย d\* จากสมการที่ (4.21) ดังนั้น จะได้แบบจำลองทาง ึ คณิตศาสตร์เชิงพลวัตของระบบในรูปที่ 4.7 ที่ได้จากการพิสูจน์ด้วยวิธีดีคิวและวิธีค่าเฉลี่ยปริภูมิ

ิสถานะทั่วไป ซึ่งสามารถเขียนแบบจำลองทางคณิตศาสตร์แสดงดังสมการที่ (4.22) ดังนี้

 $-1$ 

$$
\begin{cases}\n\vec{l}_{ds} = -\frac{R_{eq}}{L_{eq}}I_{ds} + \omega I_{qs} - \frac{1}{L_{eq}}V_{bus,d} + \frac{1}{L_{eq}}V_{sd} \\
\vec{l}_{gs} = -\omega I_{ds} - \frac{R_{eq}}{L_{eq}}I_{qs} - \frac{1}{L_{eq}}V_{bus,q} + \frac{1}{L_{eq}}V_{sq} \\
V_{bus,d} = \frac{1}{C_{eq}}I_{ds} + \omega V_{bus,q} - \sqrt{\frac{3}{2}} \cdot \frac{2\sqrt{3}}{\pi C_{eq}}I_{dc} \\
V_{bus,q} = -\omega V_{bus,d} + \frac{1}{C_{eq}}I_{qs} \\
\vec{l}_{dc} = \sqrt{\frac{3}{2}} \cdot \frac{2\sqrt{3}}{\pi L_{dc}}V_{bus,d} - \frac{(r_{\mu} + r_L + r_c)}{L_{dc}}I_{dc} - \frac{1}{L_{dc}}V_{dc} - \frac{r_c K_{pi}}{L_{dc}}I_{L}^{2} \\
-\frac{r_c K_{pv} K_{pi}}{L_{dc}}I_{L}V_{o} + \frac{r_c K_{iv} K_{pi}}{L_{dc}}I_{L}X_{v} + \frac{r_c K_{ii}}{L_{dc}}I_{L}X_{i} + \frac{r_c K_{pi}}{L_{dc}}I_{L}V_{o}^{*} \\
\vec{V}_{dc} = \frac{1}{C_{dc}}I_{dc} + \frac{K_{pi}}{C_{dc}}I_{L}^{2} + \frac{K_{pv} K_{pi}}{C_{dc}}I_{L}V_{o} - \frac{K_{iv} K_{pi}}{C_{dc}}I_{L}X_{v} - \frac{K_{ii}}{C_{dc}}I_{L}X_{i} - \frac{K_{pv} K_{pi}}{C_{dc}}I_{L}V_{o}^{*} \\
\vec{l}_{L} = -\frac{K_{pi}}{L}V_{dc}I_{L} - \frac{K_{pv} K_{pi}}{L}V_{dc}V_{o} - \frac{V_{o}}{L} + \frac{K_{iv} K_{pi}}{L}V_{dc}X_{v} + \frac{K_{ii}}{L}V_{dc}X_{i} + \frac{K_{pv} K_{pi}}{L}V_{dc}V_{o}^{*} \\
\vec{V}_{o} = \frac{1}{C}I_{L} - \frac{1}{RC}V_{o} \\
\vec{X}_{v} = -V_{o} + V_{o}^{*}\n\end{cases}
$$
\n(4.22)

จากสมการที่ (4.22) สังเกตใด้ว่าเป็นสมการเชิงอนุพันธ์ที่ไม่เป็นเชิงเส้น เมื่อพิจารณา ระบบที่มีโหลดวงจรแปลงผันแบบบัคก์ที่มีตัวควบคุม แบบจำลองเชิงพลวัตของระบบที่ได้รับการ อธิบายไว้ในสมการที่ (4.11) – (4.18) ได้ถูกนำมาใช้เป็นสมการที่ (4.22) โดยมีพารามิเตอร์ตัวควบคุม แบบพีไอ นอกจากนี้ ยังมีตัวแปรสถานะ x และ x ที่เพิ่มเข้ามาในแบบจำลอง

ี การทำแบบจำลองให้เป็นเชิงเส้นสามารถนำแบบจำลองเชิงเส้นมาใช้ในการออกแบบ ระบบตัวควบคุมผ่านทางทฤษฎีการควบคุมแบบเชิงเส้น นอกจากนี้แบบจำลองเชิงเส้นสามารถ นำไปใช้วิเคราะห์เสถียรภาพสัญญาณขนาดเล็กของระบบไฟฟ้ากำลัง รวมทั้งโหลดกำลังไฟฟ้าแบบ อุดมกติ (K-N. Areerak, S.V. Bozhko, G.M. Asher, and D.W.P. Thomas, 2008) ภายใต้สมมติฐาน ที่ว่า จุดระบบการทำงานจะไม่เปลี่ยนแปลงอย่างรวดเร็ว ดังนั้น แบบจำลองในสมการที่ (4.22) ี่ สามารถใช้วิธีการทำให้เป็นเชิงเส้นของอนุกรมเทย์เลอร์ อันดับ 1 ซึ่งรายละเอียดของการทำ แบบจำลองให้เป็นเชิงเส้น จะได้รับการเสนอในหัวข้อที่ 4.3.2

### การทำให้เป็นเชิงเส้น  $4.3.2$

จากสมการที่ (4.22) สามารถทำแบบจำลองเชิงเส้นใด้ โดยอาศัยวิธีการทำให้เป็น ้เชิงเส้นของอนุกรมเทย์เลอร์ อันดับ 1 ซึ่งสามารถเขียนแบบจำลองที่เป็นเชิงเส้น ได้แสดงดังสมการ  $\vec{\hat{\mathfrak{n}}}$  (4.23) ดังนี้

$$
\begin{cases}\n\hat{\delta x} = A(x_0, u_0) \delta x + B(x_0, u_0) \delta u \\
\delta y = C(x_0, u_0) \delta x + D(x_0, u_0) \delta u\n\end{cases}
$$
\n(4.23)

$$
\begin{aligned}\n\mathbf{\tilde{A}} \cdot \mathbf{B} &= \begin{bmatrix} \mathbf{\tilde{A}} & \mathbf{\tilde{A}} & \mathbf{\tilde{
$$

รายละเอียดของ A( $\mathbf{x}_o, \mathbf{u}_o$ ),B( $\mathbf{x}_o, \mathbf{u}_o$ ),C( $\mathbf{x}_o, \mathbf{u}_o$ ), และ D( $\mathbf{x}_o, \mathbf{u}_o$ ) แสดงดังสมการที่ (4.24) ดังนี้

 $\sim$ 

$$
a(5,7) = -\frac{2r_c K_{pi} I_{L,o}}{L_{dc}} - \frac{r_c K_{pv} K_{pi} V_{o,o}}{L_{dc}} + \frac{r_c K_{iv} K_{pi} X_{v,o}}{L_{dc}} + \frac{r_c K_{ii} X_{i,o}}{L_{dc}} + \frac{r_c K_{pv} K_{pi} V_{o,o}^*}{L_{dc}}
$$
  

$$
a(6,7) = \frac{2K_{pi} I_{L,o}}{C_{dc}} + \frac{K_{pv} K_{pi} V_{o,o}}{C_{dc}} - \frac{K_{iv} K_{pi} X_{v,o}}{C_{dc}} - \frac{K_{ii} X_{i,o}}{C_{dc}} - \frac{K_{pv} K_{pi} V_{o,o}^*}{C_{dc}}
$$
  

$$
a(7,6) = -\frac{K_{pi} I_{L,o}}{L} - \frac{K_{pv} K_{pi} V_{o,o}}{L} + \frac{K_{iv} K_{pi} X_{v,o}}{L} + \frac{K_{ii} X_{i,o}}{L} + \frac{K_{pv} K_{pi} V_{o,o}^*}{L}
$$

$$
\mathbf{B}(\mathbf{x}_0, \mathbf{u}_0) = \begin{bmatrix} \sqrt{\frac{3}{2}} \cdot \frac{\cos(\lambda_o)}{L_{eq}} & 0 \\ \sqrt{\frac{3}{2}} \cdot \frac{\sin(\lambda_o)}{L_{eq}} & 0 \\ 0 & 0 \\ 0 & \frac{r_c K_{pv} K_{pi} I_{L,o}}{L_{dc}} \\ 0 & \frac{K_{pv} K_{pi} I_{L,o}}{C_{dc}} \\ 0 & \frac{K_{pv} K_{pi} V_{dc,o}}{L} \\ 0 & 0 \\ 0 & 0 \\ 0 & K_{pv} \end{bmatrix}_{10 \times 2}
$$

$$
\mathbf{C}(\mathbf{x}_0, \mathbf{u}_0) = \begin{bmatrix} 0 & 0 & 0 & 0 & 0 & 1 & 0 & 0 & 0 & 0 \\ 0 & 0 & 0 & 0 & 0 & 0 & 0 & 1 & 0 & 0 \end{bmatrix}
$$

 $\mathbf{D}(\mathbf{x}_0, \mathbf{u}_0) = \begin{bmatrix} 0 & 0 \\ 0 & 0 \end{bmatrix}_{\infty}$ 

### $(4.24)$

#### ิการคำนวณค่าในสภาวะคงตัว  $4.3.3$

แบบจำลองทางคณิตศาสตร์ที่เป็นเชิงเส้นในสมการที่ (4.23) มีความสอดคล้อง สำหรับการคำนวณหาค่า  $V_{dc,o},\,\lambda_{o},\,V_{o,o},\,I_{L,o}\,\,X_{v,o}$  และ  $X_{i,o}$  โดยในส่วนแรกสามารถประยุกต์สมการ ึการใหลกำลังใฟฟ้าสำหรับการคำนวณค่าในสภาวะคงตัวทางด้านใฟฟ้ากระแสสลับ ในที่นี้คือ  $_{V_{bus,o}}$ และ  $_{\lambda_o}$  ซึ่งได้มีการพิสูจน์ที่ได้รับการนำเสนอไว้ไนบทที่ 3 โดยมีสมการการไหลกำลังไฟฟ้า แสดงดังสมการที่ (4.25) ดังนี้ <sup>10</sup>10 1 ลัยเทคโนโลยี 4 <sup>S</sup>

$$
\begin{cases}\n\frac{V_s V_{bus}}{Z} \cos(\gamma - \lambda) - \frac{V_{bus}^2}{Z} \cos(\gamma) = P_{bus} \\
\frac{V_s V_{bus}}{Z} \sin(\gamma - \lambda) - \frac{V_{bus}^2}{Z} \sin(\gamma) = Q_{bus} = 0\n\end{cases}
$$
\n(4.25)

เมื่อ  $V_{bus}$  กือ แรงคันเฟส (rms) ที่บัสเอซี  $\lambda$  คือ มุมเฟสการเลื่อนระหว่าง  $V_S$ และ  $V_{bus}$ และ  $Z\angle\gamma$ คือ ค่าอิมพีแคนซ์ของสายส่ง โคยที่กำลังไฟฟ้าจริง และกำลังไฟฟ้ารีแอกทีฟ ี พิจารณาที่บัสแรงคันไฟฟ้ากระแสสลับจะได้คังสมการที่ (4.26) คังนี้

$$
\begin{cases}\nP_{bus} = \frac{1}{3} \left( \frac{V_o^{*2}}{R} + P_{loss} \right) \\
Q_{bus} = 0\n\end{cases}
$$
\n(4.26)

เมื่อ  $\overline{V}^*_\rho$  กือ แรงคันเอาต์พุตที่กำหนด และ  $P_{loss}$  กือ กำลัง ไฟฟ้าสูญเสียเนื่องจาก  $r_L$  $\mathcal{Q}_{\scriptscriptstyle{bus}}$ ถูกกำหนดให้เป็นศูนย์ เนื่องจากการสมมติฐานของวงจรเรียงกระแสสามเฟสพิจารณากระแส อินพุต ( $\mathbf{I}_{\text{in,abc}}$ ) ที่มีเฟสเดียวกันกับแรงดันอินพุต ( $\mathbf{V}_{\text{bus,abc}}$ )

จากสมการที่ (4.25) สามารถเขียนโปรแกรมการคำนวณค่า  $V_{bus,o}$ และ  $\lambda_o$  ที่สภาวะ คงตัวด้วยวิธีทางคำนวณเชิงคณิตศาสตร์ของนิวตัน – ราฟสัน ดูได้จาก ภาคผนวก ก.2 ดังนั้น  $\rm\,V_{\it dc.o.}$  $V_{o,o}, I_{L,o}, X_{v,o}$ และ  $X_{i,o}$ สำหรับแบบจำลองที่เป็นเชิงเส้นในสมการที่ (4.23) สามารถคำนวณได้จากค่า  $V_{bus,o}$  และ  $\lambda_o$  โดยอาศัยสมการที่ (4.27) ดังนี้

$$
V_{dc,o} = \frac{3\sqrt{3}}{\pi} \left(\sqrt{2}V_{bus,o}\right) - \frac{3L_{eq}\omega}{\pi} I_{dc,o} - r_L I_{dc,o}
$$
  
\n
$$
V_{o,o} = V_o^*
$$
  
\n
$$
I_{L,o} = \frac{V_{o,o}}{R}
$$
  
\n
$$
X_{V,o} = \frac{I_{L,o}}{K_{iv}}
$$
  
\n
$$
X_{i,o} = \frac{V_o}{K_{ii}V_{dc,o}}
$$
  
\n
$$
Z_{f} = \frac{V_o}{V_{io}V_{dc,o}}
$$

 $(4.27)$ 

โดยที่

$$
I_{dc,o} = \frac{\sqrt{3} \frac{V_s e^{j0} - V_{bus,o}e^{-j\lambda_o}}{Ze^{j\gamma}}}{\sqrt{\frac{3}{2} (\frac{2\sqrt{3}}{\pi})}}
$$

$$
Z = \sqrt{R_{eq}^2 + (\omega L_{eq})^2}, \quad \gamma = \tan^{-1} \left(\frac{\omega L_{eq}}{R_{eq}}\right)
$$

ิจากแบบจำลองที่เป็นเชิงเส้นในสมการที่ (4.23) และการคำนวณค่าในสภาวะคงตัว ่ ในสมการที่ (4.27) สังเกตได้ว่า สมการดังกล่าวมีพารามิเตอร์ของตัวควบคมแบบพีไอ ดังนั้น การ ้ออกแบบตัวควบคมของวงจรแปลงผันแบบบัคก์ จึงมีความจำเป็นเพื่อให้ผลการตอบสนองของการ ควบคุมแรงดันเอาต์พุต ( $V_o$ ) มีผลการตอบสนองที่ดี ซึ่งรายละเอียดการออกแบบตัวควบคุมจะได้รับ ิการอธิบายใบหัวข้อที่ 4 3 4

### การออกแบบตัวควบคุมของวงจรแปลงผันแบบบัคก์  $4.3.4$

ึการออกแบบตัวควบคมแบบพี่ไอของวงจรแปลงผันแบบบัคก์ ได้อาศัยวิธีการแบบ ์ คั้งเดิมของระบบควบคุม (K.M. Tsang and W.L. Chan, 2005) เนื่องจากเป็นวิธีที่ให้ผลการ ตอบสนองที่ดีและมีขั้นตอนการออกแบบที่ง่ายไม่ซับซ้อน โดยการออกแบบตัวควบคุมจะแบ่งเป็น 2 ส่วน คือ การออกแบบตัวควบคุมลูปกระแสไฟฟ้า และการออกแบบตัวควบคุมลูปแรงดันไฟฟ้า ซึ่งรายละเอียดต่างๆ จะได้รับนำเสนอดังต่อไปนี้

> การออกแบบตัวควบคุมลูปกระแสไฟฟ้า แผนภาพของลูปการควบคุมกระแสไฟฟ้าของระบบในรูปที่ 4.7 แสดงดังรูปที่ 4.9

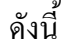

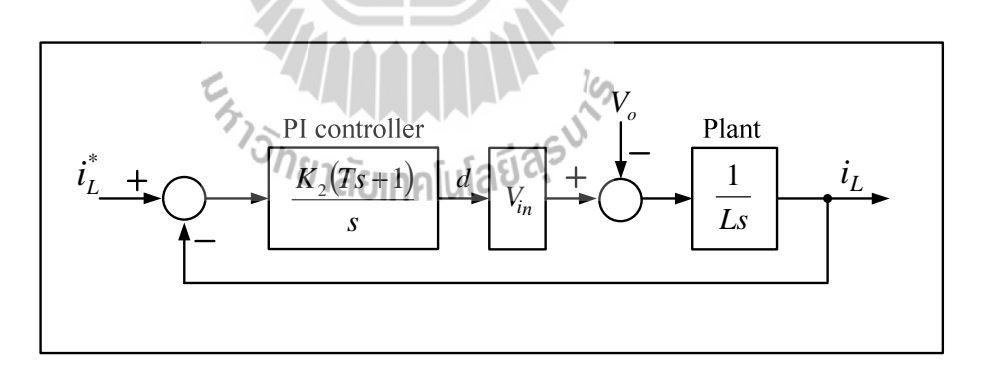

รูปที่ 4.9 ลูปการควบคุมกระแสไฟฟ้า

จากรูปที่ 4.9  $K_2$ และ  $T$ คือ ค่าสัมประสิทธิ์ของตัวควบคุมลูปกระแสไฟฟ้า ในขณะ  $\vec{\mathfrak{n}}$   $L$  คือ ความเหนี่ยวนำของวงจรแปลงผันแบบบัคก์ ดังนั้นจากรูปที่ 4.9 สามารถเขียนฟังก์ชันถ่าย โอนของลปกระแสไฟฟ้าแสดงได้ดังสมการที่ (4.28) ดังนี้

$$
\frac{I_L}{I_L^*} = \frac{K_2 V_{in}(Ts+1)}{Ls^2 + K_2 TV_{in}s + K_2 V_{in}}\tag{4.28}
$$

้สำหรับระบบมาตรฐานอันดับ 2 ของระบบควบคุมแบบวงปิด มีฟังก์ชันถ่ายโอน แสดงดังสมการที่ (4.29) ดังนี้

$$
\frac{\omega_n^2}{s^2 + 2\zeta \omega_n s + \omega_n^2} \tag{4.29}
$$

์<br>ดังนั้น ตัวควบคุมลูปกระแส สามารถออกแบบด้วยการเปรียบเทียบระหว่างตัวหาร ของสมการที่ (4.28) และ (4.29) ซึ่งผลที่ได้แสดงดังสมการที่ (4.30) และ (4.31) ดังนี้

$$
T = \frac{2\zeta_i}{N\omega_m} \tag{4.30}
$$

$$
\omega_{ni} = N\omega_{nv} = \sqrt{\frac{K_2 V_{in}}{L}}, \quad N > 4
$$
\n(4.31)

จากสมการที่ (4.31) สามารถหาก่า 
$$
K_2
$$
 และจังสมการที่ (4.32) ดังนี้
$$
K_2 = \frac{\omega_{ni}^2 L}{V_{in}}
$$
 (4.32)

จากรูปที่ 4.9 สามารถเขียนตัวควบคุมแบบพีไอให้อยู่ในรูปตามสมการที่ (4.33)

ดังนี้

$$
K_{pi} + \frac{K_{ii}}{s} = \frac{K_2 (Ts + 1)}{s} \tag{4.33}
$$

ิจากสมการที่ (4.30), (4.32) และ (4.33) สามารถเขียนพารามิเตอร์ของตัวควบคุม ที่ใอ ( $K_{pi}$ และ  $K_{ii}$ ) สำหรับลูปกระแสไฟฟ้าแสดงดังสมการที่ (4.34) และ (4.35) ดังนี้
$$
K_{pi} = \frac{2N\zeta_i \omega_{nv}L}{V_{in}}
$$
\n(4.34)

$$
K_{ii} = \frac{N^2 \omega_{nv}^2 L}{V_{in}} \tag{4.35}
$$

# การออกแบบตัวควบคุมลูปแรงดันไฟฟ้า แผนภาพของลูปการควบคุมแรงดันไฟฟ้าของระบบในรูปที่ 4.7 แสดงดังรูปที่ 4.10

ดังนี้

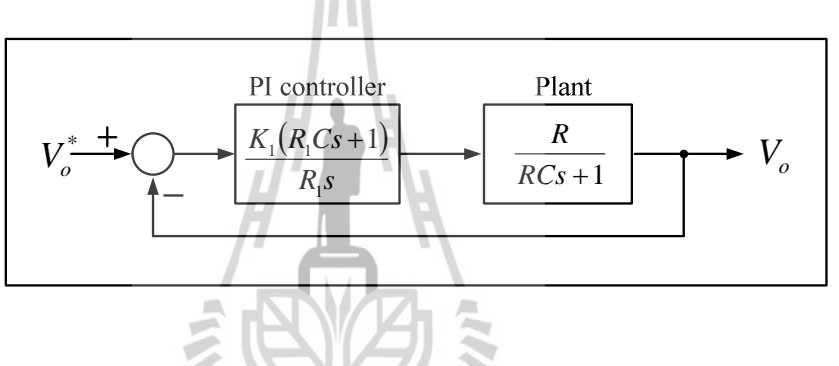

รูปที่ 4.10 ลูปการควบคุมแรงดันไฟฟ้า

จากรูปที่ 4.10  $K_l$  และ  $R_l$  คือ ค่าสัมประสิทธิ์ของตัวควบคุมลูปแรงดันไฟฟ้า ในขณะที่  $R$  และ  $C$  คือ ความจุไฟฟ้าและความต้านทานของวงจรแปลงผันแบบบัคก์ ตามลำดับ ้ดังนั้นสามารถเขียนฟังก์ชันถ่ายโอนของลูปแรงดันไฟฟ้าแสดงสมการที่ (4.36) ดังนี้

$$
\frac{V_o(s)}{V_o^*(s)} = \frac{K_1 R_1 R C s + K_1 R}{R_1 R C s^2 + (R_1 + K_1 R_1 R C) s + K_1 R}
$$
(4.36)

้ดังนั้น ตัวควบคุมลูปควบคุมแรงดันไฟฟ้า สามารถออกแบบด้วยการเปรียบเทียบ ระหว่างตัวหารของสมการที่ (4.29) และ (4.36) ซึ่งผลที่ได้แสดงดังสมการที่ (4.37) และ (4.38) ดังนี้

$$
\omega_{nv} = \sqrt{\frac{K_1}{R_1 C}}\tag{4.37}
$$

$$
2\zeta_v \omega_{nv} = \frac{1}{RC} + K_1 \tag{4.38}
$$

จากสมการที่ (4.38) จะกำหนดให้  $R = R_I$ และ  $_{\mathsf{\mathcal{G}}_v} = 1$  สำหรับการตอบสนองแบบ หน่วงวิกฤต (K.M. Tsang and W.L. Chan, 2005) แสดงดังสมการที่ (4.39) ดังนี้

m

$$
2\omega_{nv} = \frac{1}{R_1 C} + K_1
$$
\n(4.39)

จากสมการที่ (4.37) และ (4.39) สามารถคำนวณหาค่าสัมประสิทธิ์ของตัวควบคุม ลูปแรงดันไฟฟ้า *K<sub>I</sub>* ซึ่งแสดงดังสมการที่ (4.40) ดังนี้

$$
K_1 = \frac{1}{R_1 C}
$$
 (4.40)

ภายใต้เงื่อน ไขการออกแบบตัวควบคุม ความกว้างแถบ (Bandwidth) ของลูป แรงดันไฟฟ้า แสคงดังสมการที่ (4.41) ดังนี้  $R_{\rm p}$ <sup>*nv*</sup>  $\overline{R_{\rm p}C}$  $\omega_{nv} = \frac{1}{R}$  (4.41)

จากรูปที่ 4.9 สามารถเขียนตัวควบคุมแบบพีไอให้อยู่ในรูปตามสมการที่ (4.42)

ดังนี้

$$
K_{pv} + \frac{K_{iv}}{s} = \frac{K_1(R_1Cs + 1)}{R_1s}
$$
(4.42)

จากสมการที่ (4.40) และ (4.42) สามารถเขียนพารามิเตอร์ของตัวควบคุมพีไอ ( $K_{\tiny\!PV}}$ และ *k<sub>iv</sub>)* แสดงดังสมการที่ (4.43) และ (4.44) ดังนี้

$$
K_{pv} = K_1 C = \frac{1}{R_1}
$$
\n(4.43)

$$
K_{iv} = \frac{K_1}{R_1} = \frac{1}{R_1^2 C}
$$
\n(4.44)

ตัวควบคุมแบบพี่ไอของลูปกระแสไฟฟ้าและลูปแรงคันไฟฟ้า สามารถออกแบบ ใค้จากสมการที่ (4.34), (4.35), (4.43) และ (4.44) ตามลำคับ ซึ่งสมการของตัวควบคุมคังกล่าวจะ ์ ขึ้นอยู่กับพารามิเตอร์ของระบบ คือ อัตราส่วนการหน่วงของลูปแรงคันไฟฟ้า ( $\varsigma_v$ ) และลูป กระแส ใฟฟ้า ( $\varsigma_i$ ), ความกว้างแถบของลูปแรงดัน ใฟฟ้า ( $\omega_m$ ) และลูปกระแส ใฟฟ้า ( $\omega_m$ ) ตัว ควบคุมแบบพี่ไอสำหรับวิธีแบบดั้งเดิมในหัวข้อนี้ สามารถออกแบบได้โดยการเลือก  $\varsigma_v$  = 1,  $\varsigma_i$  =  $0.7, \ \omega_{\textit{nv}}$ = 2 $\pi$ ×400 rad/s และ  $\omega_{\textit{ni}}$ = 2 $\pi$ ×4000 rad/s ดังนั้น พารามิเตอร์ของตัวควบคุมแบบพี่ไอ สำหรับการออกแบบด้วยวิธีแบบดั้งเดิม กือ  $K_{pv}$ = 0.05,  $K_{lv}$ =20,  $K_{pr}$ =0.6819 และ  $K_{ii}$ =1948 เป็นต้น

# การตรวจสอบความถูกต้องของแบบจำลองของระบบ  $4.3.5$

แบบจำลองทางคณิตศาสตร์ที่เป็นเชิงเส้นในสมการที่ (4.23) จะอาศัยการจำลอง ิสถานการณ์ของสัญญาณขนาดเล็กแบบชั่วครู่ เพื่อนำมาเปรียบเทียบกับการจำลองสถานการณ์ของ ระบบในรูปที่ 4.7 โดยใช้ชุดบล็อกไฟฟ้ากำลังร่วมกับ SIMULINK ของโปรแกรม MATLAB ดูได้ ี จากภาคผนวก ข.3 - ซึ่งพารามิเตอร์สำหรับการจำลองสถานการณ์ของระบบแสดงดังตารางที่ 4.1 สำหรับรูปที่ 4.11 แสดงผลการตอบสนองของแรงคันเอาต์พุตดีซี (Vac) และแรงคันเอาต์พุตของ วงจรแปลงผันแบบบัคก์ ( $V_o$ ) ที่มีการเปลี่ยนแปลงของแรงคันเอาต์พุตที่กำหนด ( $V_o$ ํ) จาก 70 V ไป ้เป็น 100 V ที่เวลา 1 วินาที และ รูปที่ 4.12 แสดงผลการตอบสนองเช่นเดียวกันกับรูปที่ 4.12 โดยที่ มีการเปลี่ยนแปลงของแรงดันเอาต์พุตที่กำหนด ( $V_o^*$ ) จาก 100 V ไปเป็น 130 V

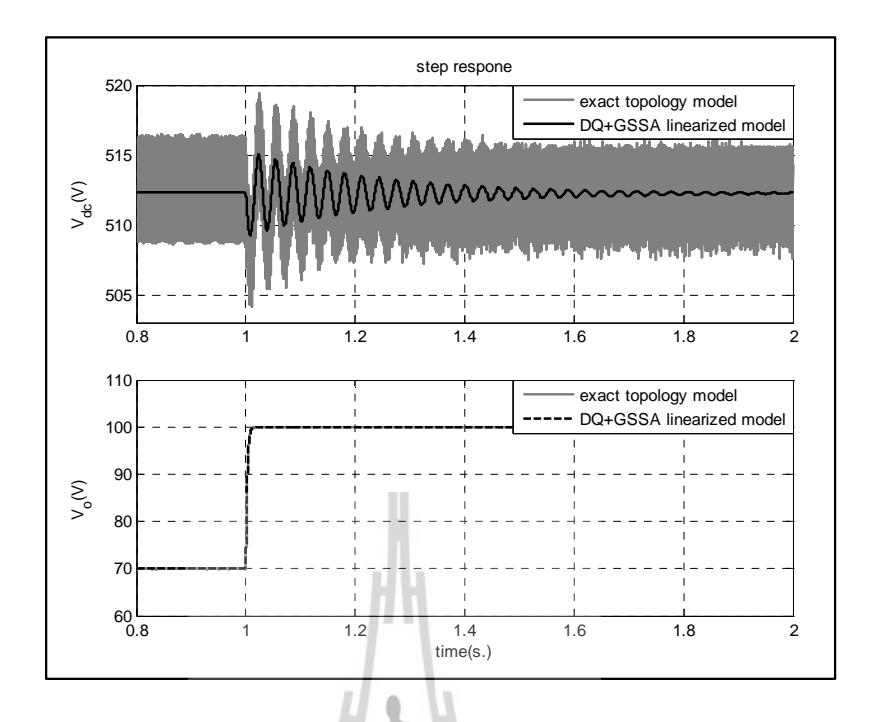

รูปที่ 4.11 ผลการตอบสนอง  $\rm{v}_{\it ac}$ และ  $\rm{v}_{\it o}$  ของระบบ ที่มีการเปลี่ยนแปลง  ${V_o}^*$  จาก 70  $\rm V$  ไปเป็น 100  $\rm V$ 

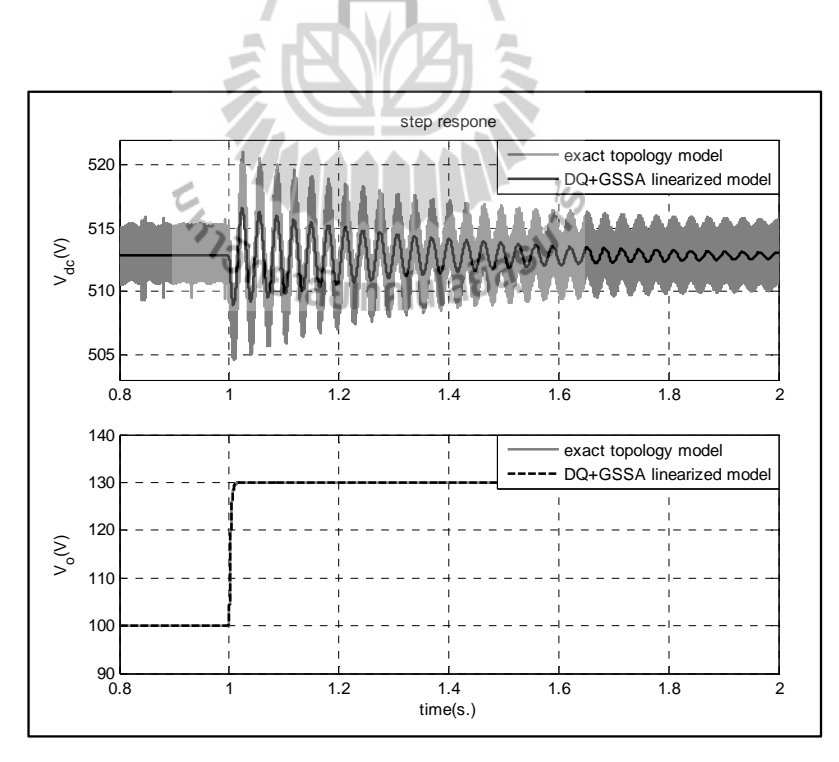

รูปที่ 4.12 ผลการตอบสนอง  $\rm{v}_{\it ac}$ และ  $\rm{v}_{\it o}$  ของระบบ ที่มีการเปลี่ยนแปลง  $V_o$ จาก100 V <sup>ๆ</sup>ปเป็น 130 V

ิจากการเปรียบเทียบของรูปสัญญาณในรูปที่ 4.11 และ 4.12 จะสังเกตได้ว่า ผลการ ้ตอบสนองของแบบจำลองทางคณิตศาสตร์ที่เป็นเชิงเส้น มีลักษณะของรูปสัญญาณที่สอดคล้องกับ ึการจำลองสถานการณ์ค้วยชุคบล็อกไฟฟ้ากำลัง ทั้งในสภาวะชั่วครู่ และสภาวะอยู่ตัว คังนั้น การ ิสร้างแบบจำลองของระบบที่มีโหลควงจรแปลงผันแบบบัคก์ที่มีตัวควบคุมด้วยวิธีดีคิว และวิธี ้ค่าเฉลี่ยปริภูมิสถานะทั่วไป ถือเป็นแบบจำลองทางคณิตศาสตร์ที่มีความถูกต้อง แม่นยำ และ ี่ สามารถนำไปวิเคราะห์เสถียรภาพได้ เนื่องจากโหลดวงจรแปลงผันแบบบัคก์ที่มีการควบคุมแรงดัน เอาต์พตมีพถติกรรมเช่นเดียวกับโหลดกำลังไฟฟ้าแบบอดมคติ

## สรป  $4.4$

เนื้อหาในบทที่ 4 นำเสนอวิธีการพิสูจน์หาแบบจำลองทางคณิตศาสตร์ของวงจรเรียง ึกระแสสามเฟสแบบบริดจ์ที่มีโหลดวงจรแปลงผันแบบบัคก์ที่มีตัวควบคุมและไม่มีตัวควบคุม โดย ใช้วิธีดีคิวสำหรับการวิเคราะห์ในส่วนของวงจรเรียงกระแสสามเฟสแบบบริคจ์ และวิธีค่าเฉลี่ย ปริภูมิสถานะทั่วไปนำไปวิเคราะห์วงจรแปลงผันแบบบัคก์ ซึ่งในขั้นต้น ผู้วิจัยได้เริ่มจากการหา แบบจำลองของระบบที่มีโหลดวงจรแปลงผันแบบบัคก์ที่ไม่มีตัวควบคุม โดยได้อธิบายรายละเอียด เกี่ยวกับการหาแบบจำลองไว้พอสมควร ซึ่งผลจากการตรวจสอบความถูกต้องของระบบดังกล่าวถือ ว่าเป็นแบบจำลองที่มีความถูกต้องแม่นยำ จึงใด้นำมาประยุกต์กับระบบที่มีโหลดวงจรแปลงผัน แบบบัคก์ที่มีตัวควบคุมแบบพี่ใอ แบบจำลองที่ได้เป็นแบบจำลองที่ไม่เป็นเชิงเส้นและมี พารามิเตอร์ของตัวควบคุม ด้วยเหตุนี้ผู้วิจัยจึงได้ทำแบบจำลองให้เป็นเชิงเส้นด้วยอนุกรมเทอร์เลอร์ อันดับ 1 และนำเสนอรายละเอียดเกี่ยวกับการออกแบบตัวควบคุมแบบพีไอด้วยวิธีแบบดั้งเดิม จากนั้นได้ตรวจสอบความถูกต้องของแบบจำลองที่เป็นเชิงเส้น จะสังเกตได้ว่า ผลการตอบสนอง ของแบบจำลองทางคณิตศาสตร์ที่เป็นเชิงเส้น มีลักษณะของรูปสัญญาณที่สอดคล้องกับการจำลอง ิสถานการณ์ด้วยชุดบล็อกไฟฟ้ากำลัง ทั้งในสภาวะชั่วครู่ และสภาวะอยู่ตัว ดังนั้นแบบจำลองทาง ึ คณิตศาสตร์ที่เป็นเชิงเส้นของระบบที่นำเสนอไว้ในบทนี้ ถือเป็นองค์ความรู้ในส่วนที่สำคัญสำหรับ การนำไปประยุกต์การวิเคราะห์เสถียรภาพของระบบที่มีการต่อขนานของโหลดวงจรแปลงผัน แบบบัคก์ ซึ่งจะเป็นเนื้อหาในส่วนของบทที่ 5 โดยรายละเอียดต่างๆ จะได้รับการนำเสนอต่อไป

# บทที่ 5 วงจรเรียงกระแสสามเฟสแบบบริดจ์ที่มีโหลดเป็นวงจรแปลงผัน แบบบัคก์ขนานกัน

#### $5.1$ บทนำ

้การเพิ่มจำนวนของโหลดกำลังไฟฟ้าคงตัวที่เชื่อมต่อกับระบบไฟฟ้ากำลังเอซีเป็นดีซีผ่าน ้วงจรกรอง จะส่งผลกระทบต่อเสถียรภาพของระบบโดยตรงเพิ่มมากขึ้น ซึ่งการขาดเสถียรภาพนั้น อาจก่อให้เกิดความเสียหายต่อโครงสร้างของระบบไฟฟ้ากำลัง หรือส่งผลต่อสมรรถนะการทำงาน ของระบบควบคุมได้ ดังนั้น เนื้อหาในบทนี้ จึงนำเสนอการสร้างแบบจำลองทางคณิตศาสตร์ของ ้วงจรเรียงกระแสสามเฟสแบบบริดจ์ที่มีโหลดเป็นวงจรแปลงแบบบัคก์ขนานกัน โดยใช้วิธีการ ร่วมกันระหว่างวิธีดีคิวและวิธีค่าเฉลี่ยปริภมิสถานะทั่วไป ซึ่งอาศัยองค์ความร้มาจากบทที่ 4 การทำ ให้เป็นเชิงเส้น การคำนวณค่าในสภาวะคงตัว การตรวจสอบความถูกต้องของแบบจำลองของระบบ และการวิเคราะห์เสถียรภาพ อีกทั้งยังนำเสนอการเปลี่ยนแปลงพารามิเตอร์ที่มีผลต่อเสถียรภาพ พร้อมการยืนยันผลด้วยการจำลองสถานการณ์บนคอมพิวเตอร์และการอภิปรายผล

## แบบจำลองทางคณิตศาสตร์  $5.2$

ระบบไฟฟ้าที่ทิจารณาและสมมติฐาน<br>ระบบไฟฟ้าที่ทิจารณาและสมมติฐาน 50  $5.2.1$ 

ระบบไฟฟ้าที่พิจารณาแสดงดังรูปที่ 5.1 ประกอบด้วย แหล่งจ่ายไฟฟ้ากระแสสลับ ี่ สามเฟสสมดุล สายส่งกำลังไฟฟ้า วงจรเรียงกระแสสามเฟสแบบบริดจ์ และวงจรกรองสัญญาณดีซี ี ที่เชื่อมต่อด้วยโหลดตัวต้านทานและโหลดวงจรแปลงผันแบบบัคก์ที่มีการควบคุมทั้ง 2 ชุด ซึ่ง โหลดวงจรแปลงผันแบบบัคก์ที่มีการควบคุม จะมีพฤติกรรมเป็นโหลดกำลังไฟฟ้าคงตัว โดยที่ สามารถปรับแรงคันเอาต์พุตที่ตกคร่อมของโหลดตัวต้านทาน  $R_1$  และ  $R_2$  ให้คงที่ได้ด้วยการปรับ แรงคันจาก  $\left|V_{ol}\right|^{*}$ และ  $\left|V_{o2}\right|^{*}$ ตามลำคับ สำหรับการหาแบบจำลองทางคณิตศาสตร์ของวงจรเรียง ึกระแสสามเฟสและวงจรแปลงผันแบบบัคก์ จะพิจารณาเงื่อนไขการพิสูจน์เช่นเดียวกับเงื่อนไขที่ได้ ้อธิบายไว้แล้วในบทที่ 3

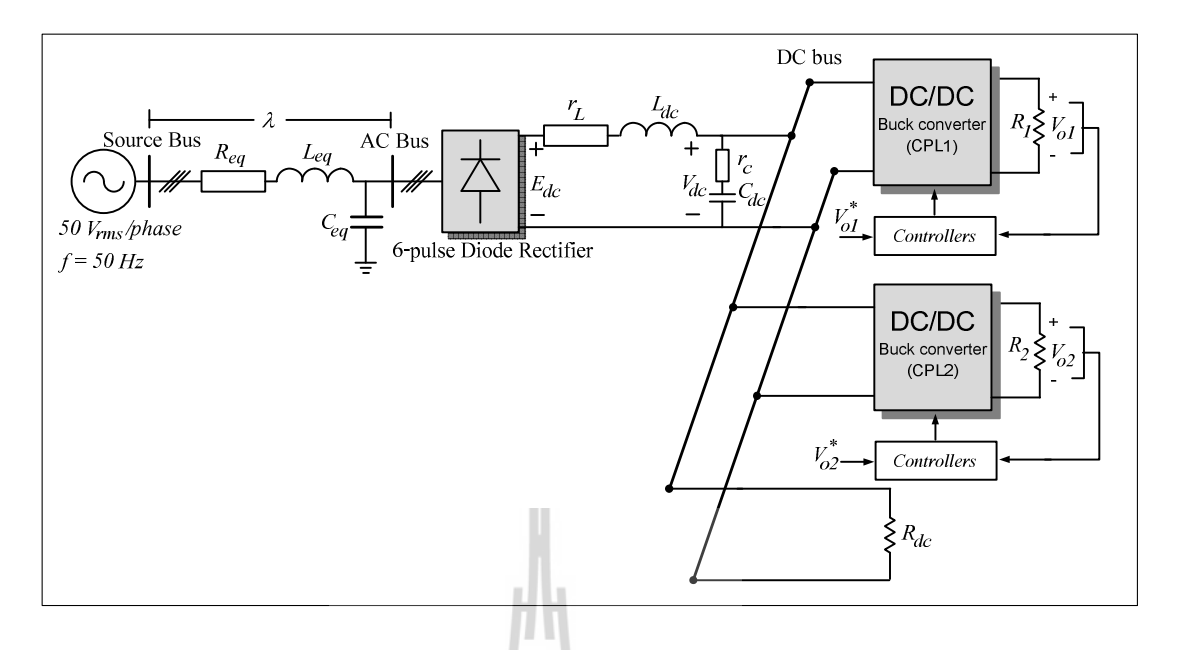

รูปที่ 5.1 วงจรเรียงกระแสสามเฟสแบบบริคจ์ที่มีโหลดวงจรแปลงผันแบบบักค์ขนานกัน

## การสร้างแบบจำลองทางคณิตศาสตร์เชิงพลวัตของระบบ  $5.2.2$

วงจรเรียงกระแสสามเฟสแบบบริคจ์ที่มีโหลควงจรแปลงผันแบบบักค์ขนานกันใน รูปที่ 5.1 สามารถสร้างแบบจำลองทางคณิตศาสตร์โดยใช้วิธีการร่วมกันระหว่างดีคิวและวิธีค่าเฉลี่ย ปริภูมิสถานะทั่วไป โดยในส่วนแรกจะใช้วิธีดีคิวสำหรับการพิสูจน์หาแบบจำลองเชิงพลวัตของ วงจรเรียงกระแสสามเฟสที่มีโหลดวงจรแปลงผันแบบบักค์ขนานกันโดยที่ไม่พิจารณาการควบคุม ซึ่งสามารถแปลงวงจรให้อยู่ในรูปบนแกนหมุนดีคิว โดยอาศัยการพิสูจน์ด้วยสมการทาง ึ คณิตศาสตร์เช่นเดียวกับสมการที่ได้รับการนำเสนอไว้ในบทที่ 3 และบทที่ 4 โดยสามารถกำหนด หมุนเฟสการหมุนของสัญญาณการสวิตซ์ ( $\phi_{\text{\tiny{l}}} = \phi$  ) ดังนั้น จะได้วงจรสมมูลอย่างง่ายแสดงดังรูปที่ ้<br>5.2 ดังนี้

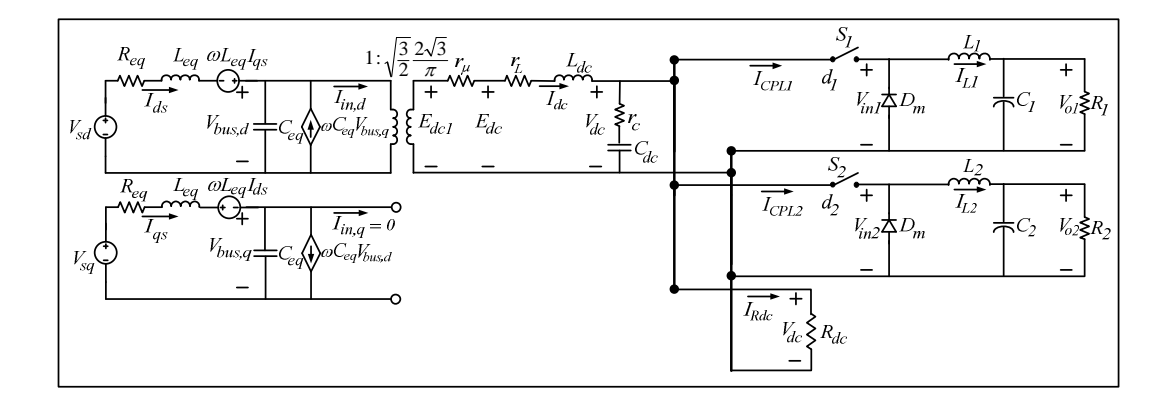

รูปที่ 5.2 วงจรสมมูลบนแกนดีคิว เมื่อ กำหนด  $\phi_{\text{l}} = \phi$ 

จากรูปที่ 5.2 พิจารณาจากวงจรเรียงกระแสสามเฟสแบบบริคจ์รวมทั้งสายส่ง กำลังไฟฟ้าที่อยู่ฝั่งเอซี จะถูกเปลี่ยนให้อยู่บนแกนหมุนดีคิว โดยไดโอดเรียงกระแสสามเฟสได้ถูก ้ เปลี่ยนให้ไปเป็นรูปของหม้อแปลงไฟฟ้า ซึ่งจะทำให้เป็นแบบจำลองทางคณิตศาสตร์ที่ไม่ขึ้นอยู่กับ เวลา สำหรับวิธีค่าเฉลี่ยปริภูมิสถานะทั่วไปจะใช้สำหรับการกำจัดสัญญาณการสวิตซ์ของวงจร แปลงผันแบบบักค์ของทั้งสองชุด ซึ่งวิธีการพิสูจน์ของวิธีก่าเฉลี่ยปริภูมิสถานะทั่วไป ได้อาศัยการ พิสูจน์เช่นเดียวกันในบทที่ 4 โดยแบบจำลองเชิงพลวัตของระบบในรูปที่ 5.2 สามารถวิเคราะห์ด้วย กฎแรงคันของเคอร์ชอฟฟ์ และกฎกระแสของเคอร์ชอฟฟ์ ซึ่งมีสมการเชิงอนุพันธ์ที่ไม่ขึ้นอยู่กับ เวลาแสคงสมการที่ (5.1) ดังนี้

E<sub>S TAMMALLA Ko</sub>

$$
\begin{cases}\n\dot{I}_{ds} = -\frac{R_{eq}}{L_{eq}}I_{ds} + \omega I_{qs} - \frac{1}{L_{eq}}V_{bus,d} + \frac{1}{L_{eq}}V_{sd} \\
\dot{I}_{qs} = -\omega I_{ds} - \frac{R_{eq}}{L_{eq}}I_{qs} - \frac{1}{L_{eq}}V_{bus,q} + \frac{1}{L_{eq}}V_{sq} \\
V_{bus,d} = \frac{1}{C_{eq}}I_{ds} + \omega V_{bus,q} - \sqrt{\frac{3}{2}} \frac{2\sqrt{3}}{\pi C_{eq}}I_{dc} \\
V_{bus,d} = -\omega V_{bus,d} + \frac{1}{C_{eq}}I_{qs} \\
\dot{I}_{dc} = \sqrt{\frac{3}{2}} \frac{2\sqrt{3}}{\pi L_{dc}}V_{bus,d} - \left(\frac{r_{\mu} + r_{L} + r_{c}}{L_{dc}}\right)I_{dc} - \left(\frac{R_{dc} - r_{c}}{L_{dc}R_{dc}}\right)V_{dc} + \frac{r_{c}d_{1}}{L_{dc}}I_{L1} + \frac{r_{c}d_{1}}{L_{dc}}I_{L1} \\
\dot{V}_{dc} = \frac{1}{C_{dc}}I_{dc} - \frac{1}{C_{dc}R_{dc}}V_{dc} - \frac{d_{1}}{C_{dc}}I_{L1} - \frac{d_{2}}{C_{dc}}I_{L2} \\
\dot{I}_{L1} = \frac{d_{1}}{L_{1}}V_{dc} - \frac{1}{L_{1}}V_{ol} \\
\dot{V}_{ol} = \frac{1}{C_{1}}I_{L1} - \frac{1}{R_{1}C_{1}}V_{ol} \\
\dot{I}_{L2} = \frac{d_{2}}{L_{2}}V_{dc} - \frac{1}{L_{2}}V_{oc} \\
\dot{V}_{o2} = \frac{1}{C_{2}}I_{L2} - \frac{1}{R_{2}C_{2}}V_{oc} \n\end{cases} \tag{5.1}
$$

สำหรับการพิสูจน์หาแบบจำลองเชิงพลวัตของระบบไฟฟ้ากำลังรวมถึงพิจารณา ึการควบคุมของโหลดวงจรแปลงผันแบบบัคก์ในรูปที่ 5.1 โครงสร้างภายในของตัวควบคุมที่ ี พิจาณาเป็นตัวควบคุมแบบพี่ใอ โดยแบบออกเป็น 2 ถูป คือ ถูปการควบคุมกระแสไฟฟ้าเป็นถูป ภายใน และลูปการควบคุมแรงดันไฟฟ้าเป็นลูปภายนอก ซึ่งมีพารามิเตอร์สำหรับวงจรแปลงผัน<br>แบบบักค์ทั้ง 2 ชุด คือ K<sub>pv1</sub>, K<sub>iv1</sub>, K<sub>iv1</sub>, K<sub>iv1</sub>, K<sub>iv2</sub>, K<sub>iv2</sub>, K<sub>iv2</sub>, และ K<sub>iv</sub> ตามลำดับ โดยแสดงดังรูปที่ 5.3 ดังนี้

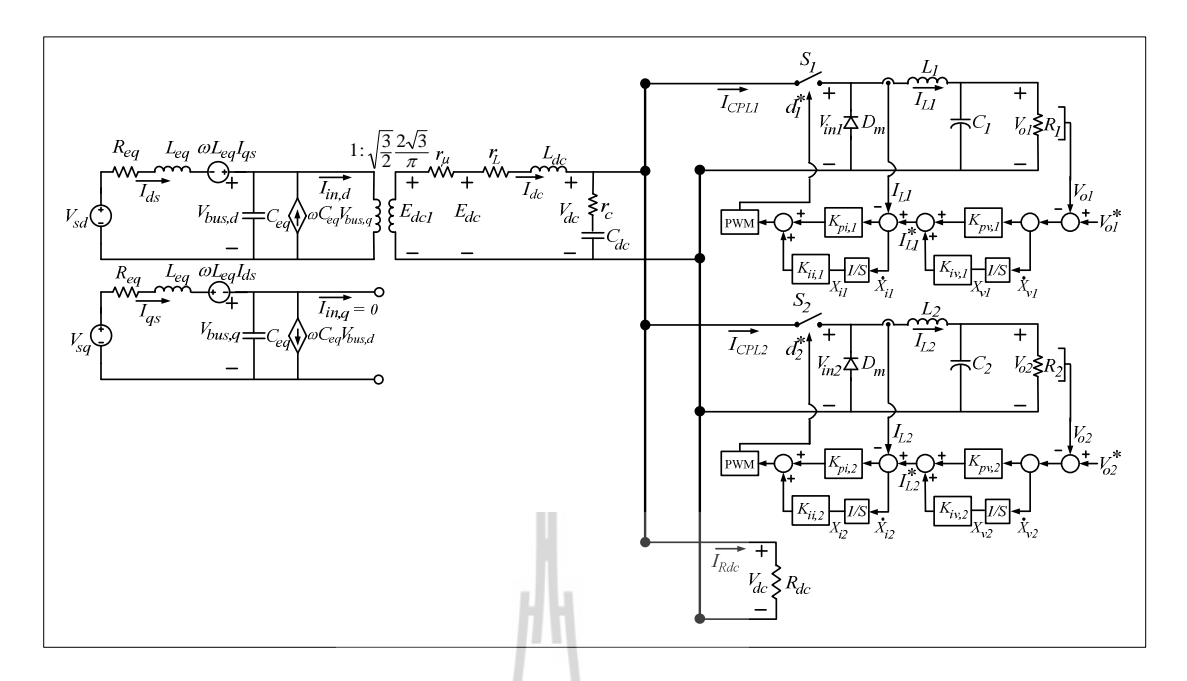

รูปที่ 5.3 วงจรสมมูลของระบบไฟฟ้ากำลังที่พิจารณาบนแกนหมุนดีคิวรวมถึงตัวควบคุม ของวงจรแปลงผันแบบบักค์

สำหรับการวิเคราะห์โครงสร้างระบบควบคุมของวงจรแปลงผันแบบบัคก์ทั้ง 2 ชุด ในรูปที่ 5.3 สามารถเขียนสมการของตัวควบคุมแบบพีไอให้อยู่ในรูป  $\,d_1^*$ และ  $\,d_2^*$ แสดงดังสมการที่  $(5.2)$  ดังนี้ 1m

$$
\begin{cases}\nd_1^* = -K_{pi,1}I_{L1} - K_{pv,1}K_{pi,1}V_{o1} + K_{iv,1}K_{pi,1}X_{v1} + K_{ii,1}X_{i1} + K_{pv,1}K_{pi,1}V_{o1}^* \\
d_2^* = -K_{pi,2}I_{L2} - K_{pv,2}K_{pi,2}V_{o2} + K_{iv,2}K_{pi,2}X_{v2} + K_{ii,2}X_{i2} + K_{pv,2}K_{pi,2}V_{o2}^* \n\end{cases} (5.2)
$$

้พิจารณาจากตัวควบคุมแบบพี่ไอของวงจรแปลงผันแบบบัคก์ทั้ง 2 ชุด จะเห็นได้ว่า  $X_{\nu I}, X_{\nu 2}$ ของลูปแรงคัน และ  $X_{iI}, X_{i2}$  ของลูปกระแส จะกำหนดให้เป็นตัวแปรสถานะของแบบจำลอง ทางคณิตศาสตร์ อย่างไรก็ตามเมื่อวงจรแปลงผันแบบบัคก์ที่มีการควบคุม การพิสูจน์หาแบบจำลอง ทางคณิตศาสตร์ดำเนินการได้โดยการแทนค่า  $d_1$  และ  $d_2$  ในสมการที่ (5.1) ด้วย  $d_1^*$ และ  $d_2^*$  จาก สมการที่ (5.2) คังนั้น จะใค้แบบจำลองทางคณิตศาสตร์เชิงพลวัตของระบบในรูปที่ 5.1 ที่ได้จาก การพิสูจน์ด้วยวิธีดีคิวและวิธีค่าเฉลี่ยปริภูมิสถานะทั่วไป ซึ่งสามารถเขียนแบบจำลองทาง ึกณิตศาสตร์แสดงดังสมการที่ (5.3) ดังนี้

$$
\begin{cases}\n\vec{i}_{as} = -\frac{R_{eq}}{L_{eq}}I_{ds} + \omega I_{qs} - \frac{1}{L_{eq}}V_{bus,d} + \frac{1}{L_{eq}}V_{sd} \\
\vec{i}_{qs} = -\omega I_{ds} - \frac{R_{eq}}{L_{eq}}I_{qs} - \frac{1}{L_{eq}}V_{bus,q} + \frac{1}{L_{eq}}V_{sq} \\
V_{bus,d} = -\omega V_{bus,d} + \frac{1}{C_{eq}}I_{ds} \\
V_{bus,d} = -\omega V_{bus,d} + \frac{1}{C_{eq}}I_{qs} \\
\vec{i}_{dc} = \sqrt{\frac{3}{2}} \cdot \frac{2\sqrt{3}}{2L_{dc}}V_{bus,d} - \frac{(r_{a} + r_{L} + r_{c})}{L_{dc}}I_{dc} - \frac{(R_{dc} - r_{c})}{L_{dc}R_{dc}}V_{dc} - \frac{r_{c}K_{pi,1}}{L_{dc}}I_{L}^{2} - \frac{r_{c}K_{pi,1}K_{pi,1}}{L_{dc}}I_{L}V_{cd} \\
+ \frac{r_{c}K_{w,1}K_{pi,1}}{L_{ac}}I_{L}V_{bus,d} - \frac{(r_{c} + r_{L} + r_{c})}{L_{dc}}I_{dc} - \frac{(R_{dc} - r_{c})}{L_{dc}R_{dc}}V_{dc} - \frac{r_{c}K_{pi,1}}{L_{dc}}I_{L}^{2} - \frac{r_{c}K_{pi,1}K_{pi,1}}{L_{dc}}I_{L}V_{cd} \\
+ \frac{r_{c}K_{w,1}K_{pi,1}}{L_{ac}}I_{L2}V_{oz} + \frac{r_{c}K_{s,1}}{L_{ac}}I_{L2}X_{22} + \frac{r_{c}K_{s,2}}{L_{ac}}I_{L2}X_{21} + \frac{r_{c}K_{pi,2}}{L_{ac}}I_{L2}X_{22} + \frac{r_{c}K_{pi,2}}{L_{ac}}I_{L2}V_{22} \\
V_{dc} = \frac{1}{C_{dc}}I_{dc} + \frac{1}{C_{dc}R_{dc}}V_{dc} + \frac{K_{pi,1}}{C_{dc}}I_{L1} + \frac{K_{pi,1}K_{pi,1}}{C_{dc}}I_{L2}V_{21} - \frac{K_{pi,2}K_{pi,2}}{C_{dc}}
$$

จากสมการที่ (5.3) อะเห็นได้ว่า เมื่อพิจารณาตัวควบคุมของวงจรแปลงผัน แบบบัคก์ของทั้ง 2 ชุดแบบจำลองเชิงพลวัตของระบบที่ได้รับการอธิบายไว้ในสมการที่ (5.1) ใด้ ถูกนำมาใช้เป็นสมการที่ (5.3) ซึ่งมีพารามิเตอร์ของตัวควบคุมแบบพีไอ รวมถึงตัวแปรสถานะ  $X_{\nu}$ ,  $X_{\nu}$ ,  $X_{iI}$  และ  $X_{i2}$  ที่เพิ่มเข้ามาในแบบจำลอง นอกจากนี้ แบบจำลองเชิงพลวัตของระบบยังเป็นสมการ เชิงอนุพันธ์ที่ไม่เป็นเชิงเส้น ดังนั้น จากสมการที่ (5.3) สามารถทำให้เป็นเชิงเส้นโดยใช้วิธีการทำ ให้เป็นเชิงเส้นของอนุกรมเทย์เลอร์ อันดับ 1 ซึ่งรายละเอียดของการทำแบบจำลองให้เป็นเชิงเส้น จะใค้รับการนำเสนอในหัวข้อที่ 5.2.3

# 5.2.3 การทำให้เป็นเชิงเส้น

์ จากสมการที่ (5.3) สามารถทำแบบจำลองให้เป็นเชิงเส้นได้ โดยอาศัยวิธีการทำให้ เป็นเชิงเส้นของอนุกรมเทย์เลอร์ อันดับ 1 - ซึ่งสามารถเขียนแบบจำลองที่ทำให้เป็นเชิงเส้นจาก สมการที่ (5.3) แสดงดังสมการที่ (5.4) ดังนี้

$$
\begin{cases}\n\hat{\delta} \mathbf{x} = \mathbf{A}(\mathbf{x}_0, \mathbf{u}_0) \delta \mathbf{x} + \mathbf{B}(\mathbf{x}_0, \mathbf{u}_0) \delta \mathbf{u} \\
\delta \mathbf{y} = \mathbf{C}(\mathbf{x}_0, \mathbf{u}_0) \delta \mathbf{x} + \mathbf{D}(\mathbf{x}_0, \mathbf{u}_0) \delta \mathbf{u}\n\end{cases}
$$
\n(5.4)

โดยที่

$$
\delta \mathbf{x} = \begin{bmatrix} \delta \mathbf{I}_{ds} & \delta \mathbf{I}_{qs} & \delta \mathbf{V}_{bus,d} & \delta \mathbf{V}_{bus,q} & \delta \mathbf{I}_{dc} & \delta \mathbf{V}_{dc} & \delta \mathbf{I}_{L1} & \delta \mathbf{V}_{o1} & \delta \mathbf{X}_{v1} & \delta \mathbf{X}_{i1} & \delta \mathbf{I}_{L2} & \delta \mathbf{V}_{o2} & \delta \mathbf{X}_{v2} & \delta \mathbf{X}_{i2} \end{bmatrix}^T
$$
  
\n
$$
\delta \mathbf{y} = \begin{bmatrix} \delta \mathbf{V}_{dc} & \delta \mathbf{V}_{o1} & \delta \mathbf{V}_{o2} \end{bmatrix}^T
$$

รายละเอียดของ  $\mathbf{A}(\mathbf{x}_o,\mathbf{u}_o),\mathbf{B}(\mathbf{x}_o,\mathbf{u}_o),\mathbf{C}(\mathbf{x}_o,\mathbf{u}_o),$  และ  $\mathbf{D}(\mathbf{x}_o,\mathbf{u}_o)$  แสดงดังสมการที่ (5.5) ดังนี้

**Elsu**is  $\frac{c_{\gamma}}{c_{\gamma}}$ 

$$
a(5,11) = -\frac{2r_c K_{pi,2} I_{L2,o}}{L_{dc}} - \frac{r_c K_{pv,2} K_{pi,2} V_{o2,o}}{L_{dc}} + \frac{r_c K_{iv,2} K_{pi,2} X_{v2,o}}{L_{dc}} + \frac{r_c K_{ii,2} X_{i2,o}}{L_{dc}} + \frac{r_c K_{pv,2} K_{pi,2} V_{o2,o}}{L_{dc}} \t a(6,11) = \frac{2K_{pi,2} I_{L2,o}}{C_{dc}} + \frac{K_{pv,2} K_{pi,2} V_{o2,o}}{C_{dc}} - \frac{K_{iv,2} K_{pi,2} X_{v2,o}}{C_{dc}} - \frac{K_{iv,2} K_{pi,2} V_{o2,o}}{C_{dc}} - \frac{K_{pv,2} K_{pi,2} V_{o2,o}}{C_{dc}}
$$

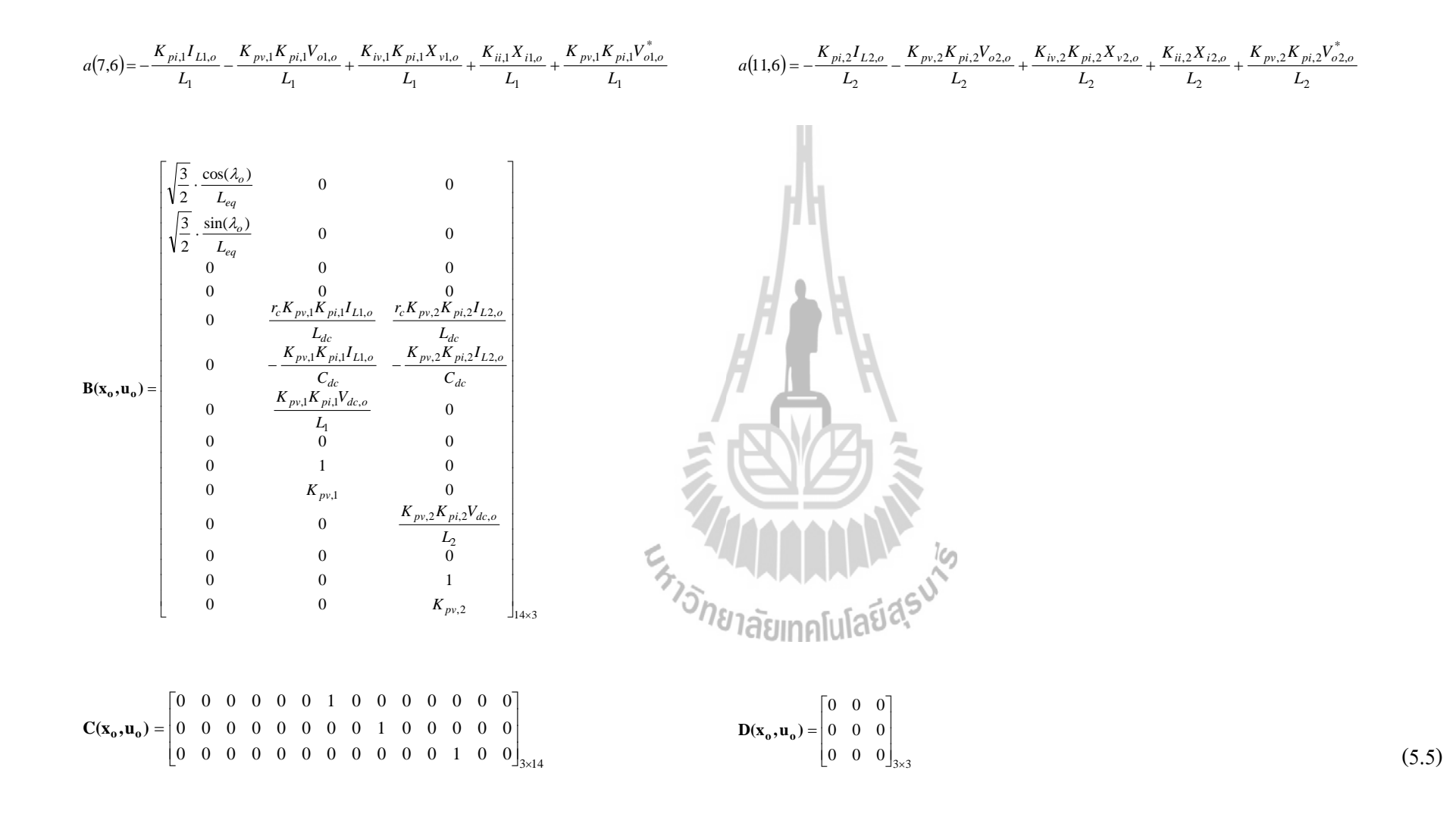

 $\mathfrak{I}$ 

#### ิการคำนวณค่าในสภาวะคงตัว  $5.2.1$

แบบจำลองที่เป็นเชิงเส้นในสมการที่ (5.4) มีความสอดคล้องสำหรับการ คำนวณหาค่า  $V_{dc,o}, \ \lambda_o, \ V_{o1,o}, \ V_{o2,o}, \ I_{L1,o}, \ I_{L2,o}, \ X_{vl,o}, \ X_{v2,o}, \ X_{il,o},$  และ  $X_{i2,o}$  โดยในส่วนแรกสามารถ ประยุกต์สมการการใหลกำลังไฟฟ้าสำหรับการคำนวณค่าในสภาวะอยู่ตัวทางด้านไฟฟ้า กระแสสลับ ในที่นี้คือ  $V_{bus,o}$  และ  $\lambda_o$  ซึ่งได้มีการพิสูจน์ไว้ในบทที่ 4 ดังนั้น ค่าในสภาวะคงตัวที่ สอดคล้องกับแบบจำลองที่เป็นเชิงเส้นในสมการที่ (5.4) สามารถคำนวณได้จากค่า  $V_{buso}$  และ  $\lambda_{o}$ โดยอาศัยสมการที่ (5.6) ดังนี้

$$
V_{dc,o} = \frac{3\sqrt{3}}{\pi} \left( \sqrt{2} V_{bus,o} \right) - \frac{3L_{eq} \omega}{\pi} I_{dc,o} - r_L I_{dc,o}
$$
\n
$$
V_{o1,o} = V_{o1}^*, \quad V_{o2,o} = V_{o2}^* \frac{V_{o2,o}}{R_1}, \quad I_{L2,o} = \frac{V_{o2,o}}{R_2}
$$
\n
$$
I_{L1,o} = \frac{I_{L1,o}}{R_1}, \quad X_{v2,o} = \frac{I_{L2,o}}{K_{iv,2}}
$$
\n
$$
X_{i1,o} = \frac{V_{o1}}{K_{ii,1}V_{dc,o}}, \quad X_{i2,o} = \frac{V_{o2}}{K_{ii,2}V_{dc,o}}
$$
\n
$$
V_{A1,o} = \frac{V_{o1}}{K_{ii,1}V_{dc,o}}, \quad V_{A2,o} = \frac{V_{o2}}{K_{ii,2}V_{dc,o}}
$$
\n
$$
V_{dc,o} = \frac{\sqrt{3} \left| \frac{V_s e^{j0} - V_{bus,o} \sqrt{a} \right| \sqrt{2}}{Ze^{j\gamma}}}{\sqrt{2} \left( \frac{2\sqrt{3}}{\pi} \right)}
$$
\n
$$
Z = \sqrt{R_{eq}^2 + (\omega L_{eq})^2}, \quad \gamma = \tan^{-1} \left( \frac{\omega L_{eq}}{R_{eq}} \right)
$$
\n(11.10)

# โดยที่

### การตรวจสอบความถูกต้องของแบบจำลองของระบบ  $5.2.2$

แบบจำลองทางคณิตศาสตร์ที่เป็นเชิงเส้นในสมการที่ (5.4) จะอาศัยการจำลอง ิสถานการณ์ของสัญญาณขนาดเล็กแบบชั่วครู่ เพื่อนำมาเปรียบเทียบกับการจำลองสถานการณ์ของ ระบบในรูปที่ 5.1 โดยใช้ชุดบล็อกไฟฟ้ากำลังร่วมกับ SIMULINK ของโปรแกรม MATLAB ดูได้ ิจากภาคผนวก ข.4 ซึ่งพารามิเตอร์สำหรับการจำลองสถานการณ์ของระบบแสดงดังตารางที่ 5.1

พร้อมด้วยพารามิเตอร์ของลูปการควบคุมแรงดัน ไฟฟ้าและลูปการควบคุมกระแส ไฟฟ้าของวงจร แปลงผันแบบบัคก์ที่ได้รับการออกแบบไว้ในบทที่ 4 สามารถแสดงได้ดังนี้  $K_{\rm \scriptscriptstyle pv}$  =  $K_{\rm \scriptscriptstyle pv2}$ = 0.05,  $K_{\rm \scriptscriptstyle iv1}$  =  $K_{iv2}$ = 50,  $K_{ivI}$  =  $K_{iv2}$  = 0.7728, และ  $K_{iii}$  =  $K_{ii2}$  = 11040 ตามลำดับ

| พารามิเตอร์                                     | ค่า                          | รายละเอียด                               |
|-------------------------------------------------|------------------------------|------------------------------------------|
| $V_{s}$                                         | $50\ \rm{V}_{\rm rms/phase}$ | แหล่งจ่ายแรงดันไฟฟ้ากระแสสลับ            |
| $\omega$                                        | $2\pi x 50$ rad/s            | ความถี่ของระบบ                           |
| $R_{eq}$                                        | $0.1~\Omega$                 | ์ ความต้านทานของสายส่ง                   |
| $L_{eq}$                                        | $24 \mu H$                   | ์ ความเหนี่ยวนำ <b>ของสายส่ง</b>         |
| $C_{eq}$                                        | 2nF                          | ความจุไฟฟ้าของสายส่ง                     |
| $r_{L}$                                         | $0.01 \Omega$                | ้ความต้านทานภายในตัวเหนี่ยวนำ            |
| $L_{dc}$ ( $\Delta l_{dc} \leq 1.5$ A)          | $50$ mH                      | ีความเหนี่ยวนำของวงจรกรอง                |
| $C_{_{dc}}(\Delta V_{_{dc}} \leq 30 \text{ V})$ | $500 \mu F$                  | ความจุไฟฟ้าของวงจรกรอง                   |
| $r_c$                                           | $0.4\ \Omega$                | ความด้านทานภายในตัวเก็บประจุ             |
| $R_{dc}$                                        | $500 \Omega$                 | ความต้านทานที่เชื่อมต่อกับวงจรกรอง       |
| $L_1 = L_2 (\Delta I_{dc} \leq 0.1 \text{ A})$  | 15mH                         | ้ความเหนี่ยวนำของโหลดวงจรแปลงผันแบบบัคก์ |
| $C_i = C_2 (\Delta V_{dc} \leq 10 \text{ mV})$  | $125 \mu F$                  | ีความจุไฟฟ้าของโหลดวงจรแปลงผันแบบบัคก์   |
| $R_i = R_2$                                     | $20 \Omega$                  | ้ความต้านทานของโหลดวงจรแปลงผันแบบบัคก์   |
|                                                 |                              |                                          |

ตารางที่ 5.1 พารามิเตอร์ของระบบไฟฟ้าที่พิจารณาในรูปที่ 5.1

รูปที่ 5.4 แสดงผลการตอบสนองของแรงดันเอาต์พุตดีซี ( $V_{dc}$ ) แรงดันเอาต์พุตของ วงจรแปลงผันแบบบัคก์ชุดที่ 1  $(V_{ol})$  และ แรงดันเอาต์พุตของวงจรแปลงผันแบบบัคก์ชุดที่ 2  $(V_{o2})$ โดยมีการเปลี่ยนแปลงของแรงดันเอาต์พุตที่กำหนดของวงจรแปลงผันแบบบัคก์ชุดที่ 1  $\left(V_{oi}\right)$  และ ชุดที่ 2 ( $V_{o2}$ \*) จาก 5  ${\rm V}$  ไปเป็น 15  ${\rm V}$  ที่เวลา 0.6 วินาที และ จาก 5  ${\rm V}$  ไปเป็น 15  ${\rm V}$  ที่เวลา 1.5 วินาที ตามลำดับ สำหรับรูปที่ 5.5 แสดงผลการตอบสนองเช่นเดียวกันกับรูปที่ 5.4 โดยมีการเปลี่ยนแปลง ของแรงดันเอาต์พุตที่กำหนดของวงจรแปลงผันแบบบัคก์ชุดที่ 1 ( $V_{ol}$ ) และชุดที่ 2 ( $V_{o2}$ ) จาก 15  ${\rm V}$ ไปเป็น 25 V ที่เวลา 0.6 วินาที และ จาก 15 V ไปเป็น 25 V ที่เวลา 1.5 วินาที ตามลำดับ

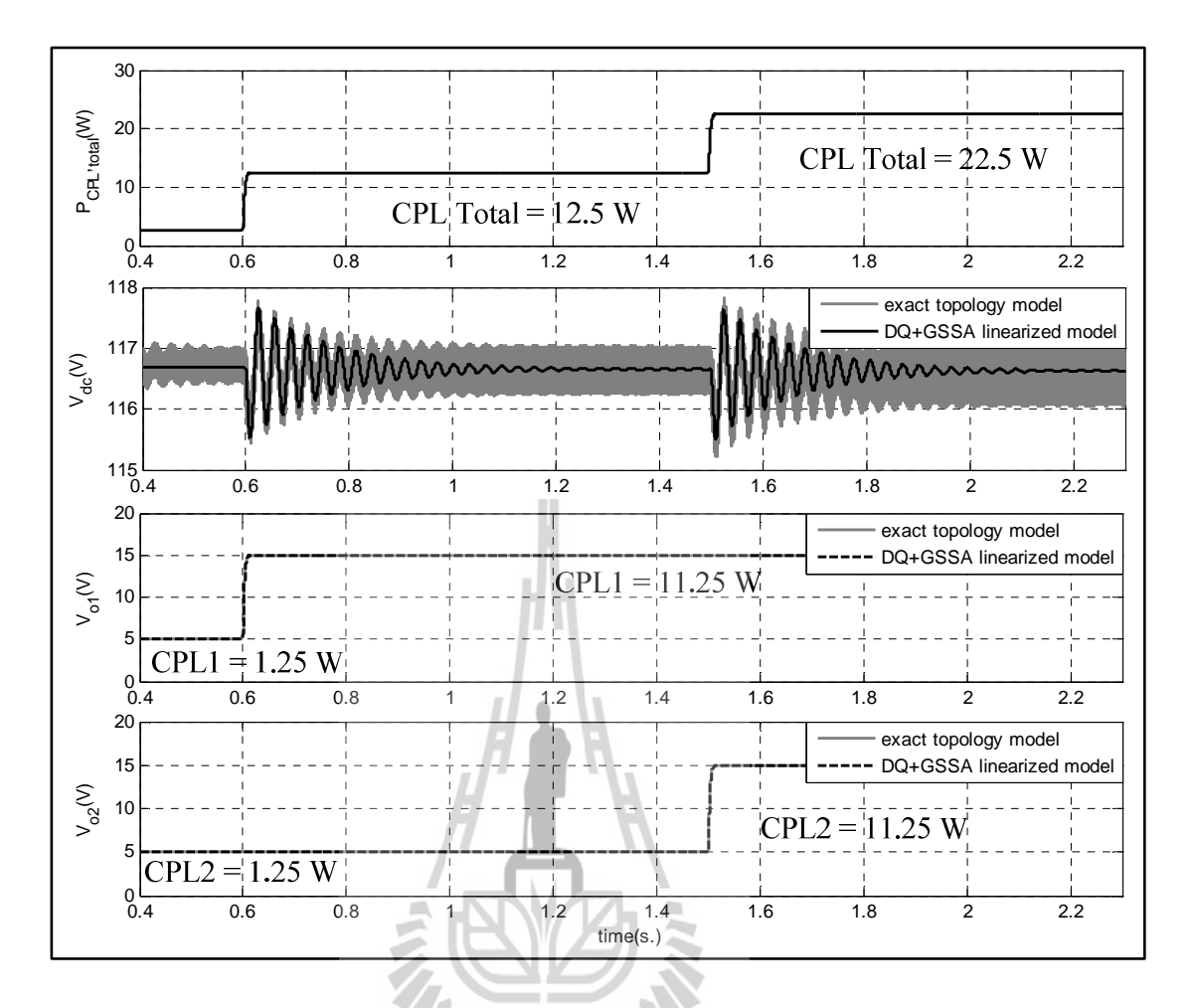

รูปที่ 5.4 ผลการตอบสนอง  $V_{dc}$ ,  $V_{ol}$  และ  $V_{o2}$  ของระบบไฟฟ้าในรูปที่ 5.1  $\vec{\eta}$ มีการเปลี่ยนแปลง  $V_{of}$ \* และ  $V_{of}$ 

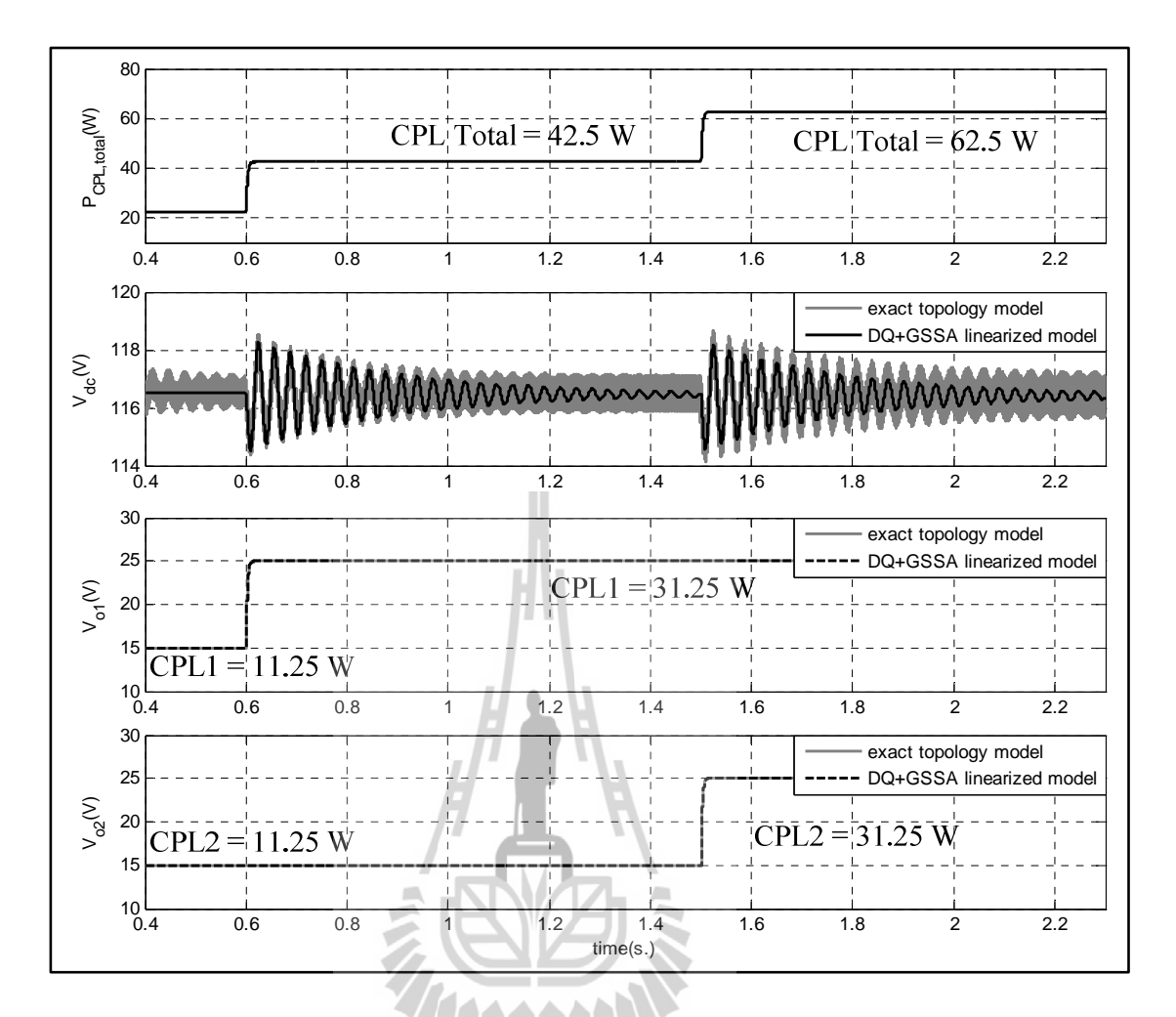

รูปที่ 5.5 ผลการตอบสนอง  $V_{dc}, V_{ol}$  และ  $V_{o2}$  ของระบบไฟฟ้าในรูปที่ 5.1 ที่มีการเปลี่ยนแปลง  $V_{ol}$ \*และ  $V_{o2}$ \*

ิจากผลการเปรียบเทียบของรูปสัญญาณในรูปที่ 5.4 และ 5.5 จะสังเกตได้ว่า ผลการ ้ตอบสนองของแบบจำลองทางคณิตศาสตร์ที่เป็นเชิงเส้น มีลักษณะของรูปสัญญาณที่สอดคล้องกับ ึการจำลองสถานการณ์ด้วยชุดบล็อกไฟฟ้ากำลัง ทั้งในสภาวะชั่วครู่ และสภาวะอยู่ตัว ดังนั้น จึง ้ขืนยันได้ว่า การสร้างแบบจำลองด้วยวิธีดีคิว และวิธีก่าเฉลี่ยปริภูมิสถานะทั่วไปของระบบไฟฟ้า ้กำลังที่มีการต่อขนานของโหลดวงจรแปลงผันแบบบัคก์ที่มีการควบคุมและโหลดความต้านทาน ้ถือเป็นแบบจำลองทางคณิตศาสตร์ที่มีความถูกต้อง แม่นยำ จึงสามารถนำแบบจำลองดังกล่าวไป ้วิเคราะห์เสถียรภาพโดยอาศัยทฤษฎีบทค่าเจาะจง ซึ่งรายละเอียดการวิเคราะห์เสถียรภาพจะใด้รับ การนำเสนอในหัวข้อที่ 5.3

# การวิเคราะห์เสถียรภาพ  $5.1$

แบบจำลองเชิงพลวัตของวงจรเรียงกระแสสามเฟสแบบบริดจ์ที่มีโหลดวงจรแปลงผันแบบ บักค์ขนานกันที่ได้จากสมการที่ (5.4) มีความจำเป็นอย่างยิ่งสำหรับการศึกษาและการตรวจสอบ เสถียรภาพของระบบไฟฟ้าที่จ่ายโหลดให้กับโหลดกำลังไฟฟ้าคงตัว ดังนั้น แบบจำลองที่เป็นเชิง ้เส้นในสมการที่ (5.4) ใด้อาศัยทฤษฎีบทค่าเจาะจงนำมาใช้ในการพิจารณาเสถียรภาพของระบบ ค่า ี เจาะจงสามารถคำนวณได้จากเมตริกซ์จาโคเบียน  $\mathbf{A}(\mathbf{x_0, u_0})$  ดังสมการที่ (5.7) ดังนี้

$$
\det[\lambda \mathbf{I} - \mathbf{A}] = 0 \tag{5.7}
$$

และถ้าระบบมีเสถียรภาพ สามารถเขียนแสคงดังสมการที่ (5.8) ดังนี้

$$
real \lambda_i < 0 \tag{5.8}
$$

 $\overrightarrow{\mathfrak{w}}$ อ  $i=1,2,3,...,n$  (เมื่อ  $n$  คือ จำนวนตัวแปรสถานะของแบบจำลอง)

ี การตรวจสอบเสถียรภาพของระบบใฟฟ้าที่พิจาณาในรูปที่ 5.1 ค่าเจาะจงที่คำนวณใด้จาก แบบจำลองที่เป็นเชิงเส้น ประกอบไปด้วย  $\lambda_1 - \lambda_{14}$  โดยค่าเจาะจงสำหรับการวิเคราะห์เสถียรภาพ จะพิจารณาเฉพาะ 2, และ 2, เนื่องจากเป็นค่าเจาะจงที่มีผลต่อเสถียรภาพมากที่สุด ซึ่งแสดงใด้ดัง<br>รูปที่ 5.6 ดังนี้

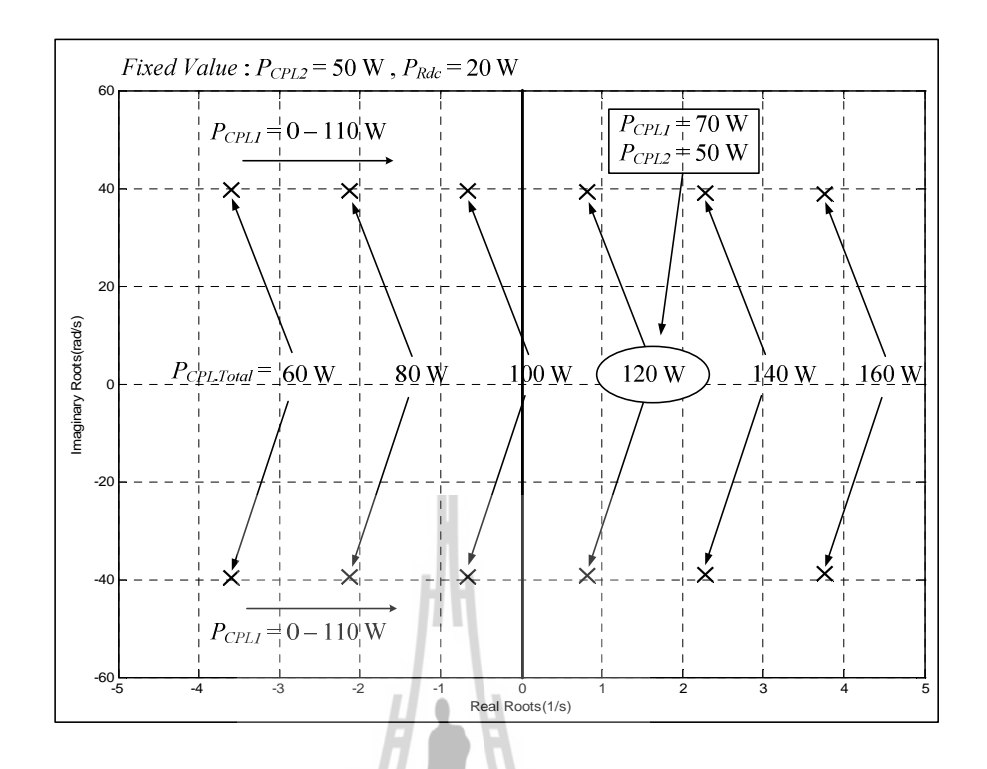

รูปที่ 5.6 ค่าเจาะจงที่ใช้สำหรับพิจารณาการวิเคราะห์เสถียรภาพ

จากรูปที่ 5.6 เป็นการพิจารณาผลการเปลี่ยนแปลงของโหลด วงจรแปลงผันแบบบัคก์ชุดที่ 1  $(P_{\text{CPLI}})$  จาก  $0-110\,$  W โดยกำหนดให้โหลดวงจรแปลงผันแบบบัคก์ชุดที่ 2  $(P_{\text{CPL2}})$  และโหลด ี ความต้านทานที่เชื่อมต่อกับวงจรกรอง ( $P_{Rdc}$ ) มีค่ากำลังไฟฟ้ามีค่า 50 W และ 27 W ตามลำดับ ซึ่ง ี สังเกตใด้ว่า ระบบไฟฟ้าที่พิจารณาในรูปที่ 5.1 สามารถเปลี่ยนไปเป็นระบบที่ขาดเสถียรภาพได้ ู้ เมื่อโหลดวงจรแปลงผันแบบบัคก์ชุดที่ 1 มีค่าประมาณ 70 W หรือผลรวมของโหลดกำลังไฟฟ้าคง ์ ตัว (P<sub>CPL.Total</sub>) มีค่าประมาณ 120 W ซึ่งสามารถเขียนเป็นสมการแสดงดังสมการที่ (5.9)

$$
P_{\text{CPL total}} = P_{\text{CPL1}} + P_{\text{CPL2}} \tag{5.9}
$$

ี สำหรับการขึ้นยันการวิเคราะห์เสถียรภาพของระบบในรูปที่ 5.1 จะอาศัยผลการจำลอง ิสถานการณ์บนคอมพิวเตอร์โดยใช้ชุดบล็อกไฟฟ้ากำลังเช่นเดียวกันกับการตรวจความถูกต้องของ ี แบบจำลองที่ได้รับการนำเสนอในหัวข้อที่ผ่านมา ซึ่งผลการจำลองสถานการณ์ แสดงดังรูปที่ 5.7 ดังนี้

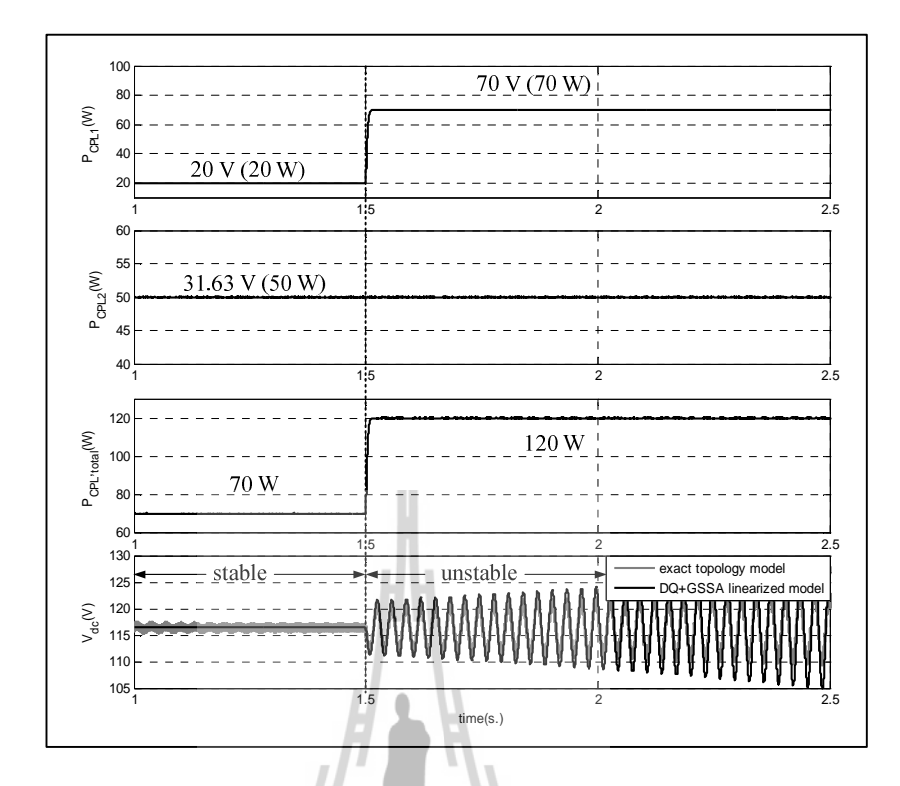

รูปที่ 5.7 การยืนยันการวิเคราะห์เสถียรภาพของการจำลองสถานการณ์ด้วยคอมพิวเตอร์

ึ จากรูปที่ 5.7 สังเกตใด้ว่า เมื่อโหลดกำลังไฟฟ้าแบบอุดมคติมีค่าเพิ่มขึ้นเป็น 120 W จะทำ ให้ขนาดของแรงคันเอาต์พุตดีซี  $(V_{ab})$  เกิดการกระเพื่อมของแรงคันที่เพิ่มมากขึ้น หรือเรียกว่า การ ี ขาดเสถียรภาพของระบบ คังนั้น แบบจำลองที่เป็นเชิงเส้นที่ได้อาศัยทฤษฎีบทค่าเจาะจงมาใช้การ พิจารณาการวิเคราะห์เสถียรภาพ ซึ่งสามารถคาดเคาจุดที่ทำให้ระบบขาดเสถียรภาพได้อย่างถูกต้อง ีและ แม่นยำ นอกจากนี้ ยังได้นำทถษฎีบทค่าเจาะจงมาประยกต์ใช้สำหรับการวิเคราะห์ผลการ เปลี่ยนแปลงพารามิเตอร์ที่มีต่อเสถียรภาพ ซึ่งรายละเอียดต่างๆ จะได้รับการนำเสนอไว้ในหัวข้อที่  $5.4$ 

# การเปลี่ยนแปลงพารามิเตอร์ที่มีผลต่อเสถียรภาพของระบบ  $5.2$

แบบจำลองเชิงพลวัตสามารถนำไปใช้สำหรับการคาดเดาการเปลี่ยนแปลงพารามิเตอร์ของ ระบบที่มีผลต่อเสถียรภาพใด้โดยอาศัยทฤษฎีค่าเจาะจง โดยทั่วไป พารามิเตอร์ของสายส่ง ้กำลังไฟฟ้าจะเปลี่ยนแปลงตามความยาวของสายเคเบิล ในขณะที่พารามิเตอร์ของวงจรกรอง สัญญาณดีซีในที่นี้คือ  $\mathit{L}_{dc}$  และ  $\mathit{C}_{dc}$  ซึ่งจะขึ้นอยู่กับการออกแบบด้วยวิศวกร ดังนั้น จึงเป็นเรื่องที่ น่าสนใจสำหรับการศึกษาผลการเปลี่ยนพารามิเตอร์ของวงจรกรองสัญญาณดีซีที่ส่งผลกระทบต่อ ้เสถียรภาพของระบบ ซึ่งผลการวิเคราะห์สามารถแสดงเป็นแผนภาพได้ดังต่อไปนี้

รูปที่ 5.8 แสดงผลการมีเสถียรภาพและการขาดเสถียรภาพที่เกิดจากการเปลี่ยนแปลงค่า  $\it C_{dc}$ ของระบบตั้งแต่ 200 – 2000 µF ซึ่งค่าพารามิเตอร์อื่น ๆ กำหนดให้มีค่าตามตารางที่ 5.1

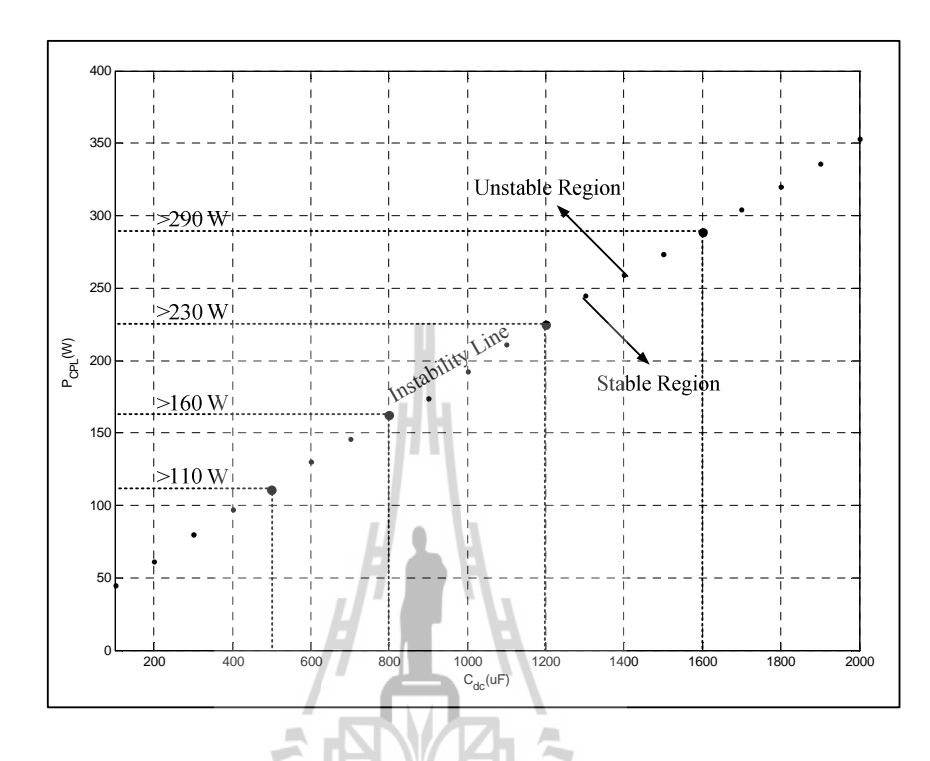

รูปที่ 5.8 ผลการเปลี่ยนแปลงพารามิเตอร์  $c_{\scriptscriptstyle dc}$ ที่มีผลต่อเสถียรภาพ

จากรูปที่ 5.8 สังเกตใด้ว่าเมื่อพารามิเตอร์  $c_{\scriptscriptstyle dc}$  มีค่าเพิ่มขึ้น จะทำให้ระบบไฟฟ้ามีเสถียรภาพ เพิ่มขึ้น และเมื่อพารามิเตอร์  $C_{dc}$  มีค่าน้อยลงจะทำให้ ระบบไฟฟ้ามีเสถียรภาพน้อยลงเช่นกัน ี สำหรับการยืนยันผลการวิเคราะห์เสถียรภาพจากรูปที่ 5.8 เมื่อ  $C_{dc}$  มีค่า 500, 800, 1200 และ 1600 µF แสดงดังรูปที่ 5.9, 5.10, 5.11 และ 5.12 ตามลำดับ

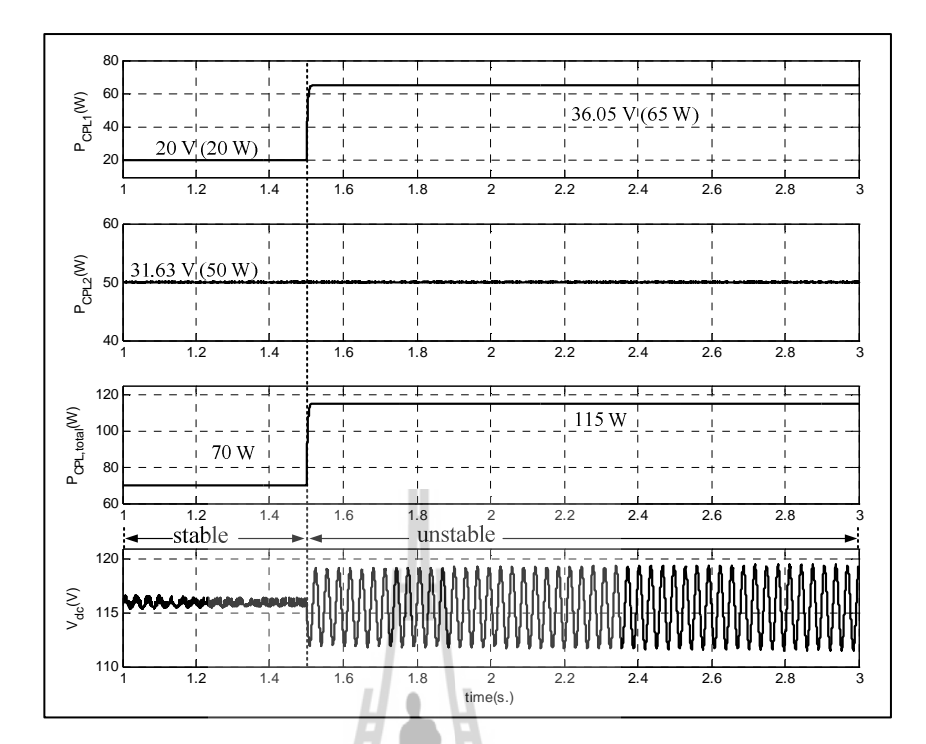

รูปที่ 5.9 ผลการขาดเสถียรภาพที่  $P_{\text{\emph{CPL,total}}}$  = 115 W เมื่อกำหนดให้  $\text{\emph{C}}_{dc}$ = 500  $\mu$ F

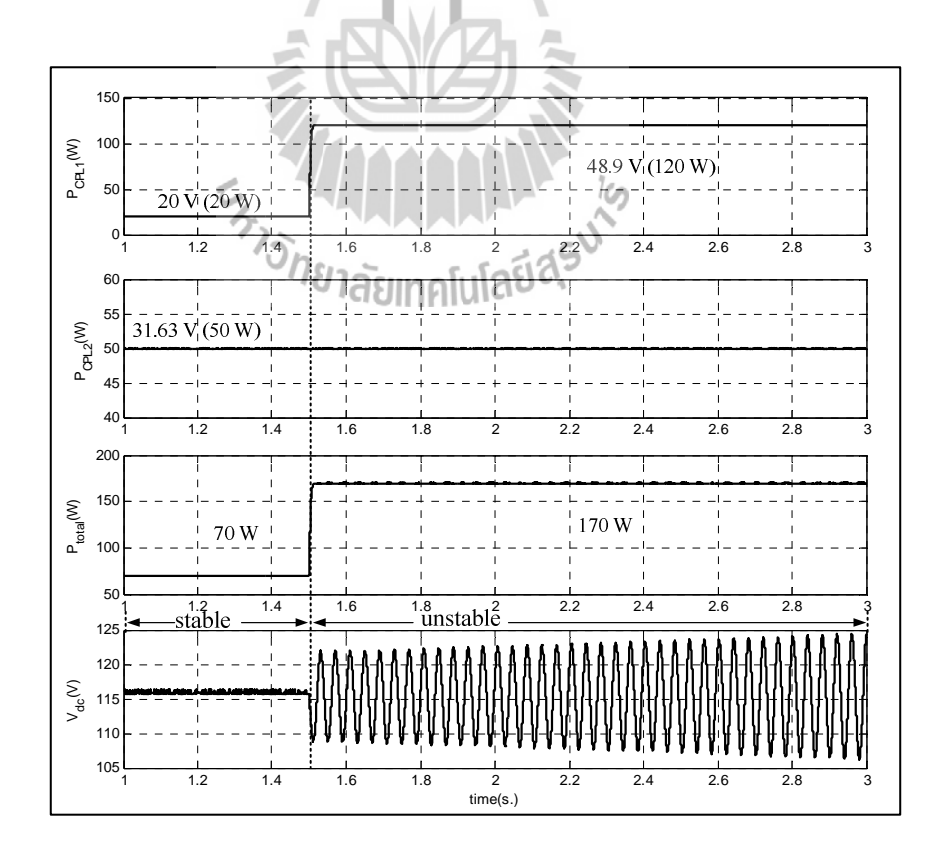

รูปที่ 5.10 ผลการขาดเสถียรภาพที่  $P_{\tiny CPL, total}$  = 170 W เมื่อกำหนดให้  $\; C_{dc}$  = 800 µF

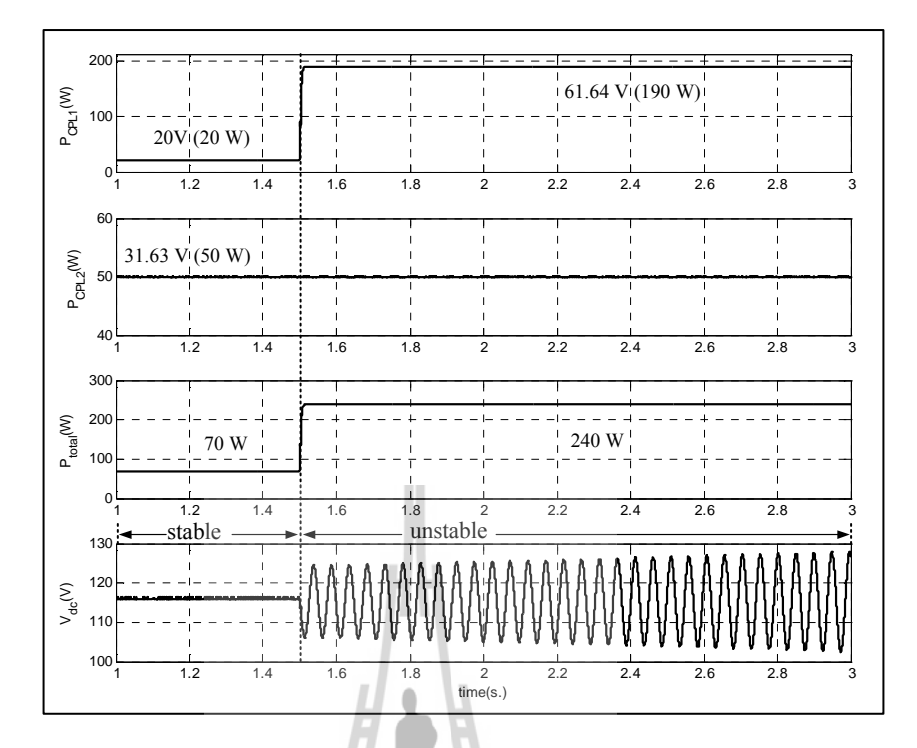

รูปที่ 5.11 ผลการขาดเสถียรภาพที่  $P_{\text{\it{CPL,total}}}$  = 240 W เมื่อกำหนดให้  $C_{dc}$ = 1200 µF

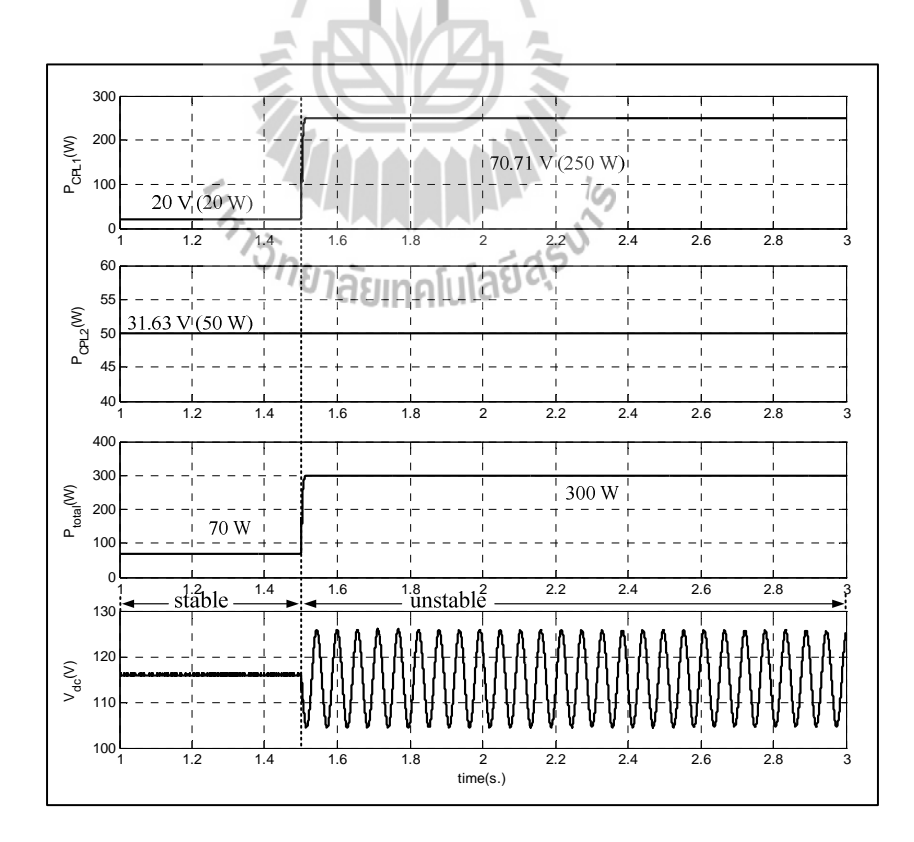

รูปที่ 5.12 ผลการขาดเสถียรภาพที่  $P_{\text{\it CPL,total}}=300 \mathrm{~W}$  เมื่อกำหนดให้  $C_{dc}$ = 1600  $\mu \mathrm{F}$ 

ิจากรูปที่ 5.9, 5.10, 5.11 และ 5.12 สังเกตได้ว่า การยืนยันผลการคาดเดาการวิเคราะห์ เสถียรภาพด้วยการจำลองสถานการณ์บนคอมพิวเตอร์ โดยที่มีการเปลี่ยนแปลงค่าความจุไฟฟ้า  $C_{dc}$ ี ของวงจรกรองสัญญาณดีซี มีความถูกต้องแม่นยำและสอดคล้องตามรูปที่ 5.7

รูปที่ 5.13 แสดงผลการมีเสถียรภาพและการขาดเสถียรภาพที่เกิดจากการเปลี่ยนแปลงค่า  $L_{dc}$ ของระบบตั้งแต่ 10 – 60 mH ซึ่งค่าพารามิเตอร์อื่น ๆ กำหนดให้มีค่าตามตารางที่ 5.1

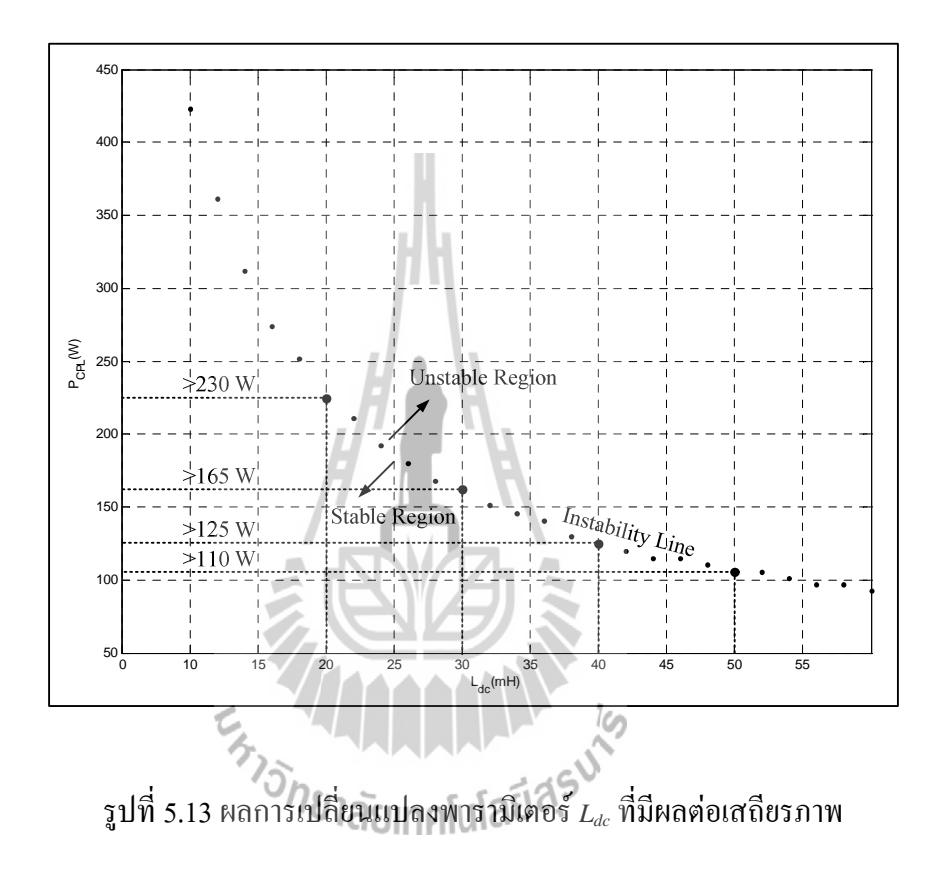

จากรูปที่ 5.13 สังเกตใด้ว่าเมื่อพารามิเตอร์  $L_{dc}$  มีค่าเพิ่มขึ้น จะทำให้ระบบไฟฟ้ามี เสถียรภาพน้อยลง และเมื่อพารามิเตอร์  $\emph{L}_{dc}$  มีค่าน้อยลงจะทำให้ระบบไฟฟ้ามีเสถียรภาพเพิ่มขึ้น เช่นกัน สำหรับการยืนยันผลการวิเคราะห์เสถียรภาพจากรูปที่ 5.13 เมื่อ  $L_{dc}$  มีค่า 20, 30, 40 และ 50 mH แสดงดังรูปที่ 5.14, 5.15, 5.16 และ 5.17 ตามลำดับ

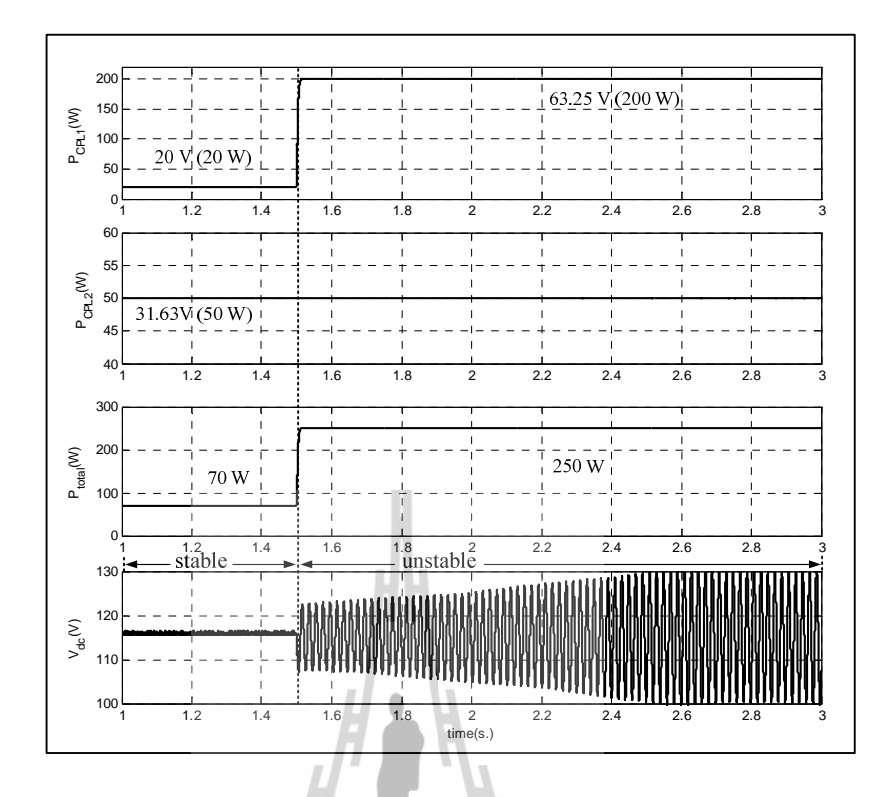

 $\frac{1}{3}$ ปที่ 5.14 ผลการขาดเสถียรภาพที่  $P_{\textit{CPL},\textit{total}}$  $= 250 \text{ W}$  เมื่อกำหนดให้  $L_{dc} = 20 \text{ mH}$ 

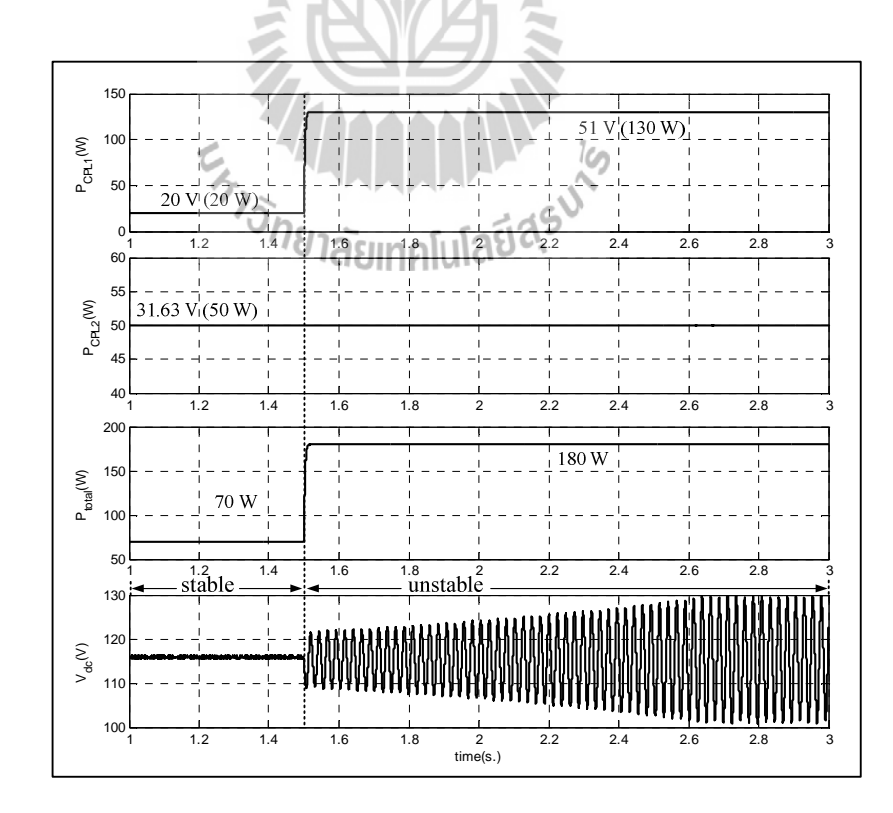

รูปที่ 5.15 ผลการขาดเสถียรภาพที่  $P_{\tiny CPL, total} = 180 \mathrm{~W}$  เมื่อกำหนดให้  $\, L_{dc}$  = 30 mH

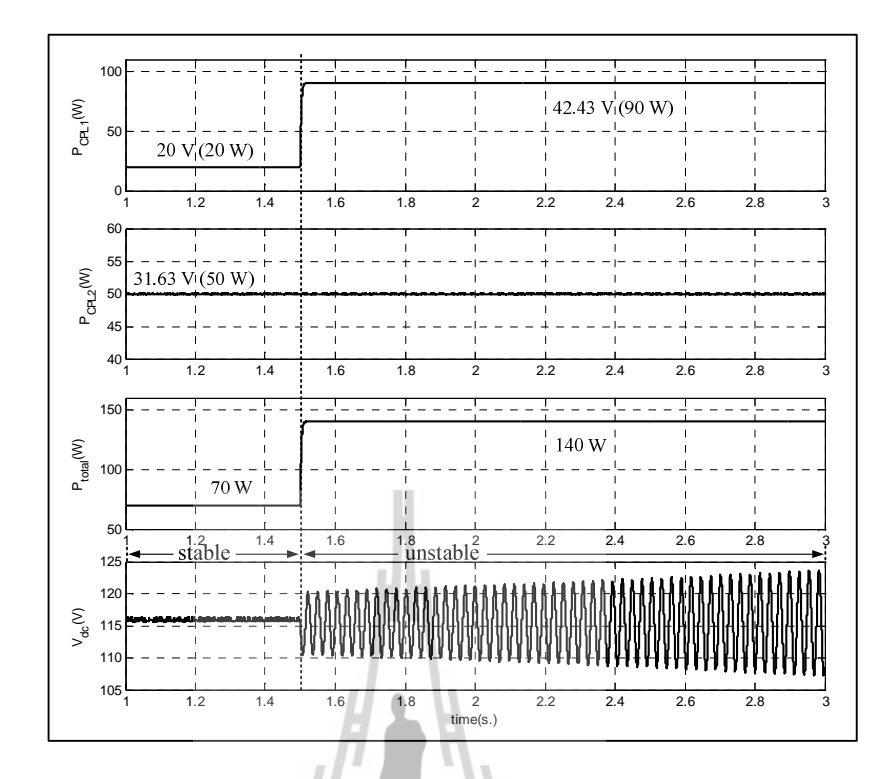

รูปที่ 5.16 ผลการขาดเสถียรภาพที่ *P<sub>CPL,total</sub>*  $= 140 \text{ W}$  เมื่อกำหนดให้  $L_{dc} = 40 \text{ mH}$ 

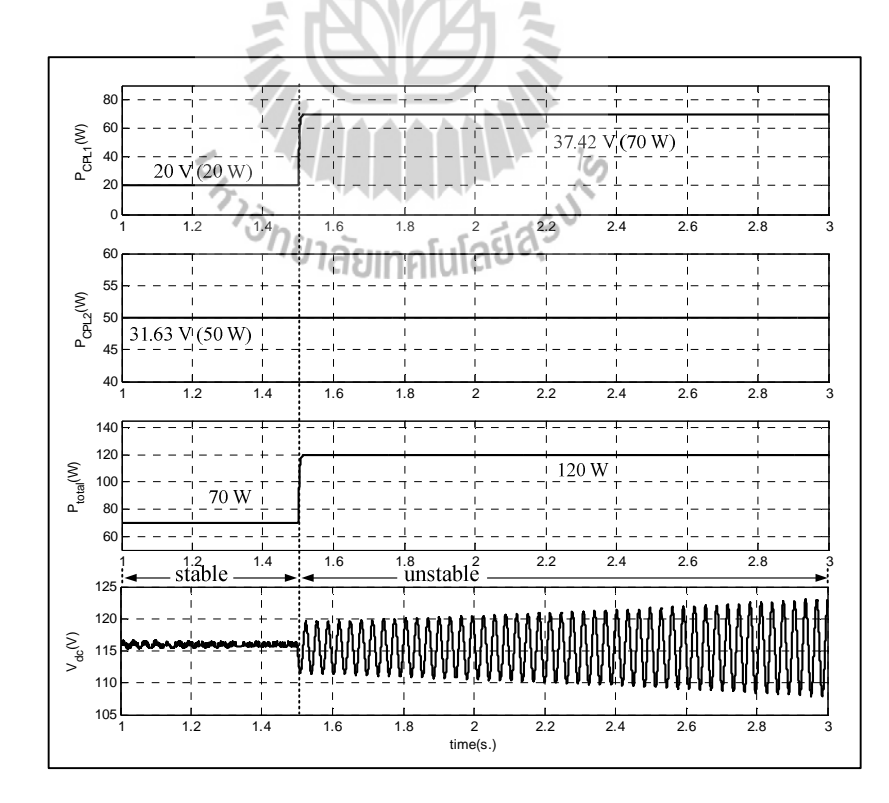

รูปที่ 5.17 ผลการขาดเสถียรภาพที่  $P_{\text{\it CPL,total}}$  = 120 W เมื่อกำหนดให้  $\rm \, \rm \, L_{\text{\it dc}}$  = 50 mH

ิจากรูปที่ 5.14, 5.15, 5.16 และ 5.17 สังเกตใด้ว่า การยืนยันผลการวิเคราะห์เสถียรภาพด้วย การจำลองสถานการณ์บนคอมพิวเตอร์โดยที่มีการเปลี่ยนแปลงค่าความเหนี่ยวนำ  $L_{dc}$ ของวงจร ึกรองสัญญาณคีซี มีความถูกต้องแม่นยำและสอดคล้องตามรูปที่ 5.13

## สรป  $5.3$

เนื้อหาในบทที่ 5 นำเสนอการสร้างแบบจำลองทางคณิตศาสตร์ของวงจรเรียงกระแสสาม ้เฟสแบบบริดจ์ที่บีโหลดวงจรแปลงผับแบบบักค์ขบาบกับ โดยใช้วิธีการร่วมกับระหว่างวิธีดีอิวและ ้วิธีค่าเฉลี่ยปริภูมิสถานะทั่วไป จึงได้อาศัยความรู้จากการพิสูจน์หาแบบจำลองที่ได้รับการนำเสนอ ไว้ในบทที่ 3 และบทที่ 4 ซึ่งในขั้นต้น ผู้วิจัยได้เริ่มจากการพิสูจน์หาแบบจำลองเชิงพลวัต การทำให้ ้เป็นเชิงเส้น การคำนวณค่าในสภาวะคงตัว และการตรวจสอบความถูกต้องของแบบจำลองของ ระบบด้วยการจำลองสถานการณ์บนคอมพิวเตอร์ ซึ่งสังเกตใด้ว่า ผลการตอบสนองของแบบจำลอง ของระบบมีลักษณะของรูปสัญญาณที่สอดคล้องกับการจำลองสถานการณ์ด้วยชุดบล็อกไฟฟ้ากำลัง ทั้งในสภาวะชั่วครู่ และสภาวะอยู่ตัว ดังนั้น แบบจำลองของระบบถือว่าเป็นแบบจำลองที่มีความ ถูกต้องแม่นยำ และสามารถนำไปคาดเดาการวิเคราะห์เสถียรภาพได้ ซึ่งการวิเคราะห์เสถียรภาพจะ อาศัยทฤษฎีบทค่าเจาะจง โดยคำนวณค่าเจาะจงจากแบบจำลองที่ได้รับการพิสจน์ไว้แล้ว จากผล ้ดังกล่าวแสดงให้เห็นว่าแบบจำลองที่ได้นำเสนอไว้ในบทนี้ สามารถคาดเดาจุดที่ระบบขาด เสถียรภาพได้อย่างถูกต้องแม่นยำ อีกทั้งยังได้นำเสนอผลการเปลี่ยนแปลงพารามิเตอร์ที่มีผลต่อ เสถียรภาพด้วย อย่างไรก็ตาม การยืนยันผลการวิเคราะห์เสถียรภาพด้วยการจำลองสถานการณ์บน ้ คอมพิวเตอร์ อาจจะไม่เพียงพอต่อความน่าเชื่อถือมากนัก ดังนั้นผู้วิจัยจึงได้สร้างชุดทดสอบสำหรับ ึการยืนยันผลการวิเคราะห์เสถียรภาพให้มีความน่าเชื่อถือมากขึ้น ซึ่งการสร้างชุดทดสอบจะเป็น เนื้อหาในส่วนของบทที่ 6 โดยรายละเอียดจะได้รับการนำเสนอต่อไป

# ำเทที่ 6 การสร้างชุดทดสอบ

#### ำเทน้ำ  $6.1$

ี การวิเคราะห์เสถียรภาพที่อาศัยทฤษฎีบทค่าเจาะจง โดยคำนวณค่าเจาะจงจากแบบจำลองที่ ได้รับการพิสูจน์ไว้แล้ว สามารถคาดเดาจุดที่ระบบขาดเสถียรภาพได้อย่างถูกต้องแม่นยำ การยืนยัน ี่ผลการวิเคราะห์เสถียรภาพด้วยการจำลองสถานการณ์บนคอมพิวเตอร์ อาจไม่เพียงพอต่อความ น่าเชื่อถือมากนัก ดังนั้น จึงมีความจำเป็นสำหรับการสร้างชุดทดสอบ เพื่อยืนยันผลการวิเคราะห์ เสถียรภาพให้มีความถูกต้องแม่นยำ และมีความน่าเชื่อถือมากขึ้น ด้วยเหตุนี้ในบทนี้ จึงได้นำเสนอ ึการสร้างชุดทดสอบโดยแบ่งออกเป็นสองส่วนหลัก คือ วงจรเรียงกระแสสามเฟสแบบบริดจ์ที่มี โหลดความต้านทาน และวงจรแปลงผันแบบบัคก์ที่มีโหลดความต้านทาน จากนั้นจึงได้นำวงจรทั้ง ีสองมาเชื่อมต่อกัน ซึ่งเรียกว่า วงจรเรียงกระแสสามเฟสแบบบริคจ์ที่มีโหลควงจรแปลงผัน แบบบัคก์ขนานกันที่มีการควบคุม โดยใช้บอร์คไมโครคอนโทรลเลอร์ตระกูล AVR รุ่น ET-EASY MEGA1280 เป็นตัวควบคุมสำหรับวงจรแปลงผันแบบบัคก์ เนื่องจาก ผู้วิจัยมีความถนัดและ เชี่ยวชาญเป็นอย่างดี ดังนั้น ผู้วิจัยจึงใด้นำเสนอเพิ่มเติมในส่วนที่เกี่ยวกับใมโครคอนโทรลเลอร์ ี ตระกูล AVR คือ ความรู้เบื้องต้นเกี่ยวกับการใช้งานบอร์ดไมโครคอนโทรลเลอร์ AVR การทดสอบ บอร์ด AVR การสร้างตัวควบควบคุมแบบพี่ไอด้วยบอร์ดไมโครคอนโทรลเลอร์ AVR การสร้างชุด ตรวจจับกระแสไฟฟ้าและแรงคันไฟฟ้า รวมถึงการอธิบายหลักการทำงานและเสนอผลการทดสอบ ในแต่ละวงจรอย่างละเอียด

# วงจรเรียงกระแสสามเฟสแบบบริดจ์ที่มีโหลดเป็นตัวต้านทาน  $6.2$

## ภาพรวมอุปกรณ์ของระบบ  $6.2.1$

การสร้างชุดทดสอบของวงจรเรียงกระแสสามเฟสแบบบริดจ์ที่มีโหลดตัวต้านทาน ี แสดงดังรูปที่ 6.1 ประกอบด้วย แหล่งจ่ายไฟฟ้ากระแสสลับที่สามารถปรับค่าได้จำนวน 2 ชุด โดยมี ้รีเลย์ (relay) ทำหน้าที่สำหรับการปรับเปลี่ยนแรงคันอินพุต ไคโอคเรียงกระแสสามเฟสแบบบริคจ์ ้ตัวเหนี่ยวนำ ตัวเก็บประจุต่ออนุกรมกัน 2 ตัว และโหลดตัวด้านทาน

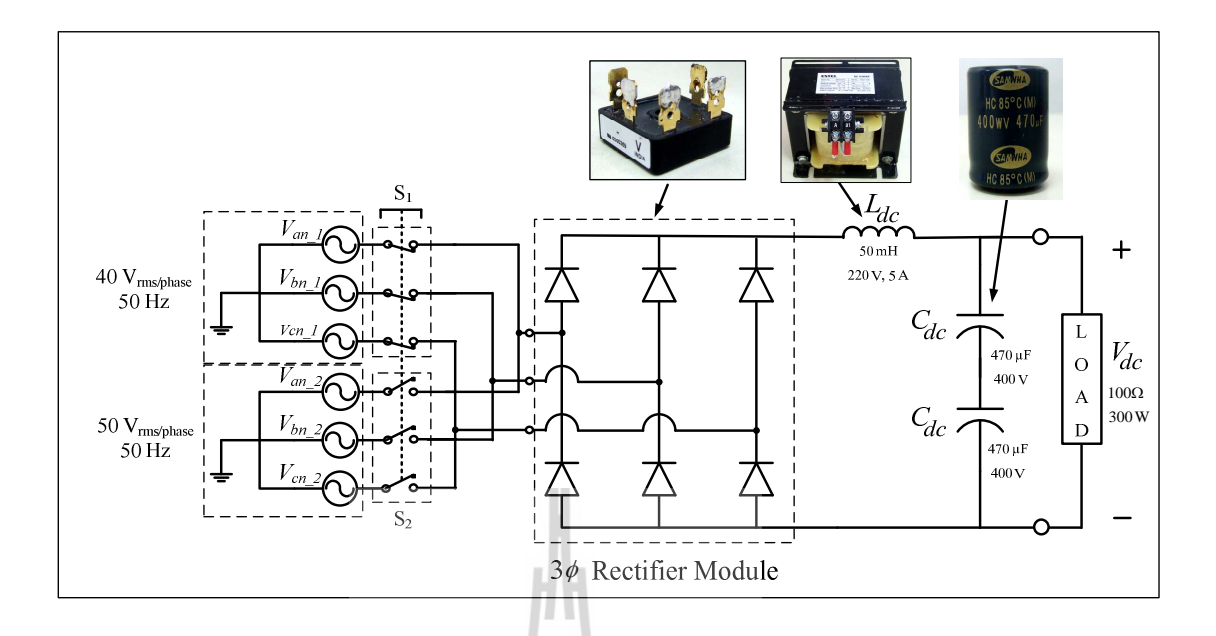

รูปที่ 6.1 แผนภาพผังงาน (schematic diagram) สำหรับการทดสอบวงจรเรียงกระแสแบบบริดจ์

จากรูปที่ 6.1 ของการต่อวงจรทดสอบ จะสังเกตใด้ว่า มีอินพุตที่จ่ายให้กับมอดู เรียงกระแสสามเฟส  $(3\phi$  rectifier module) 2 ค่า เนื่องจากผู้วิจัยต้องการผลการตอบสนองของ แรงคันเอาต์พุตดีซี ( $V_{dc}$ ) เพื่อสามารถนำไปประยุกต์สำหรับการระบุเอกลักษณ์ของระบบได้ ซึ่งเป็น เนื้อหาในส่วนของบทที่ 7 และการเลือกพิกัดของมอดูเรียงกระแสสามเฟส ผู้วิจัยได้พิจารณาจาก โหลดวงจรที่ได้รับการนำเสนอไว้ในบทที่ 5 พบว่ามีโหลดวงจรแปลงผันแบบบัคก์ 2 ชุด ซึ่งมีพิกัด กำลังไฟฟ้าของแต่ละชุดคือ 300 W และโหลดความด้านทาน 27 W และ เมื่อคำนึงค่าตัวประกอบ นิรภัย (safety factor) 25 เปอร์เซ็นต์ มอดูเรียงกระแลสามเฟสจะต้องรองรับกำลังไฟฟ้าที่มีค่าเป็น 784 W หรือ พิกัดแรงดัน 117 V และพิกัดกระแส 6.7 A ตามลำดับ เมื่อแรงดันอินพุตของวงจรเรียง กระแสสามเฟสมีค่าแรงคันเฟส 50  $\rm V_{ms}$  คังนั้น งานวิจัยวิทยานิพนธ์จึงเลือกใช้มอดูเรียงกระแสสาม ี เฟสที่สามารถหาซื้อในท้องตลาดได้ง่าย คือ พิกัดแรงคันไฟฟ้า 500 V และพิกัดกระแส 10 A ่ สำหรับการคำนวณค่าแรงดันไฟฟ้ากระแสตรงที่ได้จากวงจรเรียงกระแสแบบเต็มคลื่น (N. Mohan. T.M. Underland, and W.P. Robbins, 2003) สามารถคำนวณ ได้จากสมการที่ (6.1) ดังนี้

$$
V_{dc} = 1.654 V_m \tag{6.1}
$$

โดยที่  $V_m$ กือ ก่ายอดของแรงดันอินพุตที่จ่ายให้กับวงจรเรียงกระแสสามเฟสแบบริดจ์

ิจากรูปที่ 6.1 แรงคันอินพุตของวงจรเรียงกระแสสามเฟสมีค่าแรงคันเฟสเท่ากับ 40  $\rm V_{rms}$ และ 50  $\rm~V_{rms}$ ดังนั้นค่ายอดของแรงดันอินพุตที่จ่ายให้กับวงจรเรียงกระแสสามเฟสจะมีค่า เท่ากับ 56.59 V และ 70.71 V ตามลำดับ ซึ่งการคำนวณค่าแรงดันเอาต์พุตดีซีของวงจรเรียงกระแส สามเฟสแบบบริคจ์ แสคงดังสมการที่ (6.2) ดังนี้

$$
\begin{cases}\nV_{dc1} = 1.654 \times \sqrt{2} \times 40 = 93.56 \text{ V} \\
V_{dc2} = 1.654 \times \sqrt{2} \times 50 = 116.95 \text{ V}\n\end{cases}
$$
\n(6.2)

### ผลการทดสอบวงจรและอภิปรายผล  $6.2.2$

การทดสอบวงจรจะทดสอบที่แรงดันอินพุตเท่ากับ 40  $\rm V_{rms}$ และ 50  $\rm V_{rms}$  จ่ายให้กับ ึมอดู โดยโหลดของวงจรเรียงกระแสแบบบริดข์ในขณะทดสอบนี้จะใช้ความต้านทาน 100 Ω พิกัด สูงสุด 300 W ซึ่งการทดสอบจะแบ่งเป็น 2 ขั้นตอนโดยขั้นตอนแรกจะจ่ายแรงดันอินพุตเท่ากับ 40  $\rm\,V_{rms}$  โดยให้สวิตซ์ที่  $\rm\,S_{1}$ ปิดและ  $\rm\,S_{2}$  เปิด และขั้นตอนสุดท้ายทำการจ่ายแรงดันอินพุตเท่ากับ 50  $\rm\,V_{rms}$ โดยให้สวิตซ์ที่  $\mathbf{s}_{\iota}$ เปิดและ  $\mathbf{s}_{\iota}$ ปิด ซึ่งในการทดสอบดังกล่าวได้ต่อวงจรตามแผนภาพแสดงดังรูปที่  $6.2$  ดังนี้

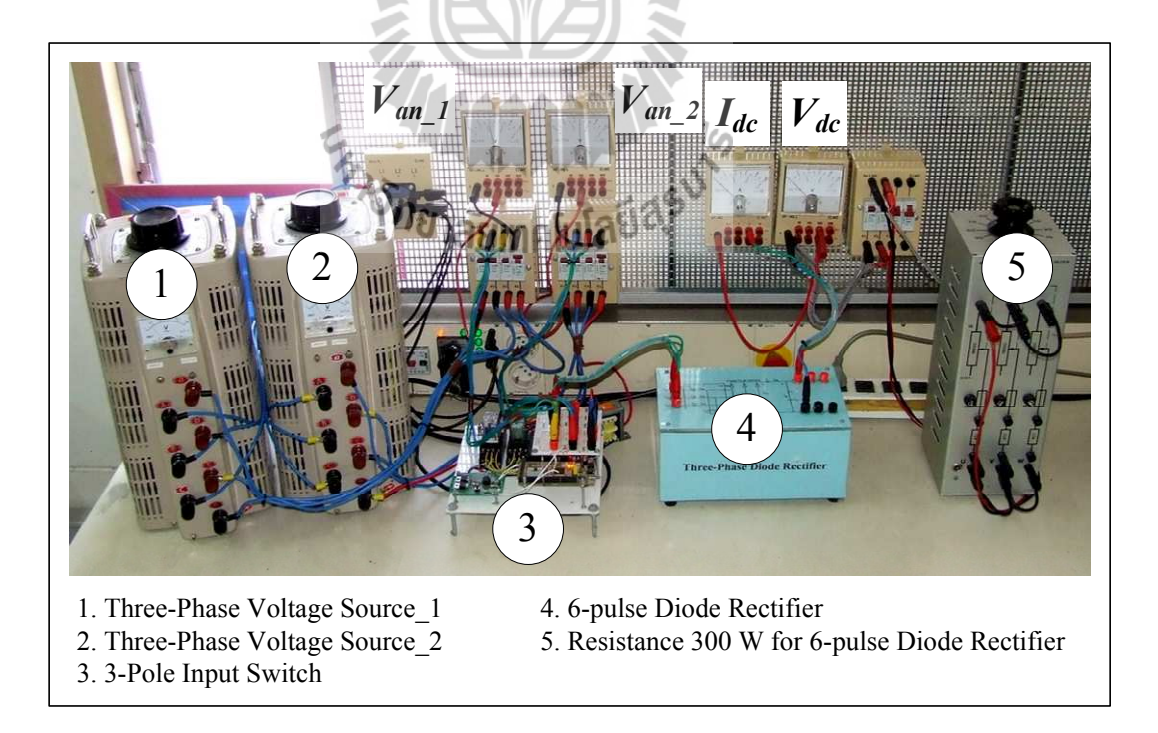

รูปที่ 6.2 ภาพการต่อวงจรสำหรับทดสอบวงจรเรียงกระแสสามเฟสแบบบริดจ์

ิจากหมายเลข 3 ในรูปที่ 6.2 จะเห็นได้ว่าการปรับเปลี่ยนแรงดันอินพุตของวงจร เรียงกระแสสามเฟส จะใช้ รีเลย์ทั้งหมด 2 ตัว ซึ่งการกดสวิตซ์ทั้งสองตัวดำเนินการด้วยมือ อาจจะ ทำใด้ยาก และมีโอกาสที่จะทำให้อุปกรณ์ป้องกันเกิดการทริปใด้และสร้างความเสียหายต่อ แหล่งจ่ายไฟฟ้ากระแสสลับที่สามารถปรับค่าได้ ดังนั้นผู้วิจัยจึงได้นำไมโครคอนโทรลเลอร์ตระกูล AVR เป็นตัวสั่งการกดสวิตซ์ให้กับรีเลย์ทั้ง 2 ตัว โดยเขียนโปรแกรมให้กดสวิตซ์เพียงปุ่มเดียว ซึ่ง ีผลการทดสอบแสดงดังรูปที่ 6.3 ดังนี้

รูปที่ 6.3 แสคงผลการตอบสนองของแรงคันเอาต์พุตคีซี เมื่อมีการเปลี่ยนแปลง ี แรงดันอินพุตจาก 40  $\rm V_{ms}$  และเปลี่ยนไปเป็นแรงดัน 50  $\rm V_{ms}$  ที่เวลา 0.25 วินาที

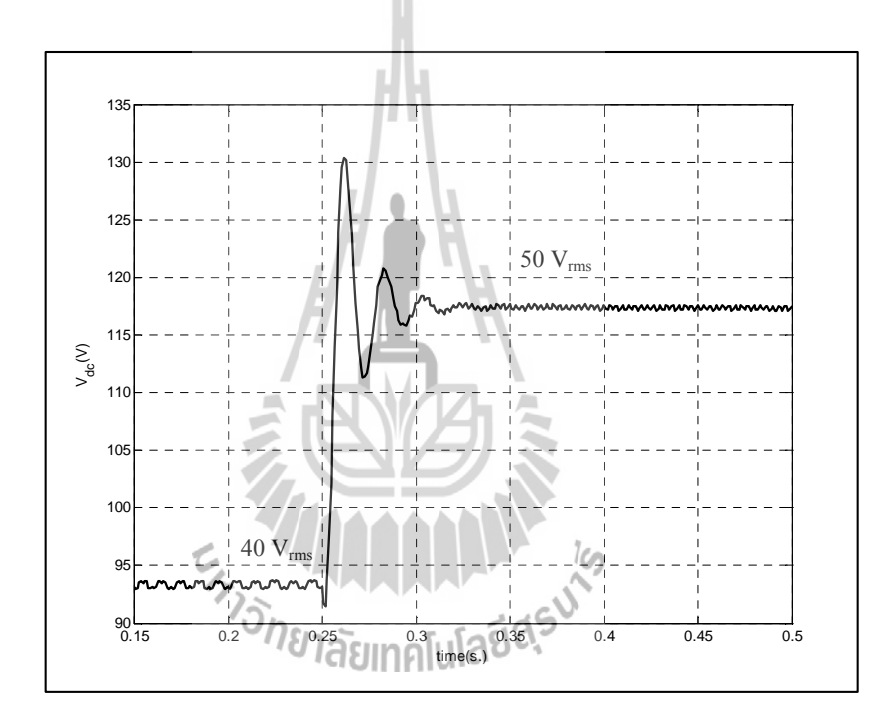

รูปที่ 6.3 ผลการตอบสนองของแรงคันเอาต์พุตดีซี ( $V_{\scriptscriptstyle d \scriptscriptstyle C}$ )

ิจากรูปที่ 6.3 จะสังเกตใด้ว่า แรงคันเอาต์พุตคีซี มีค่าประมาณ 93.56 โวลต์ เมื่อ ี แรงคันอินพุตต่อเฟสมีค่าเท่ากับ 40  $\rm~V_{rms}$ และ แรงคันเอาต์พุตดีซีมีค่าประมาณ 116.95 โวลต์ เมื่อ แรงดันอินพุตต่อเฟสมีค่าเท่ากับ 50 V,,,, ดังนั้น แรงดันเอาต์พุตดีซีที่ได้จากผลการทดสอบของวงจร ้เรียงกระแสสามเฟสแบบบริดจ์ที่มีโหลดความต้าน มีค่าเท่ากับผลที่ได้จากการคำนวณในสมการที่  $(6.2)$ 

# วงจรแปลงผันแบบบัคก์ที่มีโหลดเป็นตัวต้านทาน 6.3

ิการสร้างชุดทดสอบของวงจรแปลงผันแบบบัคก์แสดงดังรูปที่ 6.4 ประกอบด้วย แหล่งจ่าย ไฟฟ้ากระแสตรง ชุดสร้างสัญญาณPWM ด้วยบอร์ดไมโครคอนโทรลเลอร์ AVR ชุดวงจรแปลงผัน แบบบัคก์ และโหลดความต้านทาน สำหรับงานวิจัยวิทยานิพนธ์นี้ ผู้วิจัยเลือกใช้มอสเฟสเบอร์ IRFP460 เป็นอุปกรณ์สวิตซ์

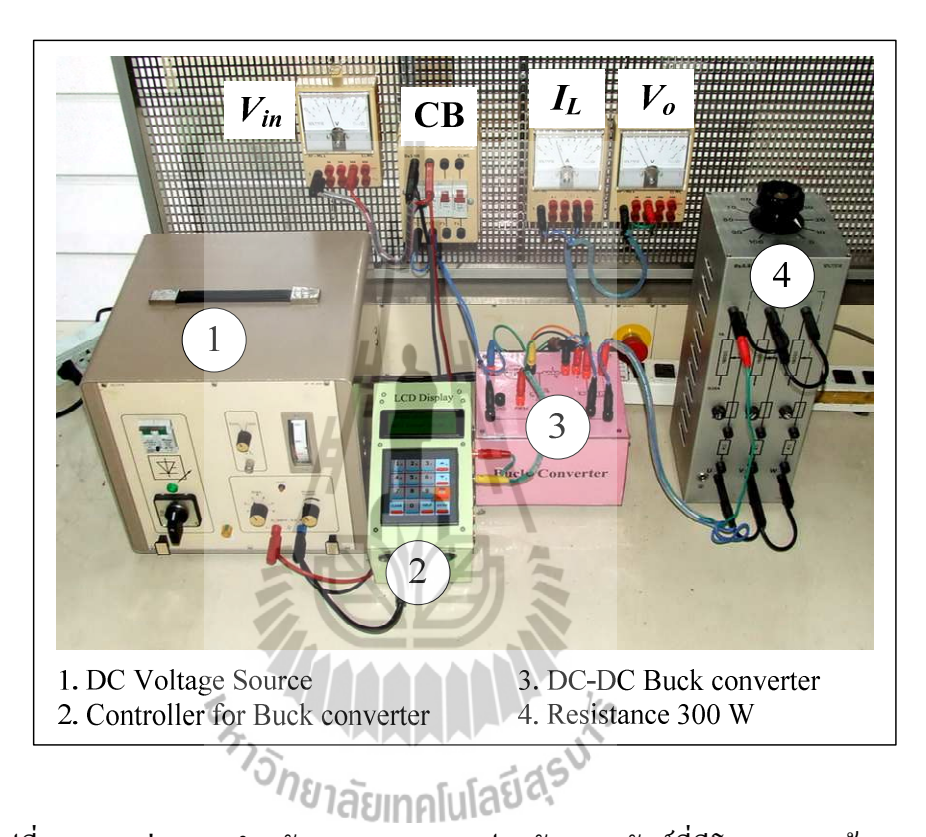

รูปที่ 6.4 ภาพต่อวงจรสำหรับทดสอบวงจรแปลงผันแบบบัคก์ที่มีโหลดความต้านทาน

ี จากหมายเลข 3 ในรูปที่ 6.4 คือวงจรแปลงผันแบบบัคก์ ที่มีแผนภาพวงจรคังรูปที่ 6.5 คังนี้

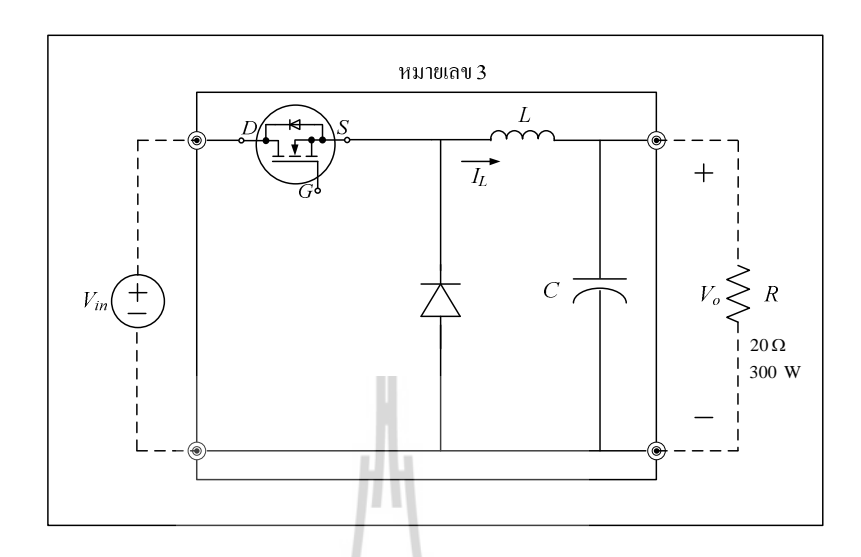

รูปที่ 6.5 โครงสร้างของวงจรแปลงผันแบบบัคก์

จากรูปที่ 6.5 การคำนวณค่าแรงคันไฟฟ้ากระแสตรงที่ได้จากวงจรแปลงผันแบบบัคก์ ( $V_o$ ) (N. Mohan, T.M. Underland, and W.P. Robbins, 2003) สามารถคำนวณได้จากสมการที่ (6.3) ดังนี้

 $V_{o} = kV_{in}$ 

 $(6.3)$ 

โดยที่  $\quad$   $V_{_{m}}$ กือ แรงคันอินพูตที่จ่ายให้กับวงจรแปลงผันแบบบักค์  $k$  คือ วัฏจักรหน้าที่ของวงจรแปลงผันแบบบักค์

#### วิธีการออกแบบ  $6.3.1$

# วิธีการออกแบบมอคูของวงจรแปลงผันแบบบัคก์

้วงจรแปลงผันแบบบัคก์ในงานวิจัยวิทยานิพนธ์ใช้วงจรที่เป็นลักษณะมอดู การ ้ออกแบบจะคำนึงถึงพิกัดของแรงดันและกระแสเป็นสำคัญ โดยค่าพิกัดกระแสของโหลดเท่ากับ 3 A ในขณะที่แรงดันมีค่าเท่ากับ 100 V และเมื่อคำนึงถึงค่าตัวประกอบนิริภัย (safety factor) 25 เปอร์เซ็นต์ มอดูที่ใช้สำหรับวงจรแปลงผันแบบบัคก์จะมีค่าพิกัดกระแสมากกว่า 3.75 A และมีค่า พิกัดแรงดันมากว่า 125 V เพราะฉะนั้นงานวิจัยวิทยานิพนธ์จึงเลือกใช้มอดูที่มีพิกัดแรงดัน 500 V พิกัดกระแส 20 A ซึ่งมอดูดังกล่าวแสดงดังรูปที่ 6.6 ดังนี้

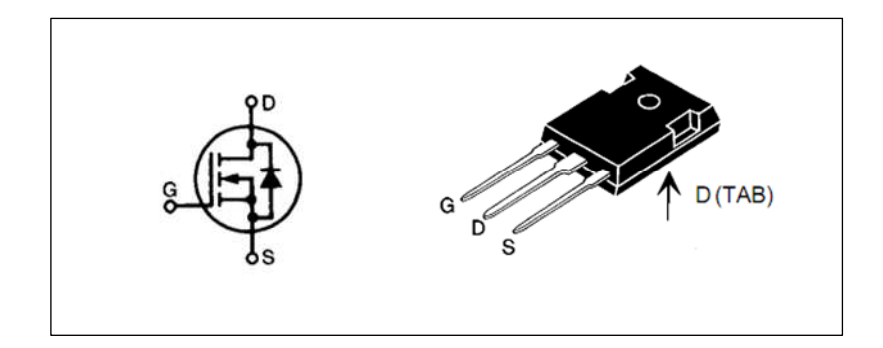

รูป 6.6 มอดูของวงจรแปลงผันแบบบัคก์ที่ใช้ในงานวิจัยวิทยานิพนธ์

# วิธีการออกแบบค่าความเหนี่ยวนำของขดลวดและค่าตัวเก็บประจุ ี การออกแบบค่าความเหนี่ยวนำและค่าตัวเก็บประจุ ต้องคำนึงถึงค่าแรงดันพลิ้ว (

 $\Delta V_c$ : ripple voltage) ของแรงดันตกคร่อมโหลด และค่ากระแสพลิ้ว ( $\Delta I_L$ : ripple current) ของ ้ กระแสที่ไหลผ่านโหลด โดยสมการที่ใช้สำหรับการออกแบบค่าความเหนี่ยวนำของขดลวดและค่า ของตัวเก็บประจุ (N. Mohan, T.M. Underland, and W.P. Robbins, 2003) แสดงดังสมการที่ (6.4) และ (6.5) ดังนี้

$$
\Delta I_{L} = \frac{V_{o}(V_{in} - V_{o})}{f L V_{in}} \sum_{\substack{\mathbf{A} \\ \mathbf{A} \\ \mathbf
$$

โคยที่
$$
V_{_{in}}
$$
 คือ แรมดันอินพุต,  $V_{o}$  คือ แรมดันเอาต์พุต,  $f$  คือ ความถี่ในการสวิตซ์ $L$  คือ ค่าความเหนี่ยวนำ,  $\Delta I_{L}$  คือ ค่ากระแสดงเลิ้ว,  $\Delta V_{c}$  คือ ค่าแรมดันพลิ้ว

ี คือ ค่าความเหนี่ยวนำ  $\mathcal{C}_{\mathcal{C}}$ 

ี สำหรับค่าแรงดันอินพุตของวงจรแปลงผันแบบบัคก์ ในงานวิจัยวิทยานิพนธ์นี้ คือ ี ค่าแรงดันเอาต์พุตของวงจรเรียงกระแส ซึ่งมีค่าเท่ากับ 116.9 V สามารถดูการคำนวณ ได้จากสมการ  $\vec{\mathfrak{n}}$  (6.2) ซึ่งค่าดังกล่าวคือ ค่า  $V_{_{in}}$  ของวงจรแปลงผันแบบบัคก์ เพื่อง่ายต่อการคำนวณจะประมาณค่า  $V_{_{\rm in}}$ ให้มีก่าเท่ากับ 117 V โดยมีเงื่อนไขสำหรับการออกแบบเป็นดังนี้

$$
V_{in} = 117 \text{ V}
$$
  
\n
$$
V_o = 5 - 100 \text{ V}
$$
  
\n
$$
\Delta V_c \le 10 \text{ mV}
$$
  
\n
$$
\Delta I_L \le 0.1 \text{ A}
$$
  
\n
$$
f = 10 \text{ kHz}
$$

์ จากเงื่อนไขดังกล่าวการออกแบบจะแบ่งเป็น 2 ช่วง คือ ช่วงแรงดันเอาต์พุตน้อย ีที่สุด และช่วงแรงดันเอาต์พุตมากที่สุดดังนี้

ช่วงที่ 1 (V<sub>0</sub> = 5 V)

ิการออกแบบค่าความเหนี่ยวนำของขดลวดและค่าตัวเกี๋บประจุจะพิจารณาจาก ีสมการที่ (6.4) และ (6.5) เป็นสำคัญ และในงานวิจัยวิทยานิพนธ์กำหนดให้ค่ากระแสพลิ้วมีค่าไม่ เกิน 0.1 A เพราะฉะนั้นเมื่อแทนค่าดังกล่าวในสมการที่ (6.4) จะได้

$$
L = \frac{5(117-5)}{10 \times 10^3 \times 117 \times 0.1} = 4.79 \text{ mH}
$$

นอกจากนี้เมื่อพิจาณาสมการที่ (6.5) งานวิจัยวิทยานิพนธ์กำหนดให้ค่าแรงดัน พลิ้วมีค่าไม่เกิน 10 mV เพราะฉะนั้นเมื่อแทนค่าดังกล่าวในสมการที่ (6.5) จะได้ ัยาลัยเทคโนโลยีส<sup>ุร</sup>  $C = \frac{0.1}{8 \times 10 \times 10^{3} \times 10 \times 10^{-3}} = 125 \,\mu\text{F}$ 

ช่วงที่ 2 ( $V_o$  = 100 โวลต์)

หลักการออกแบบจะเหมือนกับช่วงที่ 1 ทุกประการ เพียงแต่เปลี่ยนค่า  $V_{\rm e}$ จาก 5 V ้เป็น 100 V เพราะฉะนั้นการออกแบบค่าความเหนี่ยวนำของขดลวดและค่าตัวเกี๋บประจุสำหรับช่วง นี้จะได้

$$
L = \frac{100(117 - 100)}{10 \times 10^3 \times 117 \times 0.1} = 14.5 \text{ mH}
$$

$$
C = \frac{0.05}{8 \times 10 \times 10^3 \times 10 \times 10^{-3}} = 125 \mu\text{F}
$$
ิจากการออกแบบข้างต้น การเลือกใช้ความเหนี่ยวนำของขดลวดและค่าตัวเก็บ ประจุต้องครอบคลุมการทำงานทั้งหมดของงานวิจัยวิทยานิพนธ์นี้ โดยมีเงื่อนไขว่าค่ากระแสพลิ้วมี ี ค่าไม่เกิน 0.1 A และค่าแรงคันพลิ้วมีค่าไม่เกิน 10 mV นอกจากนี้ค่าพิกัดกระแสของขดลวดจะ ี พิจารณาจากค่ากระแสพิกัดของโหลดความต้านทาน *R* ที่ใช้ในงานวิจัยวิทยานิพนธ์ โดยถ้าคำนึงถึง ์ ตัวประกอบนิรภัย 25 เปอร์เซ็นต์ ค่าพิกัดกระแสของขดลวดจะมีค่ามากกว่า 3.75 A และในส่วนของ ี ค่าพิกัดแรงคันของตัวเก็บประจุจะมีค่ามากกว่า 125 โวลต์ เพราะฉะนั้นค่าความเหนี่ยวนำของ ึ ขคลวดและค่าตัวเก็บประจุ ที่ใช้ในวงจรแปลงผันกำลังแบบบัคก์สำหรับงานวิจัยวิทยานิพนธ์ จะมี ค่าดังบี้

■ L = 15 mH พิกัดกระแส 5 A แรงดัน 220 V แสดงดังรูปที่ 6.7 ดังนี้

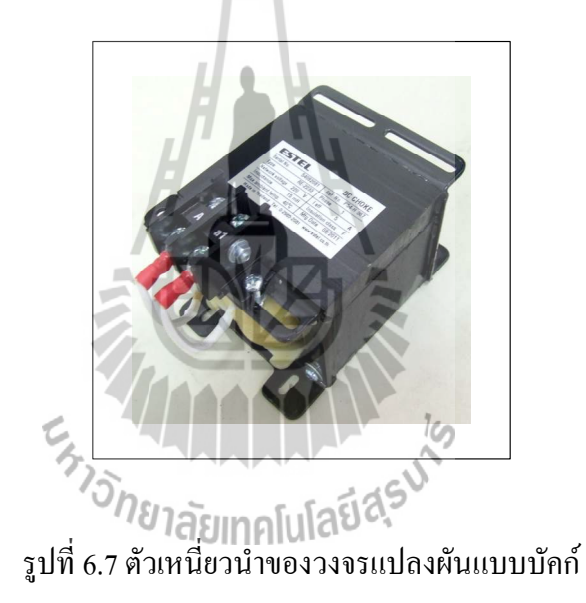

■  $C$  = 390  $\mu$ F พิกัดแรงดัน 250 V อนุกรมกัน 3 ตัว เพื่อให้มีค่าความจุประมาณ 125  $\mu$ F แสคงคังรูปที่ 6.8 คังนี้

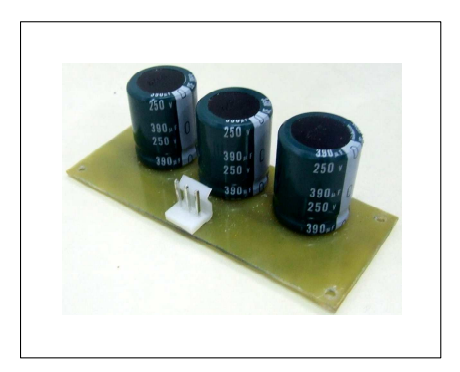

## รูปที่ 6.8 ตัวเก็บประจุของวงจรแปลงผันแบบบัคก์

# วิ**ธีการออ**กแบบไดโอด (D<sub>m</sub>)

พิจารณาจากวงจรแปลงผันแบบบัคก์ในรูปที่ 6.5 ใดโอค Dm ต้องมีพิกัดแรงดัน ิ มากกว่าค่าแรงดันเอาต์พุตของวงจรแปลงผันแบบบัคก์ ซึ่งมีค่าเท่ากับ 116.9 V แต่เมื่อพิจารณาค่าตัว ประกอบนิรภัย 25 เปอร์เซ็ตต์ ค่าพิกัดแรงดันของใดโอด  $D_m$  จะมีค่ามากกว่า 146.13 V เพราะฉะนั้น งานวิจัยวิทยานิพนธ์ จึงเลือกใช้ไดโอค $\,D_{m}\,$ ที่มีพิกัดแรงดัน 200 V ซึ่งแสดงดังรูปที่ 6.9 ดังนี้

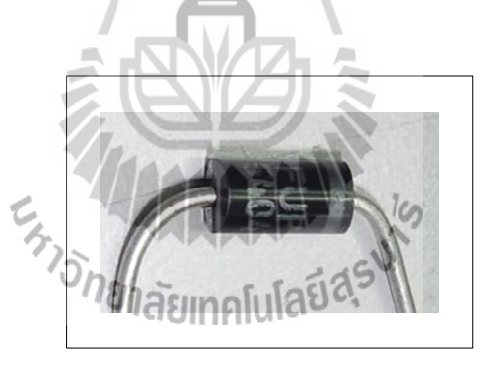

รูปที่ 6.9 ใดโอคของวงจรแปลงผันแบบบัคก์

## ความรู้เบื้องต้นเกี่ยวกับไมโครคอนโทรลเลอร์ AVR  $6.3.2$

ไมโครคอนโทรลเลอร์ AVR เป็นหนึ่งในไมโครคอนโทรลเลอร์ ที่ผลิตโดยบริษัท ATMEL โดย AVR จัดเป็นใมโครคอนโทรลเลอร์ตระกูลใหม่จาก ATMEL ที่มีประสิทธิภาพและ ี ความสามารถสูง โดยแบ่งออกเป็นหลายรุ่น เพื่อรองรับความต้องการที่แตกต่างของผู้ใช้งาน ในขณะที่ยังคงความมีประสิทธิภาพที่เท่ากัน สำหรับงานวิจัยวิทยานิพนธ์ ผู้วิจัยเลือกใช้เบอร์ ATMEGA 1280 เนื่องจากเป็นชุดบอร์ด AVR ที่พัฒนาโปรแกรมด้วยภาษา C++ ของ Arduino ของ ทางบริษัท อีทีที เป็นผู้จัดทำ ซึ่งง่ายต่อการเขียนโปรแกรมสำหรับการใช้งาน และสามารถรองรับ

การใช้งานได้หลากหลาย โดยปรับปรุงโปรแกรมให้ใช้กับชิพ AVR ที่ใหญ่ขึ้น เพื่อให้มีจำนวน พอร์ตอินพุต,พอร์ตเอาต์พุต รวมทั้ง พอร์ตดิจิตอล, พอร์ตแอนาลอก, พอร์ตสร้างสัญญาณ PWM, ี พอร์ตการสื่อสารอนกรม ผ่านมอดและขนาดหน่วยความจำที่เพิ่มมากขึ้นกว่าเดิม ทางบริษัทอีทีที จึง ใด้นำ ATMEGA1280 มาพัฒนาเป็นชุดบอร์ด โดยใช้ชื่อว่า ET-EASY MEGA1280 (โครงสร้างของ ชุดบอร์ด ET-EASY MEGA1280 สามารถดูได้จากภาคผนวก ค) ซึ่งแสดงดังรูปที่ 6.10 ดังนี้

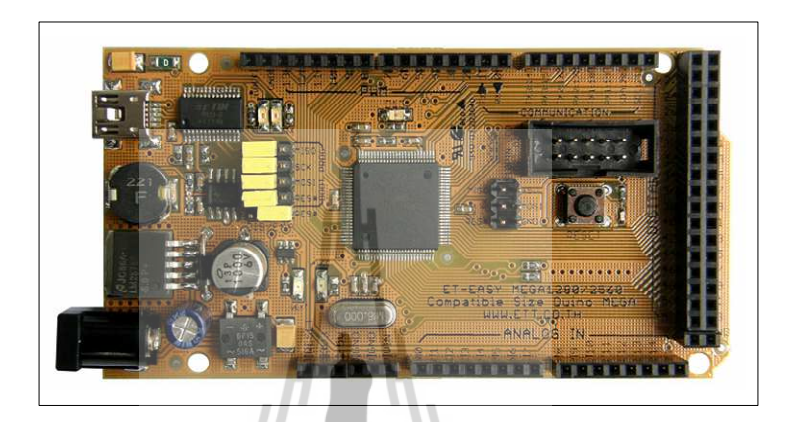

รูปที่  $6.10$  ชุดบอร์ด ET-EASY MEGA1280

คุณสมบัติที่สำคัญสำหรับชุคบอร์ด ET-EASY MEGA1280

- เป็นไมโครคอนโทรเลอร์ขนาด 8 บิต ประสิทธิภาพสูงแต่ใช้พลังงานต่ำใน ตระกูล  $AVR$
- สถาปัตยกรรมแบบ RISCIUIaปี
	- มีชุดคำสั่ง 135 คำสั่งและส่วนใหญ่คำสั่งเหล่านี้จะใช้เพียง 1 สัญญาณ ู บาฬิกาใบการประมวลผลคำสั่ง
	- มีรีจิสเตอร์สำหรับใช้งานทั่วไปขนาด 8 บิต จำนวน 32 ตัว
	- ทำงานสูงสุดที่ 16 ถ้านคำสั่งต่อวินาที (MIPS) เมื่อใช้สัญญาณนาฬิกา 16 **MHz**
- หบ่วยความจำ
	- หน่วยความจำแฟลชสำหรับโปรแกรม 128 กิโลไบต์ เขียน/ลบได้ 10,000 ิครั้ง
	- หน่วยความจำแบบ EEROM ขนาด 4 กิโลไบต์ เขียน/ลบได้ 100,000 ครั้ง
	- หน่วยความจำแรมชนิดเอสแรม (SRAM) ขนาด 8 กิโลไบต์
- เก็บข้อมูล ได้กว่า 20 ปี ที่อุณหภูมิ 85 °C และกว่า 100 ปี ที่ 25 °C
- มีระบบโปรแกรมตัวเองอยู่ในชิพ
- สามารถทำการอ่านขณะเขียนใด้จริง โดยสามารถล๊อกการทำงานใด้เพื่อความ ปลอดภัยของซอฟต์แวร์
- มีการเชื่อมประสานกับ JTAG (IEEE std. 1149.1 compliant)
- คุณสมบัติการเชื่อมต่อกับอุปกรณ์ภายนอก
	- มีตัวตั้งเวลา และตัวนับขนาด 8 บิต จำนวน 2 ตัว ที่สามารถแยกโหมดการ ทำงาบได้ ว โหบด
	- มีตัวตั้งเวลาและตัวนับเวลาขนาด 16 บิต จำนวน 4 ตัว ที่แยกโหมดการ ทำงานได้ 3 โหมด คือ prescaler, compare และ capture
	- มีตัวนับเวลาเวลาจริง (real time counter) ที่แยกวงจรกำหนดความถี่ได้
	- มี PWM จำนวน 12 ช่องสัญญาณที่สามารถกำหนดความละเอียด ได้ 16 บิต
	- มีตัวปรับผลการเปรียบเทียบของเอาต์พต
	- มีตัวแปลงสัญญาณแอนาลอกเป็นดิจิตอลขนาด 10 ้ำเิต จำบวบ 16 ช่องสัญญาณ
	- มีพอร์ตสื่อสารอนุกรมที่สามารถกำหนดอัตราการรับ/ส่งได้ จำนวน 4 พอร์ต
	- เชื่อมประสานแบบอนุกรมแบบ SPI ได้ทั้งแบบมาสเตอร์และสเลฟ
	- มีการเชื่อมประสานแบบอนุกรมด้วยสายสัญญาณ 2 เส้น แบบ ส่งข้อมูล เรียงไบดี้/21ลัยเทคโนโลยี่<sup>สุรา</sup>
	- ่ มีตัวตั้งเวลาแบบวอตซ์ด็อกที่สามารถกำหนดการทำงานได้โดยสามารถแยก สัญญาณนาฬิกาใค้จากตัวชิพ
	- มีตัวเปรียบเทียบสัญญาณแอนาลอกอยู่ในตัว
	- มีการรองรับการขัดจังหวะและ เวก-อัพ (wake-up) เมื่อมีการเปลี่ยนแปลง ของขาชิพ
- คณสมบัติพิเศษ
	- มีระบบเริ่มระบบเมื่อมีการรีเซ็ตและมีระบบตรวจจับเกิดบราวน์เอาต์ (brown-out) ที่สามารถกำหนดการทำงานได้
	- มีตัวตรวจจับหากวามเที่ยงตรงของออสซิเลเตอร์อยู่ในตัว
	- มีแหล่งการขัดจังหวะทั้งภายในและภายนอก
- อินพุต/เอาต์พุต และตัวถัง
- มีขาของอินพุตและเอาต์พุตที่สามารถกำหนดการทำงาน ได้ 86 พิน
- ตัวถังแบบ TOFP ชนิด 100 ขา
- ช่วงอณหภมิที่ชิพทำงานใด้ -40 °C ถึง 85 °C
- การใช้พลังงาบ
	- โหมดการทำงาน: ที่ 1 MHz ต้องการแรงดัน 1.8 V กระแส 0.5 mA
	- โหมดเพาเวอร์ดาวน์ (Power-down) ต้องการกระแส 0.1 µA ที่แรงดัน 1.8 V

# พอร์ตอินพุตเอาต์พุตสำหรับบอร์ด ET-EASY MEGA1280

ไมโครคอนโทรลเลอร์ AVR รุ่น ET-EASY MEGA1280 มีจำนวน 100 พิน โดยมี พอร์ตอินพุตเอาต์พุตที่ใช้งานจำนวน 11 พอร์ต ประกอบไปด้วย พอร์ต A ถึง พอร์ต K แต่ละพอร์ต ์<br>มีขนาด 8 บิต ซึ่งรายละเอียดของแต่ละพอร์ต สามารถดูได้จากภาคผนวก ง สำหรับพอร์ตที่จำเป็น สำหรับการใช้งานในวิจัยวิทยานิพนธ์ คือ พอร์ต A บิตที่ 0 ถึงบิตที่ 7 ทำหน้าที่ส่งข้อมูลไปยังมอด LCD เพื่อแสคงผล พอร์ต B บิตที่ 5 ทำหน้าที่เป็นเอาต์พตเพื่อสร้างสัญญาณพีดับเบิลยเอ็ม พอร์ต C ้บิตที่ 0 ถึง บิตที่ 7 โดยให้ บิตที่ 0 ถึงบิตที่ 3 ทำหน้าที่เป็นอินพุต ส่วนบิตที่ 4 ถึงบิตที่ 7 ทำหน้าที่ เป็นเอาต์พุต เพื่ออ่านค่าคีย์สวิตซ์ปุ่มกดทั้ง 16 ตัว โดยใช้หลักการคีย์สวิตซ์แบบเมตริกซ์ และ พอร์ต F บิตที่ 0 และ บิตที่ 1 ทำหน้าที่เป็นอินพตเพื่อรับสัญญาณแอนาลอก

## การใช้งานมอดูแปลงสัญญาณแอนาลอกเป็นคิจิตอล

ใมโครคอนโทรลเลอร์ AVR มีมอดูแปลงสัญญาณแอนะลอกเป็นดิจิตอลหรือ ADC (analog to digital converter) ความละเอียดขนาด 10 บิต (10-bit resolution) ที่แรงคัน +5V ซึ่ง หมายถึงเมื่อแปลงเป็นสัญญาณเป็นคิจิตอลแล้วจะ ได้ค่าตัวเลขอยู่ระหว่าง 0 – 1024 โดยมีมอด ADC ช่องอินพตสัญญาณ คือ ADC0-ADC15 ซึ่งจะกำหนดไว้ที่พอร์ต F กำนวน 16 ของ ไมโครคอนโทรลเลอร์ AVR สำหรับงานวิจัยวิทยานิพนธ์ได้ใช้ช่องสัญญาณเพียง 2 ช่อง คือ ช่อง ADC0 และ ช่องADC1 โดยผลการแปลงสัญญาณแอนะลอกเป็นดิจิตอล คำนวณได้จากสมการที่  $(6.6)$ 

$$
ADC = \frac{V_{IN.}1024}{V_{REF}}\tag{6.6}
$$

โดยที่  $V_{_N}$  คือแรงดันด้านขาอินพุต  $V_{\scriptscriptstyle{REF}}$  คือ แรงคันอ้างอิงจะถูกกำหนดไว้ที่ 5  ${\rm V}$ 

## การสร้างสัญญาณ PWM กับไทเมอร์/เคาน์เตอร์ 1

การสร้างสัญญาณ PWM ด้วยบอร์ดไมโครคอนโทรลเลอร์ AVR จะแบ่งออกเป็น

3 โหมด ได้แก่

- Fast PWM mode เป็นการสร้างสัญญาณ PWM ความถี่สูง ด้วยวิธีการ แบบสโลปเดียว (single-slope) แหมาะสำหรับนำไปใช้งานทางด้าน power regulation. rectification เป็นต้น ข้อเสีย คือ ไม่สามารถปรับความถี่ได้ตาม ด้องการ
- Phase Correct PWM Mode เป็นการสร้างสัญญาณ PWM ความละเอียดสง ด้วย วิธีการแบบสโลปคู่ (dual-slope) แหมาะสำหรับการนำไปใช้งานทางด้าน ควบคมมอเตอร์ ข้อเสีย เช่นเดียวกับ Fast PWM Mode
- Phase and Frequency Correct PWM Mode เป็นการสร้างเฟสและความถี่ของ ิสัญญาณ PWM - ความละเอียดสง ซึ่งเป็นโหมดที่นำไปใช้สำหรับงานวิจัย ์ วิทยานิพนธ์ โดยความถี่ของสัญญาณ สามารถคำนวณใด้จากสมการที่ (6.7) ดังบี้

$$
f_{pwm} = \frac{f_{ck}}{2.N. TOP} = \frac{1}{2} \sum_{n=1}^{N} \sum_{n=1}^{N} \sum_{n=1}^{N} \frac{1}{n}
$$

 $(6.7)$ 

- คือ ค่าปรีสเกลเลอร์ (ตัวลดทอนสัญญาณ) ซึ่งมีค่าเป็น1, 8, 64, 256 และ 1024 โดย โดยที่  $N$ สามารถกำหนดใด้จากรีจิสเตอร์ที่ใช้สำหรับการกำหนดแหล่งสัญญาณนาฬิกา (TCCR1B) ในที่นี้กำหนดให้  $N=1$ 
	- TOP กืือ ค่าที่กำหนดให้กับรีจิสเตอร์ ICR1 ซึ่งมีขนาด 16 บิต
	- ้คือ ความถี่ของสัญญาณนาฬิกา ในที่นี้ใช้ 16 MHz  $f_{\alpha k}$

้สำหรับงานวิจัยวิทยานิพนธ์นี้ใช้ความถี่การสวิตซ์มีค่าเท่ากับ 10 KHz ดังนั้น จาก ิสมการที่ (6.7) จะสามารถหาค่าที่กำหนดให้กับรีจิสเตอร์ IRC1 แสดงใด้ดังนี้

$$
TOP = \frac{16 \times 10^6}{2 \times 1 \times 10 \times 10^3} = 800
$$

## การใช้งานคีย์สวิตช์เมตริกซ์(KEYPAD)

ึการอ่านค่าคีย์สวิตซ์ป่มกด หากใช้ขาพอร์ตต่อเข้ากับป่มโดยตรง จำนวนขาพอร์ต ้ จะถกใช้ไปเท่ากับจำนวนป่มกดที่ใช้งาน หากใช้สวิตซ์จำนวน 16 ตัว จะต้องเสียขาพอร์ตไปทั้งหมด 16 ขาพอร์ต การต่อใช้งานพอร์ตจำนวนมากๆ จึงนิยมที่จะต่อในรูปแบบที่เรียกว่าคีย์สวิตซ์เมตริกซ์ โดยการออกแบบคีย์เมตริกซ์แสดงดังรูปที่ 6.11 ดังนี้

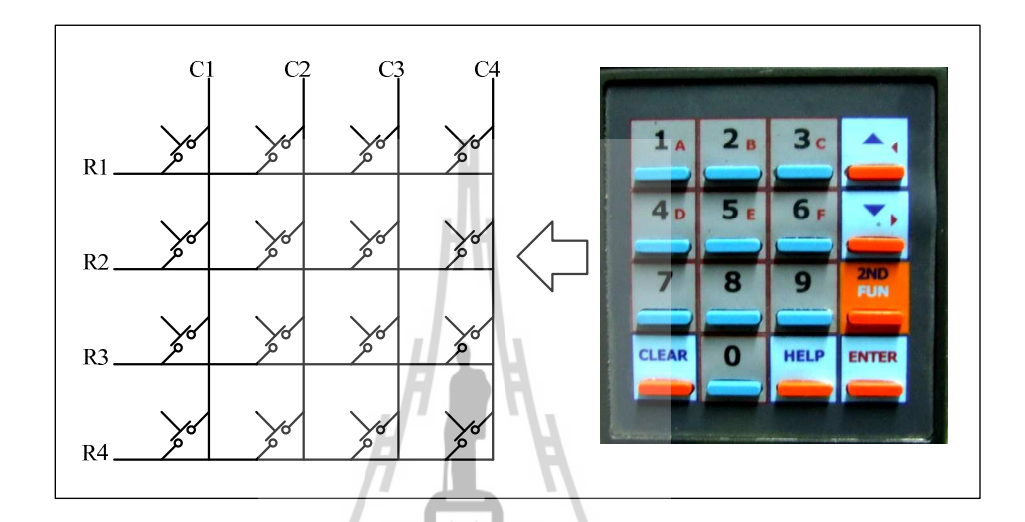

รูปที่ 6.11 การต่อสัญญาณแบบคีย์สวิตซ์

จากรูปที่ 6.11 มีจำนวนปุ่มสวิตซ์ทั้งหมด 16 ปุ่ม (4x4) จะใช้สัญญาณเพียง 8 เส้น โดยที่การต่อสัญญาณคีย์สวิตซ์เมตริกซ์นั้น นิยมต่อแบบ pull-up สัญญาณ เพราะฉะนั้นสถานะของ ี<br>สวิตซ์จะมีลอจิกเป็น 1 หรือเป็น High ทั้งหมด จากนั้นเมื่อด้องการอ่านค่าคีย์สวิตซ์ จะต้อง ี กำหนดค่าของคอลัมน์ (column) ที่ต้องการอ่านค่าโดยกำหนดให้เป็นลอจิก 0 หรือ Low เพราะค่า ี ของคอลัมน์จะเป็นขาสัญญาณควบคุม เมื่อเขียนโปรแกรมและอ่านค่าจากแถว (row) ทั้งหมด โดย ่ หากแถวใดมีการเปลี่ยนแปลง แสดงว่าแถวนั้นมีการกดคีย์สวิตซ์ ทำให้ทราบว่าคีย์สวิตซ์ตำแหน่ง ใดมีการกดเกิดขึ้น ซึ่งการสแกนกีย์บอร์คจะต้องกำหนดตำแหน่งที่จะสแกนในกอลัมน์และอ่านกีย์ จากแถว

## การใช้งานมอดู LCD (LIQUID CRYSTAL DISPLAY MODULE)

หน่วยแสดงผลมอดูล LCD หรือ หน่วยแสดงผลแบบผลึกเหลว โดยมอดู LCD จะ มีอยู่สองชนิดด้วยกัน คือ แบบตัวอักษร และแบบกราฟิก สำหรับงานวิจัยวิทยานิพนธ์ใช้แบบ ์ ตัวอักษรซึ่งโครงสร้างการต่อใช้งานพื้นฐานของมอดู LCD แสดงดังรูปที่ 6.12 ดังนี้

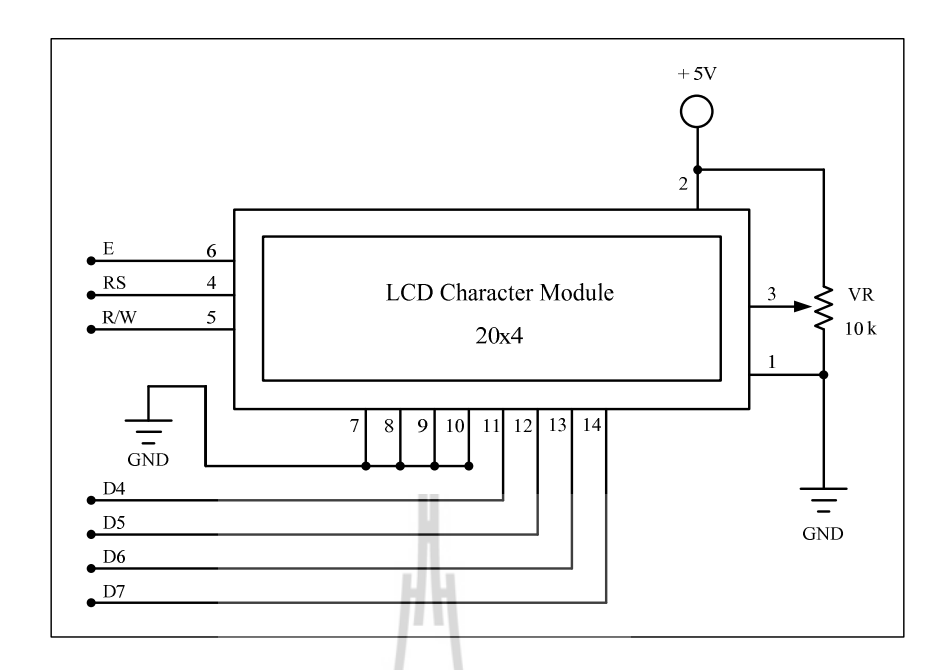

รูปที่ 6.12 ภาพการต่อใช้งานมอดู LCD

จากรูปที่ 6.12 รายละเอียดขาสัญญาณของมอดูล LCD มีดังนี้

- ขาที่ 1 : GND สำหรับต่อขากราวค์ของวงจร
- ขาที่ 2 : +Vcc ต่อไฟเลี้ยง + 5V
- ขาที่ 3 : +Vo สำหรับปรับความสว่างของหน้าจอมอดู
- ขาที่ 4 : RS (Register Select) ขาเลือกการติดต่อกับรีจิสเตอร์คำสั่งหรือ ข้อมูล โคย "0" จะติดต่อกำสั่ง "1" จะติดต่อข้อมูล
- ขาที่ 5 : R/W (Read/Write control) ขาอ่านหรือเขียนข้อมูลกับมอดู LCD
- ขาที่ 6 : E (Enable) ขาป้อนสัญญาณพัลส์ Enable ให้มอดูเริ่มทำงาน
- ขาที่ 7 ถึง 14 : D0 D7 (DATA) เป็นขาข้อมูล

ิจากรูปที่ 6.12 ของขาข้อมูลที่ 7 ถึง 14 จะสังเกตได้ว่า เป็นการเชื่อมต่อขาข้อมูล ของมอคู LCD ผ่านชุดบอร์ดไมโครคอนโทรลเลอร์แบบ 4 บิต จะทำให้ประหยัดขาสัญญาณอินพฺต/ เอาต์พุต ที่ต้องใช้ในการเชื่อมต่อกับ LCD ได้กว่าการเชื่อมต่อวงจรแบบ 8 บิต เนื่องจากวิธีนี้จะ ้สูญเสียขาสัญญาณเพื่อใช้ในการควบคุมการแสดงผล LCD เพียง 7 เส้นเท่านั้น ซึ่งตามปกติแล้วการ เชื่อมต่อขาสัญญาณเพื่อการควบคุมการแสดงผล LCD แบบ 8 บิต นั้นจะต้องสูญเสียขาสัญญาณถึง 11 เส้น แต่วิธีการนี้ก็ต้องแลกมาด้วยความซับซ้อนในการเขียนโปรแกรมเพื่อควบคุมการแสดงผล ของ LCD ดังนั้น ผู้วิจัยจึงได้นำ ไลบรารี (Library) สำหรับใช้การควบคุมการแสดงผลแบบ 4 บิต ของบริษัท อีทีที ที่ได้เป็นผู้เขียน นำมาใช้งาน ทำให้สามารถเขียนโปรแกรมสั่งงาน LCD ได้ง่าย มากขึ้นและใช้โค้ด (Code) คำสั่งน้อยลงด้วย

## ิการทดสอบบอร์ดไมโครคอนโทรลเลอร์ AVR  $6.3.3$

การทดสอบบอร์ดไมโครคอนโทรลเลอร์ AVR รุ่น ET-EASY MEGA1280 มี ี ความจำเป็นอย่างยิ่งสำหรับงานในทางปฏิบัติ ทั้งนี้เพื่อตรวจสอบสมรรถนะการทำงานบอร์ด ใมโครคอนโทรลเลอร์ ว่าเป็นไปตามวัตถประสงค์หรือไม่ ซึ่งในหัวข้อนี้จึงได้นำเสนอ องค์ประกอบของชดทดสอบใมโครคอนโทรลเลอร์ AVR การเขียนโปรแกรมทดสอบสร้าง สัญญาณ PWM วิธีการใช้งาน และผลการทดสอบการสร้างสัญญาณ PWM

Output PWM  $50 \Omega$  $+15V$  $\circledast$  $\circledcirc$ PWM GND  $\frac{1}{\overline{G2}}$ PC 923 **SHARP**  $\sqrt{2}$ วงจรจดชนวนเกท จอแสดงผล  $\sqrt{2}$  $100Q$ ...........  $+12<sup>1</sup>$ a a sua de  $G1 -$ ใบโครคคนโทรลเลคร์  $\perp$  G1 ตระกูล AVR เบอร์ 1280 (ේ ああ  $I$  GND แป้นคีย์ข้อมูล **Input Sensor** 

ื่องค์ประกอบของชุดใมโครคอนโทรลเลอร์ AVR แสดงดังรูปที่ 6.13

รูปที่ 6.13 องค์ประกอบของชุดทดสอบใมโครคอนโทรลเลอร์ AVR

จากรปที่ 6.13 องค์ประกอบของชุคทดสอบใมโครคอนโทรลเลอร์ AVR ประกอบด้วย บอร์ดไมโครคอนโทรลเลอร์ AVR รุ่น ET-EASY MEGA1280 จอแสดงผลมอคู LCD แป้นคีย์ข้อมูลแบบ 16 ปุ่ม แหล่งจ่ายไฟฟ้ากระแสตรง 2 ชุด ที่แรงดัน +12 V และ +15 V ์ ตามลำคับ วงจรจุคชนวนเกท ซึ่งในที่นี้ใช้ไอซีเบอร์ PC 923 ของบริษัท SHARP ซึ่งจากรูปที่ 6.13 ิสามารถออกแบบเป็นชุดทดสอบไมโครคอนโทรลเลอร์ AVR แสดงดังรูปที่ 6.14

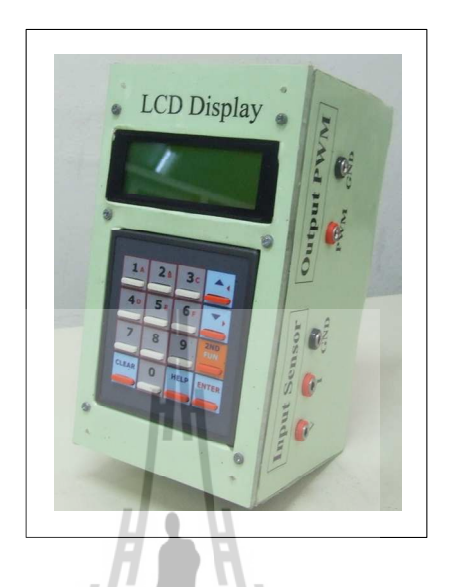

# รูปที่  $6.14$  ชุดทดสอบไมโครคอนโทรลเลอร์  $\mathbf{AVR}$

- การใช้งานของชุดทดสอบไมโครคอนโทรลเลอร์ AVR สามารถแบ่งออกเป็น 2 แบบ คือ แบบที่ 1 เป็นการสั่งงานการควบคุมแบบวงเปิด (Open-loop control) และ แบบที่ 2 สั่งงาน การควบคุมแบบวงปิด (Close-loop control) ซึ่งจะใช้สำหรับในหัวข้อถัดไป โดยการใช้งานสามารถ แสดงเป็นแผนภาพการใช้งานแสดงดังรูปที่ 6.15 ดังนี้<br>ปี 16 มาการเป็นเคราะ

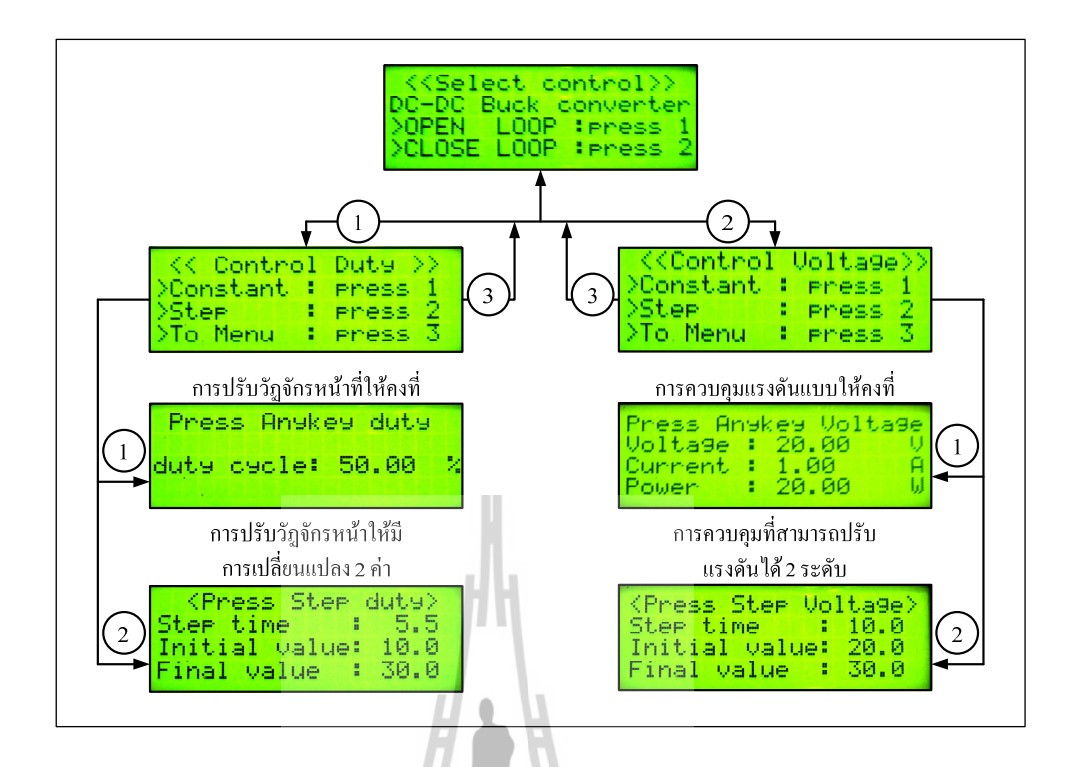

รูปที่ 6.15 แผนภาพการใช้งานชุดทดสอบไมโครคอนโทรลเลอร์ AVR

จากรูปที่ 6.15 จะเห็นได้ว่า ผู้วิจัยได้โปรแกรมการการสั่งงานการควบคุมแบบวง เปิด และวงปิด ไว้ในชุดทดสอบใมโครคอนโทรลเลอร์ AVR ด้วยกัน เพื่อจะทำให้ง่ายขึ้นและ ิสะดวกต่อการใช้งาน ซึ่งลักษณะการควบคุมทั้ง 2 แบบ จะมีสักษณะที่คล้ายคลึงกัน คือ การควบคุม แบบให้มีค่าคงที่ และการควบคุมที่สามารถปรับเปลี่ยนค่าตามเวลาที่กำหนดได้ - การเขียนโปรแกรมทดสอบสร้างสัญญาณ PWM โดยงานวิจัยวิทยานิพนธ์นี้ ผู้วิจัยใด้นำซอฟแวร์ที่มีชื่อว่า Arduino มาใช้สำหรับการเขียนโปรแกรมทดสอบสร้างสัญญาณ ้ PWM โดยลักษณะการเขียนโปรแกรมสามารถแบ่งออกเป็น 3 ส่วน ซึ่งแสดงได้ดังนี้

้ส่วนที่ 1 คือ การประกาศตัวแปร ี ส่วนที่ 2 คือ การปรับตั้งค่าสำหรับการเซตโหมดของการสัญญาณ PWM ้ ส่วนที่ 3 คือ ลูปของการสั่งโปรแกรมการทำงานกำหนดค่าวัฏจักรหน้าที่ การเขียนโปรแกรมภาษา C++ ด้วย Arduino สำหรับการสร้างสัญญาณ PWM ด้วย ชุคทคสอบใมโครคอนโทรลเลอร์ AVR สามารถดูใด้จากภาคผนวก จ.1

## <u>6.3.4 ผลการทดสอบวงจรและอภิปรายผล</u>

การทดสอบการสร้างสัญญาณ PWM ด้วยชุดทดสอบใมโครคอนโทรลเลอร์ AVR สามารถดูภาพการทดสอบวงจรได้จากรูปที่ 6.4 โดยใช้แรงดันกระแสตรงจากวงจรเรียงกระแสสาม เฟสแทนแหล่งจ่ายไฟฟ้ากระแสตรง เนื่องจาก แหล่งจ่ายไฟฟ้ากระแสตรงมีค่าแรงคันพลิ้วที่มาก พอสมควร ซึ่งไม่เหมาะสมสำหรับเป็นแรงดันอินพุตให้กับวงจรแปลงผันแบบบัคก์ โดยรูปที่ 6.16 แสคงผลการเปลี่ยนแปลงค่าวัฏจักรหน้าที่จาก 10 % เป็น 20 % ที่เวลา 0.25 วินาที

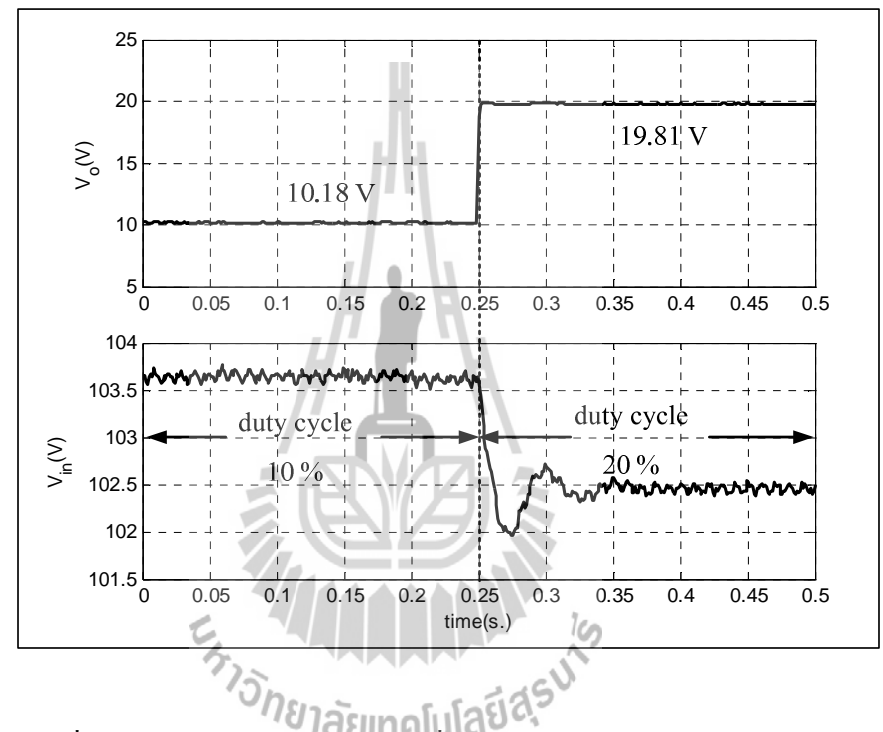

รูปที่ 6.16 ผลการทดสอบจากการเปลี่ยนค่าวัฏจักรหน้าจาก 10 % เป็น 20 %

รูปที่ 6.17 แสดงผลการเปลี่ยนแปลงค่าวัฏจักรหน้าที่จาก 30 % เป็น 40 % ที่เวลา

## $0.25$  วินาที

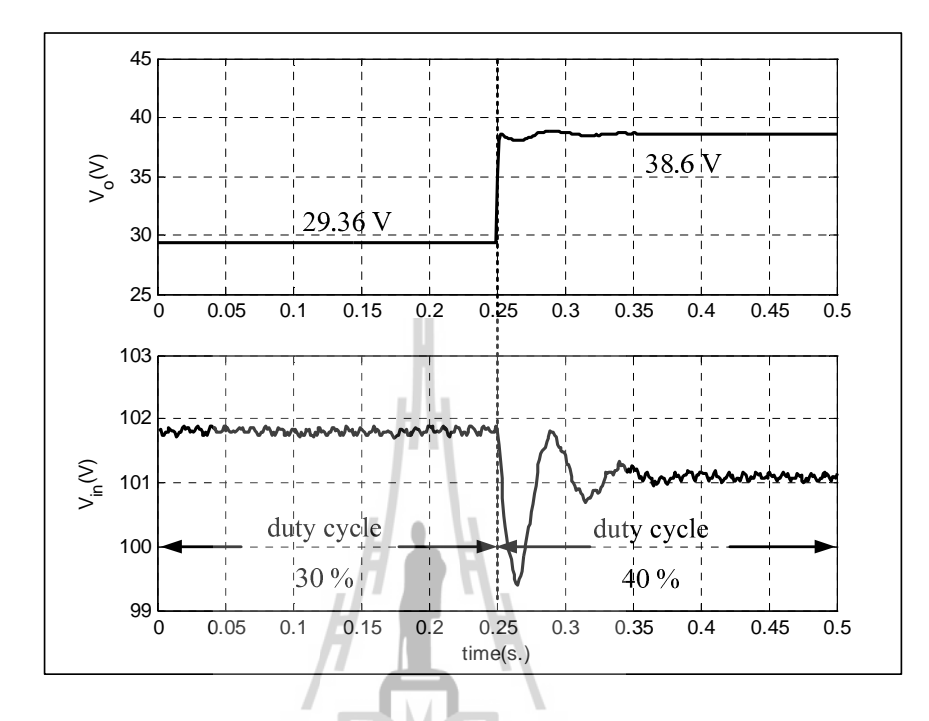

รูปที่ 6.17 ผลการทดสอบจากการเปลี่ยนค่าวัฏจักรหน้าจาก 30 % เป็น 40 %

จากรูปที่ 6.16 และ6.17 สังเกตใด้ว่า การทดสอบการสร้างสัญญาณ PWM ด้วยชุด ทคสอบใมโครคอนโทรลเลอร์ AVR สามารถปรับแรงคันเอาต์พุตของวงจรแปลงผันแบบบัคก์ได้ ้ ค้วยการปรับค่าจากวัฏจักรหน้าที่ ซึ่งจากรูปที่ 6.16 ทดสอบการปรับค่าวัฏจักรหน้าที่จาก 10 % เป็น 20 % จะเห็นว่า แรงคันเอาต์พุตจะเพิ่มขึ้นจากประมาณ 11 V "ไปเป็น 20 V โดยที่แรงคันอินพุตมี ี ค่าประมาณ 103.5 V และ 102.5 ตามลำดับ และจากรูปที่ 6.17 ทดสอบการปรับค่าวัฏจักรหน้าที่จาก 30 % เป็น 40 % จะเห็นว่า แรงดันเอาต์พุตจะเพิ่มขึ้นจากประมาณ 29 V ไปเป็น 38 V โดยที่แรงดัน ี อินพุตมีค่าประมาณ 102 V และ 101 ตามลำดับ ดังนั้น ผลการทดสอบการสร้างสัญญาณ PWM ด้วย ชุดทดสอบไมโครคอนโทรลเลอร์ AVR สามารถปรับแรงดันเอาต์พุตของวงจรแปลงผันแบบบัคก์ ให้มีความใกล้เคียงและสอดคล้องตามสมการที่ (6.4)

## วงจรเรียงกระแสสามเฟสแบบบริดจ์ที่มีโหลดเป็นวงจรแปลงผัน  $6.4$ ้แบบบักด์ขนานกัน

#### ภาพรวมอุปกรณ์ของระบบ  $6.4.1$

ึภาพรวมของการต่อวงจรของชุดทดสอบแสดงดังรูปที่ 6.18 ประกอบด้วย ี แหล่งจ่ายไฟฟ้ากระแสสลับที่สามารถปรับค่าได้ ชดทดสอบวงจรเรียงกระแสสามเฟสแบบบริดจ์ ชดทดสอบวงจรแปลงผันแบบบัคก์ ชดทดสอบไมโครคอนโทรลเลอร์ AVR ชดทดสอบวงจร ตรวจจับ และ โหลดความต้านทานสำหรับวงจรเรียงกระแสสามเฟสแบบบริดจ์และวงจรแปลงผัน แบบบัคก์

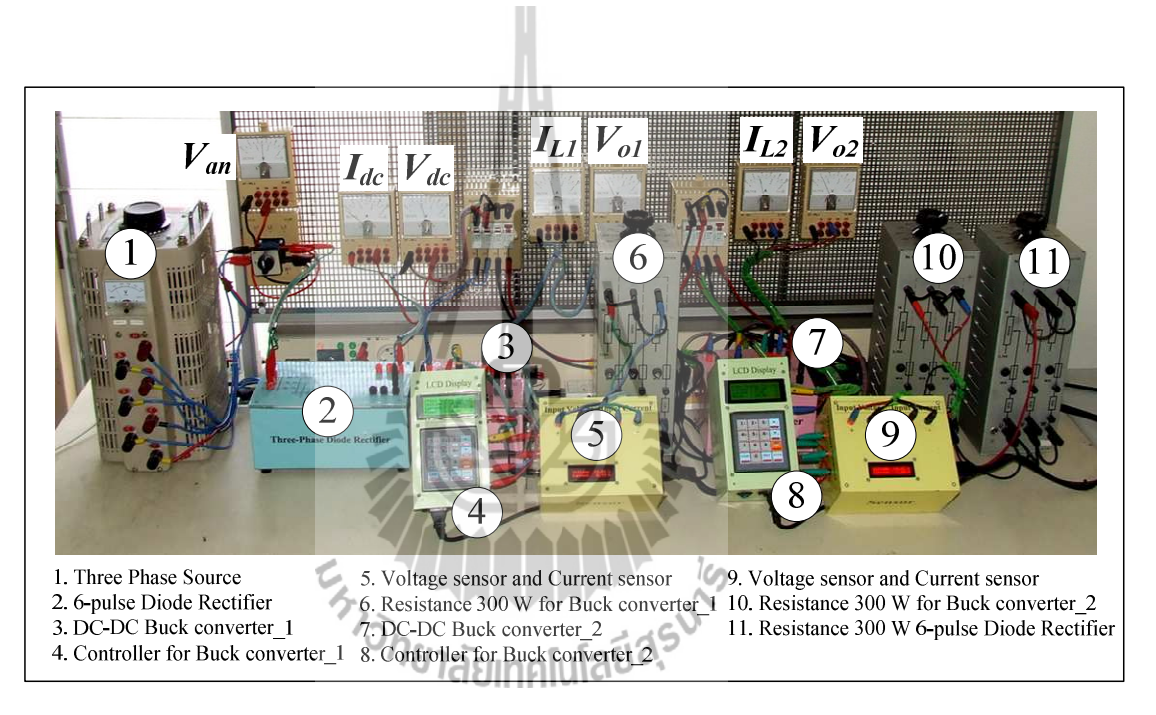

รูปที่ 6.18 ภาพการต่อวงจรสำหรับทดสอบวงจรเรียงกระแสสามเฟสที่มีโหลด วงจรแปลงผันแบบบัคก์ขนานกัน

จากรูปที่ 6.18 จะเห็นได้ว่า เป็นการนำทั้งสองวงจรระหว่างวงจรเรียงกระแสสาม แบบบริดจ์ที่มีโหลดความต้านทานจากหัวข้อที่ 6.2 และวงจรแปลงผันแบบบัคก์ที่มีโหลดความ ด้านทานจากหัวข้อที่ 6.3 มาเชื่อมต่อกัน โดยจะใช้วงจรแปลงผันแบบบัคก์ด้วยกัน 2 ชุด ซึ่งการ ้ควบคุมจะพิจารณาเป็นแบบวงปิด เพื่อให้สอดคล้องกับระบบที่ได้รับการนำเสนอไว้ในบทที่ 5 ดังนั้นจากภาพการต่อวงจรดังกล่าวถ้าต้องการควบคุมวงจรแบบวงปิด จำเป็นที่จะต้องมีชุดทดสอบ

้วงจรตรวจจับกระแสไฟฟ้าและแรงคันไฟฟ้าที่เพิ่มเข้ามาในของวงจรแปลงผันแบบบัคก์ ซึ่ง ้องค์ประกอบจะได้รับบำเสบอใบหัวข้อที่ 642

#### ชุดทดสอบวงจรตรวจจับ  $6.4.2$

ชุคทคสอบของวงจรตรวจจับ ประกอบด้วย วงจรตรวจจับกระแสไฟฟ้าเบอร์ HX 05-NP พิกัดกระแส 5 แอมแปร์ ทำหน้าวัดค่ากระแสที่ไหลผ่านขดลวดเหนี่ยวนำ และวงจรตรวจจับ แรงดันไฟฟ้าเบอร์ LV 25-P พิกัด 500 โวลต์ ทำหน้าที่วัดแรงดันตกกร่อมของโหลดความด้านทาน ของวงจรแปลงผันแบบบัคก์ โดยทั้ง 2 วงจรจะใช้แหล่งจ่ายไฟฟ้ากระแสตรงร่วมกันที่แรงคัน -15V, 0V และ +15 V ซึ่งองค์ประกอบการต่อวงจรแสดงดังรูปที่ 6.19 ดังนี้

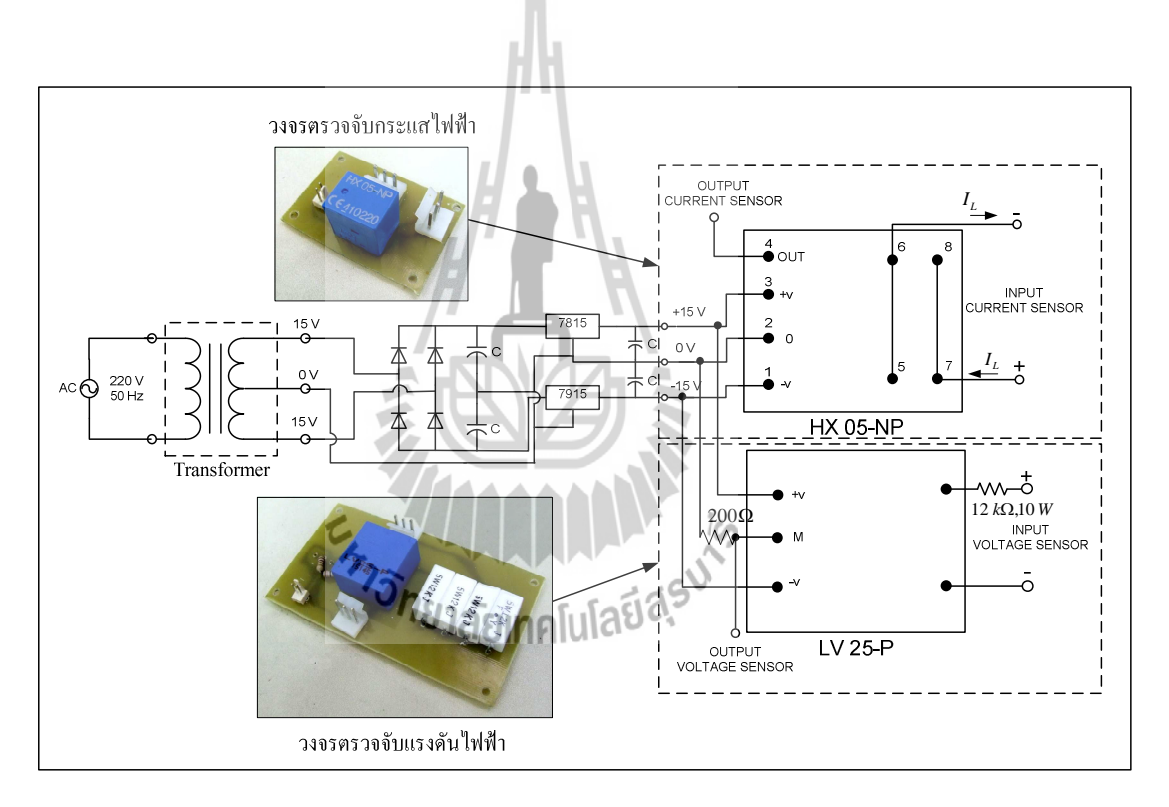

รปที่ 6.19 ภาพการต่อวงจรชดทดสอบวงจรตรวจจับ

ึ่งากรปที่ 6.19 ของวงจรตรวจจับกระแส จะสังเกตใด้ว่า การต่อวงจรของการวัด ี กระแสไฟฟ้าที่ไหลผ่านขดลวดเหนี่ยวนำ หรือทางด้านปฐมภูมิ มีด้วยกัน 2 แบบ คือ การต่อแบบ ้อนกรม และ การต่อแบบขนาน ซึ่งในงานวิจัยวิทยานิพนธ์นี้ ผ้วิจัยได้เลือกการต่อวงจรของการวัด ึกระไฟฟ้าแบบขนาน เพื่อเพิ่มพิกัดของการวัดกระแสไฟฟ้าเป็น 2 เท่า โดยจาก 5 แอมแปร์ ไปเป็น 10 แอมแปร์ และ ลดความเสี่ยงของการเกิดความเสียหาย เมื่ออปกรณ์ตรวจวัดกระแส ไฟฟ้ามีค่าเกิน 5 แอมแปร์ สำหรับวงจรตรวจจับแรงคันไฟฟ้า จะเห็นได้ว่า จากการต่อวงจรมีตัวด้านทานปรากฏ ือยู่ทั้งด้านแรงสูงและด้านแรงต่ำ เนื่องจาก พิกัดทางด้านแรงสูงมีที่วัดมีค่าแรงดันไฟฟ้า 500 V ี กระแสไฟฟ้า 10 mA ซึ่งการออกแบบค่าความต้านทานด้านแรงสูง พิจาณาสามารถคำนวณได้จาก ิสมการที่ (6.8) ใด้ โดยกำหนดให้แรงดันที่วัดจากด้านแรงสูง (V<sub>HV</sub>)ใม่เกิน 100 V

$$
R_{HV} = \frac{V_{HV}}{I_{HV}} = \frac{100}{10 \times 10^{-3}} = 10k\Omega
$$
\n(6.8)

้ดังนั้น จากสมการที่ (6.8) สังเกตได้ว่า เมื่อความต้านทานด้านแรงสูงมีค่ามาก จะ ทำให้กระแสทางค้านแรงสูงมีค่าน้อยลง แต่จะส่งผลให้การตรวจจับมีความละเอียดน้อยลง คังนั้น ้ค่าความต้านทานที่ผู้วิจัยได้นำมาใช้งานและสามารถหาซื้อได้ในท้องตลาด คือ 12 kΩ สำหรับด้าน แรงต่ำของค่าความต้านทาน เกิดขึ้นจากการปรับจูนด้วยมือ ซึ่งใช้หลักการ คือ ทดสอบจ่ายแรงดัน ์ ฟ้าที่ด้านแรงสูงมีค่าเท่ากับ 100 V เนื่องจากเป็นแรงดันสูงที่วัดค่าได้ และหลังจากนั้นทำการปรับค่า ้ความต้านทานทางด้านแรงต่ำเพื่อให้มีค่าเท่ากับ 5 ซึ่งเป็นแรงคันสูงสุคที่ชุคบอร์ค  $\overline{\mathrm{V}}$ ใมโครคอนโทรลเลอร์ AVR สามารถอ่านค่าได้ ซึ่งค่าความต้านทานที่อ่านได้มีค่าเท่ากับ 200 Ω สามารถออกแบบเป็นชุดทดสอบวงจรตรวจจับที่สามารถแสดงค่า ้ คังนั้น จากรปที่ 6.19 แรงคันไฟฟ้าและกระแสไฟฟ้าที่วัดได้ ผ่านทางมอดู LCD เพื่อลดความยุ่งยากสำหรับการต่อสายไฟ ที่เพิ่มมากขึ้น โดยแสดงดังรปที่ 6.20 ดังนี้

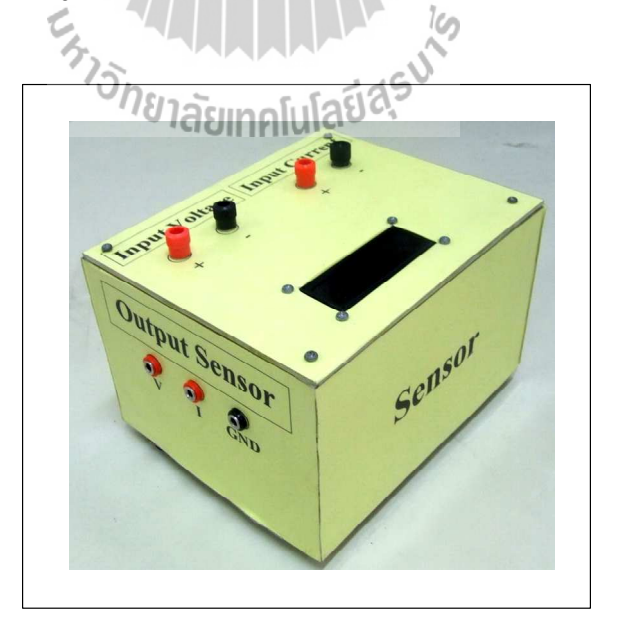

รูปที่ 6.20 ชุคทคสอบวงจรตรวจจับ

ิการสร้างตัวควบคุมแบบพี่ไอด้วยชุดทดสอบบอร์ดไมโครคอนโทรลเลอร์ AVR  $6.4.3$ ิการสร้างตัวควบคุมแบบพี่ไอด้วยชุดทดสอบบอร์ดไมโครคอนโทรลเลอร์ AVR ี ได้อาศัยพื้นฐานมาจากการนำตัวควบคุมทั้ง 2 แบบ ซึ่งกี้คือ การควบคุมแบบสัดส่วน และการ ี ควบคมแบบอินทิกรัล มาใช้ร่วมกัน ซึ่งสามารถเขียนเป็นสมการทางคณิตศาสตร์แสดงดังสมการที่ (6.9) ดังนี้

$$
V_{out} = K_p.V_{error} + K_i \int V_{error} dt
$$
\n(6.9)

Ш

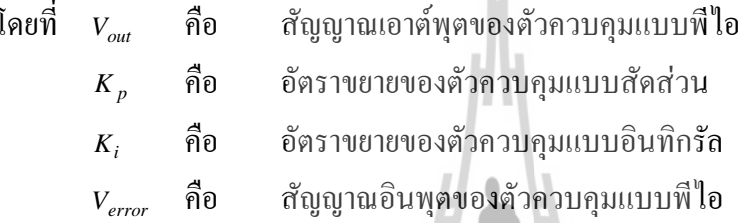

จากสมการที่ (6.10) สามารถนำมาสร้างสมการใหม่ได้ โดยให้อยู่ในรูปแบบของ เวลาไม่ต่อเนื่อง (discrete time) เพื่อใช้สำหรับการนำไปเขียนโปรแกรมสร้างตัวควบคุมด้วยชุด ทดสอบบอร์ดไมโครคอนโทรลเลอร์ AVR โดยการปรับรูปแบบสมการดังกล่าวแสดงได้ดังนี้ ขั้นที่ 1 พิจารกเาสบการของตัวอาบอบพี่ไอใบห่างเาลาต่อเบื่อง (continuous time)

$$
V_{out} = K_p.V_{error} + K_i \int V_{error} dt
$$
\n(6.10)

 $\mathring{\mathit{v}}\mathring{u}\mathring{n}$ ่ 2 หาอนุพันธ์ทั้งสองข้างของสมการที่ (6.10) แสดงดังในสมการที่ (6.11) ดังนี้

$$
\frac{dV_{out}}{dt} = K_p \cdot \frac{dV_{error}}{dt} + K_i \cdot V_{error}
$$
\n(6.11)

ขั้นที่ 3 กำหนดให้  $dt = T$ , เมื่อ  $T$ , คือ การสุ่มตัวอย่างเวลา (sampling time) และ ้อนพันธ์ของแรงดันกลาดเกลื่อนประมาณก่าให้อยู่ในรูปแบบผลต่าง แสดงดังสมการที่ (6.12) ดังนี้

$$
\frac{\Delta V_{out}}{T_i} = K_p \cdot \frac{\Delta V_{error}}{T_i} + K_i \cdot V_{error}
$$
\n(6.12)

 $\stackrel{\ast}{\mathcal{U}}\stackrel{\ast}{u}\stackrel{\ast}{d}$  กำหนดให้ ผลต่างของแรงคันเอาต์พุต ( $\Delta V_{out}$ ) มีค่าเท่ากับ  $V_{out(i)}-V_{out(i-1)}$ และผลต่างของแรงดันคลาดเคลื่อน ( $\Delta V_{error}$ ) มีค่าเท่ากับ  $V_{error(i)} - V_{error(i-1)}$ สามารถแสดงดัง ิสมการที่ (6.13) ใค้คังนี้

$$
\frac{V_{out(i)} - V_{out(i-1)}}{T_i} = K_p \cdot \frac{V_{error(i)} - V_{error(i-1)}}{T_i} + K_i \cdot V_{error(i)}
$$
(6.13)

โดยที่  $V_{\textit{\tiny{out(i)}}}$ คือ ค่าแรงดันปัจจุบัน

> ้คือ ค่าแรงดันอดีต  $V_{out(i-1)}$

คือ แรงดันคลาดเคลื่อนปัจจุบัน  $V_{error(i)}$ 

 $V_{\mathit{error}(\cdot|t)}$  คือ แรงดันกลาดเกลื่อนอดีต

 $\stackrel{*}{\bm{\mathit{vu}}}$ ที่ 5 คูณค้วย  $T_i$  ทั้งสองข้างของสมการ คังนั้นจะได้สมการตัวควบคุมพีไอใน ช่วงเวลาไม่ต่อเนื่อง แสดงดังสมการที่ (6.14) ได้ดังนี้

$$
V_{out(i)} = V_{out(i-1)} + K_p.V_{error(i)} - V_{error(i-1)} + K_i \cdot T_i \cdot V_{error(i)} \tag{6.14}
$$

ี จากสมการที่ 6.14 เป็นสมการที่สามารถนำไปเขียนโปรแกรมด้วยชุดบอร์ด ไมโครคอนโทรลเลอร์ AVR ได้ ซึ่งรายละเอียดการเขียนโปรแกรม สามารถดูได้จากผนวก จ.2

#### ผลการทดสอบวงจรและอภิปรายผล  $6.4.4$

การทดสอบการเขียนโปรแกรมตัวควบคุมแบบพี่ใอด้วยชุดบอร์ด ใมโครคอนโทรลเลอร์ AVR สามารถดูภาพการทดสอบวงจรได้จากรูปที่ 6.18 โดยรูปที่ 6.21 แสคงผลการทดสอบของการตอบสนองของแรงดันเอาต์พุตดีซี ( $V_a$ ) แรงดันเอาต์พุตของวงจร แปลงผันแบบบัคก์ชุดที่ 1 ( $V_{oI}$ ) และ แรงคันเอาต์พุตของวงจรแปลงผันแบบบัคก์ชุดที่ 2 ( $V_{o2}$ ) โคยมี การเปลี่ยนแปลงของแรงคันเอาต์พุตที่กำหนดของวงจรแปลงผันแบบบัคก์ชุดที่ 1  $(V_{ol}^{\phantom{\dagger}})$  และชุดที่ 2  $(V_{o2}^{\dagger})$  จาก 10  $V$  ไปเป็น 30  $V$  ที่เวลา 0.5 วินาที และ จาก 10  $V$  ไปเป็น 30  $V$  ที่เวลา 1 วินาที ีตามลำดับ สำหรับรูปที่ 6.22 แสดงผลการทดสอบการตอบสนองเช่นเดียวกันกับรูปที่ 6.21 โดยมี การเปลี่ยนแปลงของแรงคันเอาต์พุตที่กำหนดของวงจรแปลงผันแบบบัคก์ชุดที่ 2  $(V_{oi}^{\quad \ast})$  และชุดที่ 1  $(V_{o2}^{\dagger})$  จาก 30  $\rm V$  ไปเป็น 40  $\rm V$  ที่เวลา 0.05 วินาที และ จาก 30  $\rm V$  ไปเป็น 40  $\rm V$  ที่เวลา 0.6 วินาที ตามลำดับ

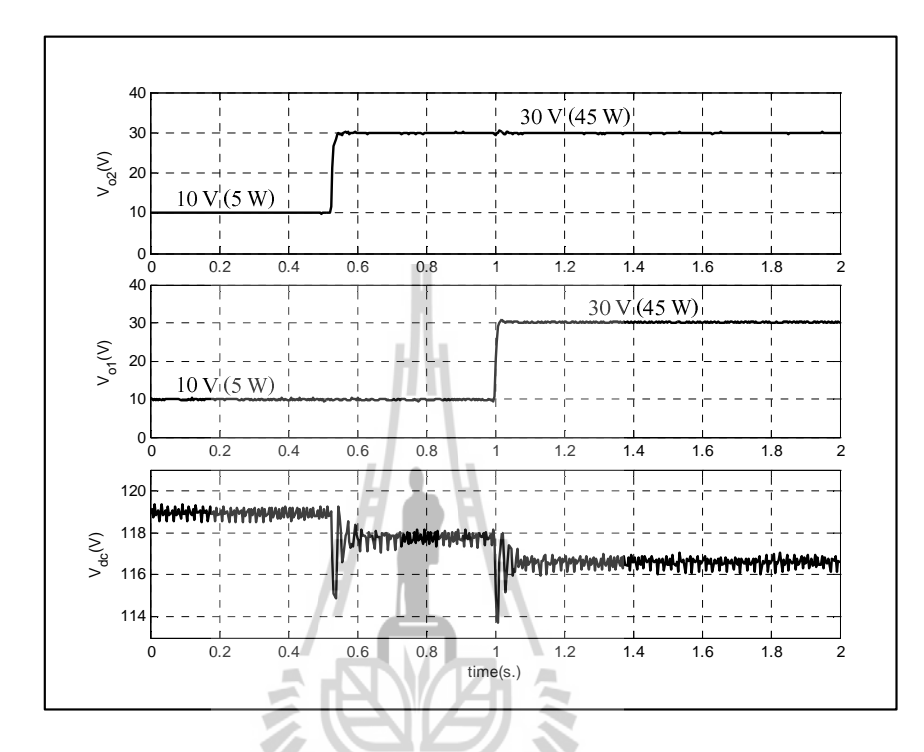

รูปที่ 6.21 ผลทดสอบการตอบสนอง  $V_{dc}$ ,  $V_{ol}$  และ  $V_{oj}$ ของการทดสอบในรูปที่ 6.18<br>ที่มีการเปลี่ยนแปลง  $V_{ol}$ \* และ  $V_{oj}$ \*<br>ที่มีการเปลี่ยนแปลง  $V_{ol}$ \* และ  $V_{oj}$ \*

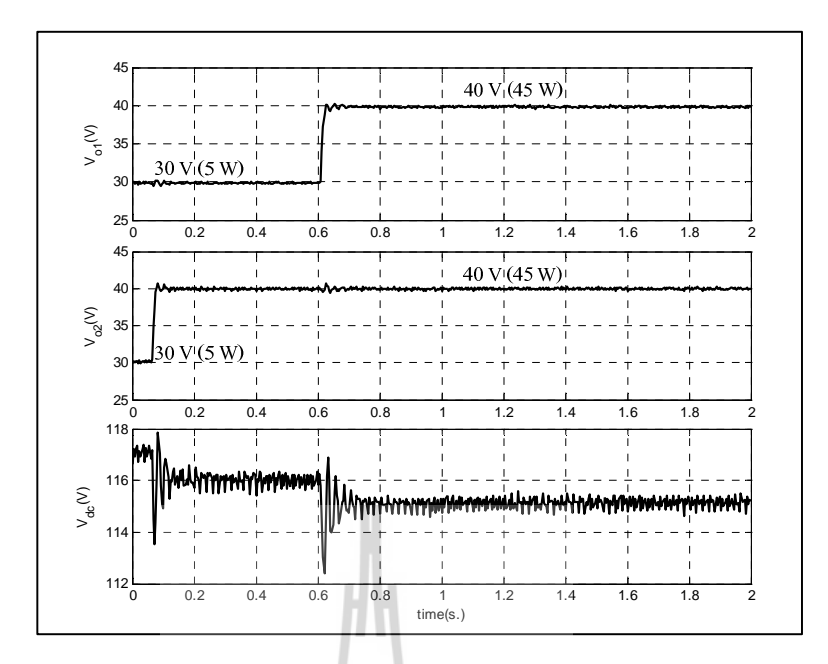

รูปที่ 6.22 ผลทดสอบการตอบสนอง  $V_{dc}, V_{ol}$  และ  $V_{o2}$  ของการทดสอบในรูปที่ 6.18 ี่ที่มีการเปลี่ยนแปลง  $\overline{V_{ol}}^*$ และ  $\overline{V_{o2}}^*$ 

ิจากรูปที่ 6.21 และ 6.22 สังเกตได้ว่า การควบคุมแรงคันเอาต์พุตของวงจรแปลง ผันแบบบักค์ของทั้ง 2 ชุค ด้วยการเขียนโปรแกรมตัวควบคุมแบบพี่ใอด้วยชุดบอร์ค ไมโครคอนโทรลเลอร์ AVR สามารถควบคุมแรงดันให้คงที่ และมีความถูกต้องแม่นยำ ซึ่งสามารถ เป็นชุดทดสอบสำหรับการยืนยันผลการวิเคราะห์เสถียรภาพได้ในบทต่อๆ ไป

# <sup>2</sup>วั*ทยาลัย*แทคโนโลยีสุริ

#### สรุป  $6.5$

้ เนื้อหาในบทที่ 6 นำเสนอการสร้างชุดทดสอบของวงจรเรียงกระแสสามเฟสที่มีโหลดวงจร แปลงผันแบบบัคก์ขนานกัน ซึ่งผ้วิจัยได้พิจารณาการสร้างชดทดสอบแบ่งออกเป็น 2 ส่วน คือ ชด ทคสอบวงจรเรียงกระแสสามเฟสแบบบริคง์ที่มีโหลดความต้านทาน และชดทดสอบวงจรแปลงผัน ี แบบบัคก์ที่มีโหลดความต้านทาน เพื่อลดความยุ่งยากและการแก้ไขปัญหาการทดสอบวงจรเมื่อชุด ิทดสอบเกิดความบกพร่องและเสียหาย สำหรับการทดสอบวงจรแปลงผับแบบบัคก์ที่มีโหลดความ ้ต้านทาน ผู้วิจัยใด้นำเสนอการออกแบบพารามิเตอร์และการเลือกอุปกรณ์ของชุดทดสอบวงจร แปลงผันแบบบักค์ อีกทั้งยังได้สร้างชดทดสอบบอร์คไมโครคอนโทรลเลอร์ AVR สำหรับเป็นตัว ้ ควบคมให้กับชดทดสอบวงจรดังกล่าว ซึ่งใด้อธิบายความร้เบื้องต้นเกี่ยวกับไมโครคอนโทรเลอร์ AVR ร่น ET-EASY MEGA1280 องค์ประกอบของชดทดสอบ และวิธีใช้งานไว้พอสังเขป จากนั้น เมื่อชุดทดสอบดังกล่าวของทั้ง 2 ชุดมีความมั่นคงและให้ผลการทดสอบมีความถูกต้องแม่นยำ

ผู้วิจัยใด้นำชุดทดสอบทั้ง 2 ชุดมาเชื่อมต่อกัน เพื่อให้ชุดทดสอบมีความสอดกล้องกับระบบที่ได้รับ ิ การนำเสนอไว้บทที่ 5 ซึ่งเป็นระบบที่พิจารณาในงานวิจัยวิทยานิพนธ์ จากผลการทดสอบการเขียน โปรแกรมตัวควบคุมแบบพีไอ ด้วยชุดบอร์ดไมโครคอนโทรลเลอร์ AVR สามารถควบคุมแรงดัน เอาต์พุตที่ตกคร่อมโหลดความต้านทานของวงจรแปลงผันแบบบัคก์ทั้ง 2 ซุด ได้อย่างถูกต้อง แม่นยำ ซึ่งสามารถเป็นชุดทดสอบสำหรับการยืนยันผลการวิเคราะห์เสถียรภาพได้ อย่างไรก็ตาม ี จากบทที่ 5 ได้กล่าวไว้ว่า พารามิเตอร์มีผลต่อเสถียรภาพ ดังนั้น เพื่อการยืนยันผลการวิเคราะห์ ้ เสถียรภาพด้วยชุดทดสอบ ได้อย่างถูกต้อง ผู้วิจัยจึงจำเป็นต้องทำการระบุเอกลักษณ์พารามิเตอร์ ของวงจรเรียงกระแสสามเฟสแบบบริคจ์ ซึ่งเป็นเนื้อหาในบทที่ 7 โดยรายละเอียดจะได้รับการ นำเสนอต่อไป

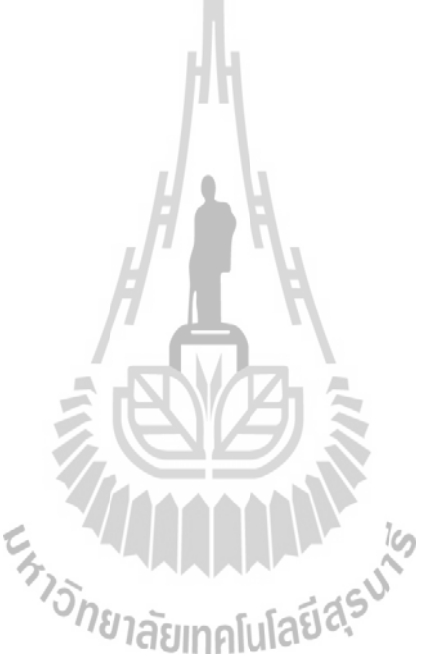

# ึการระบุเอกลักษณ์ของวงจรเรียงกระแสสามเฟสแบบบริดจ์ ด้วยวิธีการค้นหาแบบตาบูเชิงปรับตัว

#### $7.1$ บทนำ

ึ่งานวิจัยวิทยานิพนธ์นี้ วิเคราะห์เสถียรภาพโดยอาศัยแบบจำลองทางคณิตศาสตร์ของวงจร เรียงกระแสสามเฟสแบบบริดจ์ที่มีโหลดวงจรแปลงผันแบบบัคก์ขนานกัน เพราะฉะนั้น ี ค่าพารามิเตอร์ต่างๆ ที่ได้รับการนำเสนอไว้ในบทที่ 5 ได้แก่ ค่าความเหนี่ยวนำ และค่าความจของ ้วงจรกรองสัญญาณคีซี ซึ่งมีความสำคัญมากต่อการขืนขันผลการวิเคราะห์เสถียรภาพด้วยชด ทคสอบ ด้วยเหตุนี้จึงตระหนักถึงวิธีการหาค่าพารามิเตอร์ดังกล่าว เพื่อให้ได้ค่าที่เหมาะสมและ ถูกต้องที่สุด ซึ่งงานวิจัยวิทยานิพนธ์นี้ได้นำเสนอวิธีการหาค่าพารามิเตอร์ด้วยกัน 2 วิธี คือ วิธีการ หาค่าพารามิเตอร์ด้วยเครื่องมือวัด โดยที่พิจารณาการหาค่าความเหนี่ยวนำและค่าความต้านทาน ึภายในตัวเหนี่ยวนำ เนื่องจากเป็นวิธีที่ง่ายสำหรับการทดสอบที่ให้ผลได้อย่างแม่นยำและถกต้อง ที่สุด และวิธีการทางปัญญาประดิษฐ์ ที่เรียกว่า การค้นหาแบบตาบูเชิงปรับตัว (Adaptive) Tabu Search) หรือเรียกโดยย่อว่า "ATS" จะพิจาณาในส่วนของค่าความจุ ค่าความต้านทานภายในตัวเก็บ ประจุ อีกทั้งยังใด้ค้นหาค่าความเหนี่ยวนำและความต้านทานภายในตัวเหนี่ยวนำของแหล่งจ่าย ใฟฟ้ากระแสสลับสามเฟสที่สามารถปรับค่าได้ เนื่องจากค่าพารามิเตอร์ดังกล่าวไม่สามารถวัดค่า จากเครื่องมือวัดใด้ง่าย เพราะฉะนั้นในบทนี้จึงนำเสนอหลักการและวิธีการในการนำวิธีการ ้ค้นหาแบบตาบเชิงปรับตัว มาประยกต์ใช้สำหรับการค้นหาค่าพารามิเตอร์ของชดทดสอบโดยจะ ี่ พิจารณาเพียง วงจรเรียงกระแสสามเฟสแบบบริคจ์ที่มีโหลดความด้านทาน เนื่องจากพารามิเตอร์ ของโหลดวงจรแปลงผับแบบบัคก์ไม่ส่งผลต่อเสถียรภาพมากบักเมื่อเทียบกับพารามิเตอร์ของวงจร เรียงกระแสสามเฟสและพารามิเตอร์ของวงจรกรอง

## การหาพารามิเตอร์ด้วยเครื่องมือวัด  $7.2$

ึการทดสอบหาพารามิเตอร์ของค่าความต้านทานภายในตัวเหนี่ยวนำด้วยเครื่องมือวัด เป็น ้วิธีที่ง่ายสำหรับการทดสอบและให้ผลที่มีความถูกต้องแม่นยำ โดยลักษณะการต่อวงจรทดสอบ ี แสดงดังรูปที่ 7.1 ซึ่งประกอบไปด้วย แหล่งจ่ายไฟฟ้ากระแสตรง 220 V ตัวต้านทาน ตัวเหนี่ยวนำ เครื่องมือวัดกระแสไฟฟ้า และเครื่องมือวัดแรงดับไฟฟ้า เป็นต้น

ำเทที่  $\tau$ 

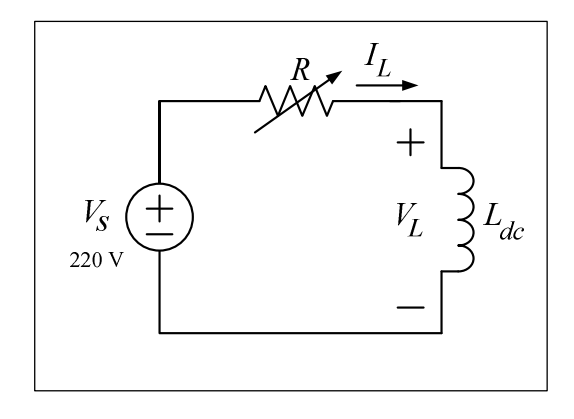

รูปที่ 7.1 วงจรทดสอบการหาค่าความต้านทานภายในของตัวเหนี่ยวนำ

การคำเนินการทดสอบสำหรับการหาความต้านทานภายในตัวเหนี่ยวนำจะอาศัยวิธีการกฎ ของโอห์ม โดยการทดสอบจะเริ่มจากการปรับ  $V_{\rm s}$ ไปที่ 220 V จากนั้นปรับค่าความต้านทานเพื่อให้ ใค้กระแสที่ใหลผ่านตัวเหนี่ยวนำเพิ่มขึ้นทีละ 0.5 A โดยเริ่มจาก 0.5 A ถึง 5 A พร้อมทั้งวัดค่า แรงดันตกคร่อมตัวเหนี่ยวนำ เพื่อสามารถนำไปคำนวณหาค่าความด้านทานภายในตัวตัวเหนี่ยวนำ ซึ่งผลการคำนวณแสดงดังตารางที่ 7.1 ดังนี้

| $I_L(A)$ | $V_L$ (V)        | $r_{L}(\Omega)$ |
|----------|------------------|-----------------|
| 0.5      | 0.29             | 0.58            |
| 1.0      | 0.55 5 2.<br>naε | 0.55            |
| 1.5      | 0.85             | 0.57            |
| 2.0      | 1.18             | 0.59            |
| 2.5      | 1.40             | 0.56            |
| 3.0      | 1.65             | 0.55            |
| 3.5      | 1.99             | 0.57            |
| 4.0      | 2.32             | 0.58            |
| 5.0      | 2.90             | 0.58            |
| ้เฉลี่ย  |                  | 0.57            |

ิตารางที่ 7.1 ผลการทดสอบหาค่าความต้านทานภายในของขดลวดตัวเหนี่ยวนำ

การหาค่าความเหนี่ยวนำของวงจรกรอง $L_{dc}$  จะอาศัยเครื่องมือวัด LCR METER รุ่น 814 ซึ่ง แสดงดังรูปที่ 7.2 โดยวิธีการวัดค่าจะวัดด้วยกัน 3 ครั้ง แล้วนำมาหาค่าเฉลี่ย ซึ่งค่าความเหนี่ยวนำ ์ ของวงจรกรองที่ได้จากการวัด แสดงดังตารางที่ 7.2 ดังนี้

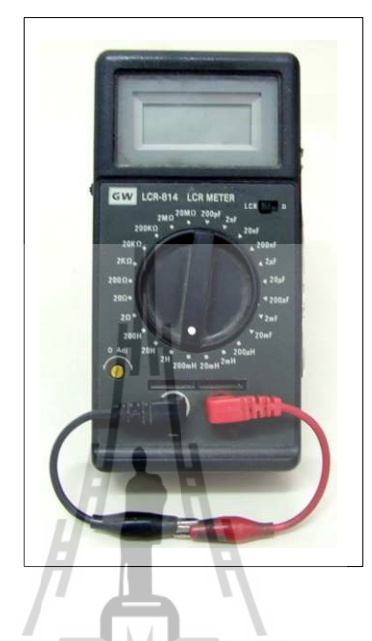

รูปที่ 7.2 เครื่องมือวัดค่าความเหนี่ยวนำ

ิตารางที่ 7.2 ผลการวัดค่าความเหนี่ยวนำ

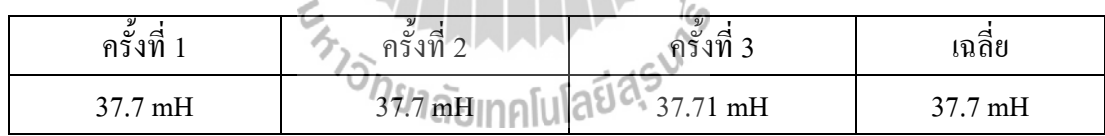

ิจากการทดสอบหาพารามิเตอร์ค่าความต้านทานภายในตัวเหนี่ยวนำและค่าความเหนี่ยวนำ ี ของวงจรกรองด้วยเครื่องมือวัด จะเห็นได้ว่า ค่าที่ได้จากการทดสอบ จะมีค่าที่ไม่เท่ากับหรือไม่ สอดคล้องกับพารามิเตอร์สำหรับการวิเคราะห์เสถียรภาพด้วยแบบจำลองทางคณิตศาสตร์ที่ได้รับ ี การนำเสนอไว้บทที่ 5 ตามตารางที่ 5.1 ดังนั้น ค่าพารามิเตอร์ดังกล่าวที่ได้จากการทดสอบ จึงเป็น ี พารามิเตอร์ที่มีความถกต้องที่สดสำหรับ การวิเคราะห์เสถียรภาพด้วยแบบจำลองทางคณิตศาสตร์ โดยในหัวข้อถัดไปคือ การหาพารามิเตอร์ค่าความจุของวงจรกรอง รวมถึงค่าความต้านทานภายใน ี ของตัวเก็บประจุ ค่าความเหนี่ยวนำของสายส่งและ ค่าความต้านทานภายในของตัวเหนี่ยวนำ ซึ่ง ี พารามิเตอร์ดังกล่าวไม่สามารถวัดค่าได้อย่างถูกต้องจากเครื่องมือวัด ดังนั้นผู้วิจัยจึงได้ระบุ เอกลักษณ์พารามิเตอร์ดังกล่าวด้วยวิธีทางปัญญาประดิษฐ์ มีชื่อเรียกว่า วิธีการค้นหาแบบตาบูเชิง

ปรับตัว ซึ่งเป็นแนวทางใหม่สำหรับการหาค่าพารามิเตอร์ที่เหมาะสมที่สุด โดยวิธีการนี้ต้องอาศัย ี แบบกำลองทางคณิตศาสตร์เพื่อกำลองสถานการณ์เปรียบเทียบกับผลการทดสอบ โดยกะอาศัยผล การตอบสนองของแรงดันเอาต์พุตดีซี  $(V_a)$  นำมาใช้สำหรับการเปรียบเทียบ เพื่อให้ผลการ ตอบสนองของแบบจำลองทางคณิตศาสตร์มีลักษณะของรูปสัญญาณสอดคล้องกับผลการ ี ตอบสนองของการทดสอบวงจร ทั้งในสภาวะชั่วครู่ และสภาวะอยู่ตัว ดังนั้นวงจรที่พิจาณาจะเป็น ้วงจรเรียงกระแสสามเฟสแบบบริคจ์ที่มีโหลดความต้านทาน เนื่องจากเป็นวงจรเช่นเดียวกับวงจรที่ ใด้ทดสอบไว้ในบทที่ 6 และง่ายต่อการหาแบบกำลองทางคณิตศาสตร์เพื่อนำไปประยุกต์ใช้ ้สำหรับวิธีการค้นหาแบบตาบเชิงปรับตัว โดยรายละเอียดจะได้รับการนำเสนอในหัวข้อที่ 7.3

### ิการหาพารามิเตอร์ด้วยวิธีการทางปัญญาประดิษฐ์  $7.3$

หัวข้อนี้เป็นการนำเสนอการหาพารามิเตอร์ด้วยวิธีการทางปัญญาประดิษฐ์สำหรับวงจร เรียงกระแสสามเฟสแบบบริดจ์ที่มีโหลดความด้านทาน เพื่อใช้ในการหาค่าพารามิเตอร์ของระบบที่ จำเป็นต่อการวิเคราะห์เสถียรภาพของระบบ โดยเนื้อหาที่สำคัญจะประกอบด้วย การสร้าง แบบจำลองทางคณิตศาสตร์ การทดสอบวงจร และการระบุเอกลักษณ์ด้วยวิธีการทาง ปัญญาประดิษฐ์ เป็นต้น

#### แบบจำลองทางคณิตศาสตร์  $7.3.1$

ระบบไฟฟ้าที่พิจาณาและสมมติฐาน

ระบบไฟฟ้าที่พิจารณาแสดงดังรูปที่ 7.3 ประกอบด้วย แหล่งจ่ายไฟฟ้า ึกระแสสลับสามเฟสสมดุล สายส่งกำลังไฟฟ้า วงจรเรียงกระแสสามเฟสแบบบริดจ์ และวงจรกรอง ้สัญญาณคีซีที่เชื่อมต่อค้วยโหลดตัวต้านทาน สำหรับการหาแบบจำลองทางคณิตศาสตร์ของวงจร เรียงกระแสสามเฟส จะพิจารณาเงื่อนไขการพิสูจน์เช่นเคียวกับเงื่อนไขที่ได้รับการอธิบายไว้แล้วใน ำเทที่ 3

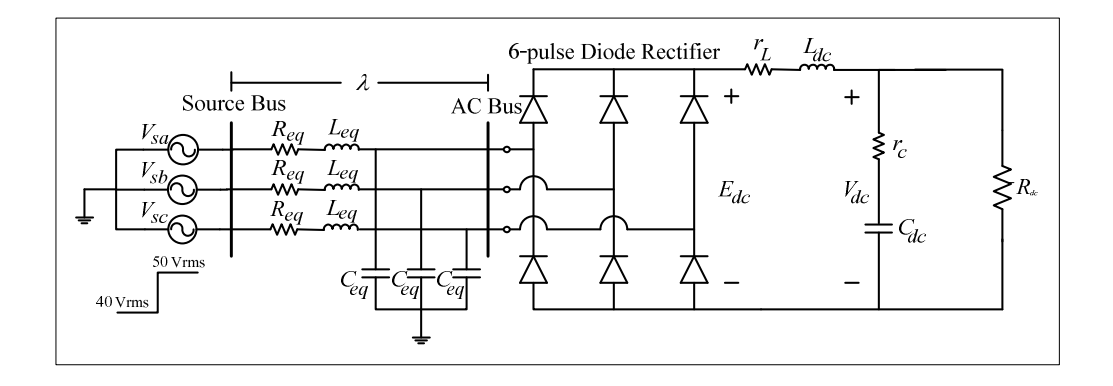

รูปที่ 7.3 วงจรเรียงกระแสสามเฟสแบบบริคจ์ที่มีโหลดความต้านทาน

พิจารณาแหล่งจ่ายใฟฟ้ากระแสสลับสามเฟสเป็นแบบสมดุล  $R_{\rm eq} L_{\rm eq}$ และ  $C_{\rm eq}$ แทน พารามิเตอร์วงจรสมมูลของสายส่งกำลังไฟฟ้า ในส่วนพารามิเตอร์ของวงจรกรองสัญญาณคีซีแทน ค้วย  $r_{_L} L_{_{dc}} \, r_{_c}$ และ  $C_{_{dc}}$ ซึ่งมี  $E_{_{dc}}$  และ  $V_{_{dc}}$  เป็นแรงคันเอาต์พุตของวงจรเรียงกระแสสามเฟสแบบบริคจ์ และแรงคันที่ตกคร่อมตัวเก็บประจุ $\,C_{de}\,$ ตามลำดับ สำหรับวงจรเรียงกระแสสามเฟสแบบบริคจ์ที่มี โหลดความต้านทานในรูปที่ 7.3 สามารถสร้างแบบจำลองทางคณิตศาสตร์โดยใช้วิธีดีคิว ซึ่ง ี่สามารถแปลงวงจรให้อยู่ในรูปบนแกนหมุ่นคี่คิว โดยอาศัยการพิสูจน์ด้วยสมการทางคณิตศาสตร์ เช่นเดียวกับสมการที่ได้รับการนำเสนอไว้ในบทที่ 3 โดยสามารถกำหนดหมุนเฟสการหมุนของ สัญญาณการสวิตซ์ ( $\phi_{\!\scriptscriptstyle 1}=\phi$ ) ดังนั้น จะได้วงจรสมมูลอย่างง่ายแสดงดังรูปที่ 7.4 ดังนี้

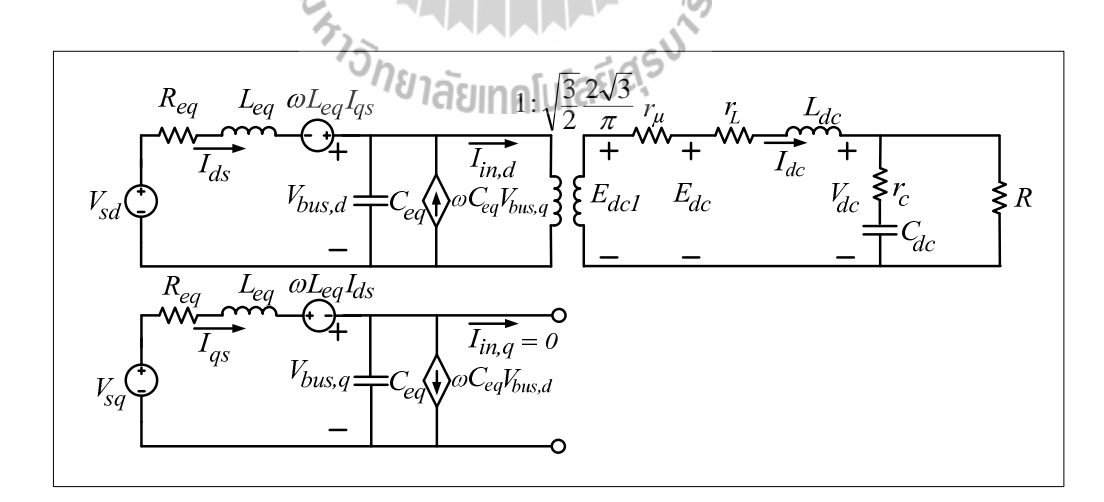

รูปที่ 7.4 วงจรสมมูลบนแกนคีคิว เมื่อกำหนด  $\phi_{\rm l}=\phi$ 

ึการหาแบบจำลองทางคณิตศาสตร์ สามารถวิเคราะห์ด้วยกฎแรงดันของเคอร์ ี ชอฟฟ์ และกฎกระแสของเคอร์ชอฟฟ์กับวงจรสมมูลในรูปที่ 7.4 ซึ่งสมการเชิงอนุพันธ์แสดงดัง สมการที่ (7.1) ดังนี้

$$
\begin{cases}\n\mathbf{i}_{ds} = -\frac{R_{eq}}{L_{eq}} I_{ds} + \omega I_{qs} - \frac{1}{L_{eq}} V_{bus,d} + \frac{1}{L_{eq}} V_{sd} \\
\mathbf{i}_{qs} = -\omega I_{ds} - \frac{R_{eq}}{L_{eq}} I_{qs} - \frac{1}{L_{eq}} V_{bus,q} + \frac{1}{L_{eq}} V_{sq} \\
V_{bus,d} = \frac{1}{C_{eq}} I_{ds} + \omega V_{bus,q} - \sqrt{\frac{3}{2}} \cdot \frac{2\sqrt{3}}{\pi C_{eq}} I_{dc} \\
V_{bus,q} = -\omega V_{bus,d} + \frac{1}{C_{eq}} I_{qs} \\
\mathbf{i}_{dc} = \sqrt{\frac{3}{2}} \cdot \frac{2\sqrt{3}}{\pi L_{dc}} V_{bus,d} - \frac{(r_{\mu} + r_{L} + r_{c})}{L_{dc}} I_{dc} - \frac{(R_{dc} - r_{c})}{R_{dc} L_{dc}} V_{dc} \\
\mathbf{v}_{dc} = \frac{1}{C_{dc}} I_{dc} - \frac{1}{R_{dc} C_{dc}} V_{dc}\n\end{cases}
$$
\n(7.1)

แบบจำลองทางคณิตศาสตร์ที่ได้จากวิธีดีกิวในสมการที่ (7.1) สามารถเขียนให้อยู่ ในรูปแบบดังสมการที่ (7.2) ได้ดังนี้

$$
\mathbf{x} = \mathbf{A}(\mathbf{x}, \mathbf{u})\mathbf{x} + \mathbf{B}(\mathbf{x}, \mathbf{u})\mathbf{u}
$$
\n
$$
\mathbf{y} = \mathbf{C}(\mathbf{x}, \mathbf{u})\mathbf{x} + \mathbf{D}(\mathbf{x}, \mathbf{u})\mathbf{u}
$$
\n(7.2)

โดยที่

ตัวเปรสถานะ: **x** = [
$$
I_{ds} I_{qs} V_{bus,d} V_{bus,q} I_{dc} V_{dc}
$$
]  
อินพุต: **u** = [ $V_m$ ]  
เอาต์พุต: **y** = [ $V_{dc}$ ]  
และรายละเอียคของ **A, B, C, D** แสดงได้ดังสมการที่ (7.3)

$$
\mathbf{A}(\mathbf{x}, \mathbf{u}) = \begin{bmatrix}\n-\frac{R_{eq}}{Leq} & 0 & -\frac{1}{L_{eq}} & 0 & 0 & 0 \\
-\omega & -\frac{R_{eq}}{Leq} & 0 & -\frac{1}{L_{eq}} & 0 & 0 \\
\frac{1}{C_{eq}} & 0 & 0 & \omega & -\sqrt{\frac{3}{2}} \cdot \frac{2\sqrt{3}}{\pi C_{eq}} & 0 \\
0 & \frac{1}{C_{eq}} & -\omega & 0 & 0 & 0 \\
0 & 0 & \sqrt{\frac{3}{2}} \cdot \frac{2\sqrt{3}}{\pi L_{eq}} & 0 & -\frac{(r_{\mu} + r_{\mu} + r_{c})}{L_{dc}} - \frac{(R_{dc} - r_{c})}{R_{dc}L_{dc}} \\
0 & 0 & 0 & 0 & \frac{1}{C_{dc}} & -\frac{1}{R_{dc}C_{dc}}\n\end{bmatrix}_{6\times 6}
$$
\n
$$
\mathbf{B}(\mathbf{x}, \mathbf{u}) = \begin{bmatrix}\n\sqrt{\frac{3}{2}} \cdot \frac{\cos(\lambda)}{L_{eq}} \\
\sqrt{\frac{3}{2}} \cdot \frac{\sin(\lambda)}{L_{eq}} \\
0 \\
0 \\
0 \\
0\n\end{bmatrix} \qquad \mathbf{C}(\mathbf{x}, \mathbf{u}) = \begin{bmatrix}0 & 0 & 0 & 0 & 1\end{bmatrix}_{1\times 6} \qquad \mathbf{D}(\mathbf{x}, \mathbf{u}) = \begin{bmatrix}0\end{bmatrix}_{1\times 1} \qquad (7.3)
$$

การตรวจสอบความถูกต้องของแบบจำลอง

แบบจำลองทางคณิตศาสตร์ในสมการที่ (7.2) จะอาศัยการจำลองสถานการณ์เพื่อ นำมาเปรียบเทียบกับการจำลองสถานการณ์ของระบบในรูปที่ 7.3 โดยใช้ชุดบล็อกไฟฟ้ากำลัง<br>ร่วมกับ SIMULINK ของโปรแกรม MATLAB ดูได้จากภาคผนวก ข.5 ซึ่งพารามิเตอร์สำหรับการ ้จำลองสถานการณ์ของระบบแสดงดังตารางที่ 7.1

| พารามิเตอร์                 | ุคา                         | รายละเอียด                    |
|-----------------------------|-----------------------------|-------------------------------|
|                             | 40 - 50 $V_{\rm rms/phase}$ | แหล่งจ่ายแรงดันไฟฟ้ากระแสสลับ |
| $\omega$                    | $2\pi x 50$ rad/s           | ความถี่ของระบบ                |
| $R_{\mathit{eq}}$           | $0.1 \Omega$                | ความต้านทานของสายส่ง          |
| $L_{\scriptscriptstyle eq}$ | $24 \mu H$                  | ความเหนี่ยวนำของสายส่ง        |
| $C_{\mathit{eq}}$           | 2nF                         | ความจุไฟฟ้าของสายส่ง          |

ิตารางที่ 7.3 พารามิเตอร์ของระบบไฟฟ้าที่พิจารณาในรูปที่ 7.3

| พารามิเตอร์                                     | ุคา               | รายละเอียด                               |
|-------------------------------------------------|-------------------|------------------------------------------|
|                                                 | $0.57 \Omega$     | ้ความต้านทานภายในตัวเหนี่ยวนำของวงจรกรอง |
| $L_{dc}(\Delta l_{dc} \leq 1.5 \text{ A})$      | $37.7 \text{ mH}$ | ความเหนี่ยวนำของวงจรกรอง                 |
| $C_{_{dc}}(\Delta V_{_{dc}} \leq 30 \text{ V})$ | $235 \mu F$       | ความจุไฟฟ้าของวงจรกรอง                   |
|                                                 | $0.4 \Omega$      | ความต้านทานภายในตัวเก็บประจุของวงจรกรอง  |
| $R_{dc}$                                        | 50 $\Omega$       | ความต้านทานที่เชื่อมต่อกับวงจรกรอง       |

ตารางที่ 7.3 พารามิเตอร์ของระบบไฟฟ้าที่พิจารณาในรูปที่ 7.3 (ต่อ)

รูปที่ 7.5 แสดงผลการตอบสนองของแรงดันเอาต์พุตดีซี โดยที่มีการเปลี่ยนแปลง ีแรงคันอินพุตของวงจรเรียงกระแสสามเฟสแบบบริคจ์จาก 40  $\rm~V_{rms}$  ไปเป็นแรงคัน 50  $\rm~V_{rms}$  ที่เวลา 0.5 วินาที ซึ่งการจำลองสถานการณ์ของแบบจำลองทางคณิตศาสตร์จะแสดงผลการตอบสนองของ แรงคันเอาต์พุตดีซีเปรียบเทียบระหว่าง กรณีที่มีค่าความด้านทานภายในตัวเก็บประจุและไม่มีค่า ความต้านทานภายในตัวเก็บประจุ

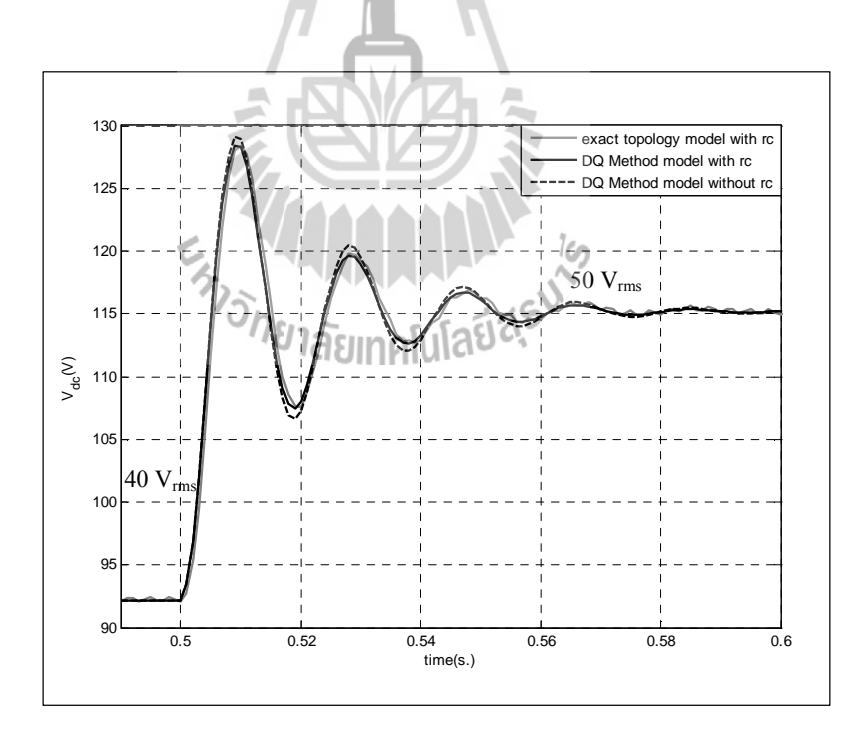

รูปที่ 7.5 ผลการตอบของแรงคันเอาต์พุตดีซี

ิจากรูปที่ 7.5 การเปรียบเทียบผลการตอบสนองของแบบจำลองทางคณิตศาสตร์ ้ จะสังเกตได้ว่า ค่าความต้านทานภายในของตัวเก็บประจ มีผลต่อความถกต้องของแบบจำลองทาง ึดณิตศาสตร์ ไม่มากนักแต่ค่าดังกล่าวจะส่งผลก่อให้เกิดความผิดพลาดต่อการวิเคราะห์เสถียรภาพ ใด้ ผลกระทบนี้จะแสดงให้เห็นในหัวข้อที่ 7.3.2 ดังนั้น ผู้วิจัยจึงต้องพิจารณาค่าความต้านทาน ภายในของตัวเก็บประจุสำหรับการสร้างแบบจำลองทางคณิตศาสตร์ โดยจากรูปที่ 7.5 การ ้ เปรียบเทียบผลการตอบสนองแรงดันเอาต์พุตดีซี ระหว่างแบบจำลองทางคณิตศาสตร์ และการ ้จำลองสถานการณ์ด้วยชุดบล็อกไฟฟ้ากำลัง ในกรณีที่พิจารณาค่าความต้านทานภายในของตัวเก็บ ประจุ จะมีลักษณะของรูปสัญญาณที่สอดคล้องทั้งในสภาวะชั่วครู่ และสภาวะอยู่ตัว ซึ่งถือเป็น ี แบบจำลองทางคณิตศาสตร์ที่มีความถกต้อง แม่นยำ และสามารถนำแบบจำลองดังกล่าว นำไป ประยุกต์ใช้สำหรับวิธีการทางปัญญาประดิษฐ์ได้

#### ผลของพารามิเตอร์ต่อเสถียรภาพของระบบ  $7.3.2$

รูปที่ 7.6 และ 7.7 แสดงการวิเคราะห์เสถียรภาพของวงจรเรียงกระแสสามเฟสแบบ ้ บริดจ์ที่มีโหลดกำลังไฟฟ้าคงตัวแบบอุดมคติ โดยที่พิจารณาค่าความต้านทานภายในตัวเก็บประจุ ของวงจรกรอง 0.4 Ω และ 0.5 Ω ตามลำดับ ซึ่งอาศัยทฤษฎีบทค่าเจาะจง โดยคำนวณค่าเจาะจงจาก แบบจำลองที่เป็นเชิงเส้นที่ได้รับการนำเสนอไว้บทที่ 3

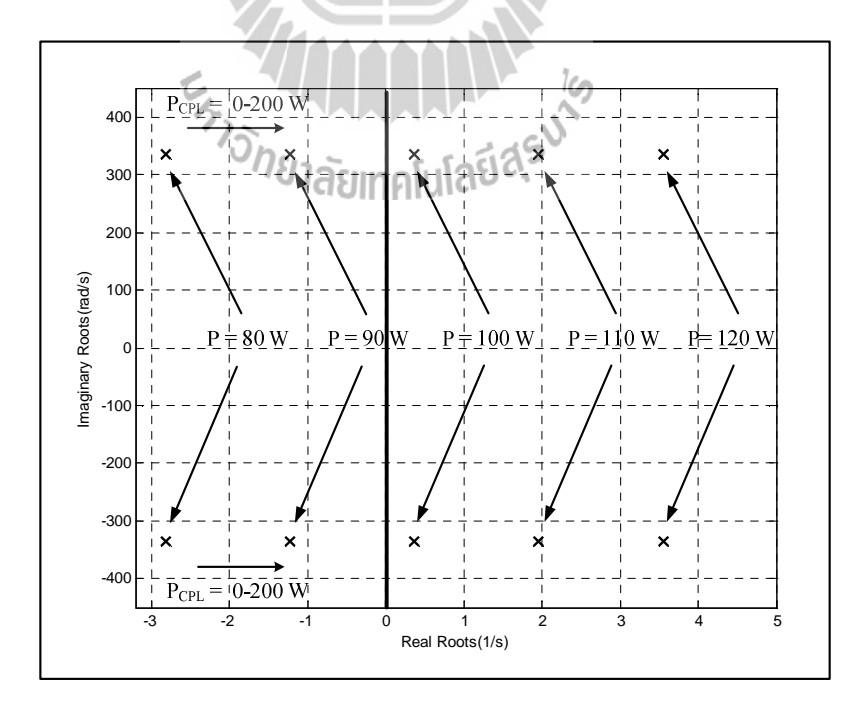

รูปที่ 7.6 ค่าเจาะจง กรณีเมื่อ  $r$  =0.4  $\boldsymbol{\Omega}$ 

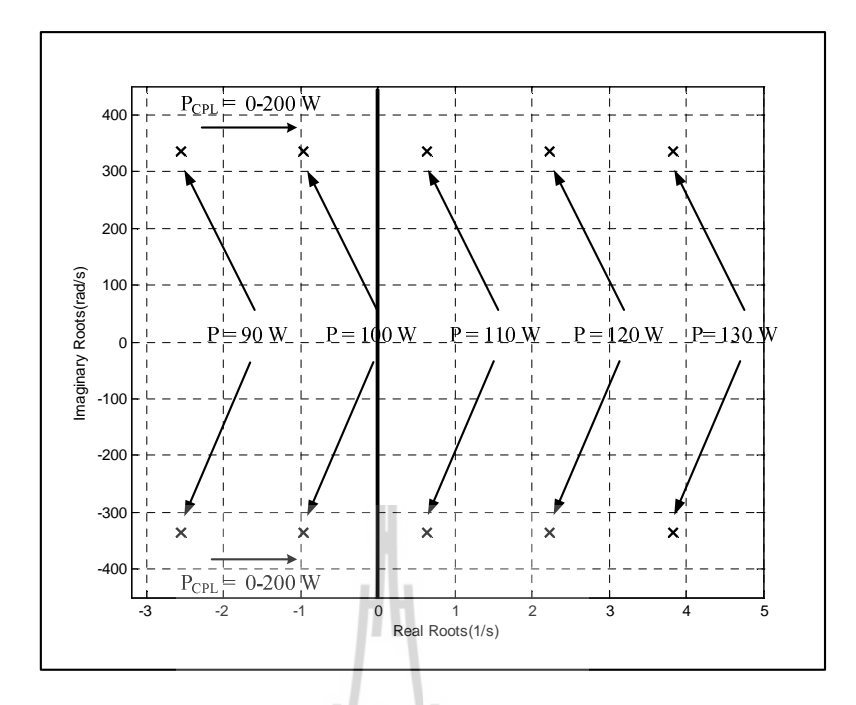

รูปที่ 7.7 ค่าเจาะจง กรณีเมื่อ  $r = 0.5$  Ω

ี จากรูปที่ 7.6 และ 7.7 จะสังเกตได้ว่า การคำนวณค่าเจาะจงจากแบบจำลองเชิงที่ เป็นเชิงเส้นโดยที่พิจารณาความต้านทานภายในตัวเก็บประจุของวงจรกรอง 0.4 Ω และ 0.5 Ω สามารถเปลี่ยนไปเป็นระบบที่ขาดเสถียรภาพที่โหลดกำลังใฟฟ้าแบบอุดมคติมีค่าเป็น 100 W และ 110 W ตามลำดับ ดังนั้น การวิเคราะห์เสถียรภาพของระบบที่พิจารณาในงานวิจัยวิทยานิพนธ์นี้ จึง ้มีความจำเป็นที่ต้องพิจารณาค่าความด้านภายในตัวเก็บประจุ เพื่อให้การวิเคราะห์เสถียรภาพของ ทยาลัยเทคโนโลยี<sup>ล</sup>้ ระบบมีความแม่นยำยิ่งขึ้น

### ิการทดสอบวงจรเรียงกระแสสามเฟสแบบบริดจ์ที่มีโหลดความต้านทาน  $7.3.3$

การต่อวงจรและวิธีการทดสอบของวงจรเรียงกระแสสามเฟสแบบบริดจ์ที่มีโหลด ้ ความต้านทาน เพื่อให้ผลการตอบสนองของแรงคันเอาต์พตดีซีมีลักษณะเช่นเดียวกับ การจำลอง ิสถานการณ์บนคอมพิวเตอร์ สามารถต่อวงจรในลักษณะเดียวกันกับรปที่ 6.1 ซึ่งเป็นวงจรที่ได้รับ ี นำเสนอไว้ในบทที่ 5 โดยผลการทดสอบสามารถนำมาพล๊อตร่วมกันระหว่างผลการตอบสนองของ ชุดทดสอบและผลการตอบสนองของแบบจำลองทางคณิตศาสตร์ ซึ่งแสดงดังรูปที่ 7.8 ดังนี้

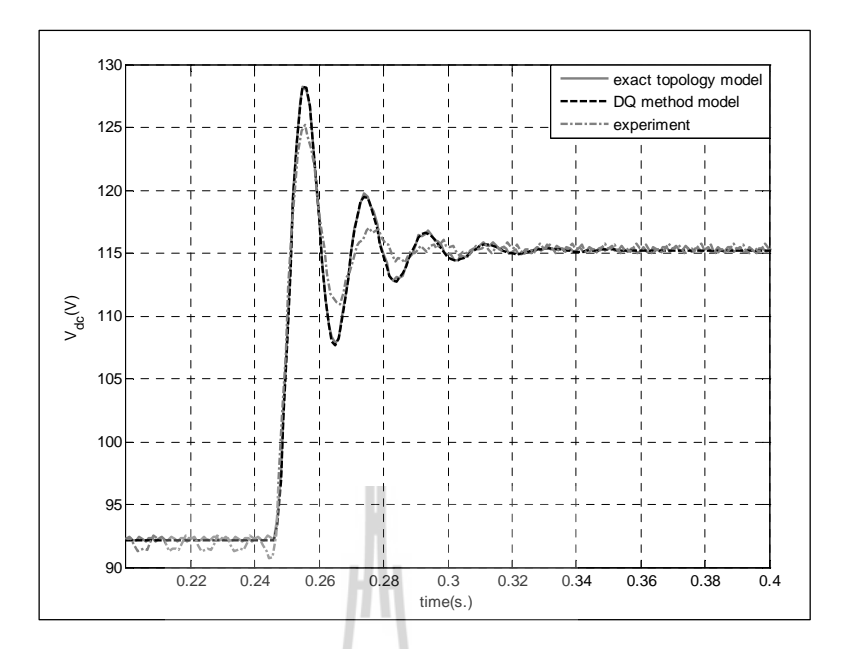

รูปที่ 7.8 การเปรียบเทียบของผลการตอบสนองแรงคันเอาต์พุตคีซี

ิจากรปที่ 7.8 จะเห็นได้ว่า ผลการตอบสนองแรงดันเอาต์พตดีซีของการจำลอง ิสถานการณ์ด้วยแบบจำลองทางคณิตศาสตร์และชดบล็อกใฟฟ้ากำลังบนคอมพิวเตอร์ มีลักษณะ ของรูปสัญญาณในสภาวะชั่วครู่ ที่ไม่สอดคล้องกับผลการตอบสนองของแรงดันเอาต์พุตดีซึจากชุด ทดสอบ เนื่องจากค่าพารามิเตอร์ที่ใช้ในแบบจำลองและที่ใช้ในการจำลองสถานการณ์บน ้คอมพิวเตอร์มีค่าแตกต่างจากพารามิเตอร์ของชุดทดสอบจริง ซึ่งปัญหาดังกล่าวจะทำให้การ ้วิเคราะห์เสถียรภาพของระบบมีความคลาดเคลื่อนใด้ ถึงแม้ว่าแบบจำลองทางคณิตศาสตร์ของ ระบบจะมีความถูกต้องแม่นยำสูงกี่ตาม ดังนั้นผู้วิจัยจึงนำแบบจำลองทางคณิตศาสตร์ของระบบ ้ คังกล่าว นำไปประยุกต์ใช้สำหรับการระบุเอกลักษณ์ด้วยวิธีการทางปัญญาประดิษฐ์เพื่อให้ใด้ ้ค่าพารามิเตอร์ของระบบที่ถูกต้อง ซึ่งรายละเอียดจะได้รับการนำเสนอในหัวข้อที่ 7.3.3

#### ึการระบุเอกลักษณ์ด้วยวิธีการทางปัญญาประดิษฐ์  $7.3.4$

ึการระบุเอกลักษณ์ด้วยวิธีทางปัญญาประดิษฐ์ ที่เรียกว่า วิธีการค้นหาแบบตาบูเชิง ปรับตัว เป็นแนวทางใหม่สำหรับการหาพารามิเตอร์ที่ถูกต้องของชุดทดสอบ เพื่อให้การยืนยันผล ้การวิเคราะห์เสถียรภาพของวงจรเรียงกระแสสามเฟสแบบบริดจ์ที่มีโหลดวงจรแปลงผับแบบบัคก์ ึ่งนานกัน มีความถูกต้องแม่นยำและมีความน่าเชื่อถือมากขึ้น นอกจากนี้ยังได้อธิบายหลักการค้นหา แบบตาบูเชิงปรับตัว ขอบเขตการค้นหา และการทดสอบพารามิเตอร์ รวมทั้งผลการตรวจสอบความ ถูกต้องของคำตอบจากการระบุเอกลักษณ์ไว้ในหัวข้อนี้ด้วย

## หลักการค้นหาแบบตาบูเชิงปรับตัว

ึ การค้นหาแบบตาบูเชิงปรับตัวเป็นอัลกอริทึมที่ถูกพัฒนาขึ้นจากอัลกอริทึมการ ้ค้นหาแบบตาบ (Tabu Search : TS) มีวัตถประสงค์เพื่อปรับปรงประสิทธิภาพในการค้นหาคำตอบ ให้คียิ่งขึ้น อัลกอริทึมนี้ได้พัฒนาขึ้นโดย กองพัน อารีรักษ์ และสราวุฒิ สุจิตจร ในปี พ.ศ. 2545 โดยได้ทำการเพิ่ม 2 กลไกเข้าไปในการค้นหาแบบตาบุธรรมดา คือ การเดินย้อนรอย (back tracking) และการปรับรัศมีการค้นหา(adaptive radius) กลไกการเดินย้อนรอยนั้นใช้แก้ปัญหา สำหรับการติดอยู่ในคำตอบที่เป็นแบบวงแคบเฉพาะถิ่น (local optimum) สำหรับกลไกการปรับ รัศมีการค้นหา จะทำการปรับลครัศมี ในระหว่างการค้นหาจนกระทั่งการค้นหาเข้าใกล้คำตอบที่ดี ที่สุด (D. Puangdownreong, K-N. Areerak, A. Srikaew, S. Sujitjorn and P. Totarong, 2002) อัลกอริทึมการค้นหาแบบตาบูเชิงปรับตัวสามารถพิจารณาใด้ตามขั้นตอนดังต่อไปนี้

*ขั้นตอนที่ 1* กำหนดพื้นที่การค้นหา รัศมีการค้นหา และจำนวนรอบสูงสุดของการ ด้บหา

*ขั้นตอนที่ 2* ทำการสุ่มคำตอบเริ่มต้น  $S_o$ ภายในพื้นที่การค้นหาและให้  $S_o$ เป็น ่ คำตอบที่ดีที่สุดแบบวงแคบเฉพาะถิ่น (local solution) แสดงดังรูปที่ 7.9 ดังนี้

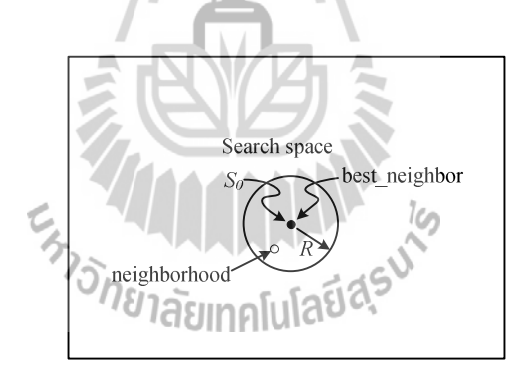

รูปที่ 7.9 สุ่มค่า $s$ , ในพื้นที่การค้นหา

*ขั้นตอนที่ 3* ทำการสุ่มเลือกคำตอบจำนวน  $N$  คำตอบ รอบ ๆ  $S_o$  ภายในพื้นที่รัศมี การค้นหา R และกำหนดให้เซ็ต S(R) เป็นเซ็ตของคำตอบ N คำตอบ ซึ่งเรียกว่า คำตอบรอบข้าง แสดงดังรูปที่ 7.10 ดังนี้

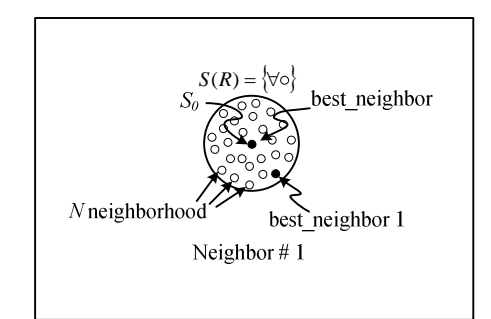

รูปที่ 7.10 ค่าใกล้เคียงรอบ ๆ  $S_{_{\scriptscriptstyle{\theta}}}$ 

 $\tilde{\mathit{wu}}$ อนที่ 4 ทำการประเมินคำตอบด้วยฟังก์ชันวัตถุประสงค์ของแต่ละสมาชิกใน  $S(R)$  โดยกำหนดให้  $S_{_I}$ เป็นกำตอบที่ดีที่สุดใน  $S(R)$ 

 $\mathring{\mathit{w}}$ นตอนที่ 5 ถ้า  $S_i$ <  $S_o$  คังนั้นกำหนดให้  $S_o\!\!=\!\!S_i$  และเกีบค่า  $S_o$  ในรายการตาบู แสดง ดังรูปที่ 7.11 และรูปที่ 7.12 ดังนี้

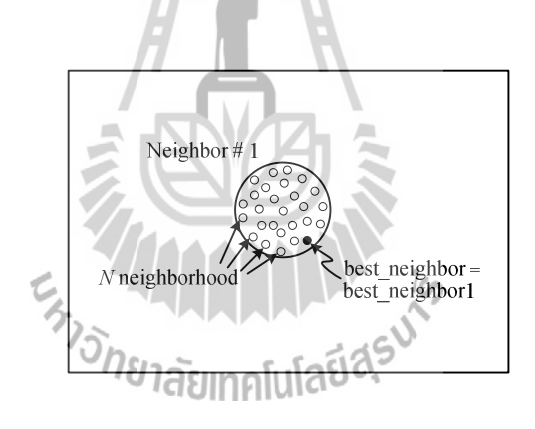

รูปที่ 7.11 กำหนดค่าใกล้เคียงใหม่

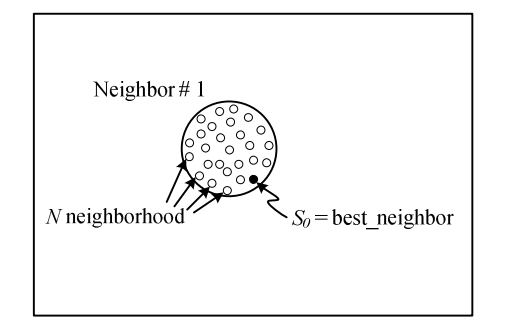

รูปที่ 7.12 กำหนดค่า $S_o$  ใหม่

*ขั้นตอนที่ 6 ถ้า count*  $\geq$  *count<sub>max</sub>*จะหยุดกระบวนการการค้นหา โดยที่ค่า  $S_o$  คือ ้คำตอบที่ดีที่สุดไม่เช่นนั้นจะกลับไปสู่ขั้นตอนที่ 3 และเริ่มกระบวนการใหม่อีกครั้งจนกระทั่งได้ คำตอบที่พอใจ

 $\mathring{\tilde{u}}$ นตอนที่ 7 จะเข้าสู่กลไกการเดินย้อนรอย เมื่อจำนวนคำตอบในแต่ละรอบไม่ หลุดออกจากคำตอบที่เป็นวงแคบเฉพาะถิ่นเป็นจำนวนเท่ากับจำนวนคำตอบสูงสุดที่ได้ทำการตั้งค่า ไว้ กลไกนี้จะเลือกคำตอบที่ดีที่สุดที่ได้จากการค้นหาในพื้นที่การค้นหาเดิมในรายการตาบูเพื่อ นำมากำหนดเป็นคำตอบเริ่มต้นสำหรับการค้นหาในรอบถัดไป ทั้งนี้เพื่อให้หลุดออกจากคำตอบที่ เป็นแบบวงแคบเฉพาะถิ่น แสดงดังรูปที่ 7.13

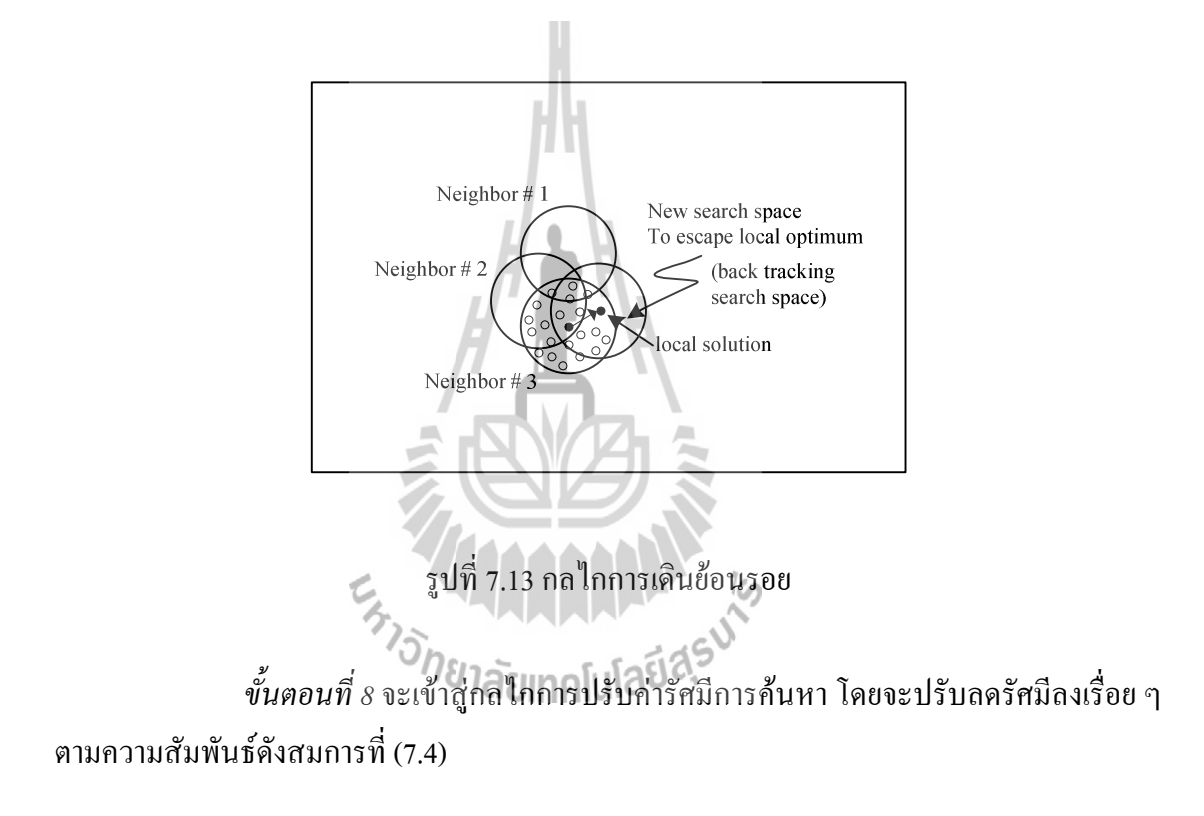

$$
radius_{new} = \frac{radius_{old}}{DF}
$$
 (7.4)

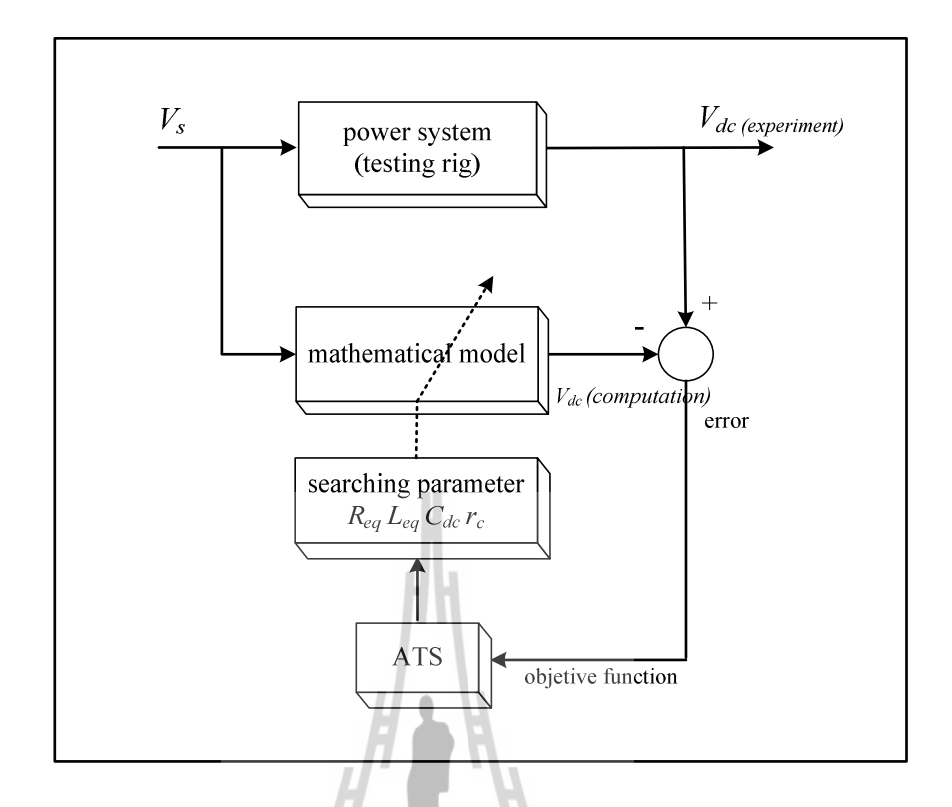

รูปที่ 7.14 บล็อกไดอะแกรมการค้นหาพารามิเตอร์

รูปที่ 7.14 แสดงการหาพารามิเตอร์ของชุดทดสอบด้วยวิธี ATS โดยวิธี ATS จะทำ การปรับเปลี่ยนค่า  $R_{_{eq}},$   $L_{_{eq}},$   $C_{_{dc}}$  และ  $r_c$  ผ่านแบบจำลองทางคณิตศาสตร์ จนกระทั่งค่าแรงคัน  $V_{dc}$  ที่ ใค้จากการจำลองสถานการณ์บนคอมพิวเตอร์ด้วยพารามิเตอร์ที่ได้จากการค้นหา มีค่าใกล้เคียงกับ ค่าแรงคัน  $\rm{v}_{\it ac}$ ที่ได้จากการทดสอบ (error เท่ากับ 0) หรืออีกความหมายหนึ่งก็คือ พารามิเตอร์ที่ได้ จากการค้นหาด้วยวิธี ATS เป็นพารามิเตอร์ของระบบทดสอบจริง

## ขอบเขตการค้นหา

้การกำหนดขอบเขตของพารามิเตอร์ดังกล่าว จะอาศัยจากการปรับขอบเขตด้วยการ ้อ้างอิงจากพารามิเตอร์ในตารางที่ 7.3 เมื่อคำตอบจากการค้นหาพารามิเตอร์มีค่าเท่ากับขอบล่างหรือ ี ขอบบน จะให้มีการขยายขอบเขตดังกล่าวออกไปอีก ดังนั้น จากการค้นหาขอบเขตพารามิเตอร์ที่ เหมาะสมที่สุด แสดงดังตารางที่ 7.4 ดังนี้
| พารามิเตอร์ของระบบ | ขอบล่าง          | ขอบบน            |
|--------------------|------------------|------------------|
| $R_{eq}$           | $0.1 \Omega$     | $0.2 \Omega$     |
| $L_{eq}$           | $0.1 \text{ mH}$ | 1 <sub>m</sub> H |
| $C_{dc}$           | $230 \mu F$      | $240 \mu F$      |
| $r_c$              | $2\Omega$        | $4\,\Omega$      |

ตารางที่ 7.4 ขอบเขตพารามิเตอร์ที่เหมาะสมที่สุด

ี จากตารางที่ 7.4 การกำหนดขอบเขตพารามิเตอร์ในแต่ละรอบนั้นจะถูกกำหนด ด้วยฟังก์ชันวัตถุประสงค์ (Fitness Function) ในที่นี้ใช้ค่า  $W$ เป็นค่าความผิดพลาดอาร์เอ็มเอส (root mean square error) ที่เกิดจากผลต่างระหว่างแรงดันเอาต์พุตดีซึจากการทดสอบและแรงดันเอาต์พุต ์ คีซึ่งากแบบจำลองทางคณิตศาสตร์ ซึ่งสามารถคำนวณ ได้จากสมการที่ (7.5) ดังนี้

 $H = 1$ 

$$
W = \sqrt{\frac{\sum error^2}{n}}
$$
 (7.5)

โดยที่  $\overline{e}$ error คำนวณ ได้จาก  $|V_{\textit{de}(experiment)} - V_{\textit{de}(\textit{computation})}|$  และ  $n$  คือ จำนวนชุดข้อมูลทั้งหมด จากสมการที่ (7.5) แสดงให้เห็นว่าวิธีการค้นหาแบบตาบูเชิงปรับตัวจะพยายาม ้ค้นหาค่าพารามิเตอร์ของระบบจนได้ค่า w น้อยที่สุดเท่าที่จะทำได้ ซึ่งหมายถึงพารามิเตอร์ที่ได้จาก ิ<br>การค้นหามีค่าใกล้เคียงกับพารามิเตอร์ของชุดทดสอบจริง

### การทดสอบพารามิเตอร์ของวิธีการค้นหาแบบตาบูเชิงปรับตัว

อัลกอรึทึมของการค้นหาแบบตาบูเชิงปรับตัวมีพารามิเตอร์ที่สำคัญอยู่หลายตัว ้ดังนั้นเพื่อให้การค้นหาแบบตาบูมีประสิทธิภาพมากที่สุด จำเป็นต้องมีการทดสอบพารามิเตอร์ของ วิธีการค้นหาแบบตาบูเชิงปรับตัวก่อนการนำไปใช้จริง ซึ่งการทดสอบจะเริ่มจาก การทดสอบ ้จำนวนคำตอบเริ่มต้น จำนวนคำตอบรอบข้าง รัศมีเริ่มต้น และ ตัวปรับลดรัศมี โดยผลการทดสอบ จะแสคงดังตารางที่ 7.5 - 7.8 ดังนี้

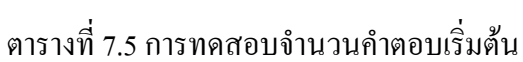

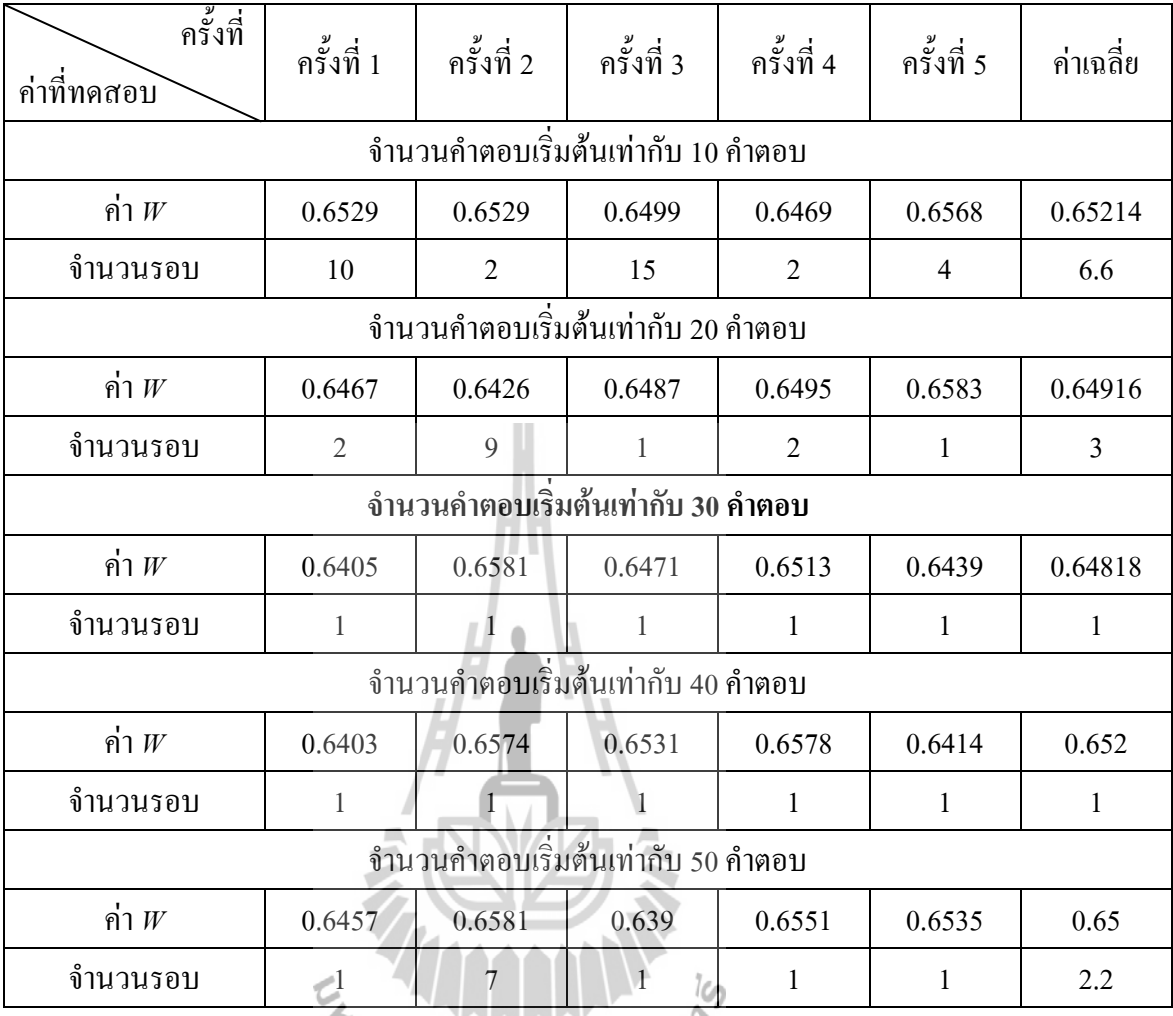

# ดารางที่ 7.6 การทดสอบจำนวนคำตอบรอบข้าง

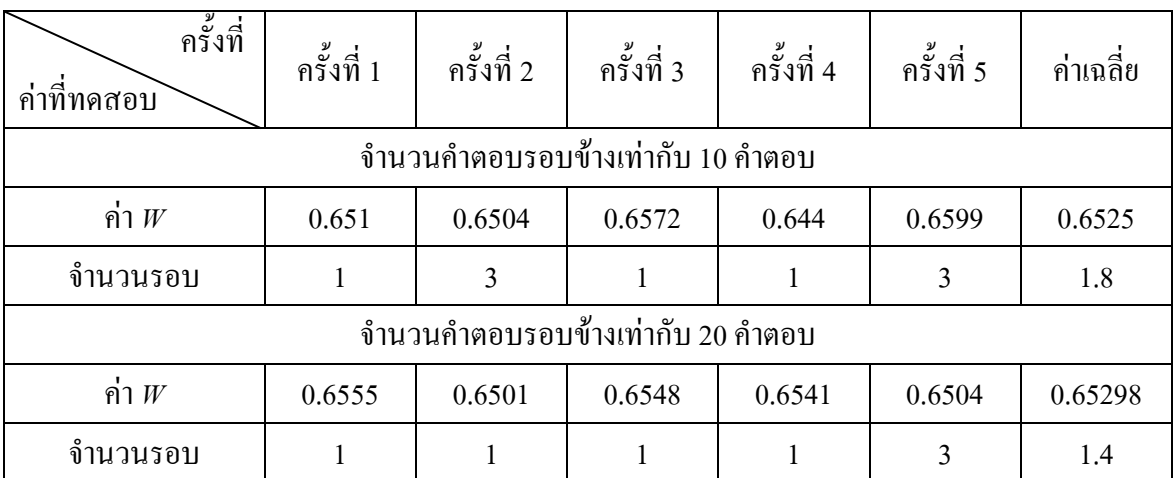

## ิตารางที่ 7.6 การทดสอบจำนวนกำตอบรอบข้าง (ต่อ)

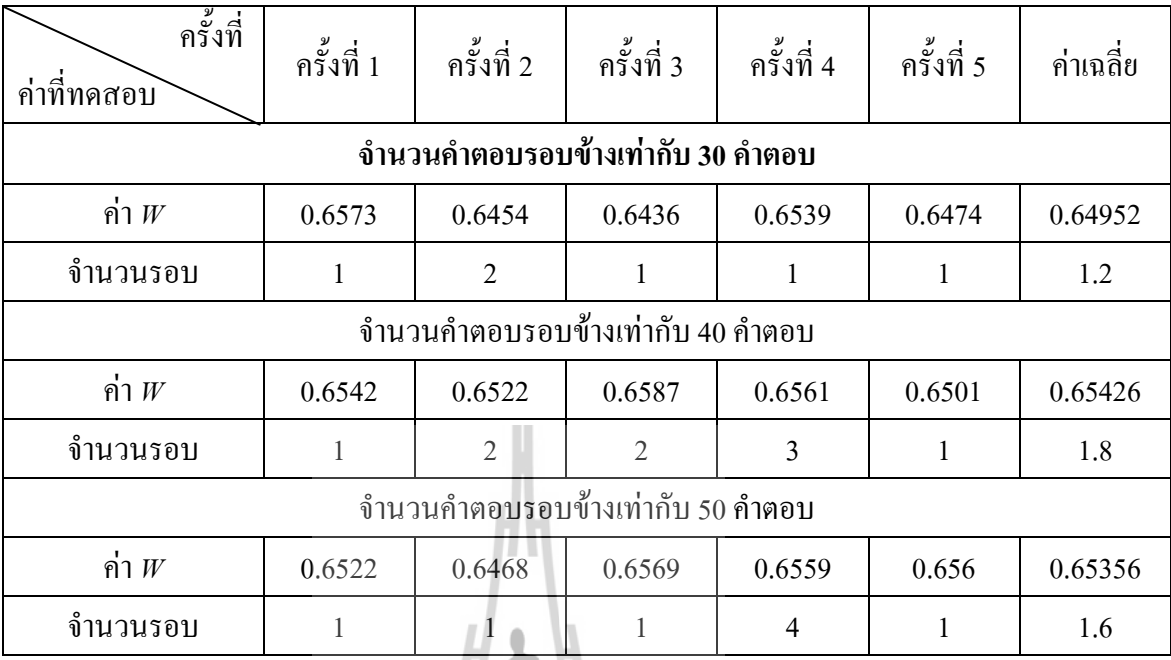

# ี<br>ตารางที่ 7.7 การทดสอบค่ารัศมีเริ่มต้น

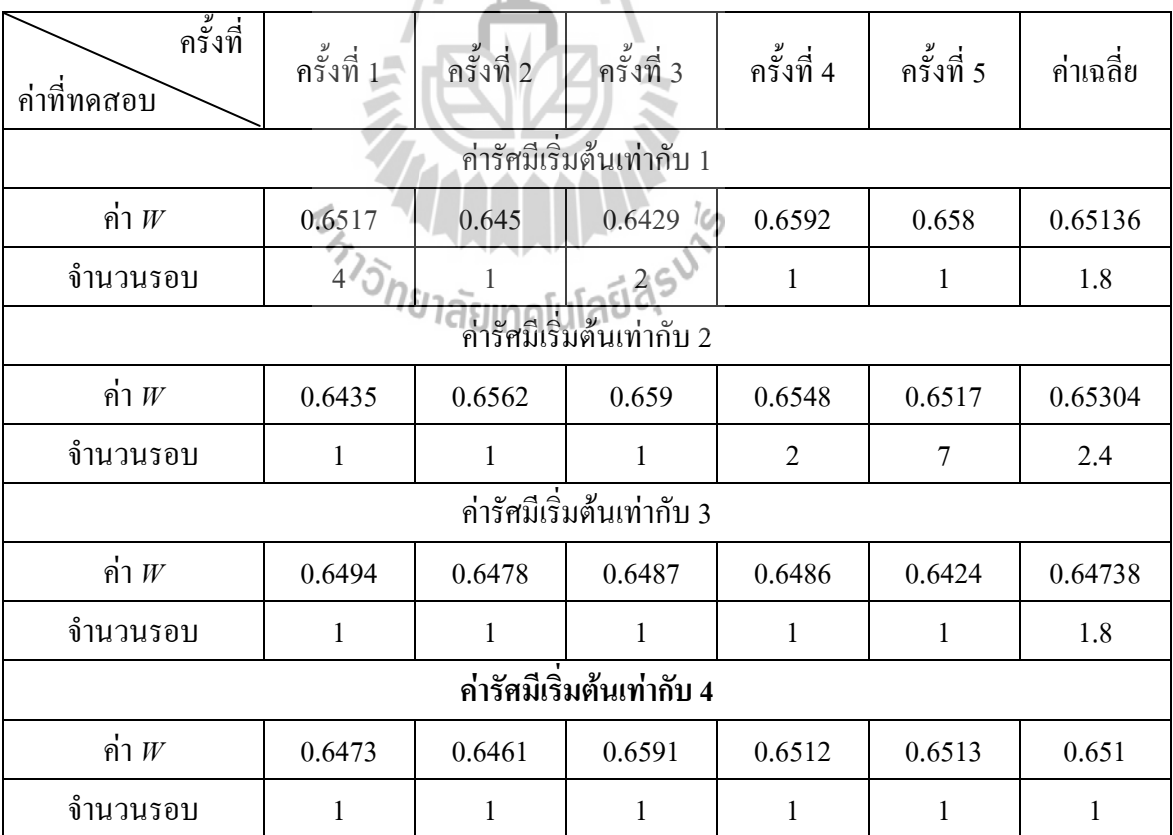

#### ตารางที่ 7.7 การทดสอบค่ารัศมีเริ่มต้น (ต่อ)

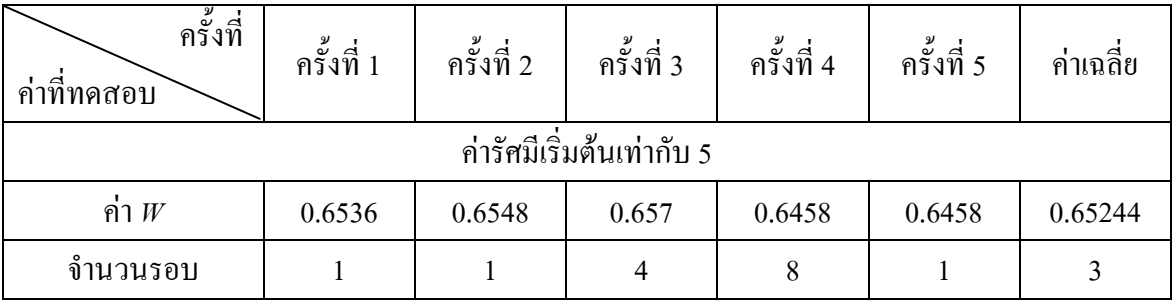

#### ตารางที่ 7.8 การทดสอบค่าปรับลดรัศมี

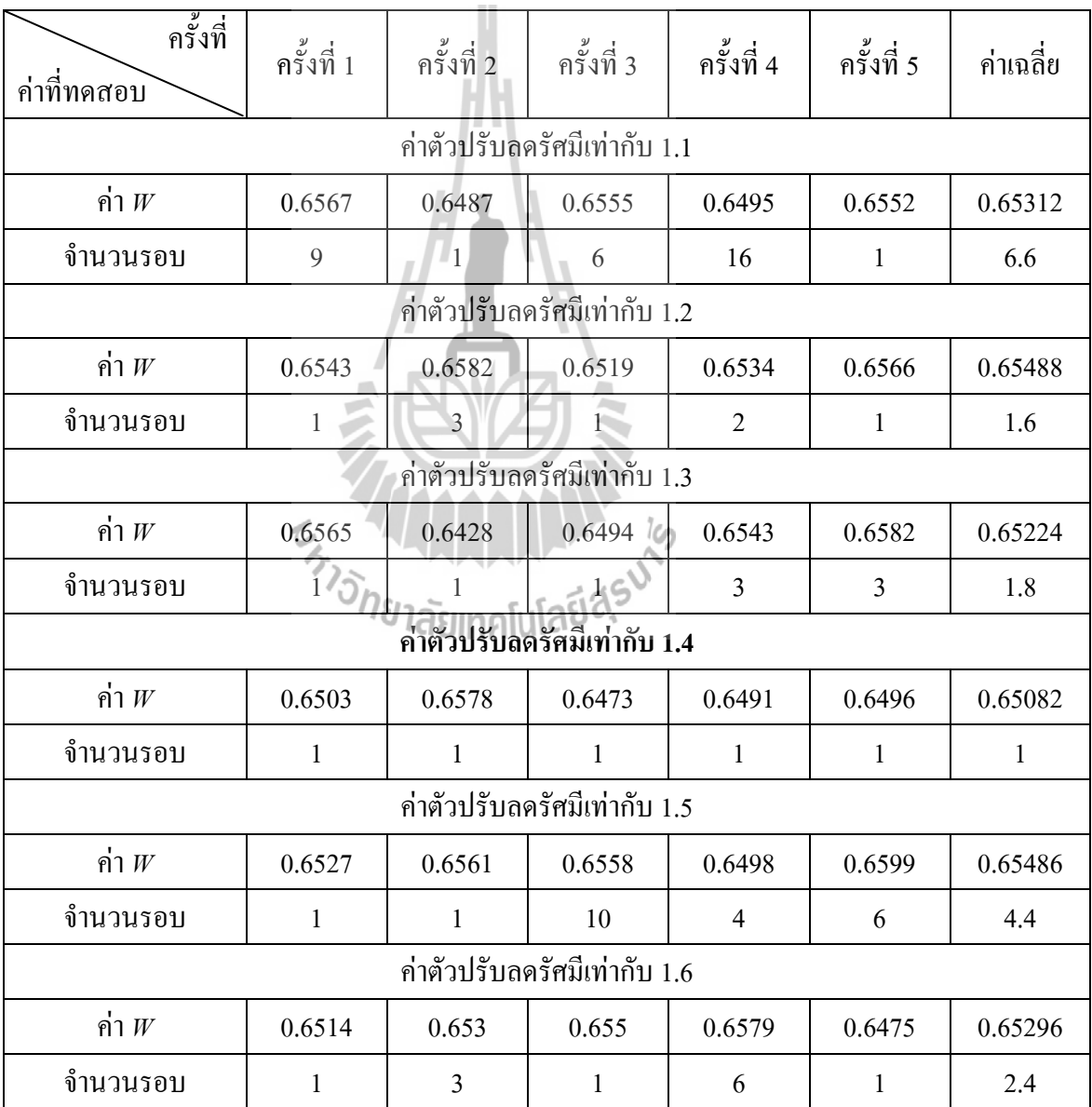

ิจากผลการทดสอบพารามิเตอร์ของวิธีการค้นหาแบบตาบูเชิงปรับตัวตามตารางที่  $7.5$  ถึง ตารางที่ 7.8 จะพิจารณาเลือกค่าพารามิเตอร์ที่เหมาะสมโดยดูจากค่า  $W$ ควบคู่ไปกับจำนวน รคบ ได้ดังนี้

 $\,$ -  $\,$  จากตารางที่ 7.5 สังเกตได้ว่าก่า $\,$   $\!$   $\!W$  ในกรณีจำนวนกำตอบเริ่มต้น 30 กำตอบมีก่า น้อยที่สุด จึงเลือกใช้จำนวนคำตอบเริ่มต้นเท่ากับ 30 คำตอบ

- จากตารางที่ 7.6 นั้นพบว่าค่า  $W$  ในกรณีจำนวนคำตอบรอบข้าง 30 คำตอบมีค่า น้อยที่สุดและจำนวนรอบก็น้อยที่สุดด้วย จึงเลือกใช้จำนวนคำตอบรอบข้างเท่ากับ 30 คำตอบ

- จากตารางที่ 7.7 สังเกตได้ว่าค่า  $W$ ในกรณีค่ารัศมีเริ่มต้นเท่ากับ 4 มีค่าน้อยที่สุด และจำนวนรอบก็น้อยที่สดด้วย จึงเลือกใช้ค่ารัศมีเริ่มต้นเท่ากับ 4

- จากตารางที่ 7.8 สังเกตใด้ว่าค่า  $W$ ในกรณีค่าปรับลดรัศมีเท่ากับ 1.4 มีค่าน้อย ที่สุด และจำนวนรอบก็น้อยที่สุดด้วย จึงเลือกใช้ก่าปรับลดรัศมีเท่ากับ 1.4

้ดังนั้นสามารถสรุปก่าพารามิเตอร์ต่าง ๆ ใด้ดังนี้ จำนวนกำตอบเริ่มต้น เท่ากับ 30 ี คำตอบ จำนวนคำตอบรอบข้าง เท่ากับ 30 (คำตอบ ค่ารัศมีเริ่มต้น เท่ากับ 4 และค่าปรับลดรัศมี เท่ากับ 1.4 จากนั้นนำค่าพารามิเตอร์ต่าง ๆ ที่ได้ไปทำการทดสอบการค้นหาพารามิเตอร์ของระบบ ้จำนวน 100 รอบ ทั้งหมด 5 ครั้ง เพื่อให้การค้นหาพารามิเตอร์มีความแม่นยำมากขึ้น ซึ่งพิจารณาผล ิการค้นหาได้จากตารางที่ 7.9 ดังนี้

| ৶<br>$\mathbf{\tilde{\nu}}$<br>จำนวนครั้ง | $R_{eq}(\Omega)$ | $L_{eq}$ (mH) | $C_{dc}(\mu F)$ | $r_c(\Omega)$ | W      |
|-------------------------------------------|------------------|---------------|-----------------|---------------|--------|
|                                           | 0.1049           | 0.100         | 230.19          | 2.9244        | 0.6400 |
| 2                                         | 0.1008           | 0.133         | 230.44          | 2.9541        | 0.6434 |
| 3                                         | 0.1039           | 0.101         | 231.29          | 2.9193        | 0.6436 |
| 4                                         | 0.1016           | 0.139         | 231.04          | 2.9616        | 0.6465 |
| 5                                         | 0.1091           | 0.109         | 230.63          | 2.9240        | 0.6430 |
| ค่าเฉลี่ย                                 | 0.1040           | 0.116         | 230.72          | 2.9367        | 0.6433 |

ี ตารางที่ 7 9 ผลการค้บหาพารามิเตอร์ของระบบกำบวบ 100 รอบ ทั้งหมด 5 ครั้ง

ี จากตารางที่ 7.9 จะสังเกตใด้ว่า การทดสอบการค้นหาพารามิเตอร์ของระบบ ใน ้จำนวนรอบการค้นหา 100 รอบ จะทำให้ค่าความผิดพลาดอาร์เอ็มเอสมีค่าน้อยกว่าการทดสอบ ี พารามิเตอร์ในตารางที่ 7.5 - 7.8 แต่ในทางตรงกันข้าม การค้นหาพารามิเตอร์ในจำนวนรอบที่เพิ่ม ้มากขึ้นจะใช้เวลาในการค้นหามากพอสมควร และการทดสอบในแต่ละครั้ง พารามิเตอร์ที่ได้จาก ้การค้บหามีการเปลี่ยบแปลงจากค่าเดิมไม่มากบัก ซึ่งบ่งบอกได้ว่า การกำหบดขอบเขตพารามิเตอร์ ในตาราง 7.4 ถือเป็นขอบเขตพารามิเตอร์ที่เหมาะสมที่สุด ดังนั้น การค้นหาพารามิเตอร์ของระบบ ี ค้วยจำนวนรอบการค้นหา 100 รอบ ทั้งหมด 5 ครั้ง จึงเพียงพอต่องานวิจัยวิทยานิพนธ์นี้ อย่างไรก็ ้ตาม ความถูกต้องของพารามิเตอร์ที่ได้จากการค้นหาจำเป็นต้องตรวจสอบความถูกต้องของคำตอบ ซึ่งจะได้รับการอธิบายต่อไป

### การทดสอบความถูกต้องของคำตอบจากการระบุเอกลักษณ์

พารามิเตอร์จากตารางที่ 7.9 สามารถนำไปทดสอบความถูกต้องกับผลการ ตอบสนองจากชุดทดสอบ โดยรูปที่ 7.15 แสดงผลการตองสนองของการเปรียบเทียบแรงดัน เอาต์พุตดีซี เมื่อเปลี่ยนแปลงแรงดันอินพุตจาก 40  $\rm V_{ms}$ ไป 50  $\rm V_{ms}$ ที่เวลา 0.25 วินาที

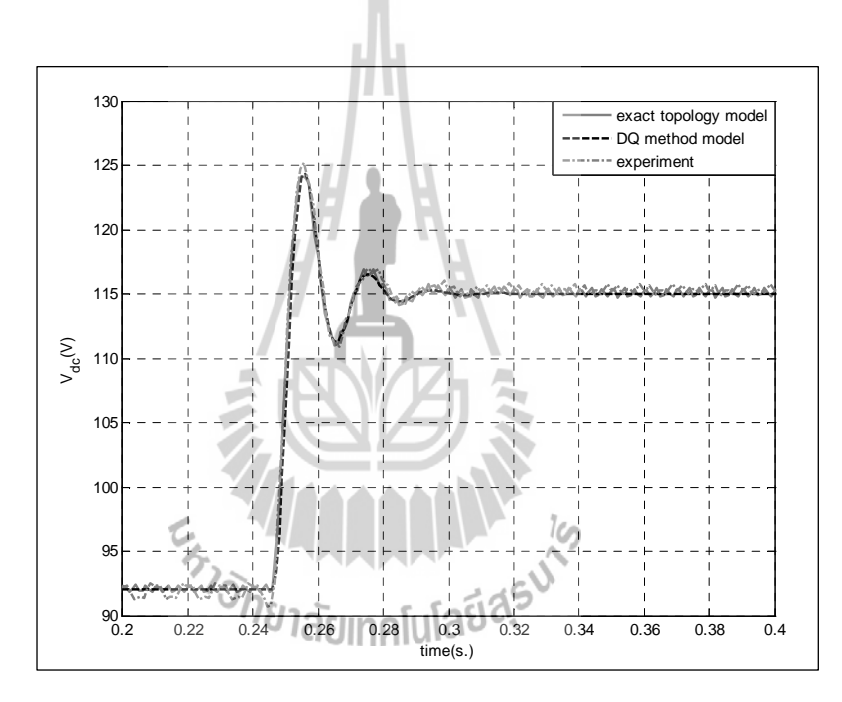

รูปที่ 7.15 การเปลี่ยนแปลงแรงคันอินพุตจาก 40  $\rm V_{\rm ms}$  ไป 50  $\rm V_{\rm ms}$ 

ิจากรูปที่ 7.15 สังเกตใด้ว่า ผลการตอบสนองของแรงคันเอาต์พุตดีซีสำหรับการ ้จำลองสถานการณ์ด้วยแบบจำลองทางคณิตศาสตร์และชุดบล็อกใฟฟ้ากำลัง บนคอมพิวเตอร์ มี ้ลักษณะรูปสัญญาณในสภาวะชั่วครู่ และสภาวะอยู่ตัว ที่สอดคล้องกับผลการตอบสนองของแรงดัน เอาต์พุตดีซีจากชุดทดสอบ ดังนั้น พารามิเตอร์ของระบบที่ได้จากการระบุเอกลักษณ์ จึงเป็น พารามิเตอร์ที่เหมาะสมและถูกต้องที่สุด

ิสรุป 7.4

้ เนื้อหาในบทที่ 7 นี้นำเสนอการระบุเอกลักษณ์ของวงจรเรียงกระแสสามเฟสแบบบริดจ์ ้ด้วยวิธีการค้นหาทางปัญญาประดิษฐ์ โดยค้นหาพารามิเตอร์ที่เหมาะสมที่สุดจากชุดทดสอบ เพื่อให้ ี การยืนยันผลการวิเคราะห์เสถียรภาพมีความถูกต้องแม่นยำ ซึ่งงานวิจัยวิทยานิพนธ์นี้ได้นำเสนอ ้วิธีการหาค่าพารามิเตอร์ด้วยกัน 2 วิธี คือ วิธีการหาค่าพารามิเตอร์ด้วยเครื่องมือวัด และการค้นหา แบบตาบูเชิงปรับตัว สำหรับวิธีแรกจะพิจารณาการหาค่าความเหนี่ยวนำและค่าความต้านทาน ิภายในตัวเหนี่ยวนำของวงจรกรอง ซึ่งจากการทดสอบพบว่าพารามิเตอร์จากการทดสอบมีค่าที่ไม่ ีสอดคล้องกับพารามิเตอร์ที่ได้ใช้สำหรับการวิเคราะห์เสถียรภาพที่ได้รับการนำเสนอไว้บทที่ 5 ้ดังนั้น ค่าพารามิเตอร์ที่ได้จากการทดสอบ จึงเป็นพารามิเตอร์ที่มีความถูกต้องที่สุดสำหรับการ วิเคราะห์เสถียรภาพที่ได้อาศัยการยืนยันผลการวิเคราะห์เสถียรภาพจากชุดทดสอบ สำหรับวิธีที่ 2 จะพิจาณาในส่วนของค่าความจุ ค่าความด้านทานภายในตัวเก็บประจุของวงจรกรอง ค่าความ เหนี่ยวนำและความต้านทานภายในตัวเหนี่ยวนำของแหล่งจ่ายไฟฟ้ากระแสสลับสามเฟสที่สามารถ ปรับค่าใด้ เนื่องจากพารามิเตอร์ดังกล่าวถ้าทำการวัดจากเครื่องมือวัดจะมีความซับซ้อนมาก งานวิจัยวิทยานิพนธ์นี้จึงเลือกใช้วิธีการทางปัญญาประดิษฐ์ ซึ่งวิธีการนี้จะอาศัยแบบจำลองทาง ึ คณิตศาสตร์ของวงจรเรียงกระแสสามเฟสแบบบริดจ์ ที่มีโหลดความด้านทานในการค้นหา พารามิเตอร์ เพื่อให้ผลการตอบสนองของแรงคันเอาต์พุตคีซี่ มีลักษณะของรูปสัญญาณที่ ิสอดคล้องกับผลการตอบสนองของการทดสอบวงจร ทั้งในสภาวะชั่วครู่ และสภาวะอยู่ตัว โดย ้เนื้อหาในบทนี้ ผู้วิจัยจึงได้นำเสนอการสร้างแบบจำลองทางคณิตศาสตร์ หลักการค้นหาแบบตาบู เชิงปรับตัว ขอบเขตการค้นหาและการทดสอบพารามิเตอร์ของวิธีการค้นหาแบบตาบูเชิงปรับตัว ไว้พอสมควร ซึ่งจากผลการตรวจสอบของคำตอบ หรือพารามิเตอร์ของระบบจากการระบุ เอกลักษณ์ พบว่า ผลการตอบสนองของแรงดันเอาต์พุตดีซีระหว่างแบบจำลองทางคณิตศาสตร์และ ี การทดสอบวงจร มีลักษณะของรูปสัญญาณที่สอดคล้องทั้งในสภาวะชั่วครู่ และสภาวะอยู่ตัว ดังนั้น ี พารามิเตอร์ที่ได้จากวิธีการทางปัญญาประดิษฐ์ ถือเป็นพารามิเตอร์ที่มีความถกต้องที่สด ซึ่งเหมาะ ้<br>สำหรับการวิเคราะห์เสถียรภาพของระบบจริง ซึ่งเป็นเนื้อหาในบทที่ 8 โดยรายละเอียดจะได้รับการ นำเสนอต่อไป

# บทที่ 8 การวิเคราะห์เสถียรภาพของระบบจริง

#### บทนำ 8.1

ปัจจุบันวงจรอิเล็กทรอนิกส์กำลัง ถูกนำมาใช้งานด้านอุตสาหกรรมอย่างแพร่หลาย โดยเฉพาะระบบไฟฟ้าที่มีโหลดวงจรแปลงผันกำลังที่มีการควบคุมการทำงาน ซึ่งโหลดที่มีการ ้ควบคุมการทำงานดังกล่าว จะส่งผลกระทบต่อเสถียรภาพ และสร้างความเสียหายต่อโครงสร้างของ ระบบไฟฟ้ากำลัง (Emadi, Khaligh, Rivetta, and Williamson, 2006) เมื่อมีการเพิ่มกำลังไฟฟ้าของ ์ โหลด หรือการต่อขนานของโหลดกำลังไฟฟ้าคงตัว (CPLs) เพิ่มมากขึ้น ดังนั้น เนื้อหาในบทนี้จึง ี นำเสนอ การวิเคราะห์เสถียรภาพของวงจรเรียงกระแสสามเฟสแบบบริคจ์ที่มีโหลดวงจรแปลง แบบบัคก์ขนานกัน ซึ่งเป็นระบบที่พิจารณาในงานวิจัยวิทยานิพนธ์นี้และได้อาศัยองค์ความรู้ที่ ได้รับการนำเสนอไว้ในบทที่ 5 บทที่ 6 และบทที่ 7 ได้แก่ การสร้างแบบจำลองทางคณิตศาสตร์ การ ้วิเคราะห์เสถียรภาพ การสร้างชุดทดสอบ และการระบุเอกลักษณ์พารามิเตอร์ของระบบ ซึ่งมีเป็น ้องค์ความรู้ที่สำคัญสำหรับการวิเคราะห์เสถียรภาพของระบบจริง โดยรายละเอียดจะได้รับการ นำเสนอในหัวข้อที่ 8.2

#### ุ<br>การวิเคราะห์เสถียรภาพของระบบจริง  $8.2$

การวิเคราะห์เสถียรภาพของระบบจริง<br>ระบบไฟฟ้าที่พิจารณาสำหรับงานวิจัยวิทยานิพนธ์ แสดงดังรูปที่ 8.1 คือ วงจรเรียงกระแส ี่ สามเฟสแบบบริดจ์ที่มีโหลดวงจรแปลงผันแบบบัคก์ขนานกัน ประกอบด้วยแหล่งจ่ายไฟฟ้า กระแสสลับสามเฟสสมดุล สายส่งกำลังไฟฟ้า วงจรเรียงกระแสสามเฟสแบบบริคจ์ และวงจรกรอง ้สัญญาณดีซีที่เชื่อมต่อด้วยโหลดตัวด้านทาน และโหลดวงจรแปลงผันแบบบัคก์ที่มีการควบคุมทั้ง 2 ชุด ซึ่งจากระบบไฟฟ้าที่พิจารณาในรูปที่ 8.1 ดังกล่าวเป็นระบบที่พิจารณาเช่นเดียวกันกับบทที่ 5 ้ดังนั้น การสร้างแบบจำลองทางคณิตศาสตร์สำหรับการวิเคราะห์เสถียรภาพของระบบจริง ใด้อาศัย ้องค์ความรู้ในบทที่ 5 คือ การสร้างแบบจำลองเชิงพลวัตโดยใช้วิธีการร่วมกันระหว่างวิธีดีคิวและ วิธีค่าเฉลี่ยปริภูมิสถานะทั่วไป การทำแบบจำลองให้เป็นเชิงเส้นโดยอาศัยวิธีการทำให้เป็นเชิงเส้น ของอนุกรมเทย์เลอร์ อันดับ 1 การคำนวณค่าในสภาวะคงตัว และการตรวจสอบความถูกต้องของ แบบจำลองของระบบ เป็นต้น

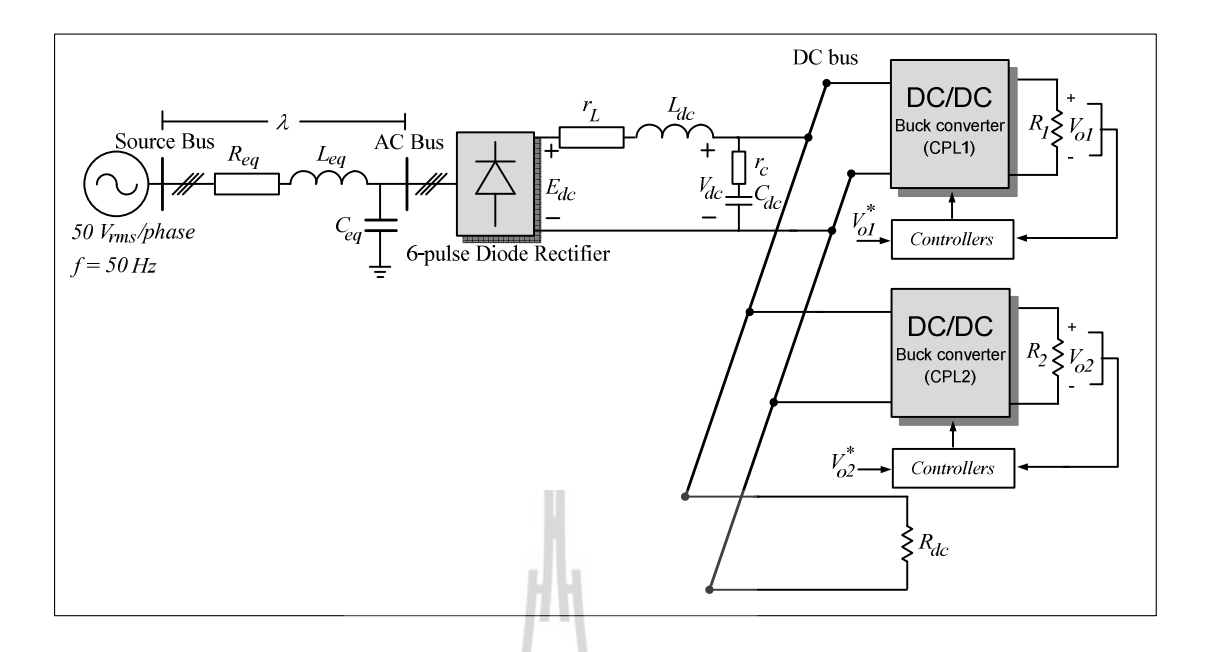

รูปที่ 8.1 วงจรเรียงกระแสสามเฟสแบบบริคจ์ที่มีโหลดวงจรแปลงผันแบบบักค์ขนานกัน

ึการอาศัยองค์ความรู้การสร้างแบบจำลองเชิงพลวัต ที่ได้รับการนำเสนอไว้ในบทที่ 5 จาก หลการตรวจสอบความถูกต้องของแบบจำลองดังกล่าว การเปรียบเทียบผลการตอบสนองระหว่าง ี การจำลองสถานการณ์ของสัญญาณขนาดเล็กแบบชั่วครู่ด้วยแบบจำลองทางคณิตศาสตร์ และการ จำลองสถานการณ์ด้วยชุดบล็อกใฟฟ้ากำลังร่วมกับ SIMULINK ของโปรแกรม MATLAB มี ลักษณะของรูปสัญญาณที่สอดกล้องทั้งในสภาวะชั่วกรู่ และสภาวะอยู่ตัว ดังนั้น จึงยืนยันได้ว่า แบบจำลองเชิงพลวัตของวงจรเรียงกระแสสามเฟสแบบบริดจ์ ที่มีโหลดวงจรแปลงผันแบบบักค์ ขนานกัน ถือเป็นแบบจำลองทางคณิตศาสตร์ที่มีความถูกต้องแม่นยำ จึงสามารถนำแบบจำลอง ้ คังกล่าวไปวิเคราะห์เสถียรภาพของระบบจริงได้ ซึ่งองค์ความรู้ที่ได้รับการนำเสนอไว้ในบทที่ 6 เป็นการสร้างชุดทดสอบเพื่อให้การวิเคราะห์เสถียรภาพของระบบจริงมีความสอดคล้องกับระบบ ใฟฟ้าในรูปที่ 8.1 โดยดูรูปการต่อวงจรได้จากรูปที่ 6.18 ของบทที่ 6 สำหรับการวิเคราะห์ ้ เสถียรภาพของระบบจริงนั้น พารามิเตอร์จากชุดทดสอบจะต้องมีค่าเท่ากับพารามิเตอร์ที่ใช้ใน แบบจำลอง เนื่องจากพารามิเตอร์จะส่งผลต่อเสถียรภาพ ดังที่แสดงไว้ในหัวข้อที่ 7.3.2 ดังนั้น จำเป็นต้องระบุเอกลักษณ์พารามิเตอร์ของระบบด้วยวิธีทางปัญญาประดิษฐ์ ซึ่งเป็นองค์ความรู้ที่ ใด้รับการนำเสนอไว้ในบทที่ 7 เพื่อให้พารามิเตอร์ที่ใช้ในแบบกำลองและการกำลองสถานการณ์ ิบนคอมพิวเตอร์มีค่าที่สอดคล้องกับพารามิเตอร์ของชดทดสอบ ซึ่งพารามิเตอร์สำหรับการวิเคราะห์ เสถียรภาพระบบจริงแสดงดังตารางที่ 8.1 ดังนี้

| พารามิเตอร์                                     | ค่า                                   | รายละเอียด                               |
|-------------------------------------------------|---------------------------------------|------------------------------------------|
| $V_{s}$                                         | $50\ \mathrm{V}_{\mathrm{rms/phase}}$ | แหล่งจ่ายแรงดันไฟฟ้ากระแสสลับ            |
| $\omega$                                        | $2\pi$ x50 rad/s                      | ความถี่ของระบบ                           |
| $R_{eq}$                                        | $0.01 \Omega$                         | ความต้านทานของสายส่ง                     |
| $L_{\mathit{eq}}$                               | $0.116$ mH                            | ้ความเหนี่ยวนำของสายส่ง                  |
| $C_{eq}$                                        | 2nF                                   | ความจุไฟฟ้าของสายส่ง                     |
| $r_{L}$                                         | $0.57 \Omega$                         | ความต้านทานภายในตัวเหนี่ยวนำของวงจรกรอง  |
| $L_{dc}$ ( $\Delta I_{dc} \leq 1.5$ A)          | 37.7 mH                               | ้ความเหนี่ยวนำของวงจรกรอง                |
| $C_{_{dc}}(\Delta V_{_{dc}} \leq 30 \text{ V})$ | $500 \mu F$                           | ความจุไฟฟ้าของวงจรกรอง                   |
| $r_c$                                           | $2.94 \Omega$                         | ความต้านทานภายในตัวเกี่บประจุของวงจรกรอง |
| $R_{dc}$                                        | $500 \Omega$                          | ิ์ดวามต้านทานที่เชื่อมต่อกับวงจรกรอง     |
| $L_1 = L_2 (\Delta I_{dc} \leq 0.1 \text{ A})$  | 15mH                                  | ้ความเหนี่ยวนำของโหลดวงจรแปลงผันแบบบัคก์ |
| $C_i=C_i(\Delta V_{dc} \leq 10 \text{ mV})$     | $125 \mu F$                           | ความจุไฟฟ้าของโหลดวงจรแปลงผันแบบบัคก์    |
| $R_i=R$ ,                                       | $20 \Omega$                           | ้ความศ้านทานของโหลดวงจรแปลงผันแบบบัคก์   |

ิตารางที่ 8.1 พารามิเตอร์สำหรับการวิเคราะห์เสถียรภาพระบบกริง

# <br>การวิเคราะห์เสถียรภาพของระบบจริงได้อาศัยทฤษฎีบทค่าเจาะจง โดยคำนวณค่าเจาะจง จากแบบจำลองเชิงพลวัตที่ได้รับการพิสูจน์ไว้บทที่ 5 ประกอบไปด้วย  $\lambda_{\rm l}$  - $\lambda_{\rm l4}$  โดยค่าเจาะจง สำหรับการวิเคราะห์เสถียรภาพระบบจริง จะพิจารณา  $\lambda_{\mathsf{s}}$  และ  $\lambda_{\mathsf{6}}$  เนื่องจากเป็นค่าเจาะจงที่มีผลต่อ ้เสถียรภาพมากที่สุด ซึ่งหลักการวิเคราะห์เสถียรภาพจะพิจารณาจากการเพิ่มโหลดกำลังไฟฟ้าของ วงจรแปลงผันแบบบัคก์ชุดที่ 1 ( $P_{\mathrm{c\scriptscriptstyle PLI}}$ ) จาก 0 – 140 W โดยที่กำหนดให้กำลังไฟฟ้าของโหลดวงจร แปลงผันแบบบัคก์ชุดที่ 2 ( $P_{\mathrm{\scriptscriptstyle CPL2}}$ ) และ โหลดความด้านทานที่เชื่อมต่อกับวงจรกรอง ( $P_{\mathrm{\scriptscriptstyle Rdc}}$ ) มีค่าคงที่ เท่ากับ 250 W และ 27 W ตามลำดับ ซึ่งการวิเคราะห์เสถียรภาพของระบบจริง แสดงดังรูปที่ 8.2

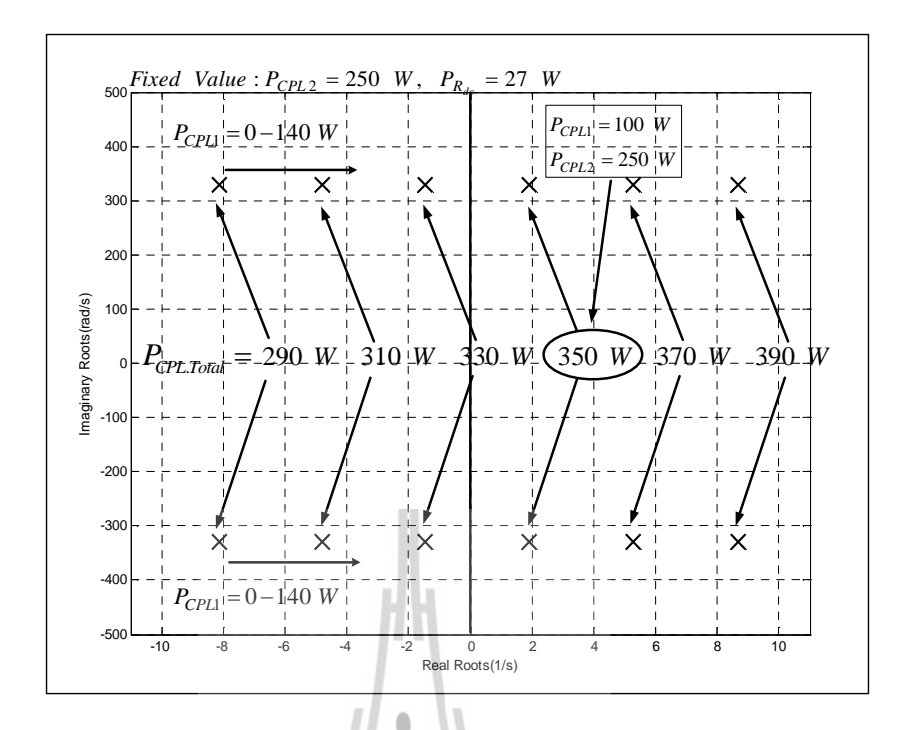

รูปที่ 8.2 ค่าเจาะจงที่ใช้สำหรับการวิเคราะห์เสถียรภาพของระบบจริง

จากรูปที่ 8.2 จะสังเกตได้ว่า เมื่อโหลดกำลังไฟฟ้าของวงจรแปลงผันแบบบัคก์ชุดที่ 1 มีค่า ี่ เพิ่มขึ้นประมาณ 100 W หรือผลรวมของโหลดกำลังไฟฟ้ากงตัว ( $P_{\textit{CPL}.\textit{Total}}$ ) มีค่าประมาณ 350 W จะ ทำให้ระบบไฟฟ้าที่พิจารณาสำหรับงานวิจัยวิทยานิพนธ์นี้ สามารถเปลี่ยนไปเป็นระบบที่ขาด เสถียรภาพได้ อย่างไรก็ตาม การตรวจสอบความถูกต้องการวิเกราะห์เสถียรภาพของระบบที่พิจาณา ในรูปที่ 8.1 สำหรับการคำนวณค่าเจาะจงจากแบบจำลองเชิงพลวัต สามารถยืนยันผลการวิเคราะห์ ้เสถียรภาพด้วยการจำลองสถานการณ์บนคอมพิวเตอร์และการยืนยันผลจากชุดทดสอบ ซึ่งผลการ ้ขืนยันและการอภิปรายผลดังกล่าวจะได้รับการนำเสนอในหัวข้อที่ 8.3

#### ิการยืนยันผลการวิเคราะห์เสถียรภาพ 8.3

ึการขื่นยันผลการวิเคราะห์เสถียรภาพของระบบที่พิจารณาสำหรับงานวิจัยวิทยานิพนธ์ จะ อาศัยผลการจำลองสถานการณ์บนคอมพิวเตอร์โดยใช้ชุดบล็อกไฟฟ้ากำลัง เช่นเดียวกันกับการ ี่ ตรวจความถูกต้องของแบบจำลองพลวัตที่ได้รับการนำเสนอในบทที่ 5 และการยืนยันผลจากชด ทคสอบจะพิจารณาการต่อวงจรทคสอบเช่นเดียวกับวงจรในหัวข้อที่ 6.4 ของบทที่ 6 ซึ่งแสดงดังรูป ที่ 8 3 และ 8 4 ตามลำดับ ดังนี้

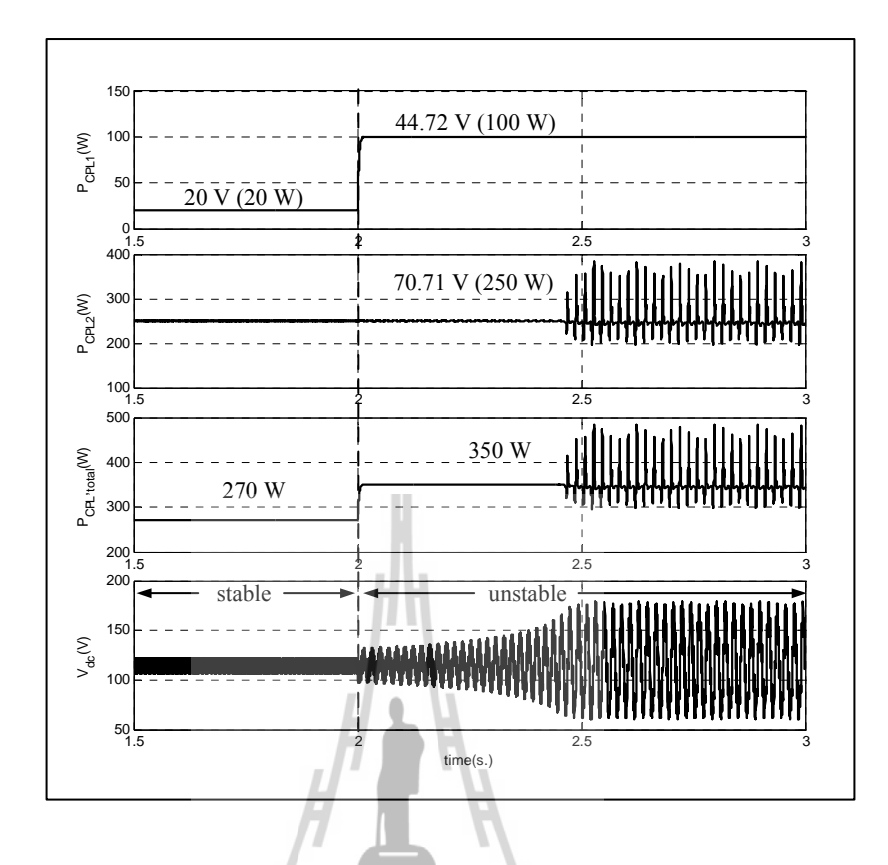

รูปที่ 8.3 การยืนยันผลการวิเคราะห์เสถียรภาพด้วยการจำลองสถานการณ์บนคอมพิวเตอร์  $\ddot{\phantom{0}}$ 

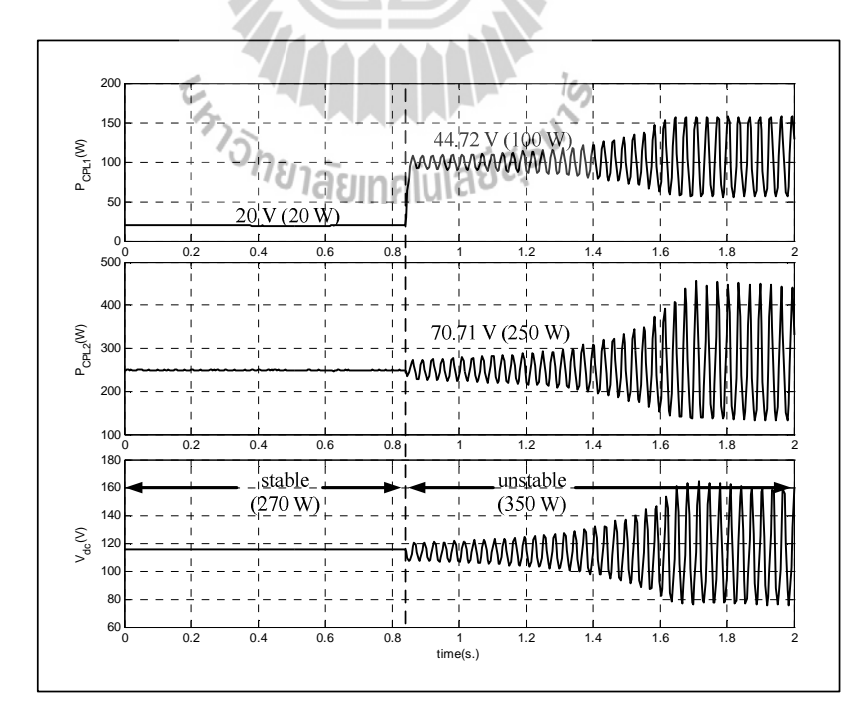

รูปที่ 8.4 การยืนยันผลการวิเคราะห์เสถียรภาพของระบบจริง

ิจากรูปที่ 8.3 และ 8.4 จะสังเกตใด้ว่า เมื่อผลรวมของโหลดกำลังไฟฟ้าคงตัว มีค่าเพิ่มขึ้น เป็น 350 W จะทำให้ขนาดของแรงดันเอาต์พุตดีซี ( $V_{\mu}$ ) เกิดการกระเพื่อมของแรงดันที่เพิ่มมากขึ้น หรือเรียกว่า การขาดเสถียรภาพของระบบ และจากการยืนยันผลการวิเคราะห์เสถียรภาพของการ ้จำลองสถานการณ์ด้วยชดบล็อกไฟฟ้ากำลังบนคอมพิวเตอร์ ซึ่งจากการผลยืนยันดังกล่าวมีผลรวม ของโหลดกำลังไฟฟ้าที่ทำให้ระบบขาดเสถียรภาพสอดคล้องหรือมีค่าเท่ากับผลรวมของโหลด กำลังไฟฟ้าสำหรับการยืนยันผลการวิเคราะห์เสถียรภาพของระบบจริง ดังนั้น การวิเคราะห์ ้เสถียรภาพที่ได้อาศัยทถษภีบทค่าเจาะจง โดยคำนวณค่าเจาะจงจากแบบจำลองเชิงพลวัตที่ได้รับการ ้พิสูจน์ด้วยวิธีการร่วมกันระหว่างวิธีดีคิวและวิธีค่าเฉลี่ยปริภูมิสถานะทั่วไป สามารถคาดเดาจุดที่ทำ ให้ระบบที่พิจาณาสำหรับงานวิจัยวิทยานิพนธ์ในรูปที่ 8.1 เกิดการขาดเสถียรภาพได้อย่างถูกต้อง แม่นยำ โดยผลที่แสดงไว้ในบทนี้แสดงให้เห็นว่าจุดที่ระบบขาดเสถียรภาพที่คาดเดาได้จากการ ้วิเคราะห์ทางทฤษฎี มีค่าสอดคล้องกับค่าที่ได้จากการจำลองสถานการณ์บนคอมพิวเตอร์และค่าที่ ได้จากการทดสอบจริง

#### สรป  $8.4$

เนื้อหาในบทที่ 8 นี้นำเสนอการวิเคราะห์เสถียรภาพของระบบจริง ซึ่งได้อาศัยองค์ความรู้ที่ ได้รับการนำเสนอไว้ในบทที่ 5 บทที่ 6 และบทที่ 7 ได้แก่ การสร้างแบบจำลองทางคณิตศาสตร์ การ วิเคราะห์เสถียรภาพ การสร้างชุดทดสอบ และการระบุเอกลักษณ์พารามิเตอร์ของระบบ นำมาเป็น ้องค์ความรู้สำหรับวิเคราะห์เสถียรภาพของระบบจริง ซึ่งจากผลการวิเคราะห์เสถียรภาพและการ ีขื่นยันผลการจำลองสถานการณ์บนคอมพิวเตอร์ และการยืนยันผลจากชุดทดสอบ พบว่าระบบ ใฟฟ้าที่พิจารณาสำหรับงานวิจัยวิทยานิพนธ์ เกิดการขาดเสถียรที่ผลรวมของโหลดกำลังไฟฟ้าคง ี ตัวที่ค่าเท่ากับ 350 w ดังนั้น การวิเคราะห์เสถียรภาพของระบบไฟฟ้ากำลังเอซีเป็นดีซีที่มีโหลด อิเล็กทรอนิกส์กำลังขนานกัน หรือระบบที่พิจารณาสำหรับงานวิจัยวิทยานิพนธ์นี้ คือ วงจรเรียง ึกระแสสามเฟสแบบบริคจ์ที่มีโหลควงจรแปลงแบบบัคก์ขนานกัน ที่ได้อาศัยทฤษฎีบทค่าเจาะจง สำหรับการคำนวณค่าเจาะจงจากแบบจำลองเชิงพลวัตที่ได้รับการพิสูจน์ด้วยวิธีการร่วมกันระหว่าง ้วิธีดีคิวและวิธีค่าเฉลี่ยปริภูมิสถานะทั่วไป สามารถคาดเดาจุดที่ทำให้ระบบขาดเสถียรภาพได้อย่าง ถูกต้องแม่นยำ

# บทที่ 9 สรุปและข้อเสนอแนะ

#### สรป  $9.1$

งานวิจัยวิทยานิพนธ์นี้ได้นำเสนอการวิเคราะห์เสถียรภาพของวงจรเรียงกระแสสามเฟส แบบบริดจ์ที่มีโหลดวงจรแปลงผันแบบบัคก์ขนานกัน โดยงานวิจัยวิทยานิพนธ์นี้ได้เริ่มจากการ ค้นคว้าปริทัศน์วรรณกรรมและงานวิจัยที่เกี่ยวข้องในอดีตที่ผ่านมา คือ งานวิจัยที่เกี่ยวข้องกับ แบบจำลองทางคณิตศาสตร์ของระบบอิเล็กทรอนิกส์กำลัง โหลดกำลังไฟฟ้าคงตัวที่มีผลต่อ เสถียรภาพ และงานวิจัยที่ได้รับการพัฒนาในงานวิจัยวิทยานิพนธ์นี้ ซึ่งผลงานวิจัยต่าง ๆ ในข้างต้น ถือเป็นพื้นฐานและองค์ความรู้ที่สำคัญอย่างยิ่งต่อผู้วิจัยสำหรับการทำวิจัยวิทยานิพนธ์ ซึ่ง ผลงานวิจัยดังกล่าวได้รับการนำเสนอไว้ในบทที่ 2

การสร้างแบบจำลองทางคณิตศาสตร์ของวงจรเรียงกระแสสามเฟสแบบบริดจ์ที่มีโหลด ้กำลังไฟฟ้าคงตัวแบบอุดมคติโดยใช้วิธีดีคิว ซึ่งเป็นวิธีที่มีความแม่นยำสูงและเหมาะกับระบบไฟฟ้า ้กำลังสามเฟส จากการสร้างแบบจำลองของวงจรดังกล่าว ถือเป็นองค์ความรู้ที่สำคัญของผู้วิจัยที่ สามารถนำไปพัฒนาในระบบที่พิจาณาสำหรับงานวิจัยวิทยานิพนธ์นี้ได้ ซึ่งองค์ความรู้ต่างๆ ที่ ใค้รับจากบทที่ 3 คือ การสร้างแบบจำลองทางคณิตศาสตร์ค้วยวิธีดีคิว การทำให้เป็นเชิงเส้น การ ้คำนวณค่าในสภาวะคงตัว และการตรวจสอบความถูกต้องของแบบจำลองของระบบ โดยนำผลการ จำลองสถานการณ์ที่ได้จากแบบจำลองมาเปรียบเทียบกับการจำลองสถานการณ์ของระบบที่ใช้ชุด ้บล็อกไฟฟ้ากำลัง พบว่าผลการเปรียบเทียบ แบบจำลองทางคณิตศาสตร์ที่เป็นเชิงเส้นมีความ ถูกต้อง และสามารถนำไปคาดเดาการวิเคราะห์เสถียรภาพใด้ ซึ่งการวิเคราะห์เสถียรภาพจะอาศัย ิทฤษฎีบทค่าเจาะจง โดยคำนวณค่าเจาะจงจากแบบจำลองที่ได้รับการพิสูจน์ไว้แล้วด้วยวิธีดีคิว จาก ึการยืนยันผลการวิเคราะห์เสถียรภาพที่อาศัยการจำลองสถานการณ์บนคอมพิวเตอร์ แสดงให้เห็นว่า ้ แบบจำลองที่ได้นำเสนอไว้ในบทที่ 3 สามารถคาดเดาจุดที่ระบบขาดเสถียรภาพได้อย่างถูกต้อง แน่นยำ

ี การสร้างแบบจำลองทางคณิตศาสตร์ของวงจรเรียงกระแสสามเฟสแบบบริดจ์ที่มีโหลด วงจรแปลงผันแบบบัคก์ ซึ่งเป็นเนื้อหาในบทที่ 4 โดยในงานวิจัยวิทยานิพนธ์นี้ได้ประยุกต์ใช้วิธีการ ร่วมกันระหว่างดีคิวและวิธีค่าเฉลี่ยปริภูมิสถานะทั่วไปในการหาแบบจำลอง โดยวิธีดีคิวใช้สำหรับ ึการวิเคราะห์ในส่วนของวงจรเรียงกระแสสามเฟสแบบบริคจ์ และวิธีค่าเฉลี่ยปริภูมิสถานะทั่วไป นำไปวิเคราะห์วงจรแปลงผันแบบบัคก์ ซึ่งในขั้นต้น ผู้วิจัยได้เริ่มจากการหาแบบจำลองของระบบที่

้มีโหลดวงจรแปลงผันแบบบัคก์ที่ไม่มีตัวควบคุม โดยได้อธิบายรายละเอียดเกี่ยวกับการหา แบบจำลองไว้ในบทที่ 4 พอสมควร ซึ่งผลจากการตรวจสอบความถูกต้องของระบบดังกล่าวถือว่า เป็นแบบจำลองที่มีความถูกต้องแม่นยำ จึงได้นำมาประยุกต์กับระบบที่มีโหลดวงจรแปลงผัน แบบบัคก์ที่มีตัวควบคุมแบบพีไอ แบบจำลองที่ได้เป็นแบบจำลองที่ไม่เป็นเชิงเส้นและมี พารามิเตอร์ของตัวควบคุม ด้วยเหตุนี้ผู้วิจัยจึงได้ทำแบบจำลองให้เป็นเชิงเส้นด้วยอนุกรมเทอร์เลอร์ อันดับ 1 และนำเสนอรายละเอียดเกี่ยวกับการออกแบบตัวควบคุมแบบพีไอด้วยวิธีแบบดั้งเดิม จากนั้น ได้ตรวจสอบความถูกต้องของแบบจำลองที่เป็นเชิงเส้น พบว่า ผลการตอบสนองของ แบบจำลองทางคณิตศาสตร์ที่เป็นเชิงเส้น มีลักษณะของรูปสัญญาณที่สอดคล้องกับการจำลอง สถานการณ์ด้วยชุดบล็อกไฟฟ้ากำลัง ทั้งในสภาวะชั่วครู่ และสภาวะอยู่ตัว ดังนั้นแบบจำลองทาง คณิตศาสตร์ที่เป็นเชิงเส้นของระบบที่นำเสนอไว้ในบทที่ 4 ถือเป็นองค์ความรู้ในส่วนที่สำคัญ สำหรับการนำไปประยุกต์การวิเคราะห์เสถียรภาพของระบบที่มีการต่อขนานของโหลดวงจรแปลง ผันแบบบัคก์

ิ<br>การสร้างแบบจำลองทางคณิตศาสตร์ของวงจรเรียงกระแสสามเฟสแบบบริคจ์ที่มีโหลด ้วงจรแปลงผันแบบบักค์ขนานกัน ซึ่งเป็นเนื้อหาในส่วนของบทที่ 5 และเป็นระบบที่พิจารณา ี สำหรับงานวิจัยวิทยานิพนธ์นี้ สำหรับการสร้างแบบจำลองของระบบดังกล่าว ได้ประยุกต์ใช้ วิธีการร่วมกันระหว่างวิธีดีคิวและวิธีก่าเฉลี่ยปริภูมิสถานะทั่วไป จึงได้อาศัยองค์ความรู้จากการ พิสูจน์หาแบบจำลองที่ได้รับการนำเสนอไว้ในบทที่ 3 และบทที่ 4 ซึ่งในขั้นต้น ผู้วิจัยได้เริ่มจากการ พิสูจน์หาแบบจำลองเชิงพลวัต การทำให้เป็นเชิงเส้น การคำนวณค่าในสภาวะคงตัว และการ ้ตรวจสอบความถูกต้องของแบบจำลองของระบบด้วยการจำลองสถานการณ์บนคอมพิวเตอร์ ซึ่ง ้จากการตรวจสอบความถูกต้องของแบบจำลอง พบว่า แบบจำลองของระบบดังกล่าวถือว่าเป็น ้<br>แบบจำลองที่มีความถูกต้องแม่นยำ และสามารถนำไปคาดเดาการวิเคราะห์เสถียรภาพได้ ซึ่งการ วิเคราะห์เสถียรภาพจะอาศัยทฤษฎีบทค่าเจาะจง โดยคำนวณค่าเจาะจงจากแบบจำลองที่ได้รับการ พิสูจน์ไว้แล้ว จากผลดังกล่าวแสดงให้เห็นว่าแบบจำลองที่ได้นำเสนอไว้ในบทที่ 5 สามารถคาดเดา อีกทั้งยังได้นำเสนอผลการเปลี่ยนแปลง จุดที่ระบบขาดเสถียรภาพใด้อย่างถูกต้องแม่นยำ พารามิเตอร์ที่มีผลต่อเสถียรภาพด้วย อย่างไรก็ตาม การยืนยันผลการวิเคราะห์เสถียรภาพด้วยการ ้จำลองสถานการณ์บนคอมพิวเตอร์ อาจจะไม่เพียงพอต่อความน่าเชื่อถือมากนัก ดังนั้นผู้วิจัยจึงได้ สร้างชุดทดสอบสำหรับการยืนผลการวิเคราะห์เสถียรภาพให้มีความน่าเชื่อถือมากขึ้น ซึ่งการสร้าง ิชคทคสอบจะเป็นเนื้อหาในส่วนของบทที่ 6 คือ การสร้างชดทคสอบของวงจรเรียงกระแสสามเฟส ที่มีโหลดวงจรแปลงผันแบบบัคก์ขนานกัน ซึ่งผู้วิจัยได้พิจารณาการสร้างชุดทดสอบแบ่งออกเป็น 2 ส่วน คือ ชุดทดสอบวงจรเรียงกระแสสามเฟสแบบบริดจ์ที่มีโหลดความต้านทาน และชุดทดสอบ ้วงจรแปลงผันแบบบัคก์ที่มีโหลดความต้านทาน เพื่อลดความยุ่งยากและการแก้ไขปัญหาการ ทคสอบวงจรเมื่อชุดทคสอบเกิดความบกพร่องและเสียหาย สำหรับการทคสอบวงจรแปลงผัน ้ แบบบัคก์ที่มีโหลดความต้านทาน ผู้วิจัยได้นำเสนอการออกแบบพารามิเตอร์และการเลือกอุปกรณ์ ของชุดทดสอบวงจรแปลงผันแบบบักค์ อีกทั้งยังได้สร้างชุดทดสอบบอร์ดไมโครคอนโทรลเลอร์ AVR สำหรับเป็นตัวควบคุมให้กับชุดทดสอบวงจรดังกล่าว ซึ่งได้อธิบายความรู้เบื้องต้นเกี่ยวกับ ไมโครคอนโทรเลอร์ AVR รุ่น ET-EASY MEGA1280 องค์ประกอบของชุดทดสอบ และวิธีใช้งาน ไว้พอสังเขป จากนั้น เมื่อชุดทดสอบดังกล่าวของทั้ง 2 ชุดมีความมั่นคงและให้ผลการทดสอบมี ี ความถูกต้องแม่นยำ ผู้วิจัยได้นำชุดทดสอบทั้ง 2 ชุดมาเชื่อมต่อกัน เพื่อให้ชุดทดสอบมีความ ี่ สอดคล้องกับระบบที่ได้รับการนำเสนอไว้บทที่ ร. ซึ่งเป็นระบบที่พิจารณาในงานวิจัยวิทยานิพนธ์ จากผลการทดสอบการเขียนโปรแกรมตัวควบคมแบบพี่ไอ ด้วยชดบอร์ดไมโครคอนโทรลเลอร์ AVR สามารถควบคุมแรงดันเอาต์พุตที่ตกคร่อมโหลดความต้านทานของวงจรแปลงผันแบบบัคก์ ์ ทั้ง 2 ชุด ได้อย่างถูกต้องแม่นยำ ซึ่งสามารถเป็นชุดทดสอบสำหรับการยืนยันผลการวิเคราะห์ เสถียรภาพได้ อย่างไรก็ตาม จากบทที่ 5 ได้กล่าวไว้ว่า พารามิเตอร์มีผลต่อเสถียรภาพ ดังนั้น เพื่อ ี การยืนยันผลการวิเคราะห์เสถียรภาพด้วยชุดทดสอบ ได้อย่างถูกต้อง ผู้วิจัยจึงจำเป็นต้องทำการระบุ เอกลักษณ์พารามิเตอร์ของวงจรเรียงกระแสสามเฟสแบบบริคจ์ ซึ่งเป็นเนื้อหาในบทที่ 7 คือ การ ระบุเอกลักษณ์ของวงจรเรียงกระแสสามเฟสแบบบริคง์ค้วยวิธีการค้นหาทางปัญญาประดิษฐ์ โดย ้ค้นหาพารามิเตอร์ที่เหมาะสมที่สุดจากชุดทดสอบ เพื่อให้การยืนยันผลการวิเคราะห์เสถียรภาพมี ี ความถูกต้องแม่นยำ ซึ่งงานวิจัยวิทยานิพนธ์นี้ได้นำเสนอวิธีการหาค่าพารามิเตอร์ด้วยกัน 2 วิธี คือ วิธีการหาค่าพารามิเตอร์ด้วยเครื่องมือวัด และการค้นหาแบบตาบูเชิงปรับตัว สำหรับวิธีแรกจะ ้พิจารณาการหาค่าความเหนี่ยวนำและค่าความต้านทานภายในตัวเหนี่ยวนำของวงจรกรอง ซึ่งจาก การทดสอบพบว่าพารามิเตอร์จากการทดสอบมีค่าที่ไม่สอดคล้องกับพารามิเตอร์ที่ได้ใช้สำหรับการ ้<br>วิเคราะห์เสถียรภาพที่ได้รับการนำเสนอไว้บทที่ 5 ดังนั้น ค่าพารามิเตอร์ที่ได้จากการทดสอบ จึง เป็นพารามิเตอร์ที่มีความถูกต้องที่สุดสำหรับการวิเคราะห์เสถียรภาพที่ได้อาศัยการยืนยันผลการ วิเคราะห์เสถียรภาพจากชุดทดสอบ สำหรับวิธีที่ 2 จะพิจาณาในส่วนของค่าความจุ ค่าความ ้ต้านทานภายในตัวเก็บประจุของวงจรกรอง ค่าความเหนี่ยวนำและความต้านทานภายในตัว ้ เหนี่ยวนำของแหล่งถ่ายไฟฟ้ากระแสสลับสามเฟสที่สามารถปรับค่าได้ เนื่องจากพารามิเตอร์ ้ดังกล่าวถ้าทำการวัดจากเครื่องมือวัดจะมีความซับซ้อนมาก งานวิจัยวิทยานิพนธ์นี้จึงเลือกใช้วิธีการ ี ทางปัญญาประดิษฐ์ ซึ่งวิธีการนี้จะอาศัยแบบจำลองทางคณิตศาสตร์ของวงจรเรียงกระแสสามเฟส แบบบริดจ์ ที่มีโหลดความต้านทานในการค้นหาพารามิเตอร์ เพื่อให้ผลการตอบสนองของแรงดัน ี เอาต์พุตดีซี มีลักษณะของรูปสัญญาณที่สอดคล้องกับผลการตอบสนองของการทดสอบวงจร ทั้งใน ีสภาวะชั่วครู่ และสภาวะอยู่ตัว โดยเนื้อหาในบทที่ 7 ผู้วิจัยจึงได้นำเสนอการสร้างแบบจำลองทาง ึคณิตศาสตร์ หลักการค้นหาแบบตาบูเชิงปรับตัว ขอบเขตการค้นหา และการทดสอบพารามิเตอร์

ของวิธีการค้นหาแบบตาบูเชิงปรับตัวไว้พอสมควร ซึ่งจากผลการตรวจสอบของคำตอบ หรือ ี พารามิเตอร์ของระบบจากการระบุเอกลักษณ์ พบว่า ผลการตอบสนองของแรงดันเอาต์พุตดีซี ้ระหว่างแบบจำลองทางคณิตศาสตร์และการทดสอบวงจร มีลักษณะของรูปสัญญาณที่สอดคล้องทั้ง ในสภาวะชั่วครู่ และสภาวะอยู่ตัว ดังนั้น พารามิเตอร์ที่ได้จากวิธีการทางปัญญาประดิษฐ์ ถือเป็น ี พารามิเตอร์ที่มีความถูกต้องที่สุด ซึ่งเหมาะสำหรับการวิเคราะห์เสถียรภาพของระบบจริง ซึ่งได้ ้อาศัยองค์ความรู้ที่ได้รับการนำเสนอไว้ในบทที่ 5 บทที่ 6 และบทที่ 7 ได้แก่ การสร้างแบบจำลอง ิทางคณิตศาสตร์ การวิเคราะห์เสถียรภาพ การสร้างชุดทดสอบ และการระบุเอกลักษณ์พารามิเตอร์ ของระบบ นำมาเป็นองค์ความรู้สำหรับวิเคราะห์เสถียรภาพของระบบจริง ซึ่งจากผลการวิเคราะห์ ้เสถียรภาพและการยืนยันผลการจำลองสถานการณ์บนคอมพิวเตอร์ และการยืนยันผลจากชุด ทคสอบ พบว่าระบบไฟฟ้าที่พิจารณาสำหรับงานวิจัยวิทยานิพนธ์ เกิดการขาดเสถียรที่ผลรวมของ ์ โหลดกำลังไฟฟ้าคงตัวที่ค่าเท่ากับ 350 W ดังนั้น การวิเคราะห์เสถียรภาพของระบบไฟฟ้ากำลังเอซี ้ เป็นดีซีที่มีโหลดอิเล็กทรอนิกส์กำลังขนานกัน หรือระบบที่พิจารณาสำหรับงานวิจัยวิทยานิพนธ์นี้ ้คือ วงจรเรียงกระแสสามเฟสแบบบริคจ์ที่มีโหลควงจรแปลงแบบบัคก์ขนานกัน ที่ได้อาศัยทถษภี ้ บทค่าเจาะจง สำหรับการคำนวณค่าเจาะจงจากแบบจำลองเชิงพลวัตที่ได้รับการพิสจน์ด้วยวิธีการ ร่วมกันระหว่างวิธีดีคิวและวิธีค่าเฉลี่ยปริภูมิสถานะทั่วไป สามารถคาดเดาจุดที่ทำให้ระบบขาด เสถียรภาพได้อย่างถูกต้องแม่นยำ

# 9.2 ข้อเสนอแนะเพื่อพัฒนางานวิจัยในอนาคต

- ควรมีการวิเคราะห์เสถียรภาพของระบบจริงด้วยการอาศัยแบบจำลองทางคณิตศาสตร์ที่ไม่ เป็นเชิงเส้น เพื่อให้ผลการวิเคราะห์เสถียรมีความแม่นยำสูงยิ่งขึ้น

- การระบุเอกลักษณ์พารามิเตอร์ของวงจรเรียงกระแสสามเฟสแบบบริคจ์ที่มีโหลดความ ้ด้านทาน ด้วยวิธีปัญญาประดิษฐ์ ควรมีแหล่งจ่ายใฟฟ้ากระแสสลับสามเฟสที่สามารถปรับ แรงดับไฟฟ้าได้อย่างรวดเร็วหรืออัตโบมัติ เพื่อให้การทดสอบมีความสอดคล้องใบการจำลอง ิสถานการณ์บนคอมพิวเตอร์มากขึ้น

- ควรมีวงจรแอกทีพสำหรับการปรับปรุงเสถียรภาพของระบบไฟฟ้ากำลัง เพื่อให้ระบบมี เสถียรเพิ่มมากขึ้น

- ควรพิจารณาแบบจำลองของวงจรแปลงผันแบบบัคก์ ภายใต้การทำงานในช่วงโหมดการ นำกระแสแบบไม่ต่อเนื่อง (discontinuous conduction mode:DCM) เพื่อให้การวิเคราะห์เสถียรภาพ ของระบบมีความหลากหลาย วิเคราะห์ระบบได้แบบไม่มีข้อจำกัด

## รายการอ้างอิง

- Rivetta, C., Williamson, G.A., and Emadi, A. (2005). Constant Power Loads and Negative Impedance Instability in Sea and Undersea Vehicles: Statement of the Problem and Comprehensive Large-Signal Solution. **Proc. IEEE Electric Ship Tech. Symposium.** : 313-320.
- Emadi, A., Khaligh, A., Rivetta, C.H., and Williamson, G.A. (2006). Constant Power Loads and Negative Impedance Instability in Automotive Systems: Definition, Modeling, Stability, and Control of Power Electronic Converters and Motor Drives. **IEEE Trans. on Vehicular Tech.** 55(4): 1112- 1125.
- Mahdavi, J., Emadi, A., Bellar, M.D., and Ehsani, M. (1997). Analysis of Power Electronic Converters Using the Generalized State-Space Averaging Approach. **IEEE Trans. on Circuit and Systems.** 44: 767-770.
- Emadi, A. (2004). Modeling and Analysis of Multiconverter DC Power Electronic Systems Using the Generalized State-Space Averaging Method. **IEEE Trans. on Indus. Elect**. 51(3): 661-668.
- Emadi, A., Ehsani, M., and Miller, J.M. (2004). Vehicular Electric Power Systems: Land, Sea, Air, and Space Vehicles. 21 Assembly as
- Emadi, A. (2004). Modeling of Power Electronic Loads in AC Distribution Systems Using the Genearlized State-Space Averaging Method. **IEEE Trans. on Indus. Elect.** 51(5): 992- 1000.
- Chao, K-H. (2009). Dynamic Modeling and Robust Control of Multi-Module Parallel Soft-Switching-Mode Rectifiers. **WSEA Transactions on Systems**. 8: 659-672.
- Han, L., Wang, J., and Howe, D. (2007). State-space average modelling of 6- and 12-pulse diode rectifiers. **The 12<sup>th</sup> European Conf. on Power Elect. and Appl.**
- Glover, S.F. (2003). Modeling and stability analysis of power electronics based systems. **Ph.D. dissertation.**
- Baghramian, A., and Forsyth, A.J. (2004). Averaged-Value Models of Twelve-Pulse Rectifiers for Aerospace Applications. **Power Electronics, Machines, and Drives (PEMD 2004)**: 220-225.
- Uan-Zo-li, A., Burgos, R.P., Lacaux, F., Wang, F., and Boroyevich, D. (2004). Assessment of Multi-Pulse Converter Average Models for Stability Studies Using a Quasi-Stationary Small-Signal Technique**. Power Electronics and Motion Control Conference 2004**. : 1654-1658.
- Sudhoff, S.D., and Wasynczuk, O. (1993). Analysis and Average-Value Modeling of Line-Commutated Converter-Synchronous Machine Systems. **IEEE Trans. on Energy Conversion.** 8(1): 92-99.
- Sudhoff, S.D. (1993). Waveform Reconstruction from the Average-Value Model of Line-Commutated Converter-Synchronous Machine Systems. **IEEE Trans. on Energy Conversion.** 8(3): 404-410.
- Sudhoff, S.D. (1993). Analysis and Average-Value Modeling of Dual Line-Commutated Converter-6-Phase Synchronous Machine Systems. **IEEE Trans. on Energy Conversion.** 8(3): 411-417.
- Sudhoff, S.D., Corzine, K.A., Hegner, H.J., and Delisle, D.E. (1996). Transient and Dynamic Average-Value Modeling of Synchronous Machine Fed Load-Commutated Converters. **IEEE Trans. on Energy Conversion.** : 508-514.
- Jadric, I., Borojevic, D., and Jadric, M. (2000). Modeling and Control of a Synchronous Generator with an Active DC Load. **IEEE Trans. on Power Electronics***.* 15(2): 303- 311.
- Rim, C.T., Hu, D.Y., and Cho, G.H. (1990). Transformers as Equivalent Circuits for Switches: General Proofs and D-Q Transformation-Based Analyses**. IEEE Trans. on Indus. Appl.** 26(4): 777-785.
- Rim, C.T., Choi, N.S., Cho, G.C., and Cho, G.H. (1994). A Complete DC and AC Analysis of Three-Phase Controlled-Current PWM Rectifier Using CircuitD-Q Transformation. **IEEE Trans. on Power Electronics.** 9(4): 390-396.
- Han, S.B., Choi, N.S., Rim, C.T., and Cho, G.H. (1998). Modeling and Analysis of Static and Dynamic Characteristics for Buck-Type Three-Phase PWM Rectifier by Circuit DQ Transformation. **IEEE Trans. on Power Electronics**. 13(2): 323-336.
- Areerak, K-N., Bozhko, S.V., Asher, G.M., and Thomas, D.W.P. (2008). Stability Analysis and Modelling of AC-DC System with Mixed Load Using DQ-Transformation Method. **IEEE International Symposium on Industrial Electronics (ISIE08).** : 19-24.
- Areerak, K-N., Bozhko,S .V., Asher, G.M., and Thomas, D.W.P. (2008). DQ-Transformation Approach for Modelling and Stability Analysis of AC-DC Power System with Controlled PWM Rectifier and Constant Power Loads. **13th International Power Electronics and Motion Control Conference (EPE-PEMC 2008).**
- Areerak, K-N., Bozhko, S., Asher, G., Lillo, L.de., Watson, A., Wu, T., and Thomas, D.W.P. (2009). The Stability Analysis of AC-DC Systems including Actuator Dynamics for Aircraft Power Systems. **13th European Conference on Power Electronics and Applications (EPE 2009).**
- Chaijarurnudomrung, K., Areerak, K-N., and Areerak, K-L. (2010). Modeling of Three-phase Controlled Rectifier using a DQ method. **2010 International Conference on Advances in Energy Engineering (ICAEE 2010).** : 56-59
- Mohan, N., Underland, T.M., and Robbins, W.P. (2003). Power Electronics: Converters, Applications, and Design*.* **John Wiley & Son**.
- Ong, C-M. (1998). Dynamic Simulation of Electric Machinery using MATLAB/Simulink.
- Gamelin, T.W. (2000). Complex Analysis.
- Middlebrook, R.D. (1967). Input Filter Consideration in Design and Application of Switching Regulators. **IEEE Industry Application Society Annual Meeting.** : 366-382.
- Emadi, A., Fahimi, B., and Ehsani, M. (1999). On the Concept of Negative Impedance Instability in the More Electric Aircraft Power Systems with Constant Power Loads. **Soc. Automotive Eng. Joutnal.** : 689-699.
- Kulworawanichpong, T., Areerak, K-L., Areerak, K-N., Puangdownreong, D., and Sujitjorn, S. (2005). Dynamic parameter identification of induction motors using intelligent search techniques. **IASTED International Conference on Modelling, Identification, and Control (MIC2005)**. : 328-332.
- Tsang, K.M., and Chan, W.L. (2005). Cascade controller for DC/DC buck convertor. **IEE Electric Power Applications.** 152(4): 827-831.

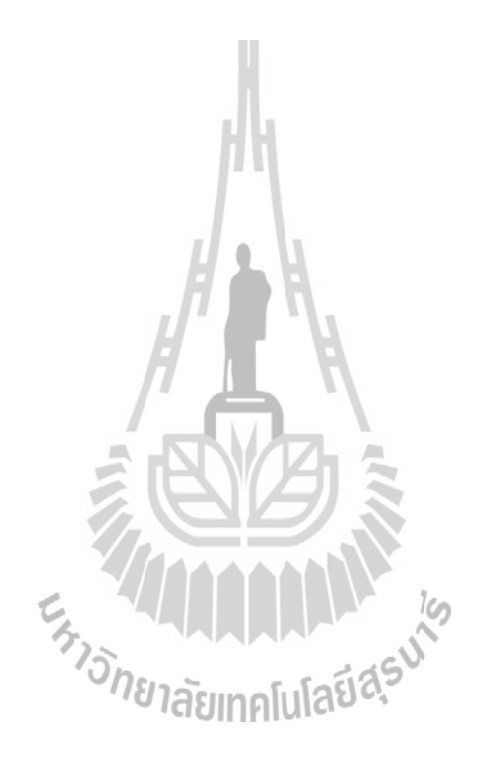

#### ภาคผนวก ก

โปรแกรมการคำนวณเชิงคณิตศาสตร์ของนิวตัน – ราฟสัน

JIM En Japonis Republicação

ึก 1 โปรแกรมการคำนวณเชิงคณิตศาสตร์ของนิวตัน – ราฟสัน สำหรับวงจรเรียงกระแสสามเฟส ี แบบบริดจ์ที่มีโหลดกำลังไฟฟ้าคงตัวแบบอุดมคติ โดยนายเทพพนม โสภาเพิ่ม ิสาขาวิศวกรรมไฟฟ้า มหาวิทยาลัยเทคโนโลยีสุรนารี พ.ศ. 2554 %%%ประกาศตัวแปรเพื่อการกำหนดก่าเริ่มต้นสำหรับการคำนวณก่าในสภาวะคงตัว%%%  $Vs=50;$  $f = 50$ :  $\text{Req=0.1};$ Leq= $24e-6$ ; Ceq=2e-9; Pcpl<sub>1=30</sub>;  $w=2*pi*f$ ;  $ru=3*w*Lea/pi$ : Sd=sqrt $(3/2)*2*sqrt(3)/pi;$  $r = \text{atand}(w * \text{Leg/Reg});$  $Z = sqrt(Req^2+(w*Leg)^2);$ Vout rms= $1.6554*sqrt(2)*V_s$ ; **CHILD** P Total=Pcpl1;  $eaVbus=100$ : ealampda=100;  $es=1e-10$ ;  $k=0$ : %%%ดูปโปรแกรมการค้นหาด้วยวิธีของนิวตัน – ราฟสัน%%% while eaVbus>=es  $&$  ealampda>=es if  $k \sim 0$  $du = Vs * cosd(r-lampda(k))/Z - 2*Vbus(k)*cosd(r)/Z;$  $DU=Vbus(k)*Vs* sind(r-lampda(k))/Z;$  $dv = Vs* \operatorname{sind}(r-lamped(a(k))/Z - 2*Vbus(k)*\operatorname{sind}(r)/Z;$  $DV=-Vbus(k)*Vs*cosd(r-lampda(k))/Z;$ U = Vbus(k)\*Vs\*cosd(r-lampda(k))/Z - Vbus(k)^2\*cosd(r)/Z - P Total/3;

```
V= Vbus(k)*Vs*sind(r-lampda(k))/Z - Vbus(k)^2*sind(r)/Z;
   Vbus(k+1)= Vbus(k)- (U*DV-V*DU)/(du*DV-DU*dv);
   lampda(k+1)= lampda(k)- (V*du-U*dv)/(du*DV-DU*dv);
   eaVbus=abs((Vbus(k+1)-Vbus(k))/Vbus(k+1))*100 ;
   ealampda=abs((lampda(k+1)-lampda(k))/lampda(k+1))*100;
   V bus=Vbus(k+1);L=lampda(k+1);
   A1=Vs-Vbus(k+1)*(cosd(lampda(k+1))-i*sind(lampda(k+1)));
   B1=Z*(\cos d(r)+i*\sin d(r));Idc=(pi/(sqrt(6)))^*abs(A1/B1)Vout(k+1)=(3*sqrt(6)*Vbus(k+1)/pi) - 3*Leg*w*Idc/pi - rf*Idc;V=Vout(k+1) else 
    Vbus(k+1)=50;
    lambda(k+1)=0.0001; end 
   k=k+1;
 end 
%%%ก่าสุดท้ายที่ได้จากการคำนวณของลูปโปรแกรมการค้นหาด้วยวิธีของนิวตัน – ราฟสัน%%%
Lampda=L; 
                              ีขาลัยเทคโน
vdc=V;
```
ึก.2 โปรแกรมการคำนวณเชิงคณิตศาสตร์ของนิวตัน – ราฟสัน สำหรับวงจรเรียงกระแสสามเฟส ้ แบบบริดจ์ที่มีโหลดวงจรแปลงผันแบบบัคก์ที่มีการควบคุม โดย นายเทพพนม โสภาเพิ่ม สาขาวิศวกรรมไฟฟ้า มหาวิทยาลัยเทคโนโลยีสุรนารี พ.ศ. 2554 \*\*\*\*\*\*\*\*\*\* %%%ประกาศตัวแปรเพื่อการกำหนดก่าเริ่มต้นสำหรับการคำนวณก่าในสภาวะคงตัว%%%  $Vs = 220:$  $f = 50$ :  $\text{Req=0.1};$ Leq=24e-6; Ceq=2e-9; %%%โปรแกรมการออกแบบพารามิเตอร์สำหรับวงจรแปลงผันแบบบัคก์%%%  $R = 20$  $L = 14.186e-3$ :  $C = 125e-6$ :  $Vi=514$ :  $N=50$ : damping= $0.7$ ;  $\epsilon_{k}$  $K1 = 1/(R*C)$ :  $Wn=1/(R*C)$  $Kpv=1/R$  $Kiv=1/(C'R^2)$ K2= $((N^2)*(Wn^2)*L)/Vi;$  $T=(2*damping)/(N*Wh);$  $K$ pi= $K2*T$  $Ki = K2$  $v1o=100$ :  $w=2*pi*f$ :  $ru=3*w*Leq/pi;$ Sd=sqrt $(3/2)*2*sqrt(3)/pi;$  $r = \text{atand}(w * \text{Leg/Reg});$ 

```
Z=sqrt(\text{Req}^2+(w^*Leq)^2);
```

```
P_Total=(v1o^2)/R;
```
eaVbus=100;

ealampda=100;

es=1e-10;

 $k=0$ ;

#### %%%ลูปโปรแกรมการค้นหาด้วยวิธีของนิวตัน – ราฟสัน%%%

while eaVbus>=es & ealampda>=es

```
if k \sim 0
```
du=  $Vs*cosd(r-lampeda(k))/Z - 2*Vbus(k)*cosd(r)/Z;$ 

 $DU=Vbus(k)*Vs* sind(r-lampda(k))/Z;$ 

 $dv= Vs* sind(r-lampeda(k))/Z - 2*Vbus(k)*sind(r)/Z;$ 

 $DV=-Vbus(k)*Vs*cosd(r-lamped(a))/Z;$ 

U= Vbus(k)\*Vs\*cosd(r-lampda(k))/Z - Vbus(k)^2\*cosd(r)/Z - P\_Total/3;

V= Vbus(k)\*Vs\*sind(r-lampda(k))/Z - Vbus(k)^2\*sind(r)/Z;

```
Vbus(k+1)= Vbus(k)- (U*DV-V*DU)/(du*DV-DU*dv);
```
lampda(k+1)= lampda(k)- (V\*du-U\*dv)/(du\*DV-DU\*dv);

```
eaVbus=abs((Vbus(k+1)-Vbus(k))/Vbus(k+1))*100 ;
```
ealampda=abs((lampda(k+1)-lampda(k))/lampda(k+1))\*100;

```
ี<sup>∕วั</sup>ทยาลัยเทคโนโลยี<sup>สุร</sup>
V bus=Vbus(k+1);
```
 $L=$ lampda $(k+1)$ ;

```
A1=Vs-Vbus(k+1)*(cos d(lampda(k+1))-i*sin d(lampda(k+1)));
```

```
B1=Z*(\cos d(r)+i*\sin d(r));
```

```
Idc=(pi/(sqrt(6)))\cdot abs(A1/B1);
```
Vout(k+1)= $(3*sqrt(6)*Vbus(k+1)/pi) - 3*Leg*wtIdc/pi - rf*Idc;$ 

```
V=Vout(k+1);
```
else

```
Vbus(k+1)=220;
```

```
lambda(k+1)=0.0001;
```
end

 $k=k+1;$ 

end

%%%ค่าสุดท้ายที่ได้จากการคำนวณของลูปโปรแกรมการค้นหาด้วยวิธีของนิวตัน – ราฟสัน%%% Lampda=L;

 $vdc=V;$ 

%%%ค่าที่ได้จากการคำนวณค่าในสภาวะคงตัวสำหรับวงจรแปลงผันแบบบักค์%%%

 $vo=v1o;$ 

 $iL=vo/R$ ;

 $Xv=(iL)+(Kpv*vo)-(Kpv*vl0))/Kiv;$ 

 $Xi=(vo)/(vdc*Ki);$ 

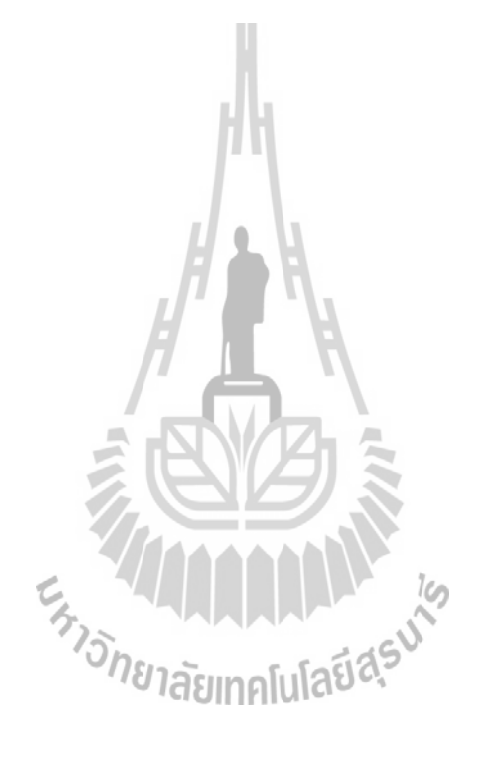

#### ภาคผนวก ข

ชุดบล็อกไฟฟ้ากำลังร่วมกับ SIMULINK ของโปรแกรม MATLAB

EN JOURNAL IS

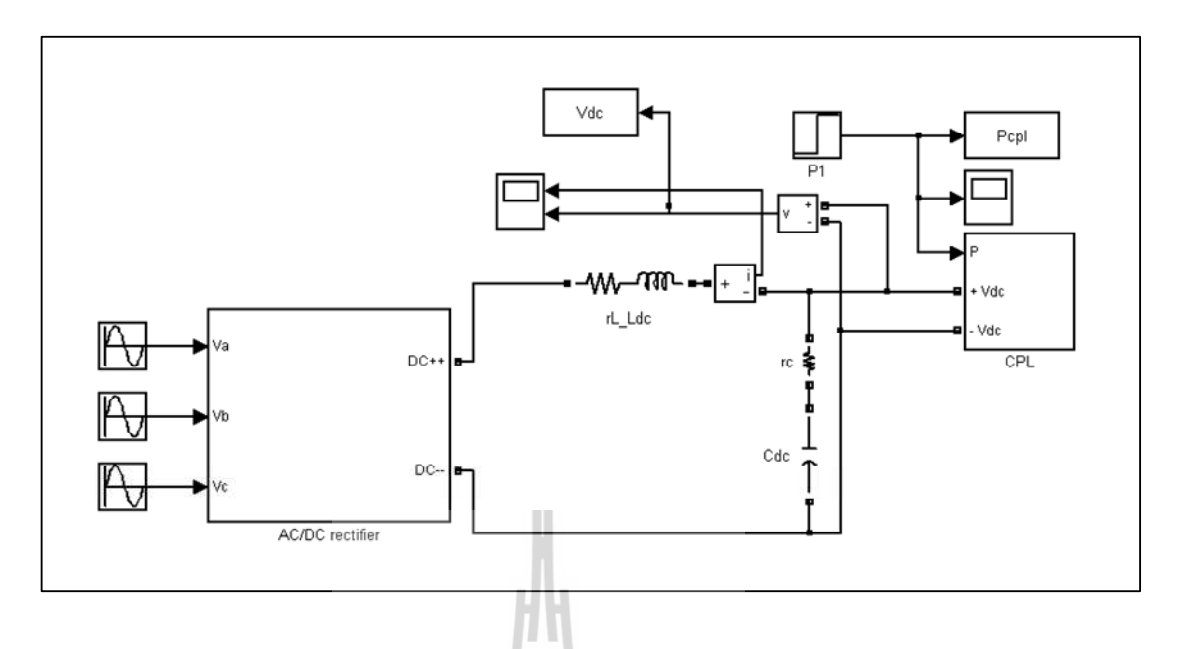

รูปที่ ข.1 วงจรเรียงกระแสสามเฟสแบบบริคจ์ที่มีโหลดกำลังไฟฟ้าคงตัวแบบอุคมคติ

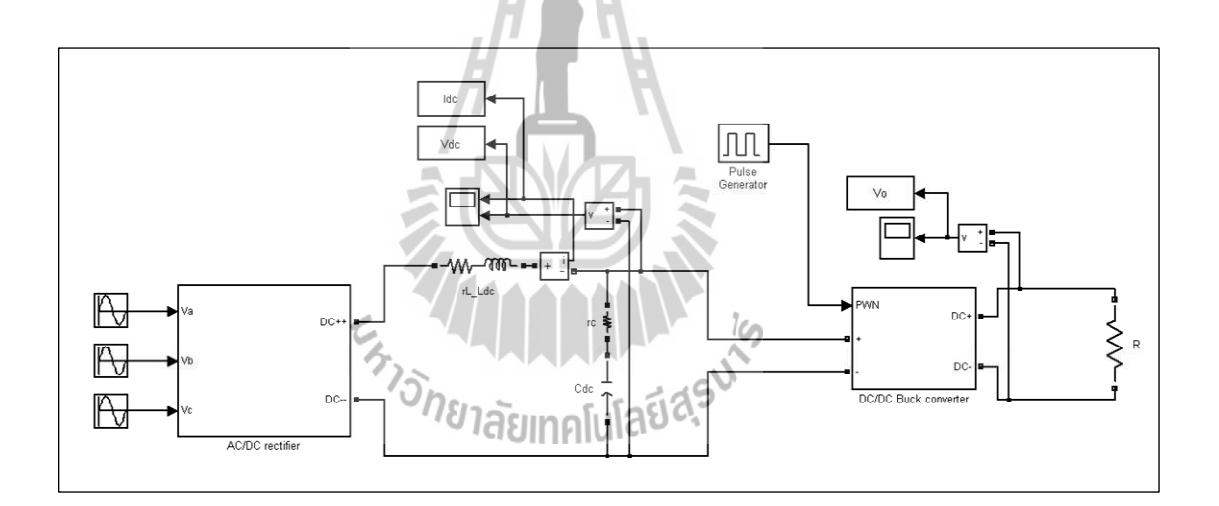

รูปที่ ข.2 วงจรเรียงกระแสสามเฟสแบบบริคง์ที่มีโหลดเป็นวงจรแปลงผันแบบบัคก์ ที่ไม่มีตัวควบคุม

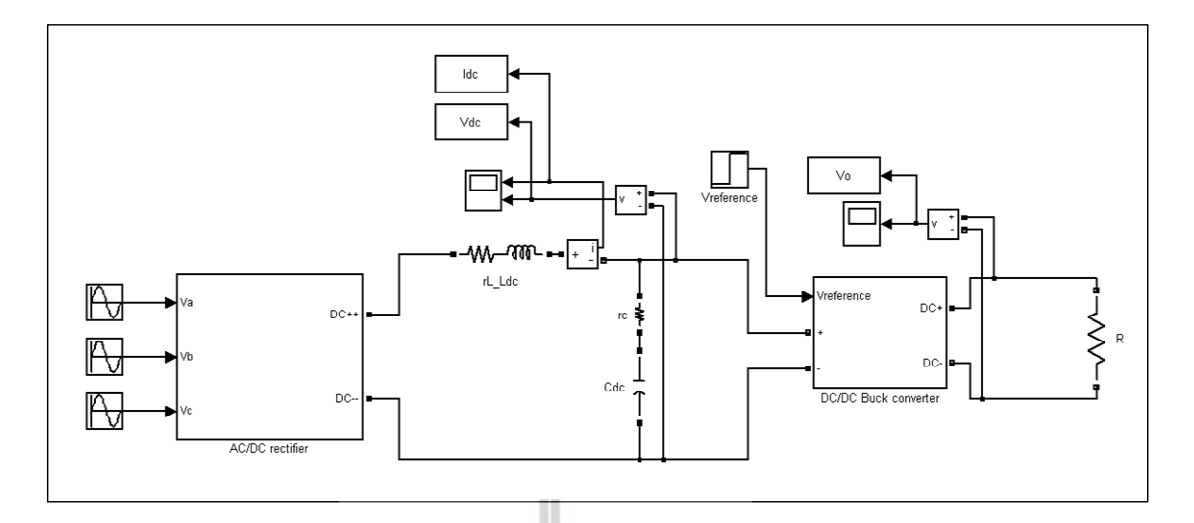

รูปที่ ข.3 วงจรเรียงกระแสสามเฟสแบบบริคง์ที่มีโหลดเป็นวงจรแปลงผันแบบบัคก์ ที่มีการตัวควบคุม

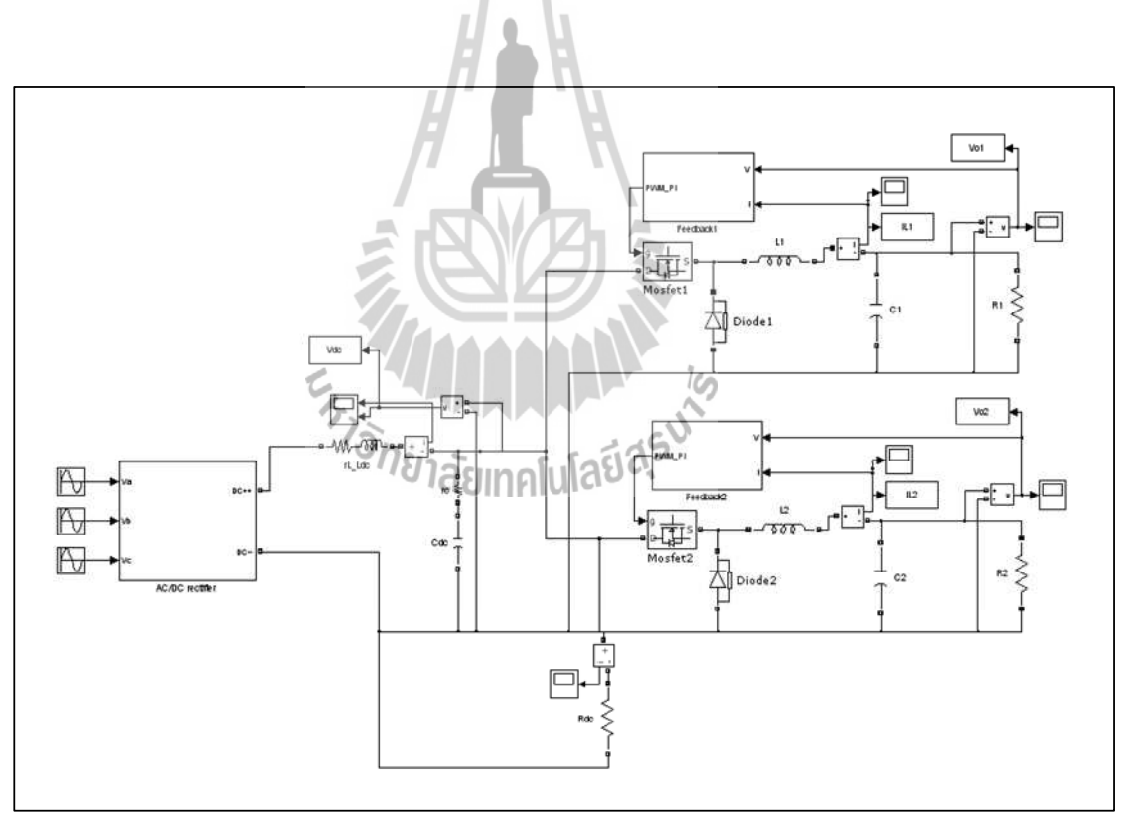

## รูปที่ ข.4 วงจรเรียงกระแสสามเฟสแบบบริคจ์ที่มีโหลดเป็นวงจรแปลงผันแบบบัคก์ ขนานกัน

## ุภาคผนวก ค

# โครงสร้างชุดบอร์ด $ET$ - $EASY1280$

En TALARARATAS UN

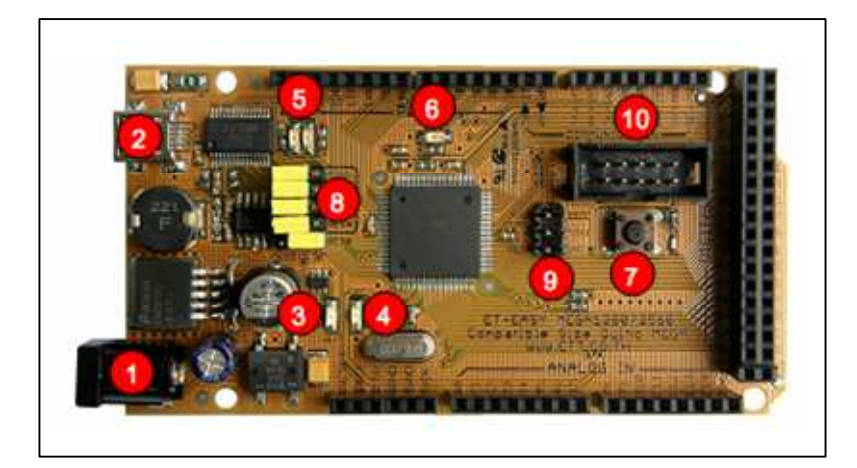

รูปที่ ค.1 โครงสร้างบอร์ด ET-EASY MEGA1280

- **หมายเลข 1** คือ ขั้วต่อแหล่งจ่ายไฟเลี้ยงจากภายนอก สามารถใช้ได้กับแหล่งจ่ายทั้ง แบบ AC และ DC พร้อมวงจร Bridge Rectifier และ Regulate แบบ Switching ช่วย ิลดความร้อนของ IC Regulate เมื่อมีการดึงกระแสมากๆ ได้เป็นอย่างดี สามารถใช้กับ แรงดัน Input 7-20V
- หมายเลข 2 เป็นขั้วต่อ USB สำหรับติดต่อสื่อสารกับคอมพิวเตอร์ PC โดยใช้ FT232RL เป็น USB Bridge ในการเชื่อมต่อระหว่างคอมพิวเตอร์ PC และ MCU ใน บอร์ค และยังสามารถใช้ไฟจาก พอร์ต USB เป็นแหล่งจ่ายให้กับบอร์คได้ด้วย โดย จะมี Poly Fuse ขนาด 500 mA สำหรับป้องกันการดึงกระแสเกินจากพอร์ต USB ้ด้วย และที่พิเศษคือมีวงจรสำหรับตรวจสอบแหล่งจ่าย เพื่อสลับการใช้งานแหล่งจ่าย จาก USB ไปเป็น External Supply ได้เอง โดยอัตโนมัติ โดยเมื่อไม่ได้ต่อ External Supply บอร์ดจะใช้ไฟจากพอร์ต USB เป็นแหล่งจ่ายในการทางาน แต่เมื่อมีการต่อ External Supply วงจรจะสลับไปใช้แหล่งจ่ายจาก External Supply เองโดยอัตโนมัติ
	- LED+VCC ใช้แสดงสถานะเมื่อมีการจ่ายไฟให้กับบอร์ด
	- LED VEXT ใช้แสดงสถานะเมื่อมีการจ่ายไฟจาก External Supply
- หมายเลข 3 เป็น LED VEXT ใช้แสดงสถานะเมื่อมีการจ่ายไฟเลี้ยงจาก External Supply
- หมายเลข 4 เป็น LED +VCC ใช้แสดงสถานะของแหล่งจ่ายไฟเลี้ยง (+VCC) ของ บอร์ค โดยเมื่อบอร์คใช้แหล่งจ่ายจาก External Supply จะแสดงสถานะโดยการให้ LED VEXT และ LED +VCC ติดสว่างพร้อมกันทั้งคู่ แต่ถ้าบอร์ดใช้แหล่งจ่ายจาก พอร์ต USB จะแสดงสถานะ โดยการให้ LED +VCC ติดสว่างเพียงดวงเดียว
- **หมายเลข 5** เป็น LED แสดงสถานะของ RX และ TX ใช้สำหรับแสดงการรับส่ง ข้อมูลระหว่างบอร์ด ET-EASY MEGA1280 กับคอมพิวเตอร์ PC ผ่านทางพอร์ต USB
- **หมายเลข 6** เป็น LED D13 ใช้สำหรับแสดงการทำงานของ Bootloader และ ใช้ ทดสอบการทำงานของบอร์ดจากการควบคุมของ Pin Digital-13 ทำงานด้วย Logic  $"1"$  และ หยุดทำงานด้วย Logic  $"0"$
- **หมายเลข 7** เป็นสวิตช์ Reset ใช้สำหรับส่ง Reset การทำงานของบอร์ด
- **หมายเลข 8** เป็นชุด Jumper สำหรับเลือก การ Program Bootloader ผ่าน USB Port และ การใช้งานตามปรกติ

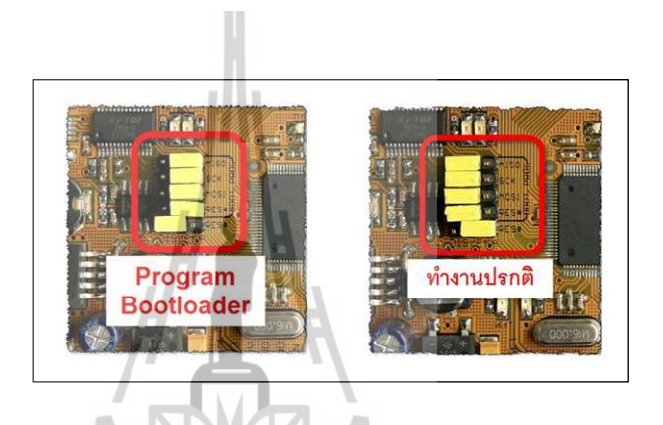

รูปที่ ค.2 Jumper สำหรับเลือก การ Program Bootloader

- **หมายเลข 9** เป็นขั้วต่อ AVRISP ใช้สำหรับ Download Code ให้กับ MCU โดยขั้วต่อ AVRISP นี้จะสามารถใช้งานใด้กับเครื่องโปรแกรมทุกรุ่นที่รองรับการใช้งานกับ ATMEGA1280 และใช้ขั้วต่อ ตรงตามมาตรฐาน AVRISP ดังรูปที่ ค.3 ดังนี้

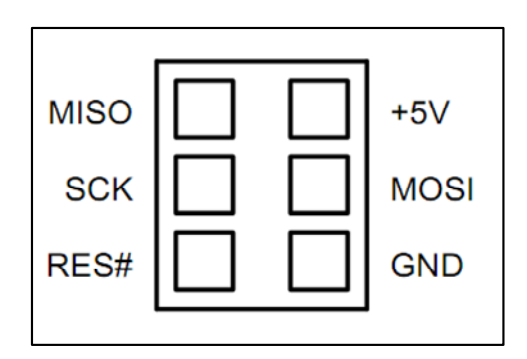

รูปที่ ค.3 ขั้วต่อ AVRISP

หมายเลข 10 เป็นขั้วต่อสัญญาณจาก D[22..29] สำหรับเชื่อมต่อกับบอร์ด I/O ของ อี  $\overline{a}$ ทีที่ รวมทั้งจอแสดงผล LCD โดยใช้ร่วมกับ 10PIN LCD หรือ ET-CONV SPI TO  $LCD$ 

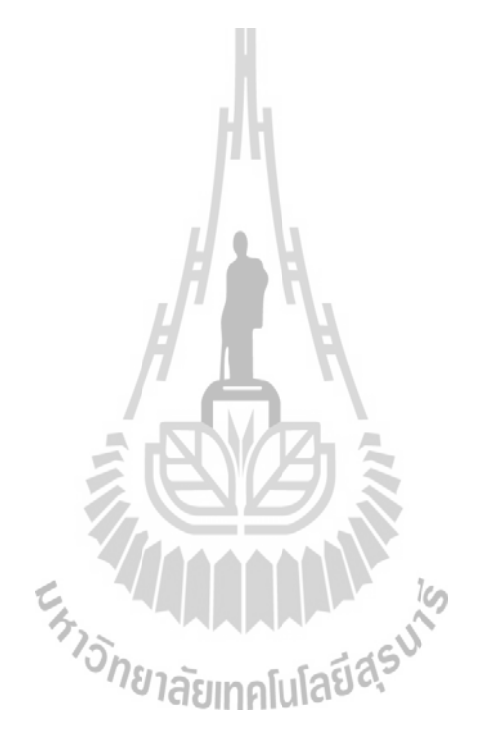

#### ภาคผนวก ง

พอร์ตไมโครคอนโทรลเลอร์ AVR รุ่น ET-EASY MEGA1280

#### **Port A (PA7...PA0)**

พอร์ต A เป็นไอ/โอพอร์ตแบบทำงาน 2 ทิศทาง (bi-directional I/O port) ขนาด 8 บิต ที่มีวงจรพูล อัพอยู่ภายใน (เลือกได้เป็นรายบิต) จึงสามารถทำงานเป็นเอาต์พุตได้ทั้งแบบซิงค์และซอร์ส

#### **Port B (PB7...PB0)**

พอร์ต B เป็นไอ/โอพอร์ตแบบทำงาน 2 ทิศทาง ขนาด 8 บิต ที่มีวงจรพลอัพอย่ภายใน (เลือกได้เป็น รายบิต) สามารถทำงานเป็นเอาต์พุต ได้ทั้งแบบซิงค์และซอร์ส จุดเค่นของพอร์ตนี้ก็คือ เป็นพอร์ตที่ มีความสามารถในการขับกระแสได้ดีกว่าพอร์ตอื่นๆ

#### **Port C (PC7...PC0)**

พอร์ต C เป็นไอ/โอพอร์ตแบบทำงาน 2 ทิศทาง ขนาด 8 บิต ที่มีวงจรพลอัพอย่ภายใน (เลือกได้เป็น รายบิต) จึงสามารถทำงานเป็นเอาต์พต ใค้ทั้งแบบซิงค์และซอร์ส

#### **Port D (PD7...PD0)**

พอร์ต D เป็นไอ/โอพอร์ตแบบทำงาน 2 ทิศทาง ขนาด 8 บิต ที่มีวงจรพูลอัพอยู่ภายใน (เลือกได้เป็น รายบิต) จึงสามารถทำงานเป็นเอาต์พุต ใค้ทั้งแบบซิงค์และซอร์ส

#### **Port E (PE7...PE0)**

พอร์ต E เป็นไอ/โอพอร์ตแบบทำงาน 2 ทิศทาง ขนาด 8 บิต ที่มีวงจรพูลอัพอยู่ภายใน (เลือกได้เป็น รายบิต) จึงสามารถทำงานเป็นเอาต์พุด ได้ทั้งแบบซิงค์และซอร์ส

#### **Port F (PF7...PF0)**

พอร์ต F รองรับการนำเข้าเพื่อทำการแปลงสัญญาณแอนาลอกมาเป็นดิจิตอล พอร์ต F เป็นไอ/โอพอร์ตแบบทำงาน 2 ทิศทาง ขนาด 8 บิต ที่มีวงจรพูลอัพอยู่ภายใน (เลือกได้เป็น รายบิต) จึงสามารถทำงานเป็นเอาต์พุต ได้ทั้งแบบซิงค์และซอร์ส

พอร์ต F รองรับหน้าที่การเชื่อมประสานกับ JTAG และถ้ามีการเปิดการทำงานการเชื่อมประสาน กับ JTAG ตัวพูลอัพของขา PF7(TDI), PF5(TMS), และ PF4(TCK) จะทำงานจนกว่าจะเกิดการรี เซ็ต

#### **Port G (PG5...PG0)**

พอร์ต G เป็นไอ/โอพอร์ตแบบทำงาน 2 ทิศทาง ขนาด 8 บิต ที่มีวงจรพูลอัพอยู่ภายใน (เลือกได้เป็น รายบิต) จึงสามารถทำงานเป็นเอาต์พุต ได้ทั้งแบบซิงค์และซอร์ส

#### **Port H (PH7...PH0)**

พอร์ต H เป็นไอ/โอพอร์ตแบบทำงาน 2 ทิศทาง ขนาด 8 บิต ที่มีวงจรพูลอัพอยู่ภายใน (เลือกได้เป็น รายบิต) จึงสามารถทำงานเป็นเอาต์พุต ใค้ทั้งแบบซิงค์และซอร์ส
### **Port J (PJ7...PJ0)**

พอร์ต J เป็น ไอ/โอพอร์ตแบบทำงาน 2 ทิศทาง ขนาด 8 บิต ที่มีวงจรพูลอัพอยู่ภายใน (เลือกได้เป็น รายบิต) จึงสามารถทำงานเป็นเอาต์พุต ได้ทั้งแบบซิงค์และซอร์ส

## **Port K (PK7...PK0)**

พอร์ต K รองรับการนำเข้าเพื่อทำการแปลงสัญญาณแอนาลอกมาเป็นดิจิตอล พอร์ต K เป็นไอ/โอพอร์ตแบบทำงาน 2 ทิศทาง ขนาด 8 บิต ที่มีวงจรพูลอัพอยู่ภายใน (เลือกได้เป็น รายบิต) จึงสามารถทำงานเป็นเอาต์พุต ได้ทั้งแบบซิงค์และซอร์ส

## **Port L (PL7..PL0)**

พอร์ต L เป็นไอ/โอพอร์ตแบบทำงาน 2 ทิศทาง ขนาด 8 บิต ที่มีวงจรพูลอัพอยู่ภายใน (เลือกได้เป็น รายบิต) จึงสามารถทำงานเป็นเอาต์พุต ได้ทั้งแบบซิงค์และซอร์ส

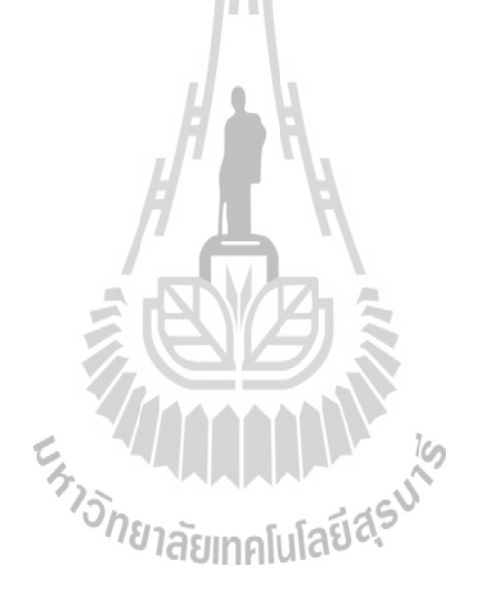

# ุภาคผนวก จ โปรแกรมภาษา  $C++$ ด้วย Ardunio TIP EN TALARARA ASU

```
a dediction dediction dediction dediction dediction dediction dediction dediction dediction dediction dediction dediction
จ.1 โปรแกรมการสร้างสัญญาณ PWM ด้วยชุดบอร์ดไมโครคอนโทรลเลอร์ AVR
โดยนายเทพพนม  โสภาเพิ่ม สาขาวิศวกรรมใฟฟ้า มหาวิทยาลัยเทคโนโลยีสุรนารี
พ.ศ. 2554
*******************
#include \langle avr/io.h \rangle%กำหนดให้พินที่ 11 สำหรับสร้างสัญญาณ PWM
int EN = 11:
                       \%กำหนดให้วัฏจักรหน้าที่เริ่มต้นมีค่าเท่ากับ 0 \%int duty cycle =0;
void setup()
\{%%%กำหนดโหมดการสร้างสัญญาณ PWM%%%
pinMode(EN, OUTPUT);
 TCCRIA = (1<<COM1A1)|(1<<COM1A0)TCCR1A = (1 \le COM1B1)|(1 \le COM1B0);TCCR1B = (1 \le WGM13)(0 \le WGM12);TCCR1A = (0 \le WGM11)|(0 \le WGM10);TCCR1B = (0 \leq CS12)(0 \leq CS11)(1 \leq CS00);ICR1 = 800;Ex MULTIPLAN 14
 OCR1A = 0:
 OCR1B = 0;
 TCNT0=0:
\mathcal{E}void loop()
\{% ทดสอบที่วัฏจักรหน้าที่เริ่มต้นมีค่าเท่ากับ 10 %
duty cycle = 10;
OCR1A = duty cycle;\mathcal{E}
```

```
a dediction dediction dediction dediction dediction dediction dediction dediction dediction dediction dediction dediction
จ.2 โปรแกรมการสร้างตัวควบคุมแบบพี่ไอด้วยชุดบอร์ดไมโครคอนโทรลเลอร์ AVR
โดยนายเทพพนม โสภาเพิ่ม สาขาวิศวกรรมไฟฟ้า มหาวิทยาลัยเทคโนโลยีสุรนารี
พ.ศ. 2554
****************
#include \langle avr/io.h \rangleint EN = 11:
float setpoint=0;
%%%กำหนดพารามิเตอร์ของลูปแรงดันไฟฟ้า%%%
///voltage///
float err v,Upv,Uiv,Uiv 1,Upi v;
float kpv2=0.05:
float kiv2=20:
%%%กำหนดพารามิเตอร์ของลูปกระแสไฟฟ้า%%%
//currentfloat err i, Upi, Uii, Uii 1, Upi
float kpi2=3.41;
float kii2 = 48645:
int Upi max=800, Upi min=0;
%%% กำหนด sampling time %%%
float Ts=0.00045; // ms
%%%พินสำหรับรับสัญญาณจากชุดตัวตรวจจับ%%%
int voltage s; ensor
                       = 1;
int current sensor
                      = 0:
%%%กำหนดตัวแปรรับสัญญาณจากชุดตัวตรวจจับมีค่าเริ่มต้นเท่ากับ 0 %%%
float SumVoltage=0, SumCurrent=0;
int Read Voltage=0, Read Current=0;
float V1=0, V2=0, I1=0, I2=0;
```

```
void setup() 
{ 
%%%กำหนดโหมดการสร้างสัญญาณ PWM%%%
 pinMode(EN, OUTPUT); 
TCCRIA = (1 \leq COM1A1) | (1 \leq COM1A1);TCCR1A = (1<<COM1B1)|(1<<COM1B1);TCCR1B = (1 \le WGM13)| (0 \le SWGM12);TCCR1A = (0 \le WGM11)| (0 \le WGM10);TCCR1B = (0 \leq CSI2)(0 \leq CSI1)(1 \leq CSI0);ICR1 = 800;
OCR1A = 0;OCR1B = 0;
 TCNT1=0; 
} 
void loop() 
{ 
while(1) { 
%%%รับค่าแรงคันไฟฟ้าและกระแสไฟฟ้า%%%
 SumVoltage=0, SumCurrent=0; 
SumVoltage=0, SumCurrent=0, 2012 EURIN M1%%%
Read Current = analogRead(current_sensor);
V1 = (((float)SumVoltage/n)/1023)*5;I1 = (((float)SumCurrent/n)/1023)*5;%%% ปรับคูณเป็นค่าจริง%%%
 V2=V1*23.98; 
I2=I1*1.25;
%%% เข้าสู่ลูปแรงดันไฟฟ้าของตัวควบคุมแบบพีไอ%%%
err v=setpoint-V2;
Upv=kpv2*err_v;
Uiv=(kiv2*Ts*err v)+Uiv 1;
```

```
 Upi_v=Upv+Uiv; // PI value 
 if (Upi_v >= Upi_max)
  { 
   Upi_v=Upi_max; 
  } 
  else if (Upi_v <=Upi_min) 
  { 
  Upi v=Upi min;
  } 
%%% เข้าสู่ลูปกระแสใฟฟ้าของตัวควบคุมแบบพี่ใอ%%%
  err_i=Upi_v-I2; 
Upi=kpi2*err_i;
Uii=(kii2*Ts*err i)+Uii 1; Upi_i=Upi+Uii; 
if (Upi_i \geq Upi_m) { 
  Upi_i=Upi_max; 
  } 
                                 AMMANALA 145
else if (Upi_i \leq Upi_{min}) { 
  Upi_i=Upi_min; 
 } 
%%% ส่งค่า PWM ไปยังพินที่ 11 %%%
OCR1A = Upi i;
Uiv<sub>1</sub>=Uiv;
Uii 1=Uii;
  } 
}
```
# ภาคผนวก ฉ

# บทความวิชาการที่ได้รับการตีพิมพ์เผยแพร่

E MARAMANA

## รายชื่อบทความวิชาการที่ได้รับการตีพิมพ์เผยแพร่

- Satit Chonsatidjamroen , Theppanom Sopapirm, Kongpan Areerak, and Kongpol Areerak. (2011). **Mathematical Model of a Controlled Buck Converter with a Resistive**  Load. European Journal of Scientific Research. 52(4): 487-494. (สงวนลิขสิทธิ์)
- Sopapirm, T., Areerak, K-N., Areerak, K-L. (2011). **Mathematical Model of a Three-Phase Diode Rectfier Feeding a Controlled Buck Converter**. International Review on Modelling and Simulations. 4(4): 1426-1439. (สงวนลิขสิทธิ์)
- Sopapirm, T., Areerak, K-N., Areerak, K-L. (2011). **The Mathematical Model of a Three-Phase Diode Rectifier with Multi-Converter Power Electronic Loads**. 11<sup>th</sup> WSEAS/IASME International Conference on Electric Power Systems, High Voltages, Electric Machines (POWER'11). : 100-105. (สงวนลิขสิทธิ์)
- Sopapirm, T., Areerak, K-N., Areerak, K-L. and Srikaew, A. (2011). **The Application of Adaptive Tabu Search Algorithm and Averaging Model to the Optimal Controller Design of Buck Converters**. World Academy of Science Engineering and Technology. : 477-483. (สงวนลิขสิทธิ์)
- Sopapirm, T., Areerak, K-N., Areerak, K-L. (2011). **Stability Analysis of AC Distribution System with Six-Pulse Diode Rectifier and Multi-Converter Power Electronic Loads**. International Review of Electrical Engineering (I.R.E.E.) 6(7): 2919-2928. **(ISI: Impact Factor 1.36)** (สงวนลิขสิทธิ์)
- Sopapirm, T., Areerak, K-N., Areerak, K-L. (2012)**. The Averaging Model of a Six-Pulse Diode Rectifier Feeding Paralleled Buck Converters**. International Journal of Mathematics and Computers in Simulation. 6(1): 58-65.

INTERNATIONAL JOURNAL OF MATHEMATICS AND COMPUTERS IN SIMULATION

## The Averaging Model of a Six-Pulse Diode Rectifier Feeding Paralleled Buck Converters

T.Sopaprim, K-N. Areerak<sup>\*</sup>, K-L. Areerak

Abstract-Power converter models are time-varying in nature because of their switching behaviors. This paper presents the averaging methods called DQ and generalized state-space averaging modeling methods that are used to eliminate the switching actions to achieve the time-invariant models. The DQ modeling method is used to analyze the dynamic model of a three-phase rectifier including the transmission line on AC side, while the generalized state-space averaging modeling method is applied to derive the dynamic model of a buck converter. Intensive time-domain simulations via the well known software packages with the exact topology models are used to validate the proposed models. The simulation results show that the proposed mathematical models provide high accuracies transient and steady-state responses. The reported models require the very fast simulation time compared with the full topology model of commercial software packages. Therefore, the averaging model is suitable for the system design via the searching algorithms in which the repeating calculation is needed during the searching process.

Keywords-Three-phase diode rectifier; Controlled buch converter; DQ modeling method; Generalized state-space averaging method; Modeling and simulation.

#### **L. INTRODUCTION**

THE power converter models are finie-varying in nature due to their switching behaviors. It is very complicated to use the time-varying model for the system analysis and design. Therefore, there are several approaches commonly used for eliminating the switching actions to deliveve a time-invariant model. Then, the classical linear control moogy can be easily applied to the model for a system analysis and descript.

(GSSA) modeling method. This method has been used to analyze many power converters in DC distribution systems [1]-[3], as well as uncontrolled and controlled rectifiers in single-phase AC distribution systems [4],[5] and 6- and 12pulse diode rectifiers in three phase systems [6]. The second is an average-value (AV) modeling method, which has been used

Manuscript received August 3, 2011; Revised version received September 11, 2011. This work was supported by Suranaree University of Technology (SUT) and by the office of the Higher Education Commission under NRU project of Thailand.

T. Sopapirm is the master student in the PeMC research group, Suranaree University of Technology, Nakhon Ratchasima, 30000, THAILAND (email: tay livesut@hotmail.com)<br>"K-N. Areerak is the lecturer in the PeMC research group, Suranaree

University of Technology, Nakhon Ratchasima, 30000, THAILAND (phone:

-66-4422-4520; fax: +66-4422-4601; email: kongpan@sut.ac.th)<br>K-L. Areerak is the assistant professor in the PeMC research group, Suranarec University of Technology, Nakhon Ratchasima, 30000,<br>THAILAND (email: kongpol@sut.ac.tb)

for 6- and 12- pulse diode rectifiers in many publications [7]-[9], as well as generators with line-commutated rectifiers [10]-[14]. These rectifiers can be modeled with good accuracy as a constant DC voltage source. However, this method is not easily applicable to analyze the general AC power system with multi-converter power electronic systems. Another technique widely used for AC system analysis is that of DQtransformation theory [15]-[17], in which power converters can be treated as transformers. The DO modeling method can also be easily applied for modeling a power system comprising vector-controlled converters where the GSSA and AV models are not easily applicable. The DQ models of threephase AC-DC power systems have been reported in the previous works for stability studies of the power system including a constant power load (CPL) [18]-[20]. The DQ method for modeling the three-phase uncontrolled and controlled rectifier has been reported in [18] and [21], respectively.

From the literature reviews, this paper presents the combination between the DQ modeling approach and the GSSA modeling method to derive the mathematical model of a three-phase rectifier feeding both resistive load and paralleled buck converters in which it has not been reported in the previous publications. According to the advantages of DQ and GSSA methods, the DQ method is selected to analyze the three-phase diode rectifier including the transmission line components on AC side, while the GSSA method is used to am by the buck converters with their controls. The proposed<br>model derived from both DQ and GSSA methods is validated by the intensive time-domain simulation via the exact topology model. The results show that the proposed mathematical models provide high accuracies in both transient and steady-state responses. In the future work, the reported models will be used for stability studies of the system due to the effect of a CPL.

The paper is structured as follows. In Section II, the considered system is described. Deriving the dynamic model of the considered power system is fully explained in Section III. The model in Section III is a nonlinear model derived from both DQ and GSSA methods called DQ+GSSA model. Therefore, the linearization technique using the first order term of Taylor's series expansion including the steady-state value calculation is fully explained in Section IV. In Section V, the model validation using the small-signal simulation is illustrated. Finally, Section VI concludes and discusses the advantages of the DQ and GSSA modeling methods to derive

后只

INTERNATIONAL JOURNAL OF MATHEMATICS AND COMPUTERS IN SIMULATION

the model of the AC-DC power system with multi-converter power electronic loads.

#### **II. CONSIDERED POWER SYSTEM**

The considered system is depicted in Fig. 1. It consists of a balanced three-phase voltage source, transmission line, threephase diode rectifier, and DC-link filters feeding a resistive load  $(R_a)$  and controlled buck converters. The buck converters with their controls behave as CPLs to regulate the output voltage of the resistive loads  $(R_1$  and  $R_2)$ . It is assumed that the diode rectifier and the buck converter are operated under a continuous conduction mode (CCM) and the higher harmonics of the fundamental are neglected.

#### III. DERIVING THE DYNAMIC MODEL

In this paper, the DQ modeling method is firstly selected to derive the dynamic model of a three-phase diode rectifier feeding uncontrolled buck converters (open-loop operation) in which such rectifier can be treated as a transformer [18]. As a result, the equivalent circuit of the power system as shown in Fig. 1 (without controllers of buck converters) can be represented in the DQ frame as depicted in Fig. 2. Note that the equivalent circuit in Fig. 2 is simplified by fixing the rotating frame on the phase of the diode rectifier switching function  $(\phi_i = \phi)$ .

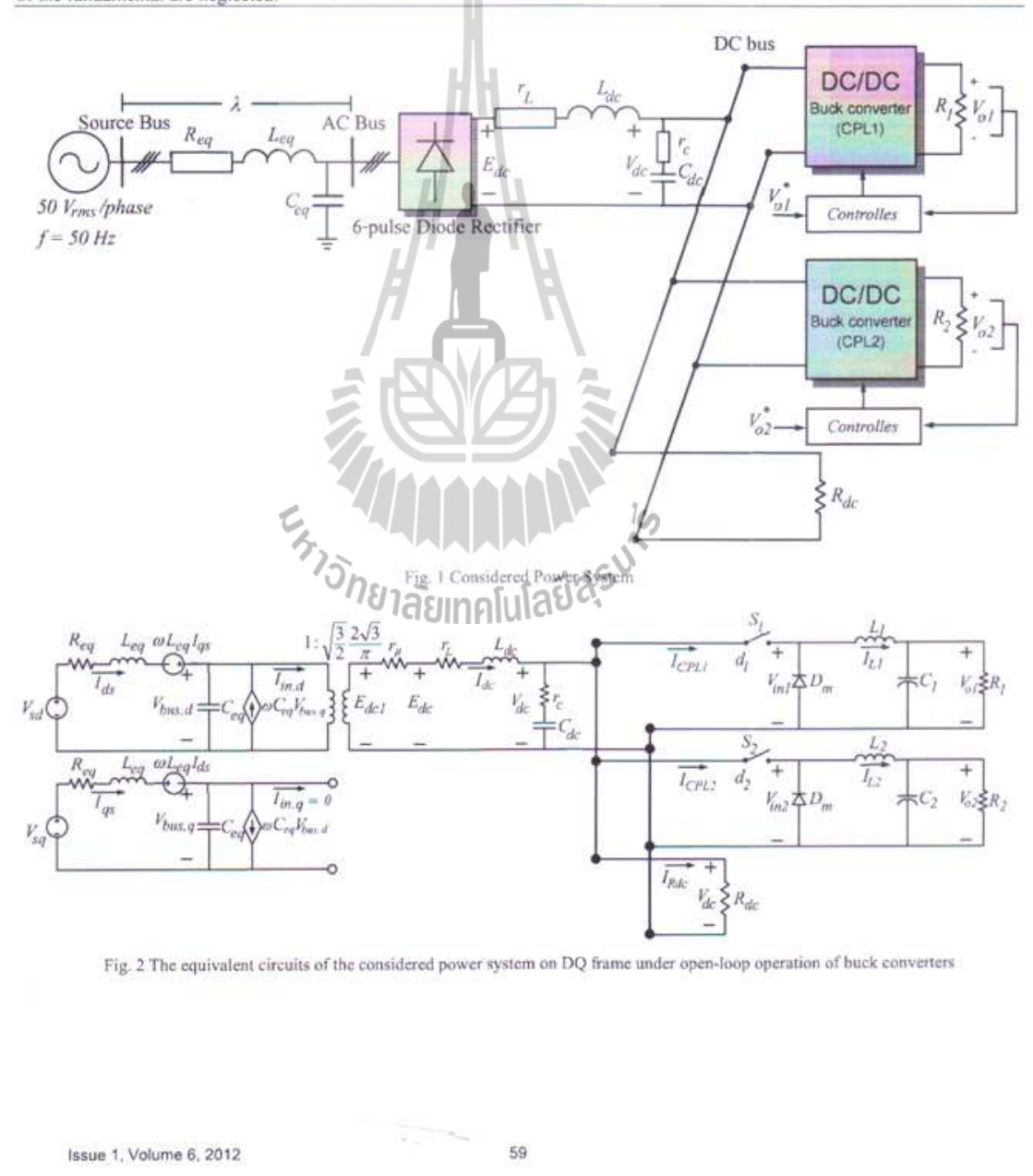

#### INTERNATIONAL JOURNAL OF MATHEMATICS AND COMPUTERS IN SIMULATION

where  $d_1$  and  $d_2$  are the duty cycle of the buck converters.

For deriving the dynamic model of the power system

including the controllers of buck converters, the schematic of

the controllers is considered. It can be seen that the PI

controllers of the current loop (inner loop) and the voltage

(outer loop) for each buck converter are represented by  $K_{pot}$ ,

In Fig. 2, the three-phase diode rectifier including the transmission line on AC side is transformed into the DQ frame via the DQ modeling method. Notice that the diode rectifier can be modeled as the transformer in which it can provide the time-invariant model. The GSSA modeling method is then used to eliminate the switching action of the uncontrolled buck converter. The dynamic model of the system in Fig. 2 using GSSA modeling method can be expressed as:

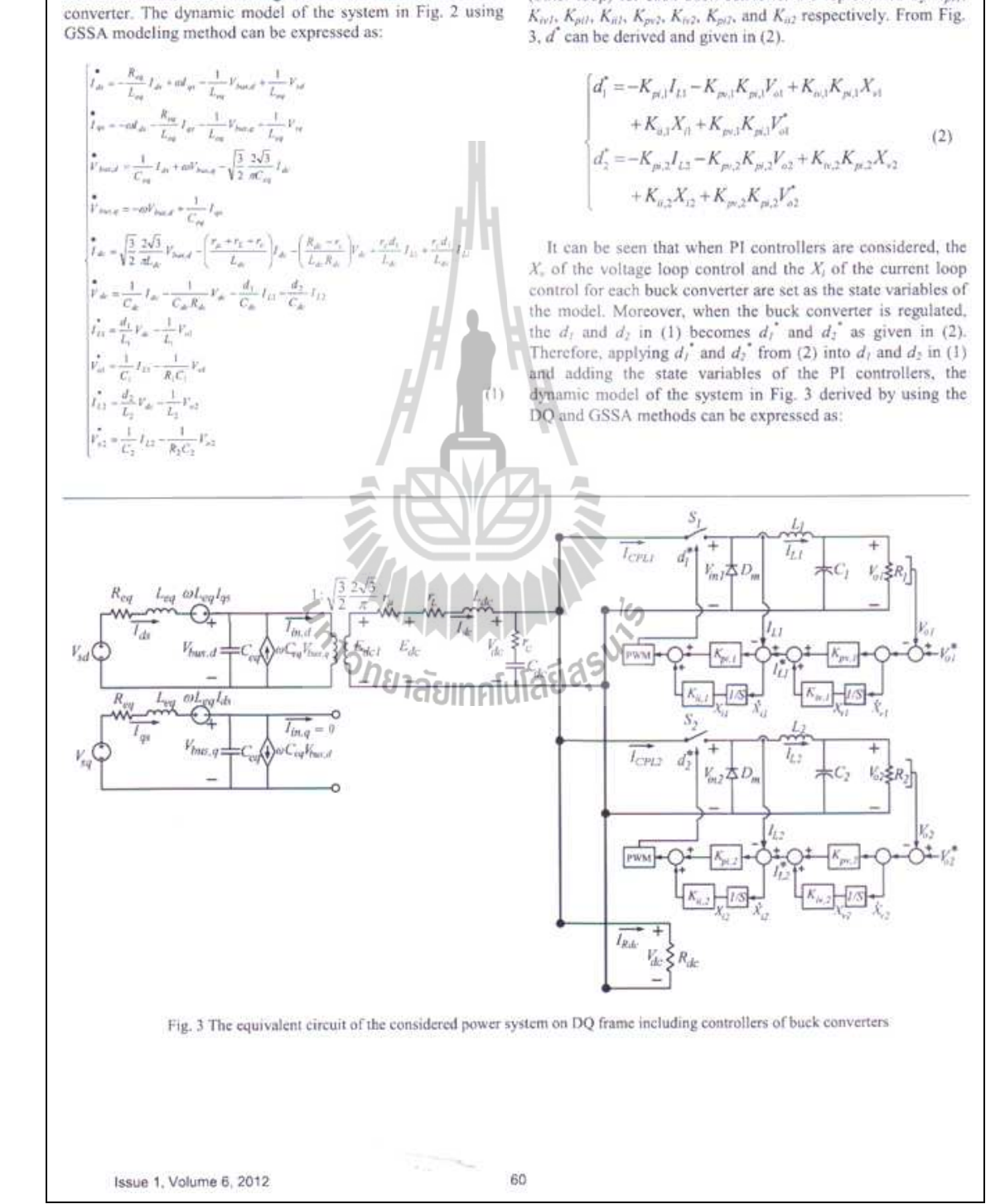

176

#### INTERNATIONAL JOURNAL OF MATHEMATICS AND COMPUTERS IN SIMULATION

$$
\int_{t_{\text{eff}}}^{t_{\text{eff}}} = -\frac{R_{xx}}{L_{xx}} I_{xx} + \omega I_{xy} - \frac{1}{L_{xy}} V_{xxx} + \frac{1}{L_{xy}} \sqrt{\frac{3}{2}} V_{x} \cos \lambda
$$
\n
$$
\int_{t_{\text{eff}}} = -\omega I_{xx} - \frac{R_{xx}}{L_{xy}} I_{xy} - \frac{1}{L_{xy}} V_{xxx} + \frac{1}{L_{xy}} \sqrt{\frac{3}{2}} V_{x} \sin \lambda
$$
\n
$$
\frac{1}{V_{xxx}} = -\frac{1}{C_{xx}} V_{xx} + \omega V_{xxx} - \sqrt{\frac{3}{2}} \frac{2\sqrt{3}}{2\sqrt{C_{xx}}} I_{x}
$$
\n
$$
\int_{t_{\text{eff}}} = -\frac{r_{x} K_{yy} K_{y,x} I_{xy}}{L_{xy}} = -\frac{(r_{x} + r_{x} + r_{y})}{L_{xy}} I_{xy} - \left(\frac{R_{xy} - r_{y}}{L_{xy}}\right) I_{xy} - \left(\frac{R_{xy} - r_{y}}{L_{xy}}\right) V_{xy} - \frac{r_{x} K_{y+1}}{L_{xy}} I_{xy}^2
$$
\n
$$
-\frac{r_{x} K_{y+1}}{L_{xy}} I_{xy}^2 + \frac{r_{x} K_{y+1}}{L_{xy}} I_{xy} + \frac{r_{x} K_{y+1}}{L_{xy}} I_{xy} + \frac{r_{x} K_{y+1}}{L_{xy}} I_{xy} + \frac{r_{x} K_{y+2}}{L_{xy}} I_{xy}^2
$$
\n
$$
\frac{1}{L_{xy}} = -\frac{1}{C_{xy}} I_{xy} + \frac{1}{C_{xy}} \frac{R_{xy} K_{y+2}}{L_{xy}} I_{xy} + \frac{R_{xy} K_{y+1}}{L_{xy}} I_{xy} + \frac{R_{xy} K_{y+1}}{L_{xy}} I_{xy} + \frac{R_{xy} K_{y+2}}{L_{xy}} I_{xy}^2
$$
\n
$$
\frac{1}{V_{xy}} = \frac{1}{C_{xy}} I_{xy} + \frac{R_{xy} K_{y+1}}{L_{xy}} I_{xy} + \frac{R_{xy} K_{y+1}}{L_{xy}} I_{xy} + \frac{R_{xy} K_{y+2}}{L_{xy}} I_{
$$

It can be seen in (3) that when we consider the controlled buck converter, the dynamic model of the system described in in (4). (1) becomes to (3) having the PI controller parameters. In addition, the state variables  $X_{v1}$ ,  $X_{t1}$ ,  $X_{v2}$ , and  $X_{i2}$  are also included. Equation (3) is the nonlinear differential equations. Therefore, (3) can be linearized using the first order terms of<br>the Taylor expansion so as to achieve a set of linear differential equations around an equilibrium point. The details of the DO+GSSA linearized model of (3) are given in Section IV.

#### IV. DQ+GSSA LINEARIZED MODEL AND STEADY-STATE VALUE CALCULATION

As mentioned in Section III, (3) can be linearized using the first order terms of the Taylor expansion so as to achieve a set of linear differential equations around an equilibrium point.

The DO+GSSA linearized model of (3) is then of the form

$$
\begin{cases} \n\dot{\delta} \mathbf{x} = \mathbf{A}(\mathbf{x}_a, \mathbf{u}_a) \delta \mathbf{x} + \mathbf{B}(\mathbf{x}_a, \mathbf{u}_a) \delta \mathbf{u} \\ \n\delta \mathbf{y} = \mathbf{C}(\mathbf{x}_a, \mathbf{u}_a) \delta \mathbf{x} + \mathbf{D}(\mathbf{x}_a, \mathbf{u}_a) \delta \mathbf{u} \n\end{cases} \tag{4}
$$

where

 $20.000$ 

$$
\delta \mathbf{x} = \begin{bmatrix} \delta I_{\alpha} & \delta I_{\varphi} & \delta V_{\text{bar},d} & \delta V_{\text{bar},a} & \delta I_{d}, & \delta V_{d} & \delta I_{L1} \\ \delta V_{\varphi 1} & \delta X_{\varphi 1} & \delta X_{\alpha} & \delta I_{L2} & \delta V_{\varphi 2} & \delta X_{\varphi 2} & \delta X_{\varphi 1} \end{bmatrix}
$$

$$
\delta \mathbf{u} = \begin{bmatrix} \delta V_{\varphi} & \delta V_{\varphi 1} & \delta V_{\varphi 2} \end{bmatrix}^T
$$

$$
\delta \mathbf{y} = \begin{bmatrix} \delta V_{\alpha} & \delta V_{\varphi 1} & \delta V_{\varphi 2} \end{bmatrix}^T
$$

Issue 1, Volume 6, 2012

61

 $\label{eq:1} \begin{array}{ll} \mathcal{L}_{\text{max}} & \mathcal{L}_{\text{max}} \\ \mathcal{L}_{\text{max}} & \mathcal{L}_{\text{max}} \end{array}$ 

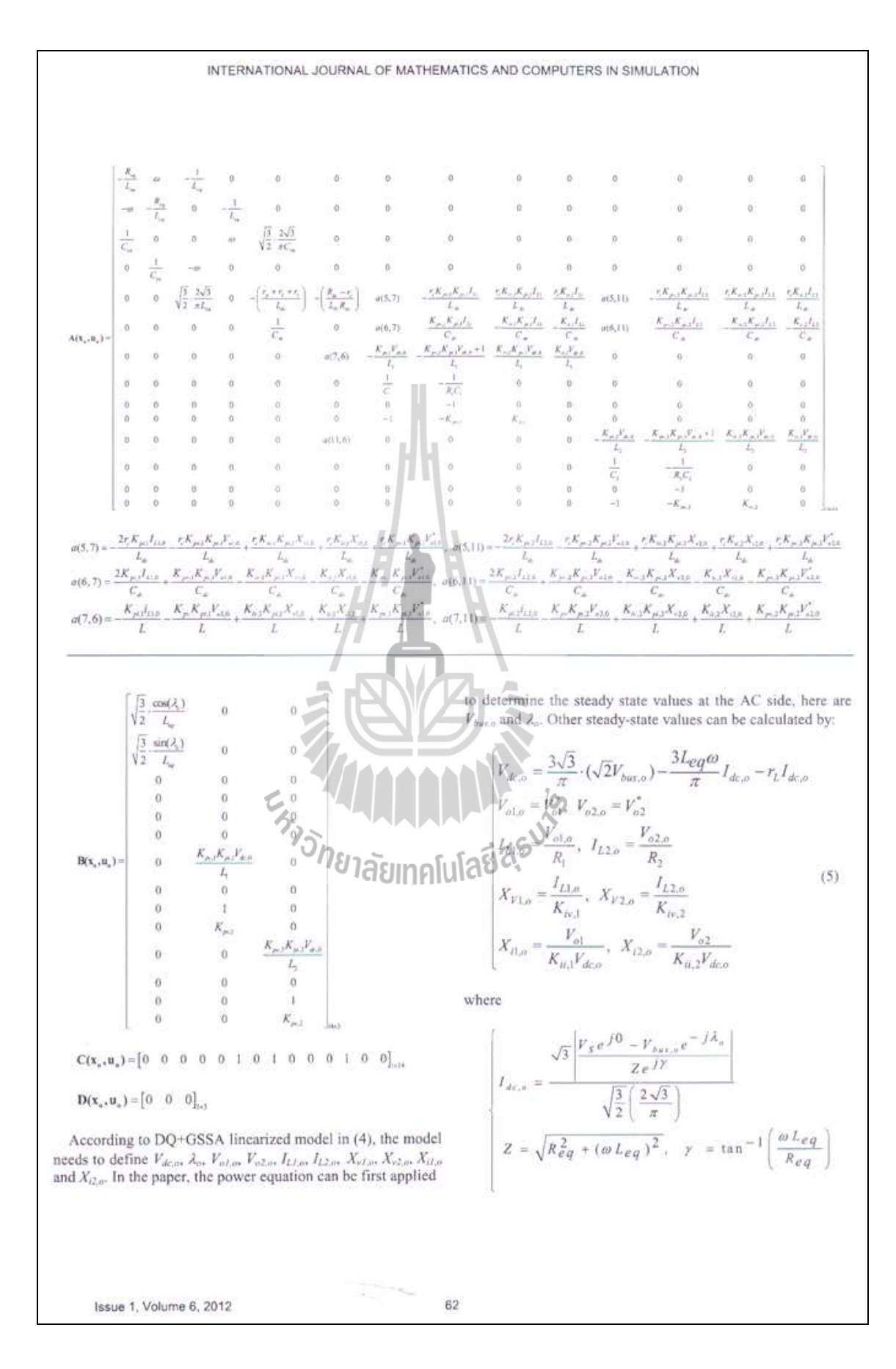

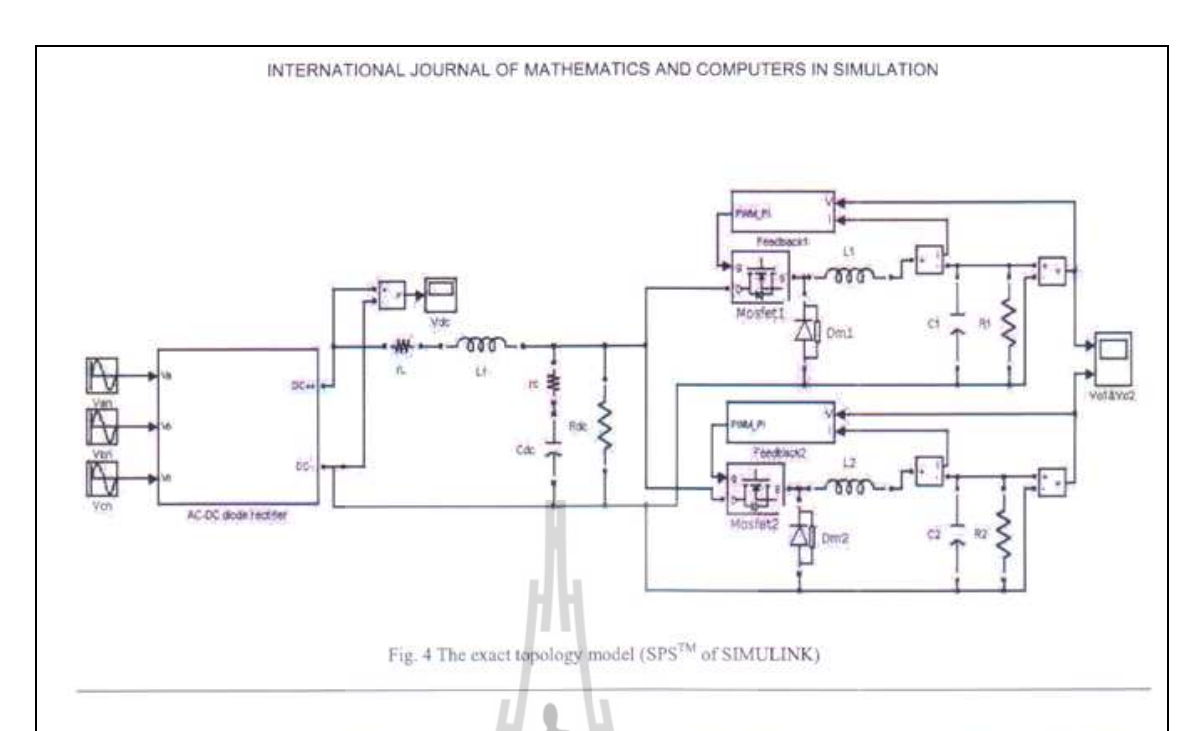

#### V.SMALL-SIGNAL SIMULATION

The DQ+GSSA linearized model in (4) is simulated for small-signal transients against a corresponding exact topology model as shown in Fig.4. The set of system parameters is given in Table 1 with the voltage loop controllers  $K_{p+1} = K_{p+1}$ 0.05 and  $K_{\text{fv1}} = K_{\text{fv2}} = 50$  ( $\omega_{n,\text{voltage}} = 64$  Hz,  $\zeta_{n} = 1.0$ ), and the current loop controllers  $K_{n,l} = K_{n2} = 0.7728$  and  $K_{n,l} = K_{n,l}$ 11040 ( $\omega_{u,current}$  = 3200 Hz,  $\zeta_i$  = 0.7).

College Line

and a strike and

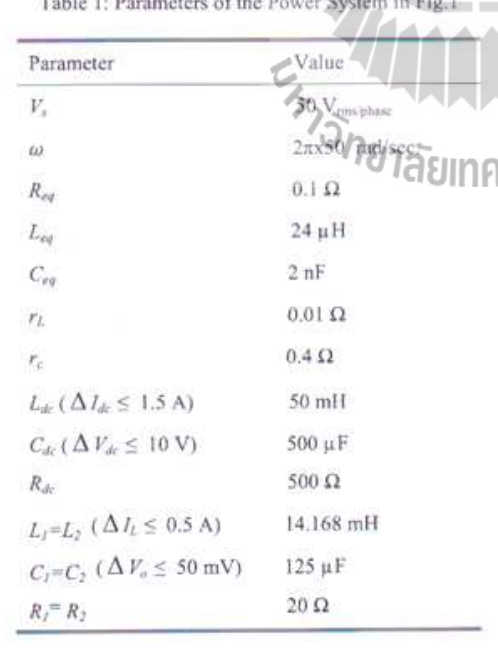

Fig. 5 shows the  $V_{dc}$ ,  $V_{ol}$  and  $V_{ol}$  responses of the system in Fig. 1 to a step change of  $V_{ol}^*$  and  $V_{ol}^*$  from 5 V to 15 V that occurs at  $t = 0.6$  second and  $t = 1.5$  second, respectively. Similarly, Fig. 6 shows the voltage responses of the system in<br>Fig. 1 to a step change of  $V_{ui}$  and  $V_{uz}$  from 15 V to 25 V.

From the result in Fig. 5 and Fig. 6, an excellent agreement between both models is achieved under the small-signal simulation. It confirms that the mathematical model of the power system with paralleled controlled buck converters and a resistive load derived from both DQ and GSSA methods provide a good accuracy. The DQ+GSSA linearized model in the paper will be also used for the stability analysis due to the effect of CPL in the future work. In addition, it is well known that simulations of power electronic system using software<br>packages (site) as MATLAB, PSIM, and etc.) via the exact topology models consume a huge simulation time due to a switching behavior. It is not easily applicable for simulation of complex systems. The simulation time when the system was simulated via the proposed model coding in MATLAB requires 0.156 sencond, while the full topology model of SPS<sup>™</sup> as shown in Fig. 4 consumes 165 second. Hence, the averaging model of the power electronic based system derived by the proposed modeling method in the paper can be used to reduce the simulation time. The reported model is also suitable for the optimal controller design using the artificial intelligence (AI) techniques [22]-[25] because the very fast simulation time can be obtained.

#### VI. CONCLUSION

This paper presents how to derive the dynamic model of the three-phase diode rectifier feeding multi-converter power electronic loads with their controls. The DQ and GSSA modeling methods are used to eliminate the switching behaviour of the power converter in which the DQ method is

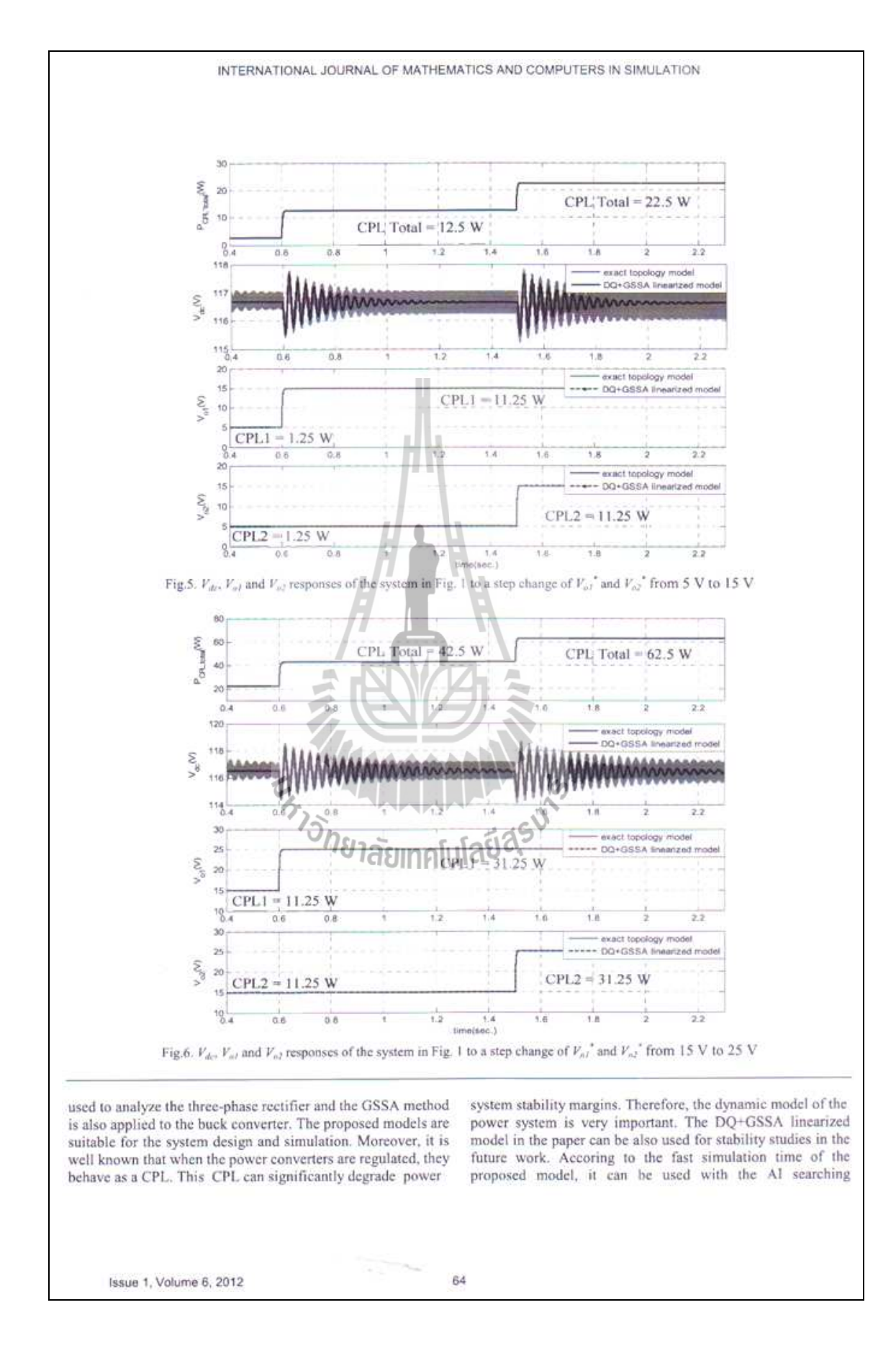

algorithms for the ontimal controller design to achieve the best output system responses.

#### **ACKNOWLEDGMENT**

This work was supported by Suranaree University of Technology (SUT) and by the office of the Higher Education Commission under NRU project of Thailand.

#### REEEPENCES

- [1] J. Mahdavi, A. Emadi, M.D. Bellar, and M. Ehsani, Analysis of Power Electronic Converters Using the Generalized State-Space Averaging Approach, IEEE Trans. on Circuit and Systems., Vol. 44, August 1997, pp.767-770.
- A. Emadi, Modeling and Analysis of Multiconverter DC Power<br>Electronic Systems Using the Generalized State-Space Averaging  $121$ Method, IEEE Trans. on Indus. Elect., Vol. 51, n. 3, June 2004, pp. 661- $668$
- A. Emadi, M. Ehsani, and J.M. Millet, Vehicular Electric Pavie  $[3]$ Systems: Land, Sea, Air, and Space Vehicles, (Marcel Dekker, Inc.  $20041$
- A. Emadi, Modeling of Power Electronic Loads in AC Distributi  $[4]$ Systems Using the Genearlized State-Space Averaging Method, IEEE<br>Trans. on India: Elect., Vol. 51, n. 5, October 2004, pp. 992-1000.
- K-H. Chao, Dynamic Modeling and Robust Control of Multi-Module<br>Parallel Soft-Switching-Mode Rectifiers, WSE4 Transactions on  $[5]$
- Systems, Vol.8, 2009, pp.659-672. L. Han, J. Wang, and D. Howe, State-space average modelling of 6- and 161 12-pulse diode rectifiers, The 12<sup>th</sup> European Conf. on Power Elect. and Appl., September, 2007, Aalborg, Denmark.
- [7] S.F. Glover, Modeling and stability analysis of power electronics based
- systems, Ph.D. dissertation, Purdue Univ., 2003.<br>A. Baghramian, and A.J. Forsyth, Averaged-Value Models of Twelve  $181$ Pulse Rectifiers for Acrospace Applications, Power Electronics<br>Machines, and Drives (PEMD 2004), University of Edinburgh, UK March-April 2004, pp.220-225.
- March-April 2004, pp. 2014-203<br>A. Uan-Zo-li, R.P. Burgos, F. Lacaux, F. Wang, and D. Bornyestich,<br>Assessment of Multi-Pulse Converter Avgrage Models for Stability  $[9]$ Assessment of Quasi-Stationary Small-Signal Technique,<br>Stationary Small-Signal Technique,<br>Electronics and Motion Control Conference 2004, 2004, pp.1654.
- EXECUTION FOR THE CONTRACT MINIMUM AND SUBMIST SUBMIST AND Modeling of Line-Commutated Converter-Synchronous Machine<br>Systems, IEEE Trans. on Energy Converter-Synchronous Machine<br>Systems, IEEE Trans. on Energy Converter-Syn [10] S.D. Magliton pp. 92-99.<br>[11] S.D. Sudhoff, Waveform Reconstruction from the Average-Value Model
- of Line-Commutated Converter-Synchronous-Machine Systems, IEEE<br>Trans. on Energy Conversion., Vol. 8, n. J. Seatember 1993, pp. 404-
- 410.<br>
[12] S.D. Sudhoff, Analysis and Average-Value Modeling of Dual Converter-6-Phase Synchronous Machine Systems, 762<br>
Commutated Converter-6-Phase Synchronous Machine Systems, 762 Trans. on Energy Conversion... Vol.8, n. 3, September 1993, pp. 411-
- [13] S.D. Sudhoff, K.A. Corzine, H.J. Hegner, and D.E. Delisle, Transient<br>and Dynamic Average-Value Modeling of Synchronous Machine Fed<br>Load-Commutated Converters, IEEE Trans. on Energy Conversion, September 1996, pp.508-514.
- [14] I. Jadric, D. Borojevic, and M. Jadric, "Modeling and Control of a Synchronous Generator with an Active DC Load, IEEE Trans. on Power<br>Electronics, Vol. 15, n. 2, March 2000, pp.303-311.
- [15] C.T. Rim, D.Y. Hu, and G.H. Cho, Transformers as Equivalent Circuits for Switches: General Proofs and D-O Transformation-Based Analyses, IEEE Trans. on Indus. Appl., Vol. 26, n. 4, July/August 1990, pp. 777-
- TRS.<br>
TRS. TRIM, N.S. Choi, G.C. Cho, and G.H. Cho, A Complete DC and AC<br>
Analysis of Three-Phase Controlled-Current PWM Rectifier Using<br>
CircuitD-Q Transformation, IEEE Trans. on Power Electronics, Vol. 9, 1. 4, July 1994, pp. 390-396.
- 17 S.B. Han, N.S. Choi, C.T. Rim, and G.H. Cho, Modeling and Analysis<br>of Static and Dynamic Characteristics for Buck-Type Three-Phase PWM<br>Rectifier by Circuit DQ Transformation. IEEE Trans. on Power<br>Electronics, Vol. 13, n
- [18] K-N. Arcerak, S.V. Bozhko, G.M. Asher, and D.W.P. Thomas, Stability Analysis and Modelling of AC-DC System with Mixed Load Using DQ-Transformation Method, IEEE International Symposium on Industrial Electronics (ISIE08), Cambridge, UK, 29 June-2 July 2008, pp. 19-24.<br>[19] K-N. Areerak, S.V. Bozhko, G.M. Asher, and D.W.P. Thomas, DQ-
- Transformation Approach for Modelling and Stability Analysis of AC-DC Power System with Controlled PWM Rectifier and Constant Power Loads, 13<sup>th</sup> International Power Electronics and Motion Control<br>Conference (EPE-PEMC 2008), Poznan, Poland, 1-3 September 2008.
- [20] K-N. Areerak, S. Bozhko, G. Asher, L.de Lillo, A. Watson, T. Wu, and D.W.P. Thomas, The Stability Analysis of AC-DC Systems including<br>Actuator Dynamica for Aircraft Power Systems, 13<sup>th</sup> European Conference on Power Electronics and Applications (EPE 2009),<br>Barcelona, Spain, 8-10 September 2009.
- [21] K. Chaijarurnudomrung, K-N. Areerak, and K-L. Areerak, Modeling of Three-phase Controlled Rectifier using a DQ method, 2010<br>International Conference on Advances in Energy Engineering (ICAEE 2010), Beijing, China: June 19-20, 2010, pp.56-59.<br>K-L. Areerak, and T. Narongrit, Shunt Active Power Filter Design using
- 3221 Genetic Algorithm Method, WSEA Transactions of listic 4, 2010, pp.327-336.
- [23] L-Y. Chang, and H-C. Chen, Tuning of Fractional PID Controllers using Adaptive Genetic Algorithm for Active Magnetic Bearing System, WSEA Transactions on Systems, Vol.8, Issue 1, 2009, pp.158-167.
- Suphaphorn Panikhom, Nuapett Sarasiri, and Sarawut Sujitjorn, Hybrid Bacterial Foraging and Tabu Search Optimization (BTSO) Algorithms  $(24)$ for Lyapunov's Stability Analysis of Nonlinear Systems, International Journal of Mathematics and Computers in Simulation, Vol.4, No.3, 2010, pp. 81-89.
- $(25)$ Nuapett Sarasiri and Sarawut Sujitjorn, Bacterial Foraging Optimization Tabu Search: Performance Issues and Cooperative Algorithms, articl. WSEAS International Conferences, Taipei, Taiwan: August 20-22, 2010, pp. 186-191.

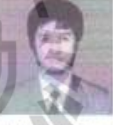

T. Sopapirm was born in Saraburi, Thailand, in 1988. He **1. Sopapirm** was born in Saraburi, Jinailand, in 1988. He received the B.S. degree in electrical engineering from Batchasima, Thailand, in 2009, where he is currently studying toward the M.Eng. degree in electrical engine analysis, modeling of power electronic system, digital

control, FPGA, and AI application.

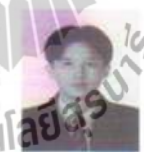

K-N. Areerak received the B.Eng. and M.Eng. degrees Accelerate Conversity of Technology (SUT), Nakhon<br>Ratchasima, Thailand, in 2000 and 2001, respectively and<br>the Ph.D. degree from the University of Nottingham, Nottingham, UK., in 2009, all in electrical engineering. In 2002, he was a Lecturer in the Electrical and Electronic Department, Rangsit University, Thailand. Since 2003, he has been a Lecturer in the School of Electrical

Engineering, SUT. His main research interests include system identifications, artificial intelligence application, stability analysis of power systems with constant power loads, modeling and control of power electronic based systems, and control theory.

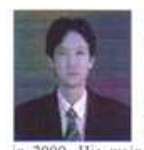

K-L. Areerak received the B.Eng, M.Eng, and Ph.D. degrees in electrical engineering from Suranaree<br>University of Technology (SUT), Thailand, in 2000, 2003, and 2007, respectively. Since 2007, he has been a<br>Lecturer and Head of Power Quality Research Unit (PQRU) in the School of Electrical Engineering, SUT. He received the Assistant Professor in Electrical Engineering main research interests include active power filter, harmonic

elimination. Al application, motor drive, and intelligence control system.

180

Issue 1. Volume 6, 2012

# ประวัติผู้เขียน

นายเทพพนม โสภาเพิ่ม เกิดเมื่อวันที่ 14 กุมภาพันธ์ 2531 ที่จังหวัดสระบุรี เริ่มการศึกษา ระดับประถมศึกษาที่ 1 – 6 ที่โรงเรียนบ้านหนองกะเบา ระดับมัธยมศึกษาปีที่ 1 – 3 ที่โรงเรียนโคก กระท้อนกิตติวุฒิวิทยา ระดับมัธยมศึกษาปีที่ 4 – 6 ที่โรงเรียนเสาให้ "วิมลวิทยานุถูล" สำเร็จ การศึกษาระดับปริญญาวิศวกรรมบัณฑิต (วิศวกรรมใฟฟ้า) จากมหาวิทยาลัยเทคโนโลยีสุรนารี จังหวัดนครราชสีมา เมื่อ พ.ศ. 2553 และเข้าศึกษาต่อในระคับปริญญาโท สาขาวิศวกรรมใฟฟ้า ณ สถาบันเดิม

ระหว่างการศึกษาระดับปริญญาโท ได้เป็นผู้สอนปฏิบัติการของสาขาวิชาวิศวกรรมไฟฟ้า สำนักวิชาวิศวกรรมศาสตร์ มหาวิทยาลัยเทคโนโลยีสุรนารีจำนวน 3 รายวิชา ใด้แก่ (1) ปฏิบัติการ วงจรและอุปกรณ์ (2) ปฏิบัติการการแปลงผันพลังงานทางกลไฟฟ้า(3) ปฏิบัติการระบบควบคุม โดยมีความสนใจในด้านอเล็กทรอนิกส์กำลัง การควบคุมอัตโนมัติ และปัญญาประดิษฐ์ ซึ่งการทำ วิจัยวิทยานิพนธ์นี้ทำให้ผู้วิจัยมีความรู้ และความเข้าใจทางด้านการวิเคราะห์เสถียรภาพของระบบ ไฟฟ้ากำลังเป็นอย่างดี และมีผลการตีพิมพ์ปรากฏดังภาคผนวก ฉ. จำนวน 6 ฉบับ

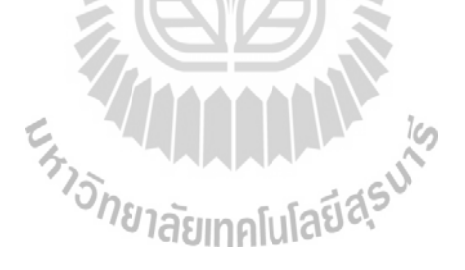